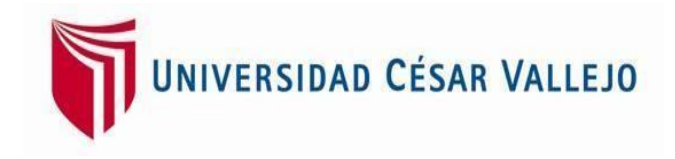

## "**FACULTAD DE INGENIERÍA"**

## **"ESCUELA ACADÉMICO PROFESIONAL DE INGENIERÍA CIVIL**

## **Diseño del Sistema de Agua Potable y Alcantarillado Mediante WaterCad y Civil 3D en la Urb. El Edén II –Pimentel**

## **TESIS PARA OBTENER EL TÍTULO PROFESIONAL DE Ingeniero Civil**

## **AUTOR:**

Bach. Leon Villalobos, Carlos Darwin (0000-0003-2712-9472)

## **ASESORES:**

Dr. Loayza Rivas, Carlos Adolfo (0000-0001-7913-1641)

Mg. Benites Chero, Julio Cesar (0000-0002-6482-0505)

## **LÍNEA DE INVESTIGACIÓN:**

Diseño de Obras Hidráulicas y Saneamiento

CHICLAYO – PERÚ 2019

## <span id="page-1-0"></span>**DEDICATORIA**

Al creador de todas las cosas Dios A mis padres Ever y Marcelina quienes están conmigo en los momentos más difíciles de mi vida, A mi hermano Deyvi, por ser pilar importante en este proyecto.

**Carlos D. Leon Villalobos**

## <span id="page-2-0"></span>**AGRADECIMIENTO**

Agradecer a Dios por darme la oportunidad de seguir este camino sin su guía hubiese sido imposible; también agradecer a mis padres quienes estuvieron en cada momento difícil de este camino trazado, ser Ingeniero Civil. Además, a mi hermano que desinteresadamente tomo el compromiso para tal meta, también a mis hermanas por estar conmigo en este duro camino además a todos mis amigos y profesores ingenieros que comparten sus conocimientos y experiencias para nosotros ser mejores. A todos los involucrados infinitas gracias.

**Carlos D. Leon Villalobos**

#### **PAGINA DEL JURADO**

<span id="page-3-0"></span>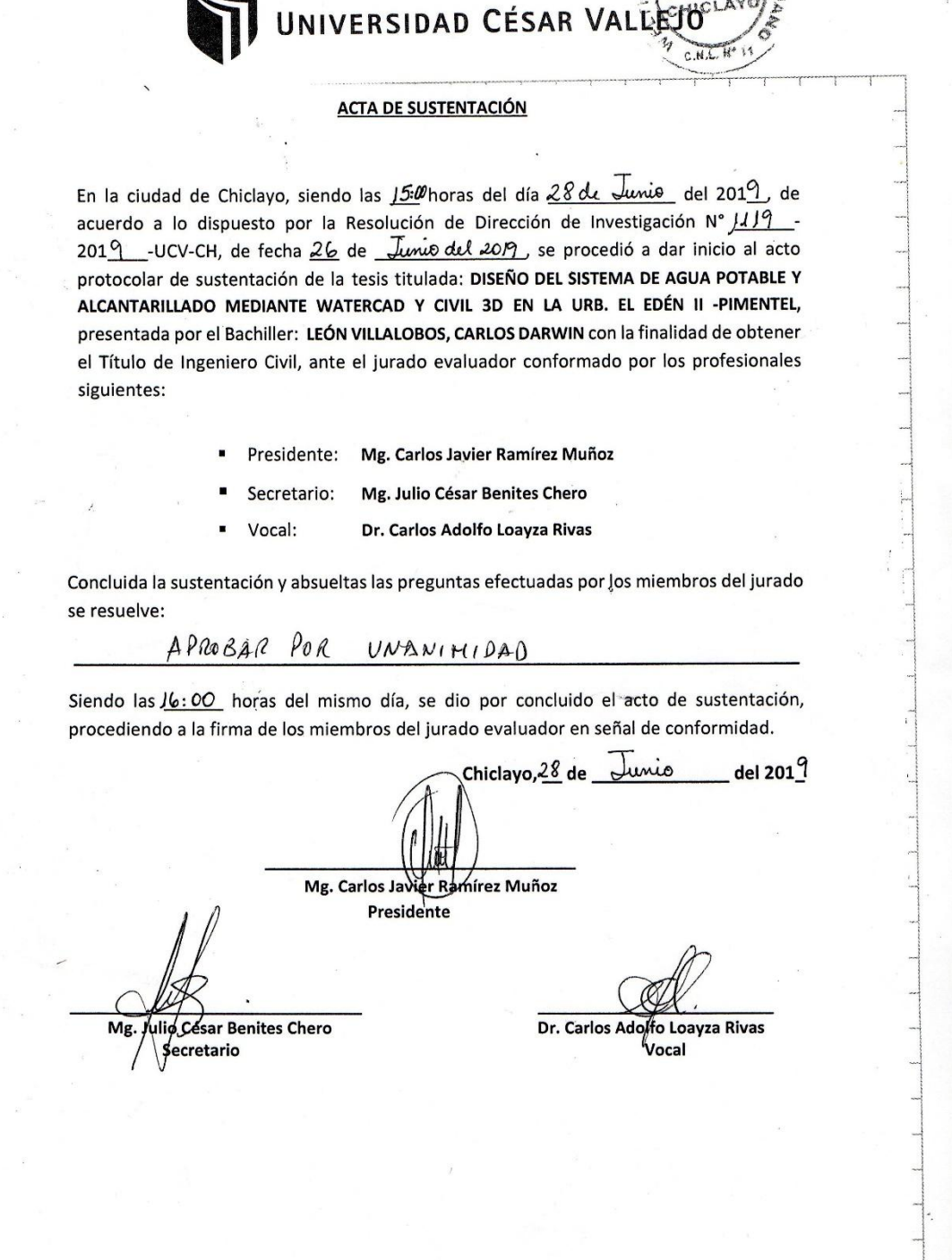

0315

#### <span id="page-4-0"></span>**DECLARATORIA DE AUTENTICIDAD**

#### **DECLARATORIA DE AUTENTICIDAD**

Yo, Carlos Darwin León Villalobos con DNI 60684399, a efecto de cumplir con las disposiciones vigentes consideradas en el Reglamento de Grados y Títulos de la Universidad César Vallejo, Facultad de Ingeniería, Escuela de Ingeniería Civil, declaro bajo juramento que toda la documentación que acompaño es veraz y auténtica.

Así mismo, declaro también bajo juramento que todos los datos e información que se presentan en la tesis son veraces.

En tal sentido asumo la responsabilidad que corresponda ante cualquier falsedad, ocultamiento u omisión tanto de los documentos como de información aportada por lo cual me someto a lo dispuesto en las normas académicas de la Universidad César Vallejo.

Chiclayo, 16 de octubre del 2018.

Carlos Darwin León Villalobos **DNI 60684399** 

## ÍNDICE

<span id="page-5-0"></span>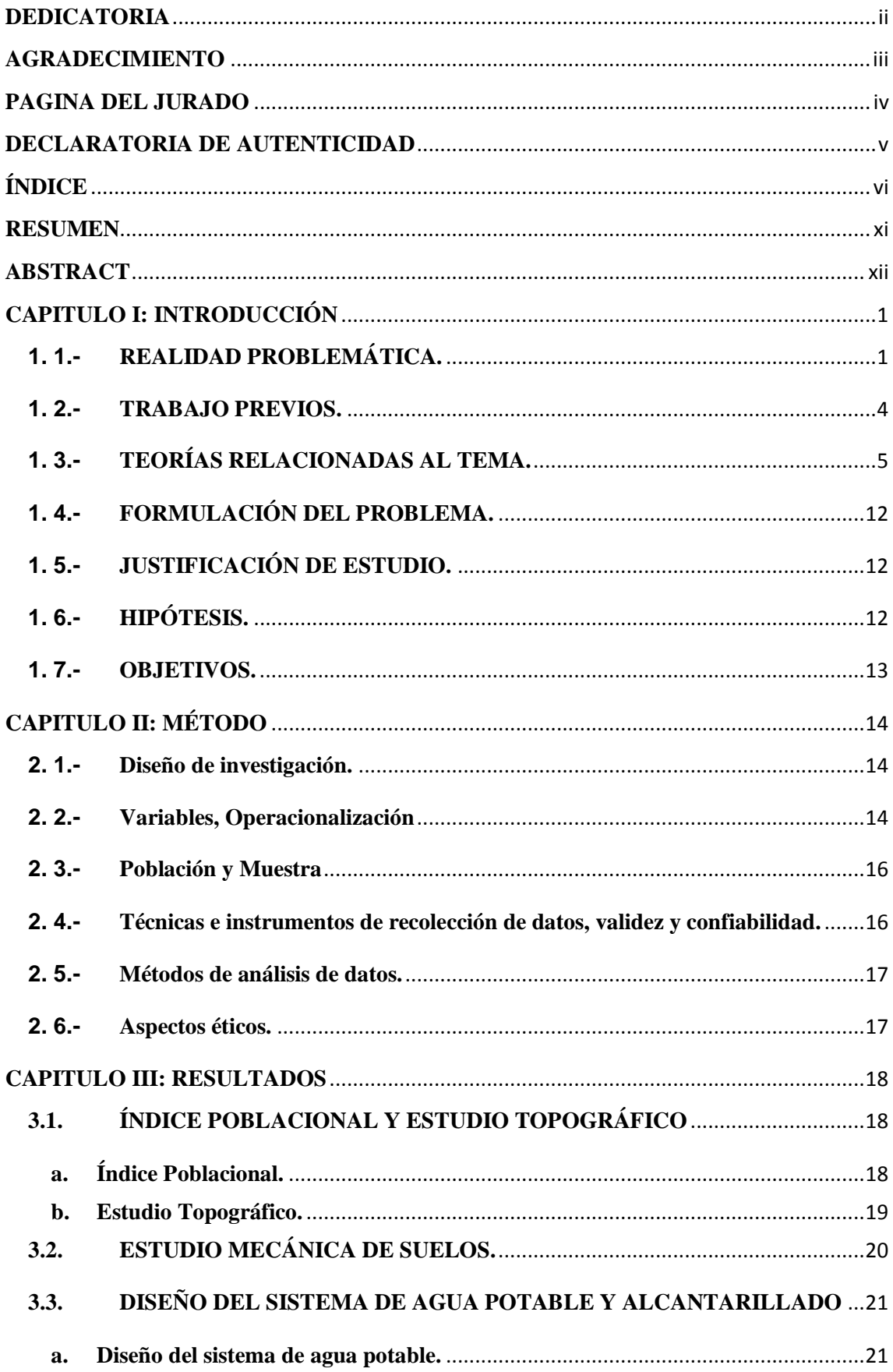

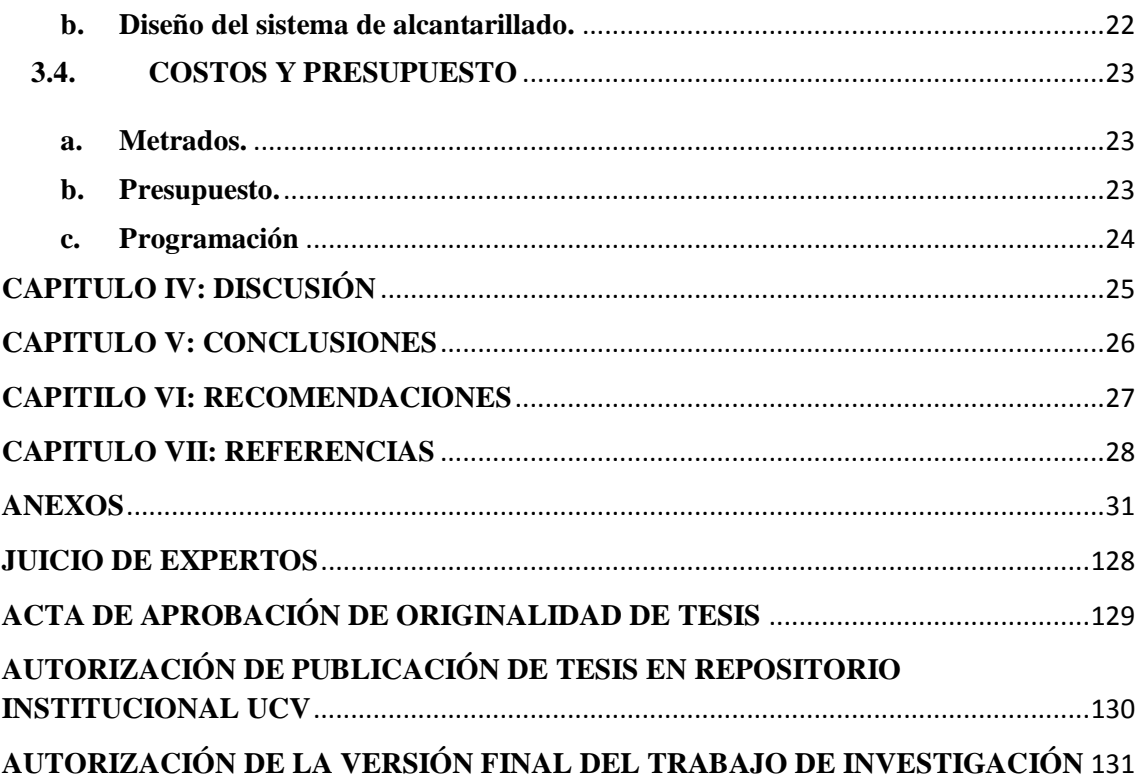

## **ÍNDICE DE FIGURAS**

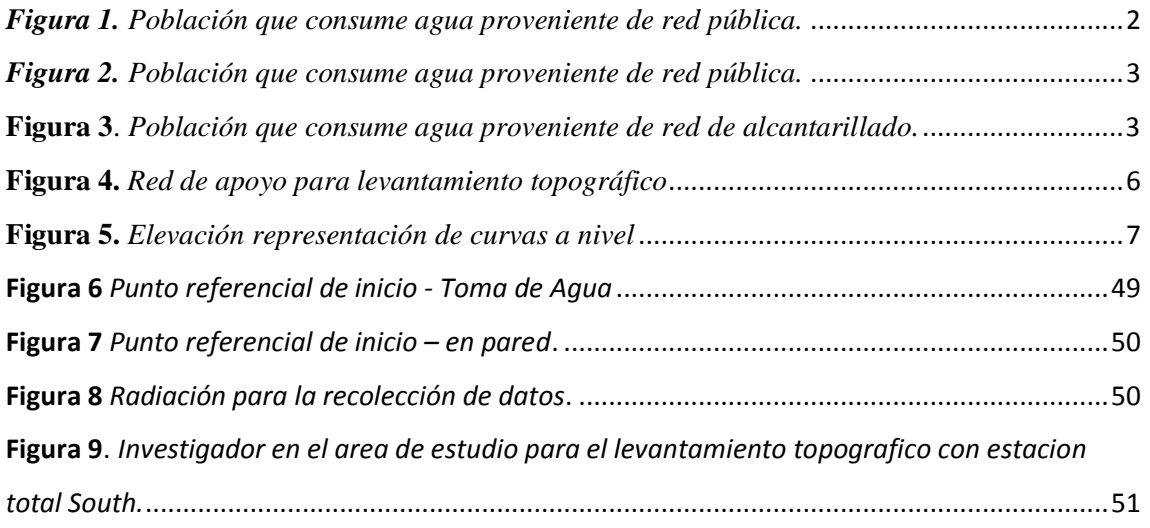

## **ÍNDICE DE TABLAS**

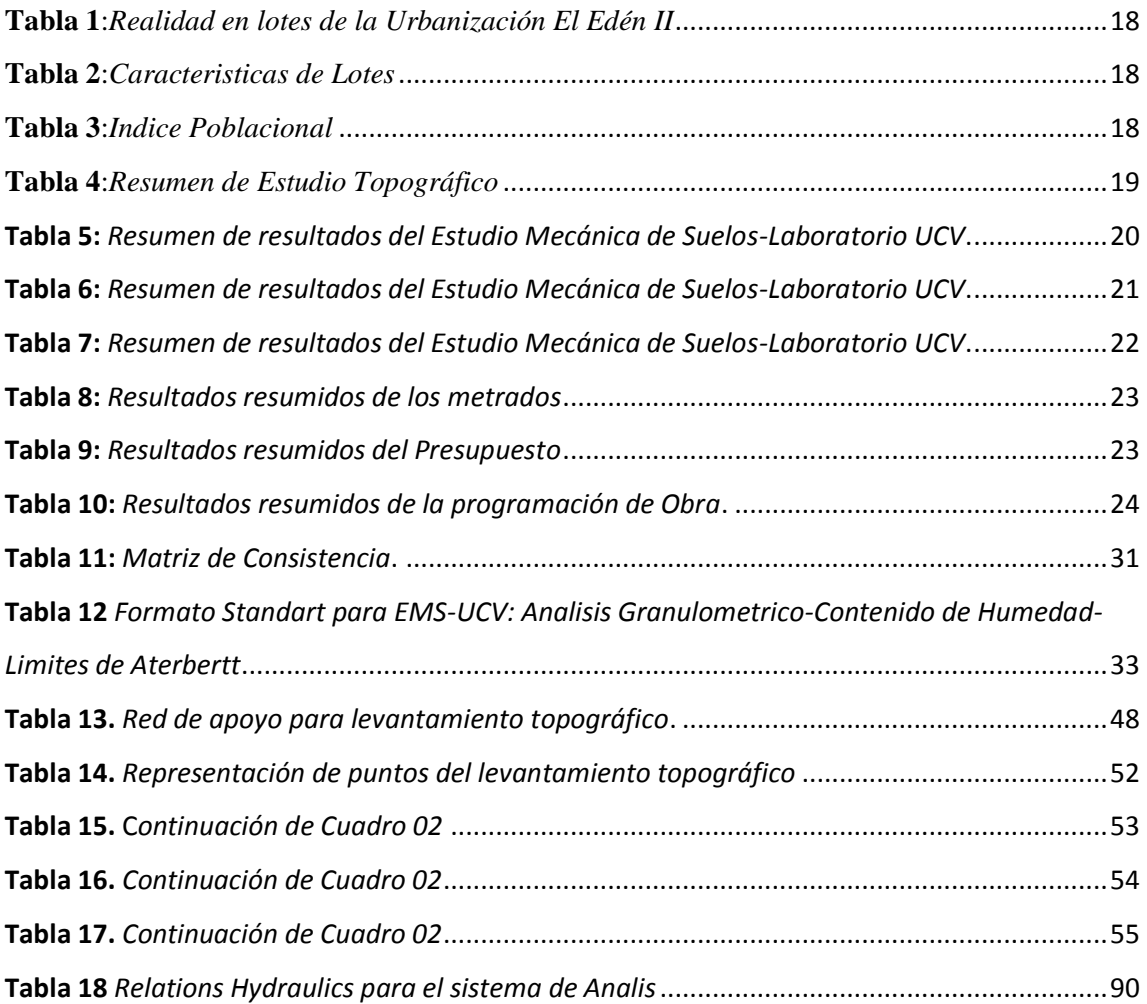

## **ÍNDICE DE PLANOS**

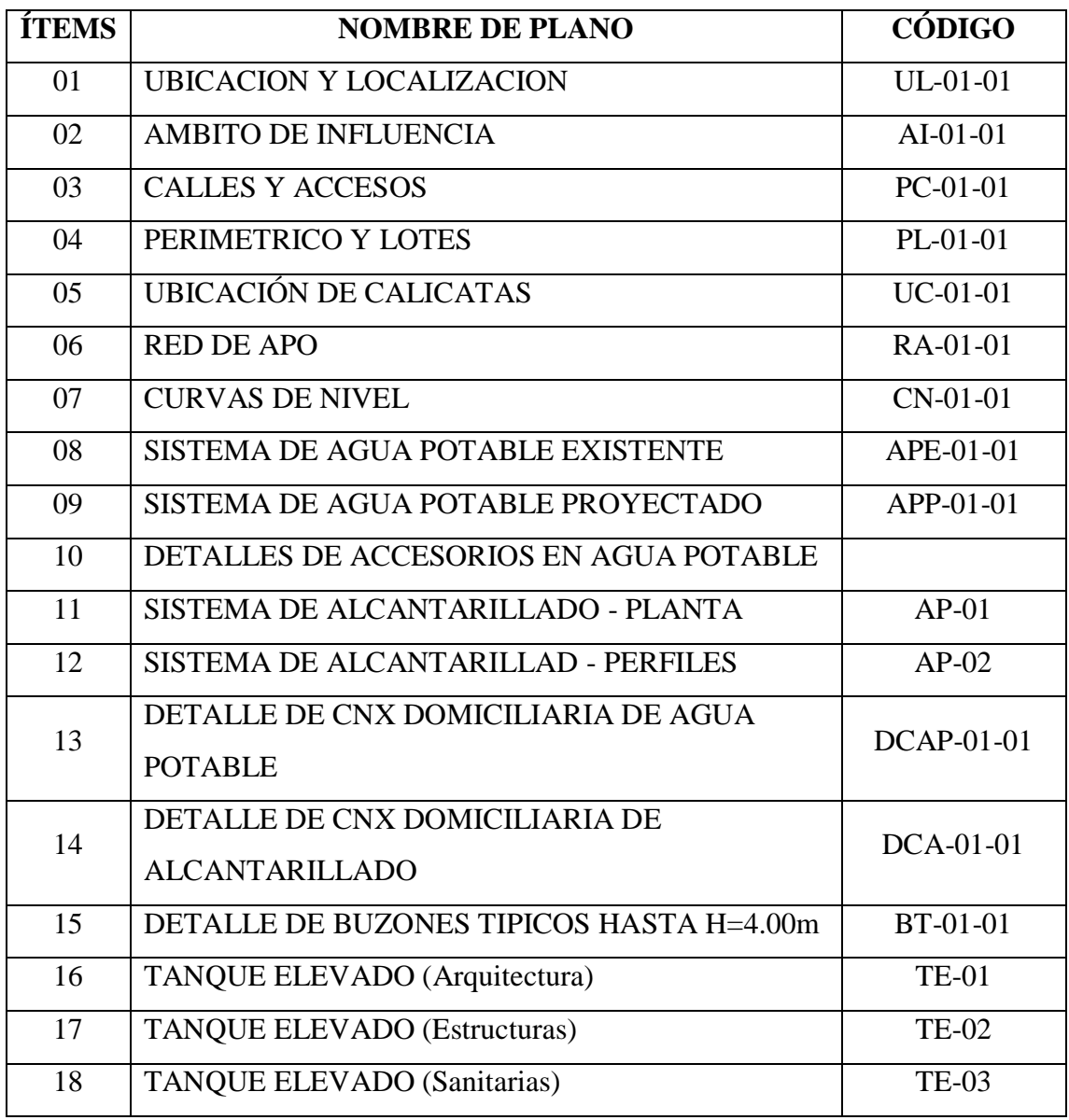

#### **RESUMEN**

<span id="page-10-0"></span>La presente investigación parte al ver el área de estudio y el informe de World Water Assessment Programme de la ONU dice: "Agua para todos Agua para la vida - La Crisis Mundial del Agua, cuya finalidad es Erradicar la pobreza, cambiar los patrones de producción y consumo insostenibles y proteger y administrar los recursos naturales del desarrollo social y económico constituyen los objetivos primordiales y la exigencia esencial de un desarrollo sostenible" además manifiesta que 6000 millones de personas se enfrentan en este comienzo del siglo veintiuno con una grave crisis de agua. Donde se da indicios que todo seguirá empeorando, a no ser que se tomará acciones correctivas" este problema es internacional y no es ajeno a la localidad de estudio ya ue no cuenta con ningún sistema solo con un servicio de pileta pública.

La tesis es un descriptivo no experimental con una población futura de 1087 personas en un área de 3.08 Ha. a la vez tiene justificación técnica, social y económico.

En los resultados se tiene un sistema de agua potable con redes de 2 y 3 pulgadas asistido por un sistema de tanque elevado con un abastecimiento de una toma de la red Pimentel que pasa por la vía carretera Chiclayo Pimentel a la altura del centro de esparcimiento, satisfaciendo una demanda de 3.3 Lts/s

En el sistema de alcantarillado tendrá una proyección de 24 buzones con diámetro de 1.2m a una altura variable según diseño estos conectados con redes de 160 y 200mm y un punto de descarga en la red de la Calle Prolongación San José a espaldas del centro esparcimiento del CIP sede Lambayeque.

Se concluye que el sistema tiene pendientes mínimas y máximas y están diseñadas bajos los criterios de demanda según el crecimiento población y su topografía, a la vez teniendo en cuenta los criterios de diseño plasmados en los textos relacionados al tema.

Esta investigación tendrá criterios técnicos tomados en cuenta por el investigador en función a la orientación del asesor temático y metodológico, teniendo carácter como referencia para trabajos posteriores al área a investigar.

**Palabras Claves:** Alcantarillado, demanda, agua potable, WaterCad y Civil 3D

#### **ABSTRACT**

<span id="page-11-0"></span>The present research starts by looking at the study area and the report of the UN World Water Assessment Program says: "Water for all Water for life - The World Water Crisis, whose purpose is to eradicate poverty, change production patterns and unsustainable consumption and protect and manage the natural resources of social and economic development are the primary objectives and the essential requirement of sustainable development "also states that 6,000 million people face at the beginning of the twentyfirst century with a serious water crisis. Where there are indications that everything will continue to get worse, unless corrective actions are taken "this problem is international and is not alien to the study site since it does not have any system with only a public pool service

The thesis is a non-experimental descriptive with a population of 1087 future in an area of 3.08 Ha at a time has technical, social and economic justification.

The results have a potable water system with networks of 2 and 3 inches assisted by an elevated tank system with a supply of one outlet of the Pimentel network that passes through the highway Chiclayo Pimentel at the height of the leisure center, satisfying a demand of 3.3 Lts /s

It is concluded that the system has minimum and maximum slopes and are designed under the demand criteria according to the population growth and its topography, at the same time taking into account the design criteria embodied in the texts related to the subject.

This research will have technical criteria taken into account by the researcher according to the orientation of the thematic and methodological advisor, having a character as a reference for subsequent works to the area to be investigated.

**Key words:** Sewerage, demand, potable water, WaterCad and Civil 3D

#### <span id="page-12-0"></span>**CAPITULO I: INTRODUCCIÓN**

#### <span id="page-12-1"></span>**1. 1.- REALIDAD PROBLEMÁTICA.**

Según World Water Assessment Programme de la ONU dice:

"Agua para todos Agua para la vida - La Crisis Mundial del Agua, su propósito consiste en terminar escasez, variar los tipos tanto productividad y consumo inadmisible, cuidar los recursos naturales sociales y económico" además dice, 6000 millones de personas se enfrentan con una serie crisis de agua. es aquí que se mira que todo seguirá empeorando, para eso se tiene que tomar diferentes criterios para poder mejorar esto". **(2013, ONU, p. 4)**

Se trata principalmente de una problemática de postura y de la conducta de parte de la población, problemas en su gran cantidad son reconocidas y ubicables. En la actualidad se posee el intelecto y la ciencia factible planteando y elaborando optimas técnicas teóricas, como la justicia y nación de sustentabilidad".

En este trabajo "La finalidad consiste en determinar primordialmente causas que intervienen en la asistencia de servicios de agua, alcantarillado; dar buenas argumentaciones para primar formulaciones de las políticas así beneficien la eficacia, justicia. El estudio se divide en 4 capítulos y conclusiones. El primer capítulo se realiza una corta histórica de desarrollo del sector. En el capítulo dos enseña la perspectiva actual del sector, identificando criterios primordiales donde han ayudado a la operatividad de los servicios. Como datos de este estudio, en el capítulo tres dan las observaciones especificas —tanto exógenos como endógenos al sector— esto afecta a los servicios tanto positivamente como negativamente. El capítulo cuatro aplicada reconocer los rendimientos de una buena (mala) asistencia de los servicios. Por último, dan los términos dirigidas a factores que cooperaren a la eficacia, igualdad y sostenibilidad de los servicios de agua potable y saneamiento". **(OBLITAS, 2010, p.5)**

En Perú, la programación del fluido en su totalidad fue dado como una determinación táctica durante campiña presidencial del 2006, el pretendiente Alan García. El trabajo interpreta su gestión y puesta en desarrollo, reconoce problemáticas del mismo, Algunas tendencias tácticas para el sector agua potable y saneamiento. **(Garrido Leca, 2006 p.5)**

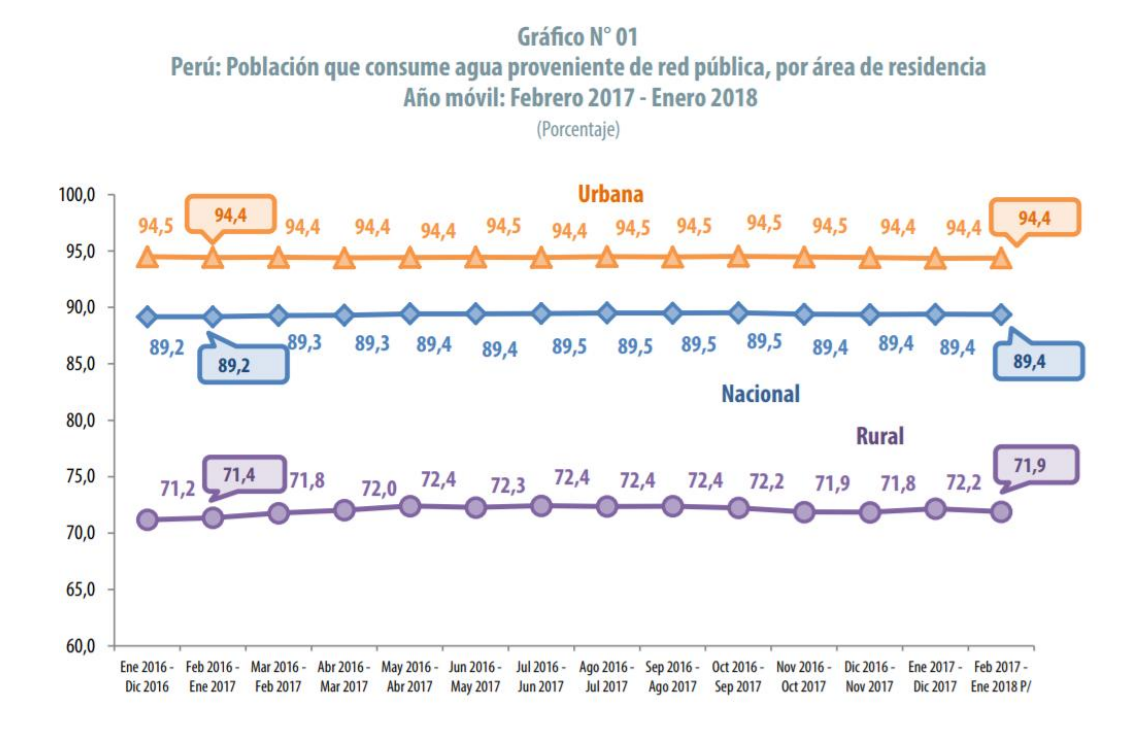

*Figura 1. Población que consume agua proveniente de red pública.*

#### **Fuente:** INEI censo 2017

<span id="page-13-0"></span>Estadísticas plasman el acceso al servicio básico de alcantarillado en una zona urbana de con un porcentaje de 94.4% y rural 71.9% haciendo un promedio de 89.4% de la población en nuestro país.

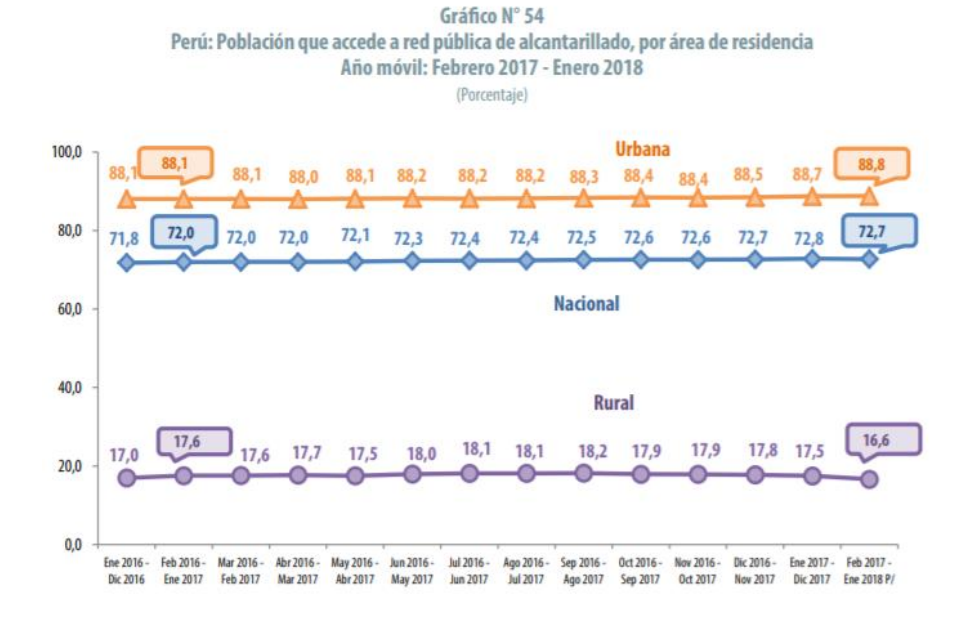

<span id="page-14-0"></span>*Figura 2. Población que consume agua proveniente de red pública.*

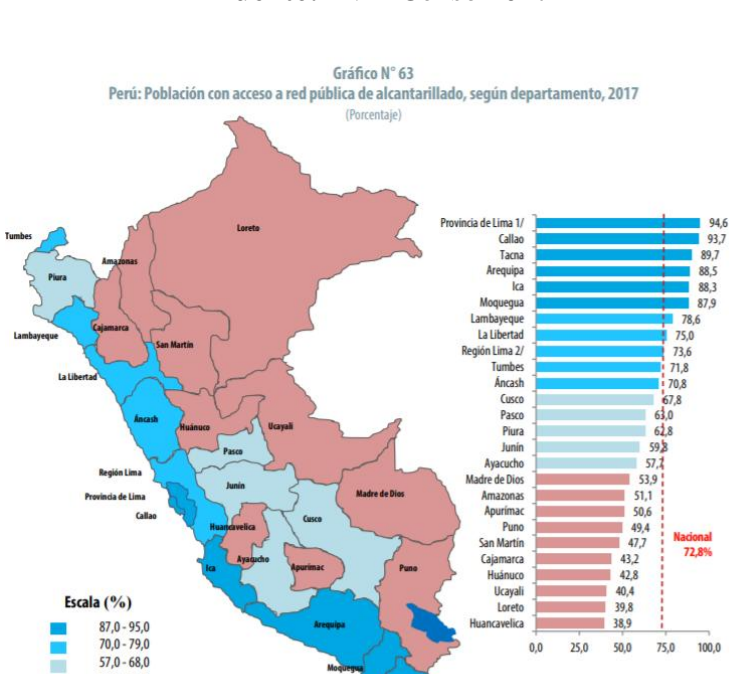

**Fuente:** INEI Censo 2017

<span id="page-14-1"></span>**Figura 3**. *Población que consume agua proveniente de red de alcantarillado.*

 $38,0 - 54,0$ 

**Fuente:** INEI Censo 2017

#### <span id="page-15-0"></span>**1. 2.- TRABAJO PREVIOS.**

Se tiene en balance que se ha realizado esta idea fija de los servicios básicos para optimar la eficiencia de vida, partiéndose ese precepto se obtiene internacionalmente.

A nivel nacional Nacional - Arequipa, tesis de grado "DISEÑO DEL SISTEMA DE ABASTECIMIENTO DE AGUA POTABLE Y TRATAMIENTO DE DESAGÜE PARA EL DISTRITO DE CHARACATO" **Miranda Ríos (2013, p.14,15)** ante Universidad Católica Santa María dice que:

Disminuir numerosos registros de malestares gastrointestinales y parasitarias, Se realiza diseño de redes, agua potable y la curación de desagüe, mejore la dotación, así mismo la eficiencia de agua potable y saneamiento". nos dice lo siguiente: "Modelo de alcantarillado se realiza con la programación del SewerCad idealiza el modelo de análisis partiendo de alturas representativas del terreno, diámetros, longitud de la tubería para despues pasar los datos al programa y realizar las verificaciones de ligereza obteniendo mayores a 0.3 m/s, el tirante hidráulico de la tubería ≤ al 75% del diámetro, la tensión tractiva debe ser mayor a 1 por el poco caudal transcurrido por las tuberías y el diámetro de 8" hace que no supere el valor de 1 lo cual tenemos confiabilidad con la velocidad que se da, tener un adecuado conducción de aguas residuales; con este proyecto se omitirán los numerosos índices de enfermedades gastrointestinales y parasitarias, y subirá las condiciones de vida y salud de la población con agua de calidad y un buen servicio de alcantarillado correcto.

Según el trabajo de investigación de grado "DISEÑO DEL SISTEMA DE AGUA POTABLE Y ALCANTARILLADO EN EL SECTOR LAS PALMERAS – DISTRITO DE PIMENTEL – PROVINCIA DE CHICLAYO – REGION LAMBAYEQUE"

**Linares Flores Jean Jorge y Vásquez Rabanal Fredy Romel (2017,p10)** quienes desarrollaron lo siguiente:

"El proyecto permite el establecimiento del plan suministro de agua potable y alcantarillado del Sector Las Palmeras, Provincia de Chiclayo, así proteger los requisitos primordiales usando la normativa de saneamiento". Llegaron a concluir cantidad de población 360 hab. Tasa de crecimiento 4.06% y una densidad de 6.00hab/viv. Hay una fuente de abastecimiento. Existen zonas agrícolas alrededor a la zona investigada y el Qd=2.44; 4.39; y 6.09 lt/s en agua y para alcantarillado con tiempo de retorno del 80% con una etapa de diseño de 20 años es 1.48lt/s

La Urb. El Edén II del distrito de Pimentel no tiene los servicios básicos como es: red de agua y alcantarillado a motivo de conocer esa carencia; nace la iniciativa de indagar y platear una solución ante tal evidente problema.

La Urbanización cuenta solamente con una salida de agua y su sistema de saneamiento es de manera individual por medio de pozos ciegos, y estos que a su vez son primordiales fuentes infecciosos de enfermedades gastrointestinales y enfermedades respiratorias.

## <span id="page-16-0"></span>**1. 3.- TEORÍAS RELACIONADAS AL TEMA.**

## **1.1.1. DISEÑO DEL SISTEMA DE AGUA POTABLE Y ALCANTARILLADO.**

## **1.1.1.1. ÍNDICE POBLACIONAL.**

- **1.1.1.1.1. Cantidad de Viviendas. -** En el INEI, ente de desarrollar los Censos con carácter oficial el año 2017 se llevó a cabo el Censo de Vivienda y Población esto se realiza de acuerdo a las normativas y legislaciones vigentes. Por ende, se tomarán en cuenta los resultados corroborados a través de una encuesta.
- **1.1.1.1.2. Cantidad de Pobladores. -** Con el Ítems anterior se dice la entidad encargada de desarrollar los inventarios o Censos de Población lográndose determinar con ello la cantidad de pobladores que será beneficiarios directamente con el presente trabajo de investigación.
- **1.1.1.1.3. Cantidad de Lotes. -** La entidad encargada de llevar a cabo la actualización de los Lotes es Cofopri, es por ello que se recurrirá a la data actualizada del área de investigación, siendo estos datos corroborados con el levantamiento catastral a la Urb. El Edén II en el año 2018.
- **1.1.1.1.4. Población de Diseño. -** El pronóstico del aumento poblacional debe ser acreditada con las peculiaridades de la ciudad, los principios socio-económicos. Debiendo a ello una población proyectada debe ser concordada con las densidades del Plan

Para proyección de población de diseño, realiza empleando procedimientos para utilizar la información de población y vivienda del INEI, obtenidos para un futuro.

"La información obtenida deben ser estimados como una aproximación, por la complicación de los riesgos que intervienen con el aumento de la población" **(2016, Pablo Valdivia, p 5)**

## **1.1.1.2. ESTUDIO TOPOGRÁFICO**

#### **1.1.1.2.1. Red de Apoyo**

Se establece recabar información a través de puntos topográficos, con ello se debe fijar de una red de apoyo con proceso de triangulación. **(Mercedes Farjas 2010 p.35).**

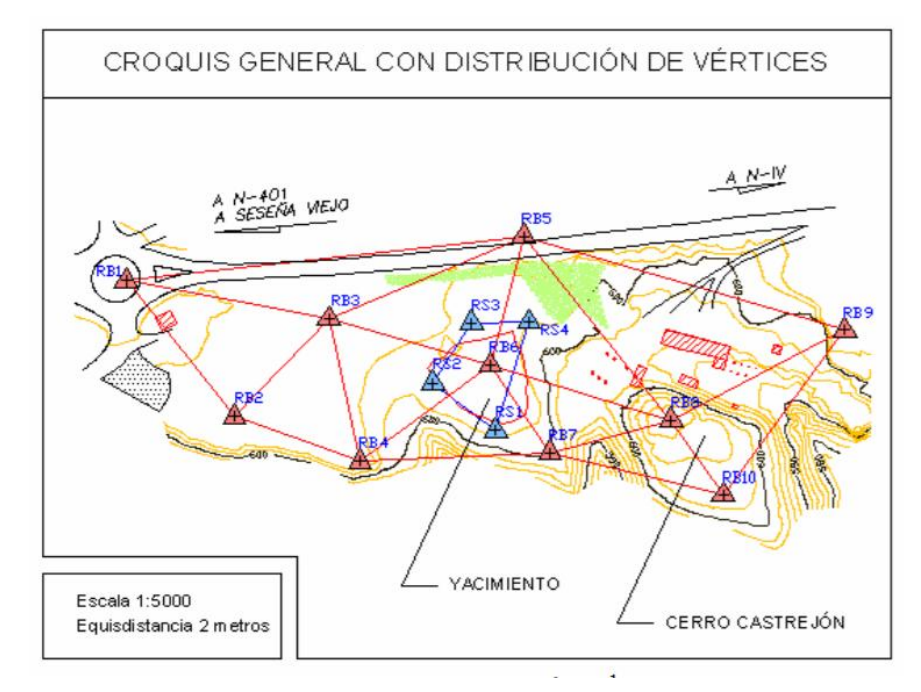

**Figura 4.** *Red de apoyo para levantamiento topográfico* **Fuente:** La topografía Y sus Métodos, **Mercedes Farjas Cap. 10 p5**

<span id="page-17-0"></span>**1.1.1.2.2. Levantamiento Planimétrico. –** Es la simbolización en un plano horizontal con la información obtenida, determinar sus direccionamientos. Investigan las técnicas para fijar las ubicaciones de puntos dados, sin importar elevaciones. Por lo que decimos que esto estamos representando el terreno de vista horizontal o de arriba o de planta. **(Sergio Navarro 2008, p16).**

Para la planimetría podemos usar la el teodolito o cinta como instrumentos universales. Los dimensionamientos con lo que se realiza y que se dan en planos, siempre son horizontales. **(Sergio Navarro 2008, p17).**

- **1.1.1.2.3. Levantamiento Altimétrico. –** determinación de las diferencias de alturas en un punto y otro, tal movimiento se usan el teodolito, etc.
- **1.1.1.2.4. Perfil Longitudinal. –** Son las intersecciones del terreno con un plano vertical, nos ayuda para representación de la forma altimétrica. Los puntos para levantar quedan determinados durante el estacado del eje del proyecto, la distancia horizontal acumulada desde el origen de un punto conocido hacia el punto de llegada va en km.
- **1.1.1.2.5. Curvas a Nivel. -** Son el efecto de la unión del terreno con una sucesión de planos horizontales y equidistantes. Esa intersección genera una serie de líneas. Todo el punto perteneciente a una de estas curvas tiene la igual cota, Han sido generados por intersección en un plano horizontal. Las Curvas de nivel también reciben el nombre de Isohipsas.

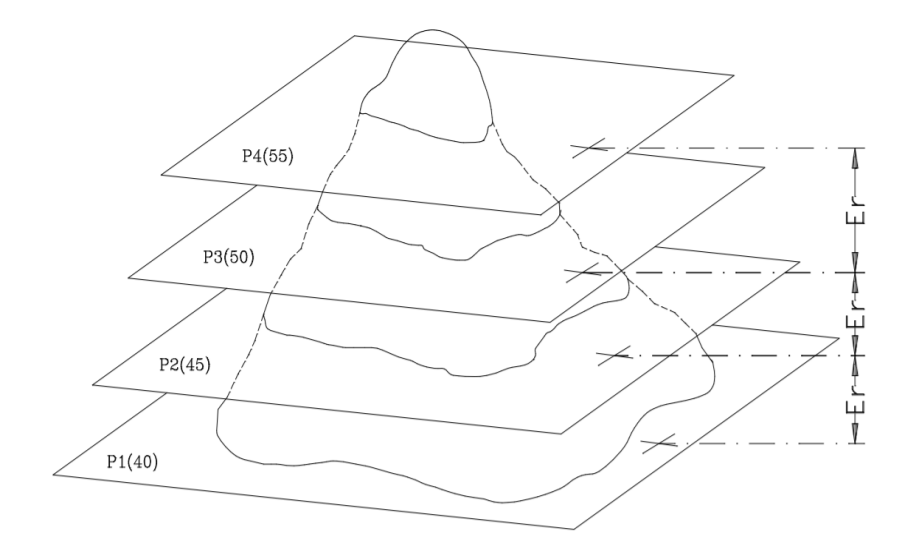

**Figura 5.** *Elevación representación de curvas a nivel*

<span id="page-18-0"></span>**Fuente:** La topografía Y sus Métodos, (**Mercedes Farjas Cap. 10. p8)**

## **1.1.1.2.6. Área de Influencia**

Incorpora espacio, donde elementos de los bióticos, abióticos y socioeconómicos serán de manera directa, por la intervención del proyecto; se dan 2 áreas de influencia directa e indirecta, la directa es el área de investigación la Urbanización el Edén II, el área indirecta son urbanizaciones aledañas que podrían ser en un futuro de otros investigadores.

#### **1.1.1.2.7. Perímetro de Influencia**

Línea oculta que enmarca el área de influencia directa según información de urb. es 3.08Ha, teniendo a la vez un perímetro de 762.78 ml.

## **1.1.1.3. ESTUDIO MECÁNICA DE SUELOS**

#### **1.1.1.3.1. Granulometría**

La **NTP 339.128** nos indica que: se basa en pasar un espécimen de suelo seco a través de diferentes mallas de medidas establecidas en la normativa con el propósito de establecer las cantidades relativas de la extensión de la partícula.

#### **1.1.1.3.2. Contenido de Humedad**

**NTP 339.128** , determinación de nación informada de agua fija en una porción dada de suelo en términos de su peso en seco.

#### **1.1.1.3.3. Límites de Atterberg**

**NTP 339.129**, es la expresión cuantitativa, el producto de variedad del contenido de humedad en las propiedades de plasticidad de un suelo cohesivo.

Esto se realiza con la fracción de muestra de suelo que pasa la malla  $N^{\circ}40$ .

Los limites Liquido y Plástico de un ensayo, facilitan en establecer un tercer parámetro que es el índice de plasticidad.

#### **1.1.1.3.4. Perfiles estratigráficos**

Se dan a conocer la estratigrafía de los suelos en las zonas evaluadas con sus propiedades correspondientes de cada una.

### **1.1.1.4. SISTEMA DE AGUA POTABLE**

R.N.E. "Norma OS.010 Captación y Conducción de Agua para Consumo Humano" normativa que brinda categorías a considerar

en cuenta en el diseño de obras de captación y conducción de agua para consumo humano

R.N.E. "Norma OS.050 Redes de Distribución de Agua para Consumo Humano"

Normativa que establece los criterios mínimos para el diseño de redes de distribución de agua.

### **1.1.1.4.1. Caudales de Diseño**

Según **GARCÍA EDUARDO (2009, p12)** establece:

- Caudal medio Diario (Qm)
- Caudal máximo Diario (Qmax.d)
- Caudal Máximo Horario (Qmax.h)

## **1.1.1.4.2. Diámetros de Tuberías**

Para el diámetro de las tuberías se tomarán los catálogos de tuberías comerciales que guardan fina relación al diámetro de diseño.

## **1.1.1.4.3. Presiones Hidrostáticas**

Estas serán calculadas para poder escoger la tubería a utilizar.

## **1.1.1.4.4. Velocidades**

En el R.N.E, en el Titulo II.3 Obras de saneamiento, establece parámetros de diseño como son las velocidades, criterios se tomarán en cuenta al momento de la investigación.

## **1.1.1.4.5. Estructuras Componentes**

En el análisis de la investigación se detallan de las estructuras componentes como son las cámaras rompe presión, las válvulas rompe presión, estructuras de captación, de regulación entre otros.

## **1.1.1.5. ALCANTARILLADO**

**VIERENDEL** (2009, p124) "Abastecimiento de Agua Potable y Alcantarillado" da pautas de estudios encima los diseños de elementos que conforman los sistemas.

#### **1.1.1.5.1. Buzones**

Son las estructuras establecidas como cámaras de inspección. RNE en el OS 070 Redes de aguas residuales.

#### **1.1.1.5.2. Tubería de Alcantarillado**

Según el cálculo las tuberías se tomarán tuberías sanitarias de acuerdo al diseño.

#### **1.1.1.6. METRADOS, COSTOS Y PRESUPUESTOS.**

#### **1.1.1.6.1. Metrados.**

En el R.N de metrados Titulo III, establece los criterios fundamentales que son seguidos minuciosamente para el cálculo de las partidas de la investigación.

#### **1.1.1.6.2. Costos y presupuestos.**

Es parte económica de la cuantificación de partidas hechas en metrados para esto se seguirá como ejemplares los textos de lecciones aprendidas.

#### **1.1.1.6.3. Programación**

Es el detalle del tiempo por cada una de las partidas del metrados llevado en tiempo que demora realizar cada actividad.

#### **1.1.2. WATERCAD Y CIVIL 3D**

#### **1.1.2.1. WATERCAD**

En su portal del software indica que Empresas públicas en el mundo confían en WaterCAD, un instrumento verídico de apoyo durante la toma de firmeza para el sistema. Diseñe nuevos sistemas hidráulicos y gestione adecuadamente las redes de agua existente para mejorar el peligro de detención. La comodidad de uso de WaterCad es de vital importancia porque nos permite proponer, diseñar y operar los sistemas de colocación de agua:

•Aumente técnica para adecuar los niveles de servicio.

•Suministre agua potable limpia sin problemas.

•Ejecute diseños de gran calidad y rentables.

WaterCad le ayuda a aliviar la productividad del diseño con:

•Modelos de construcción simplificados: aproveche e importe prácticamente formatos de información externa, mejorar el modelamiento, consignar fácilmente demandas de agua y motorizar la extracción encima el terreno y la configuración de nodos.

•Valoración organizada de las disyuntivas: evalúe, compare una numeración ilimitada de escenarios físicos, de diseño, demanda de agua y operativos.

•Interoperabilidad CAD: modele en una plataforma familiar, sacando ventaja las herramientas CAD y los accesos directos al usar WaterCad desde MicroStation o AutoCAD. Además, se puede escoger por aprovechar WaterCad como aplicación independiente y para obtener mayor flexibilidad.

#### **1.1.2.1.1. Análisis de red de Agua**

Existe diversos métodos de análisis de la red de agua entre los más conocidos el Hardy Cross, para esta investigación se apoyará en el análisis del software WaterCad.

## **1.1.2.2. CIVIL 3D**

#### **Análisis de la red de Alcantarillado**

Software que da más facilidades en la ingeniería y en esta investigación será aplicada para diseño de alcantarillado del sistema.

## **1.1.2.2.1. Dibujo de Alcantarillado**

Para el esquema de los planos nos asociaremos a la herramienta más común utilizada para tal fin el dibujo de los planos es el AutoCAD en la versión 2017.

## <span id="page-23-0"></span>**1. 4.- FORMULACIÓN DEL PROBLEMA.**

¿Cómo Influye en el diseño del sistema de agua potable y alcantarillado el empleo del WaterCad y Civil 3D en la Urbanización El Edén II Pimentel?

## <span id="page-23-1"></span>**1. 5.- JUSTIFICACIÓN DE ESTUDIO.**

De Carácter Técnico, porque busca la aplicación de técnicas, teorías, métodos y conocimientos de las diferentes ramas en ingeniería como: la geotecnia, topografía e ingeniería sanitaria entre otros, por parte del investigador.

De carácter social se justifica porque está directamente aplicado a un área de estudio social que cuyo beneficio será directamente con los servicios básicos de una población. A partir del diseño.

Se justifica económicamente porque con la utilización de la tecnología para el diseño del sistema de agua potable y alcantarillado se reducirá costos, tiempos en su elaboración.

## <span id="page-23-2"></span>**1. 6.- HIPÓTESIS.**

Si diseñamos el sistema de agua potable y alcantarillado entonces se optimiza el diseño en tiempos y costos, utilizando para ello el WaterCad y civil 3D.

## <span id="page-24-0"></span>**1. 7.- OBJETIVOS. OBJETIVO GENERAL**

 **Diseñar** el sistema de agua potable y alcantarillado mediante WaterCad y Civil 3D en la Urb. El Edén II-Pimentel, 2018

## **OBJETIVOS ESPECÍFICOS**

- **Definir** el índice poblacional, estudio topográfico de la Urb. El Edén II – Pimentel
- **Realizar** el estudio de mecánica de suelos de la Urb. El Edén II Pimentel
- **Diseñar** el sistema de agua potable y alcantarillado de la Urb. El Edén II - Pimentel
- **Estimar** los costos y presupuestos del sistema de agua potable y alcantarillado de la Urb. El Edén II - Pimentel.

## <span id="page-25-0"></span>**CAPITULO II: MÉTODO**

### <span id="page-25-1"></span>**2. 1.- Diseño de investigación.**

El tipo de investigación de este trabajo es descriptivo no Experimental; de manera que así facilita el propósito de la investigación, su composición tiene:

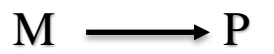

**Donde:**

**M:** Lugar donde se realizarán los estudios del proyecto por ende **la** población beneficiaria.

**P:** Propuesta de Solución Técnica.

## <span id="page-25-2"></span>**2. 2.- Variables, Operacionalización**

**VARIABLE INDEPENDIENTE:** Diseño Del Sistema De Agua Potable

y Alcantarillado

## **CUADRO N° 1: OPERACIONALIZACIÓN DE VARIABLE**

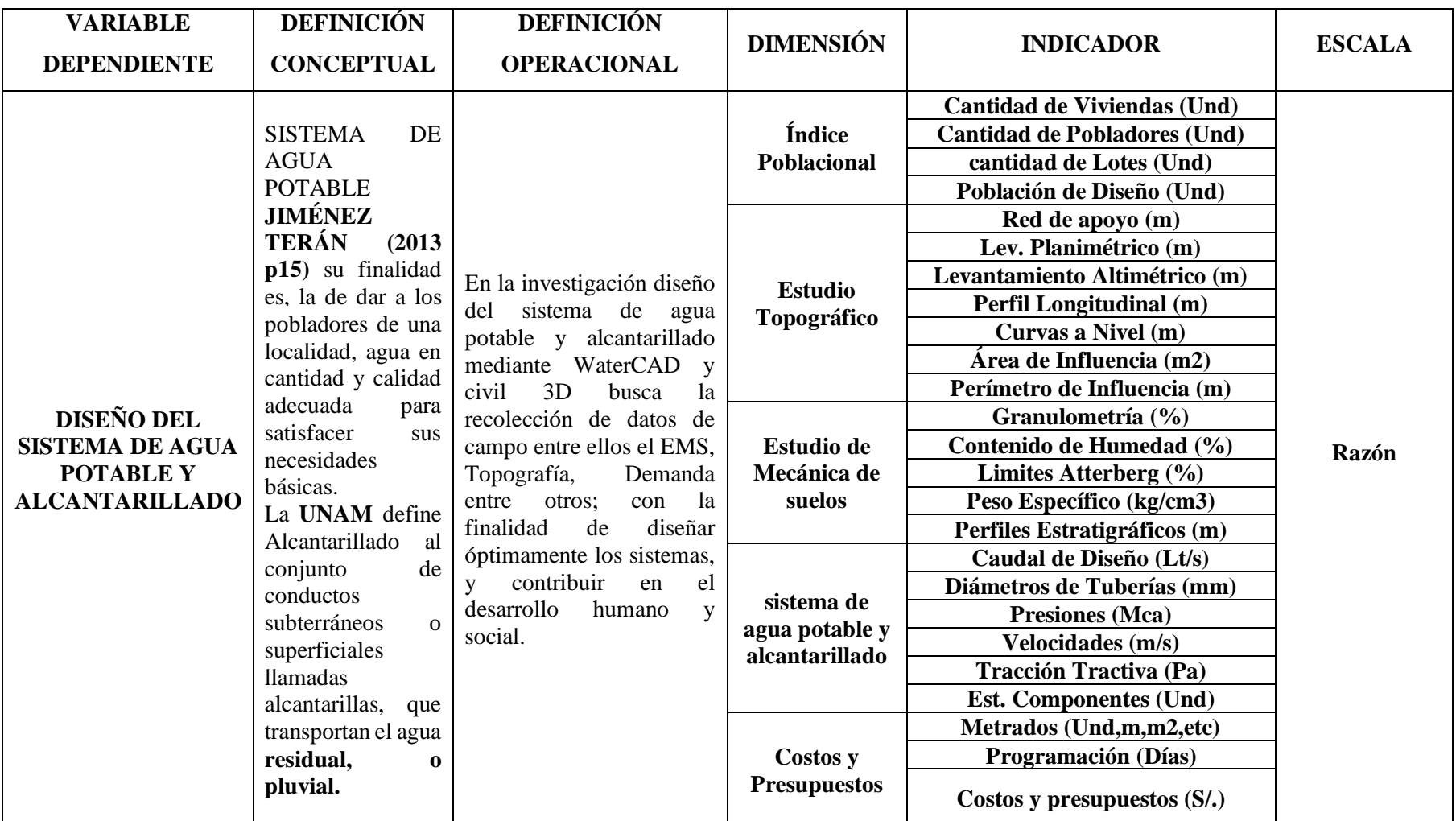

**Fuente:** Elaborado por el Investigador

## <span id="page-27-0"></span>**2. 3.- Población y Muestra**

La población será de 1087 hab. Un área de 3.8 Ha, es la zona de estudio del Diseño del sistema de agua potable y alcantarillado con WaterCad y Civil 3D de la Urb. El Edén II distrito de Pimentel.

No se trabaja con Muestras debido a que el sistema es integrado.

# <span id="page-27-1"></span>**2. 4.- Técnicas e instrumentos de recolección de datos, validez y confiabilidad.**

## **2.4.1.- Técnicas**

- Observación del área de influencia en la investigación
- Levantamiento Topográfico.
- Verificación del EMS de la Tesis Zonificación de Suelos.
- Búsqueda y Recopilación de información Estadística.
- Aplicación de los Software WaterCad, Civil 3D entre otros.

## **2.4.2.- Instrumentos**

## **A. Índice Poblacional.**

- Encuesta
- Planos Cartográficos Bases.

## **B. Estudio Topográfico**

- Estación Total
- GPS Satelital.
- Prismas, Mira
- Wincha.

## **C. Estudio Mecánica de Suelos.**

- **•** Tamices
- Horno Eléctrico
- Taras.
- Balanza Electrónica.

## **D. Sistema de Agua Potable y Alcantarillado, Costos y Presupuestos.**

- Hojas de Cálculo Excel
- Software aplicado en el tema.

### <span id="page-28-0"></span>**2. 5.- Métodos de análisis de datos.**

De acuerdo al tipo de investigación Evaluativa-Proyectiva, no experimental empleándose la recolección de datos, procesamiento de datos con las diferentes fuentes relacionadas al tema entre ello formular de diseño establecidas en el R.N.E en el título II.3 OBRAS DE SANEAMIENTO; además entre otras fuentes.

## <span id="page-28-1"></span>**2. 6.- Aspectos éticos.**

Como uno de los principios formativos de los ingenieros es preservas el medio ambiente aplicando para ello la ingeniería, el tesista se compromete a llevar a cabo este proyecto de investigación con todos los parámetros normativos y de preservación del ambiente, a la vez otorgar los derechos de autoría de cada una de las fuentes utilizadas.

## <span id="page-29-0"></span>**CAPITULO III: RESULTADOS**

## <span id="page-29-1"></span>**3.1. ÍNDICE POBLACIONAL Y ESTUDIO TOPOGRÁFICO**

## <span id="page-29-3"></span><span id="page-29-2"></span>**a. Índice Poblacional.**

**Tabla 1***:Realidad en lotes de la Urbanización El Edén II*

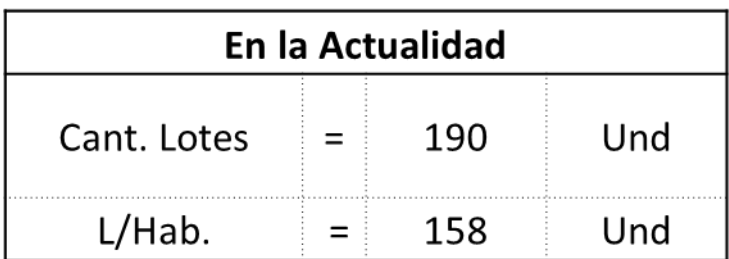

**Fuente:** Elaborado por el Investigador

<span id="page-29-4"></span>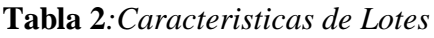

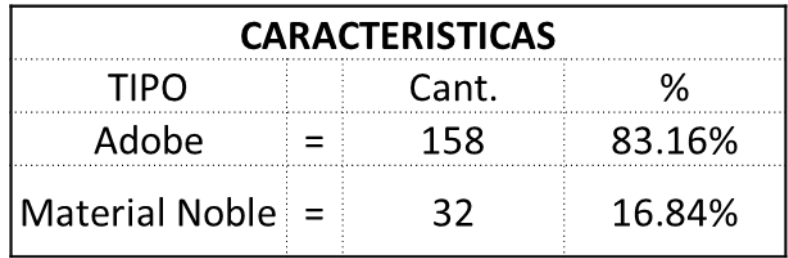

**Fuente:** Elaborado por el Investigador

<span id="page-29-5"></span>**Tabla 3***:Indice Poblacional*

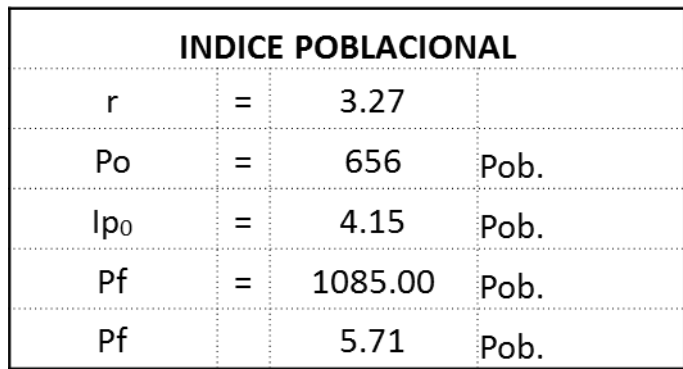

**Fuente:** Elaborado por el Investigador

La tasa de crecimiento fue calculada a partir de los registros de los censos de 1981- 1993-2007-2017 con los métodos estadísticos interés simple, interés compuesto, parábola de segundo grado e incremento de variables dando como resultado la tasa de crecimiento 3.27.

#### <span id="page-30-0"></span>**b. Estudio Topográfico.**

<span id="page-30-1"></span>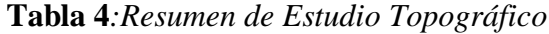

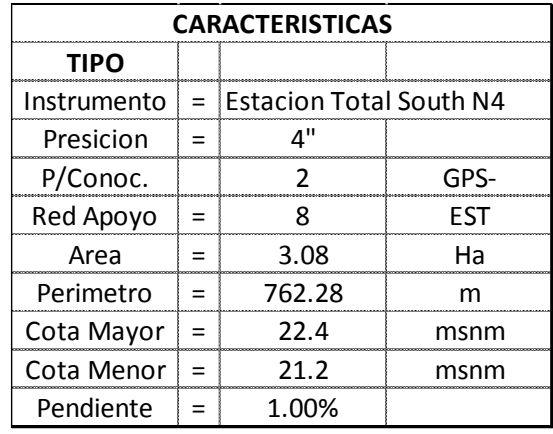

**Fuente:** Elaborado por el Investigador.

La red de apoyo está compuesta por: GPS-01, GPS-02, E-1, E-2, E-3, E-4, E-5, E-6, E-7 y E-8 (Ver Plano Red de Apoyo)

El levantamiento Planimétrico y altimétrico fue elaborado por el investigador apoyado en la tecnología con instrumento Estación Total marca SOUTH N4 con precisión 2", basado en la red de apoyo.

De los datos obtenidos en campo con el levantamiento altimétrico y Planimétrico se elabora el trabajo en gabinete obteniendo las curvas de nivel y los perfiles longitudinales en software Autodesk Civil 3D 2018. (ver planos del estudio Topográfico).

## <span id="page-31-0"></span>**3.2. ESTUDIO MECÁNICA DE SUELOS.**

| CAL.  | EST.  | PROF.            | <b>TIPO DE SUELO</b>                              | <b>HUMEDAD</b><br>(9/0) | <b>LIMITES</b>                            | $\frac{0}{0}$<br><b>SALES</b> | OBS.   |
|-------|-------|------------------|---------------------------------------------------|-------------------------|-------------------------------------------|-------------------------------|--------|
| $C-1$ | $E-1$ | $0.00 -$<br>0.95 | <b>ARENAS POBREMENTE</b><br><b>GRADADAS</b> (SP)  | 5.20                    | NP                                        |                               |        |
|       | $E-2$ | $0.95 -$<br>2.50 | <b>ARENAS BIEN</b><br><b>GRADUADAS</b>            | 5.54                    | N <sub>P</sub>                            |                               |        |
| $C-2$ | $E-1$ | $0.00 -$<br>1.10 | <b>ARENAS POBREMENTE</b><br><b>GRADUADAS (SP)</b> | 5.54                    | NP                                        |                               |        |
|       | $E-2$ | $1.10-$<br>2.50  | <b>ARENAS POBREMENTE</b><br><b>GRADADAS</b> (SP)  | 5.83                    | NP                                        |                               |        |
| $C-3$ | $E-1$ | $0.00 -$<br>0.80 | <b>ARENAS ARCILLOSAS</b><br>(SC)                  | 6.15                    | $LL=27.53$<br>$LP = 14.25$<br>$IP=13.3$   | 0.63%                         | $\ast$ |
|       | $E-2$ | $0.80 -$<br>2.50 | <b>ARENAS ARCILLOSAS</b><br>CON GRAVA (SC)        | 4.79                    | $LL = 31.64$<br>$LP = 14.75$<br>$IP=16.9$ |                               |        |
| $C-4$ | $E-1$ | $0.00 -$<br>0.90 | <b>ARENAS ARCILLOSAS</b><br>(SC)                  | 4.22                    | $LL=25.69$<br>$LP = 14.41$<br>$IP=11.3$   |                               |        |
|       | $E-2$ | $0.90 -$<br>2.50 | <b>ARENAS POBREMENTE</b><br>GRADUADAS(SC)         | 7.16                    | NP                                        |                               |        |
| $C-5$ | $E-1$ | $0.20 -$<br>1.15 | <b>ARENAS ARCILLOSA</b><br>(SC)                   | 10.75                   | $LL=26.96$<br>$LP = 14.83$<br>$IP=12.1$   | 0.54%                         | $\ast$ |
|       | $E-2$ | $1.15 -$<br>2.50 | <b>ARENAS ARCILLOSAS</b>                          | 12.62                   | $LL=27.10$<br>$LP = 18.22$<br>$IP=8.9$    |                               |        |
| $C-6$ | $E-1$ | $0.00 -$<br>1.20 | <b>ARENAS CON POCO</b><br><b>LIMO</b>             | 6.12                    | NP                                        |                               |        |
|       | $E-2$ | $1.05 -$<br>2.50 | <b>ARENAS POBREMENTE</b><br><b>GRADADAS</b>       | 6.49                    | NP                                        |                               |        |

<span id="page-31-1"></span>**Tabla 5:** Resumen de resultados del Estudio Mecánica de Suelos-Laboratorio UCV.

**FUENTE:** Resultados de EMS en Laboratorio UCV

*De los resultados se observa que el área de investigación presenta en su 80% Arenas Pobremente Gradadas según la clasificación sucs y 20% de arenas con presencia de arcillas*

*CORTE DIRECTO: 0.85 kg/cm2*

*\* Agresividad de suelo moderada menos a 15000 ppm.*

### <span id="page-32-0"></span>**3.3. DISEÑO DEL SISTEMA DE AGUA POTABLE Y ALCANTARILLADO**

#### <span id="page-32-1"></span>**a. Diseño del sistema de agua potable.**

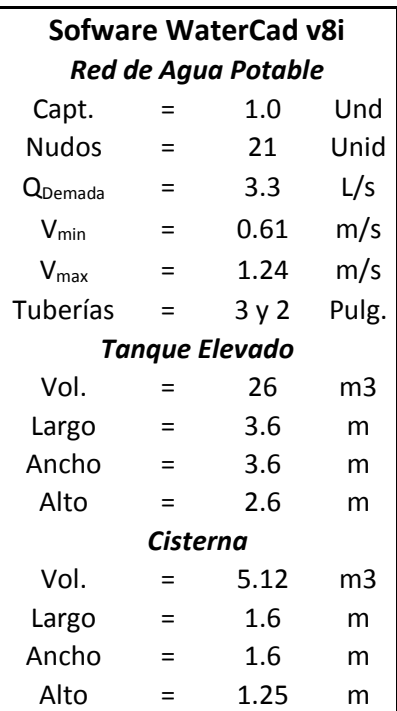

<span id="page-32-2"></span>**Tabla 6:** Resumen de resultados del Estudio Mecánica de Suelos-Laboratorio UCV.

**FUENTE:** Resultados de EMS en Laboratorio UCV

De acuerdo a lo establecido en la investigación el cálculo del sistema de agua potable estará realizado por el programa WaterCAD V8 y asistido por hojas de cálculo Excel; el sistema está compuesto por 21 Nudos, un Tanque Elevado de forma rectangular con dimensiones 3.6x3.6x2.6 mts a una altura de 12.00 mts a la base del terreno natural, para una capacidad de 26.00 M3. Además tiene una toma de la línea de conducción existente "Línea Pimentel", para una demanda de 3.30 Lt/s en el nudo 1.0 (Captación) esto se verificara con las presiones en Mca; así mismo los nudos están unidos por tuberías de,3 y 2 pulgadas. (Ver diseño de agua potable)

#### <span id="page-33-0"></span>**b. Diseño del sistema de alcantarillado.**

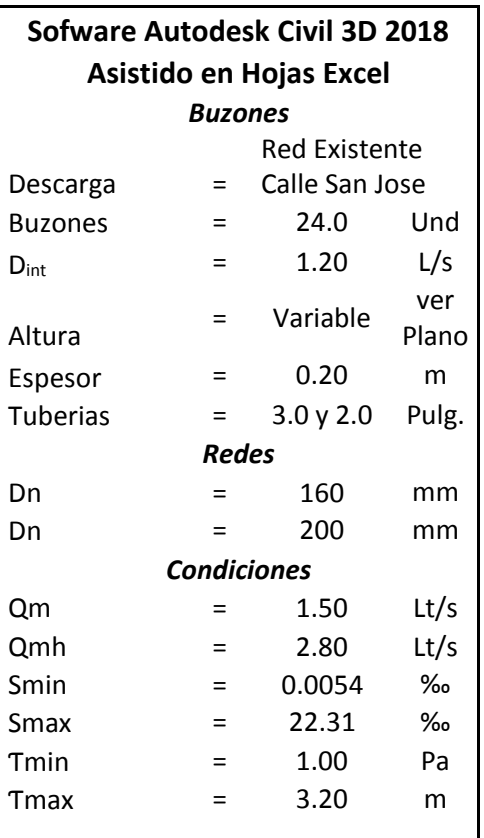

<span id="page-33-1"></span>**Tabla 7:** Resumen de resultados del Estudio Mecánica de Suelos-Laboratorio UCV.

# **FUENTE:** Resultados de EMS en Laboratorio UCV

El diseño de sistema de alcantarillado está basado en el programa Autodesk Civil 3D 2018 asistido por hojas de cálculo Excel, y fue diseño para un  $Q_{mh} = 2.80$  Lt/s para los tramos de colectores y con un  $Q_m = 1.50$  Lt/s para los tramos que los  $Q_{mh}$ no superan el mínimo (ver Anexo 05 – Aportes). Dando como resultado las tuberías de Dn=200mm y Dn=160mm para una cámara de inspección (buzones) de D=1.20 mts y altura variable según lo requerido (Planos de Perfiles) siendo verificado con la pendiente mínima de .0045 m/m (Smin), y la Tracción Tractiva mayor a 1.0 Pa cumpliendo el criterio de auto limpieza. Todo el sistema tendrá una descarga en el colector existente instalado en la prolongación Este calle san José a espaldas del centro de esparcimiento del Colegio de Ingenieros.

Del sistema la Smin=0.0054 ‰ y Smax= 22.31 ‰ con una Traccion Tractiva de Ƭ=1.00 Pa y Ƭ=3.20Pa respectivamente. Von longitudes variables (Ver Anexo-Planos Alcantarillado Planta.

## <span id="page-34-0"></span>**3.4. COSTOS Y PRESUPUESTO**

#### <span id="page-34-1"></span>**a. Metrados.**

<span id="page-34-3"></span>**Tabla 8:** Resultados resumidos de los metrados

### RESUMEN DE LA PLANILLA DE METRADOS

TESIS: **DISEÑO DEL SIETAMA DE AGUA POTABLE Y ALCANTARILLADO MEDIANTE WATERCAD Y CIVIL 3D EN LA URBANIZACION EL EDEN II - PIMENETEL**

TESISTA **CARLOS DARWIN LEON VILLALOBOS**

UBICACIÓN : **URB. EL EDEN II - PIMENTEL - CHICLAYO - LAMBAYEQUE**

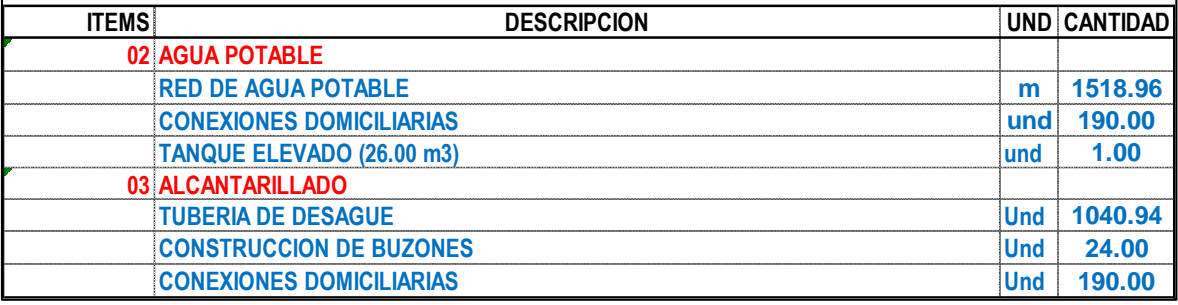

**Fuente:** Elaborado por el Investigador

#### <span id="page-34-2"></span>**b. Presupuesto.**

<span id="page-34-4"></span>**Tabla 9:** Resultados resumidos del Presupuesto

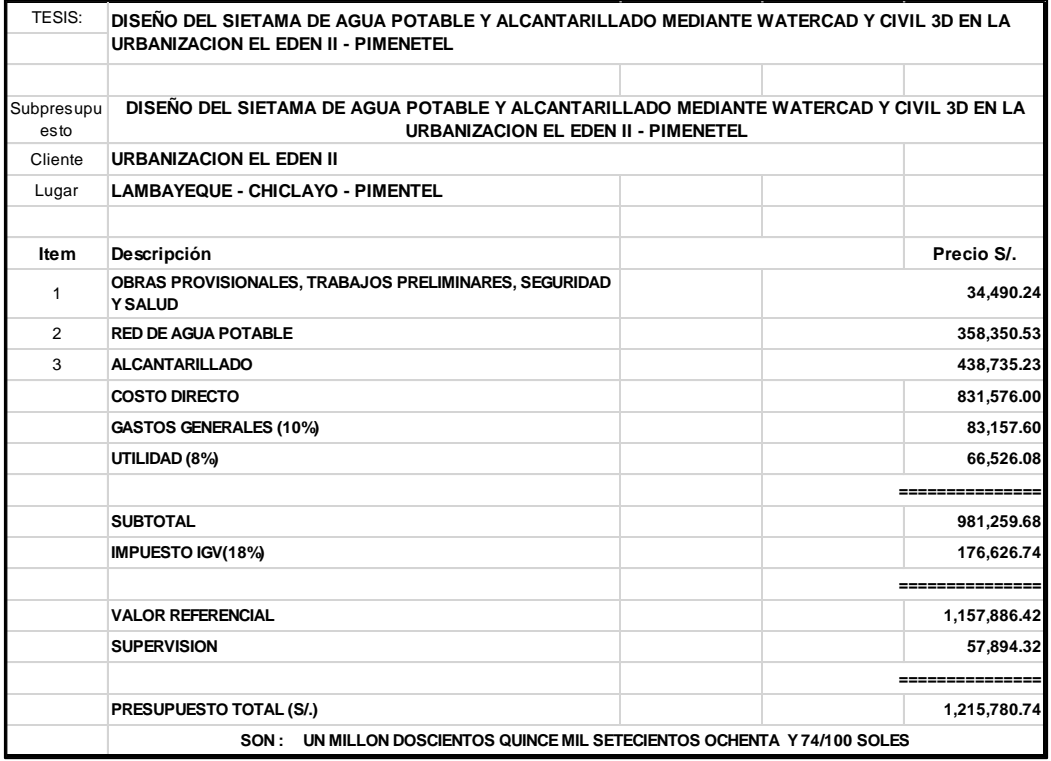

**Fuente:** Elaborado por el Investigador

## <span id="page-35-0"></span>**c. Programación**

<span id="page-35-1"></span>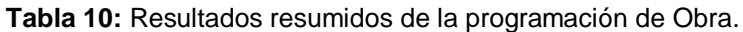

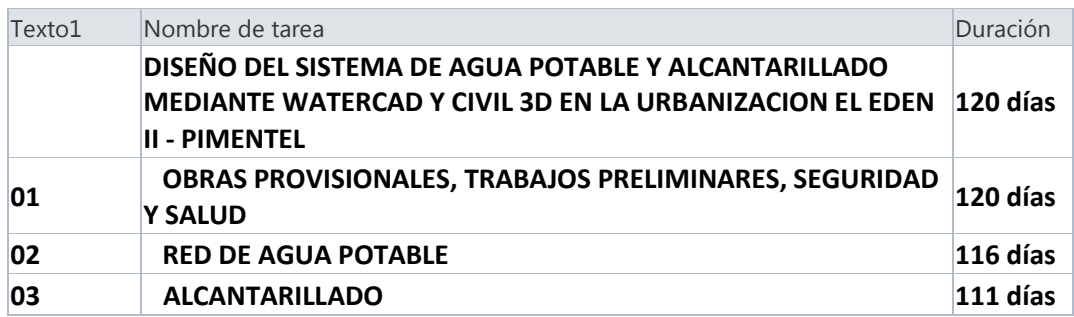

**Fuente:** Elaborado por el Investigador
# **CAPITULO IV: DISCUSIÓN**

- Resultados obtenidos defieren en el objetivo principal de **Miranda Ríos (2013)**  en su trabajo de Diseño del sistema de agua potable y tratamiento de desagüe para el distrito de Characato; donde manifiesta que el diseño lograra disminuir los altos índices de enfermedades, mientras que la presente se concluye que el diseño solo es un canal para la elaboración de estudio de un Proyecto.
- A la vez con el autor citado líneas antes se coincide en las conclusiones que para la optimización de diseños y aceleración de costos es necesario apoyarse en la tecnología que son los Software computacionales desarrollados para diferentes áreas de la ingeniería de estos teniendo resultados superiores en velocidades para saneamiento de 0.60m/s para Tracciones tractivas de 1.0Pa estos parámetros deben cumplir para garantizar un sistema de auto limpieza.
- Con los objetivos de **Linares Flores y Vásquez Rabanal Fredy 2017**, ellos desarrollaron la "Elaboración del Proyecto a nivel de ingeniería que permitirá la creación del sistema de abastecimiento de agua potable y alcantarillado del sector las palmeras – Pimentel se coincide que es necesario obtener una población de diseño una densidad y las demandas para un óptimo diseño".
- Según los parámetros que nos dan las normativas OS.010 Conducción de agua potable para el consumo el presente trabajo toma esos parámetros establecidos para el diseño del sistema de agua potable.
- En el portal del Software Civil 3D donde manifiesta la utilización del programa para el diseño del sistema de alcantarillado, la investigación acoge tal utilización para el desarrollo de la misma sin embargo discute que ciertos resultados son necesarios ser calculados o verificados en hojas de cálculo.

# **CAPITULO V: CONCLUSIONES**

- Del estudio topográfico se aprecia la característica de un terreno plano con pendiente promedio de 1.0‰, en un área de 3.08 Ha, un perímetro de 762.28 ml de perímetro. A la vez un índice poblacional de 4.15 Hab/viv para 158 Lotes habitados de los 190 lotes del total de la urbanización el Eden II.
- Del estudio de mecánica de suelos realizado por el investigador se concluye que se tiene suelos Arenosos en un 80%, y en un 20% suelos arenosos con arcilla, sin presencia de nivel freático a 2.50m de exploración a la vez presenta sales y límites con contenidos de humedad entre 5-12.62%.
- Del diseño en el sistema de agua potable se tiene un sistema de tubería cerradas con tuberías distribuidos entre 2"-3" para una demanda de 3.30 lts/s adicionalmente un sistema de almacenamiento de tanque elevado de 35.00 m3; del sistema de recolección de aguas residuales se tiene que para un funcionamiento apropiado se necesita tuberías de 160mm y 200mm con cámaras de inspección en las intersecciones de las calles. Las tuberías tienen pendientes mínimas de 0.0054‰ y Max de 22.54 ‰
- De los metrados se concluye que el sistema de agua potable tiene una longitud de 1518.96 m, con 190.00 conexiones domiciliarias y un tanque elevado de 26.00m3 mientras que el sistema de alcantarillado que sirve para evacuar las aguas servidas tiene una longitud 1040.94m con 24.0 buzones con diámetro interno de 1.20m y altura variable esto para servir a 190.00 conexiones Domiciliarias. Estas obras están valorizadas en su costo directo S. 831 576.00 y un costo total de S/.1 215 780.74 desarrollados en 120 días.

# **CAPITILO VI: RECOMENDACIONES**

- Para determinar los índices de población que influyen directamente la demanda del sistema de agua potable y alcantarillado se recomienda basarse en visitas Insitu al lugar de los hechos y agenciarse de los datos de los censos con forme los establece los requerimientos en el desarrollo de los métodos matemáticos.
- Para los estudios topográficos se debe tener mucho cuidado en el trabajo de campo al operar los instrumentos y referenciar todo elemento que pueda influir en el trabajo de gabinete, a la vez procesar correctamente los datos obtenidos
- Para los trabajos de Estudio de mecánica de suelos se recomienda ubicar estratégicamente los puntos de exploración y estar supervisado con un profesional de la rama ya que los suelos son muy variables en escasos cambio de distancias.
- En el diseño se sugiere apoyarse en la tecnología como son los softwares computacionales teniendo siempre en cuenta los parámetros básicos de su operación y analizar sus resultados técnicamente ya que con estos se logra optimizar los cálculos en tiempos.
- En los costos se sugiere que al momento de desarrollar el proyecto estos sean actualizados para que no afecte en su ejecución del mismo.

# **CAPITULO VII: REFERENCIAS**

- 1. LÓPEZ Betancohurt, Cesar. Diseño de redes de agua potable y alcantarillado del cp San Nicolás – distrito de Zaña-Provincia de Chiclayo-Región Lambayeque. Tesis (Título de Ingeniero Agrícola). Lambayeque: Universidad Nacional Pedro Ruiz Gallo, facultad de ingeniería agrícola, 2014. 237 pp.
- 2. LOSSIO Aricoche, Moira. Sistema de abastecimiento de agua potable para cuatro poblados rurales del distrito de Lancones. Tesis (Título de Ingeniero Civil). Piura: Universidad de Piura, facultad de Ingeniería, 2012. 183 pp.
- 3. Ministerio de vivienda, Construcción y Saneamiento, RNE: II.3 Obras de Saneamiento, 2006
- 4. NAVARRO, Sergio. Manual de Topografía Planimetría S/editorial 2010 pp 1-130.
- 5. FARJAS, Mercedes. Tema 10 Redes Topográficas S/editorial 2010 pp 1-65.
- 6. GARRIDO-LECCA, Hernán. Inversión en agua y saneamiento como respuesta a la exclusión en el Perú: Gestación, puesta en marcha y lecciones del programa Agua para Todos (PAPT) LC/w.313 2010 pp 1-45.
- 7. ONU, Agua para todos Agua para la vida: Informe de las Naciones Unidas sobre el Desarrollo de los Recursos Hidricos en el Mundo *Traduccion de: Water for People, Water for Life. 2003.* pp 1-36
- 8. OBLITAS, Lidia. Servicios de agua potable y saneamiento en el Perú; beneficios potenciales y determinates del éxito. Santiago de Chile. LC/W.335, 2010 pp 1-73.
- 9. MIRANDA Ríos, Carlos. Diseño del sistema de abastecimiento de agua potable y tratamiento de desagüe del distrito de Characato. Tesis (Título de Ingeniero Civil). Arequipa: Universidad Católica de Santa María, Facultad de Arquitectura e Ingeniería y del Ambiente, 2013. 496 pp.
- 10. OLIVARI, Oscar y CASTRO, Raúl. Diseño del sistema de abastecimiento de agua y alcantarillado del centro poblado Cruz de Médano-Lambayeque. Tesis (Título de Ingeniero Civil). Lima: Universidad Ricardo Palma, Facultad de Ingeniería, 2008. 267 pp.
- 11. CELI, Byron y PESANTEZ, Fabián. Calculo y diseño del sistema de alcantarillado y agua potable para la lotización finca municipal, en el cantón El Chaco, Provincia de Napo. Tesis (Título de Ingeniero Civil). Sangolqui: Escuela Politécnica del Ejercito, Carrera de Ingeniería Civil, 2012. 199 pp.
- 12. MEZA de la Cruz, Jorge. Diseño de un sistema de agua potable para la comunidad nativa Tsoroja, analizando la incidencia de costos siendo una comunidad de difícil acceso. Tesis (Título de Ingeniero Civil). Pontificia Universidad Católica del Perú, Facultad de ciencias e Ingeniería, 2010. 138 pp.
- 13. CONCHA, Juan de Dios y GUILLEN, Juan. Mejoramiento del sistema de abastecimiento de agua potable (caso: Urbanización Valle esmeralda, distrito Pueblo Nuevo, Provincia y Departamento de Ica) Tesis: (Título de Ingeniero Civil) Lima: Universidad San Martin de Porras, Facultad de Ingeniería y Arquitectura. 2014, 178 pp.
- 14. ARBOLEDA Garzón, Luz E. Estado del sector Agua Potable y Saneamiento Básico en la zona rural de la isla de san Andrés, en el contexto de la reserva de Biosfera. Tesis (Magister en medio ambiente y desarrollo) San Andrés Isla: Universidad Nacional de Colombia sede Bogotá – Sede Caribe, Facultad de ciencias económicas. 2010, 172 pp.
- 15. CELIS Zapata, Liliana. Análisis de la política de agua potable y saneamiento básico para el sector rural en Colombia – periodo de Gobierno 2010-2014. Tesis (Magister en política Social) Bogotá: Pontificia Universidad Javeriana, Facultad de ciencias políticas y relaciones internacionales, Maestría en Política Social. 2013, 103 pp.
- 16. MEDINA, Jeison. Diseño del mejoramiento y ampliación de los sistemas de agua potable y saneamiento del caserío de Plazapampa-sector El Angulo, distrito de Salpo, Provincia de Otuzco, departamento de la Libertad. Tesis (Título de Ingeniero Civil) Trujillo: Universidad Cesar Vallejo-filial Trujillo, Faculta de ingeniería. 2017, 546 pp.
- 17. HURTADO Torres, Wilber y MARTÍNEZ DURAND, Liliana. Proceso constructivo del sistema de agua potable del distrito de Cguquibambilla – Grau – Apurímac. Trabajo de suficiencia Profesional (Título de ingeniero Civil) Trujillo: Universidad Privada Antenor Orrego, Facultad de Ingeniería. 2012, 155 pp.
- 18. COMISIÓN NACIONAL DEL AGUA. Manual del agua potable, alcantarillado y saneamiento, datos básicos para proyectos de agua potable y alcantarillado. S/editorial 2010, 92 pp.

ISBN: 978 607 626 036 4

19. COMISIÓN NACIONAL DEL AGUA. Manual del agua potable, alcantarillado y saneamiento, modelación hidráulica y de calidad del agua en redes de distribución. S/editorial 2010, 192 pp.

ISBN: 978 607 626 014 2

- 20. PROGRAMA NACIONAL DE SANEAMIENTO URBANO. Guía de orientación para elaboración de expedientes técnicos de proyectos de saneamiento. 2016, 56 pp.
- 21. COMISIÓN NACIONAL DEL AGUA. Manual del agua potable, alcantarillado y saneamiento, diseño de redes de distribución de agua potable S/editorial 2010, 134 pp. ISBN: 978 607 626 012

22. OLIVARI Feijoo, Oscar y CASTRO Saravia, Raul. Diseño del sistema de abastecimiento de agua potable y alcantarillado del centro poblado cruz del Medano – Lambayeque. Trabajo para optar el titulo de ingeniero Civil Lima: Universidad Ricardo Palma, Facultad de Ingeniería 2008, 265pp.

23. WELINTON CORONADO, Carbajal F. Diseño del sistema de agua potable y alcantarillado en el caserio de Caypampa, Distrito y Provincia de Santiago de Chuco. Region La Libertad. Tesis para Optar el Titulo de Ingeniero Agricola: Universidad Nacional de Trujillo, Facultad de Ciencias Agropecuarias, 269pp.

24. BOLIVAR PATRICIO, larraga J. Diseño del sistema de agua potable para Augusto Valencia, Canton Vinces, Provincia de Los Rios. Disertacion previa a la obtención del titulo de Ingeniero Civil. Quito: Pontificia Universidad Catolica del Ecuador, Facultad de Ingenieria 2016, 195pp.

25. ARGUETA CARDONA, Alejandro Jose. Diseño del sistema de abastecimiento de agua potable por bombeo y del alcantarillado sanitario para la aldea El Amatillo, Ipala, Chuquimula. Guatemala: Universidad de San Carlos Guatemala, Facultad de Ingenieria 2014, 217pp

26. HUARI GONZALES, Sylvia D. Proyecto de agua potable y alcantarillado de 16 AA.HH del sector Noroeste de Pucallpa. Tesis para optar el titulo profesional de Ingeniero Sanitario. Lima: Universidad nacional de Ingenieria, Facultad de Ingenieria, 2011, Tomo I 286pp.

27. BARRIGA, Julian ; PLAZAS, Oscar y Otros. Diseño de alcantarillado sanitario, Red de Distribucion de agua potable, Programacion y presupuesto de obra para barrio Villa Carol ubicado en el municipio de Garzon (Huila). Universidad de la Salle Bogota: Facultadad de Ingenieria. 2016, 192pp.

28. GOBIERNO FEDERAL SEMARNAT. Manual de agua potable, alcantarillado y saneamiento Alcantarillado Sanitario Editor Secretaría de Medio Ambiente y Recursos Naturales. 2010, 132 pp.

29. INSTITUTO DE FOMENTO MUNICIPAL GUATEMALA. Guia para el diseño de sistemas de abastecimiento de agua para consumo humano. S/editorial 2011, 64 pp.

30. BARAHONA ULLOA y Otros. Diseño del sistema de abasecimiento de agua potable para la comunidad Miranar, Nagarote, para un periodo de 20 años (2013-2033). Managua: Universidad nacional autónoma de Nicaragua – UNAN-MANAGUA, Facultad de ciencias e Ingenieria. 2013, 240pp.

# **ANEXOS**

# **ANEXO 1:** MATRIZ DE CONSISTENCIA

**Tabla 11:** Matriz de Consistencia.

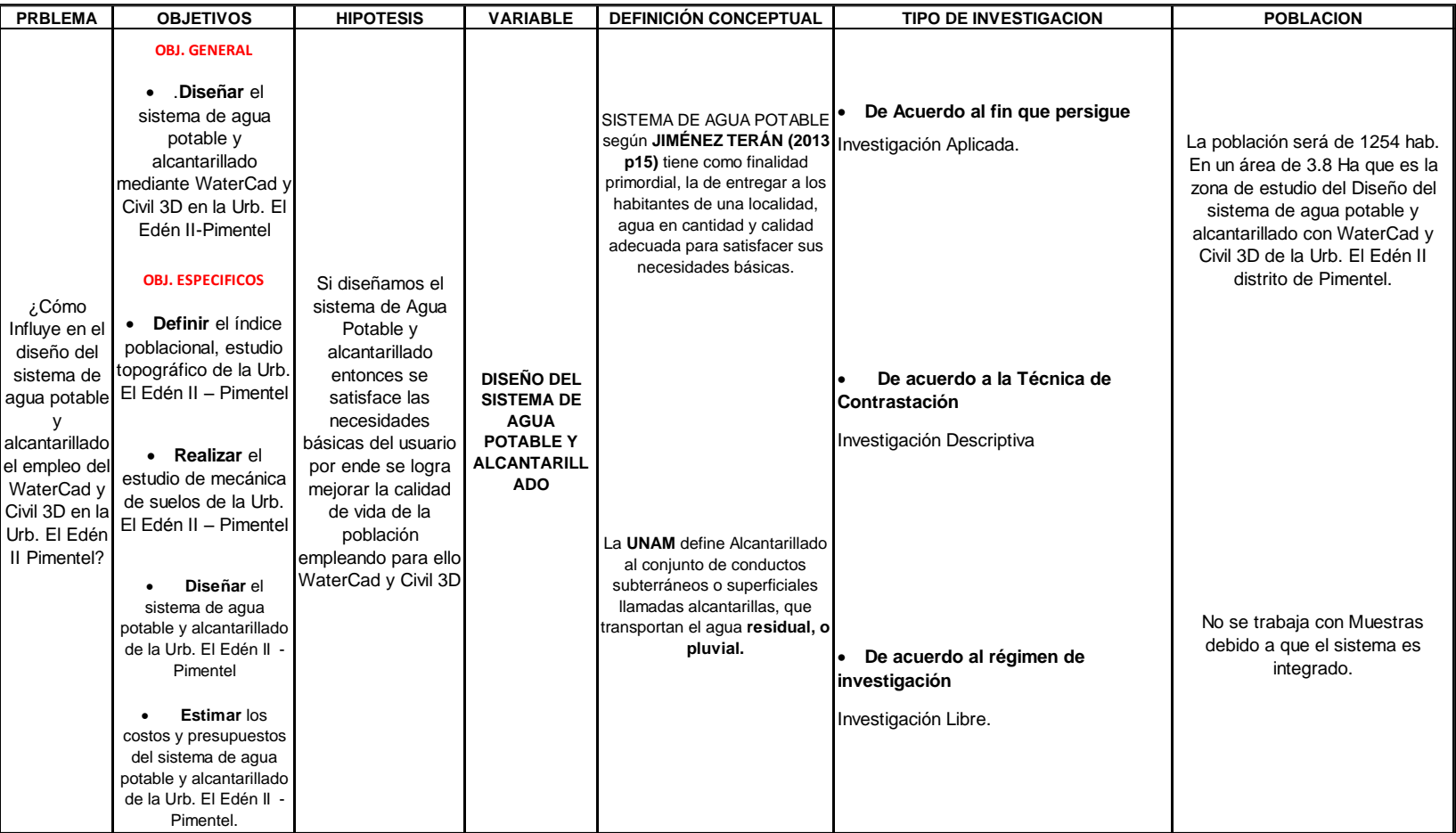

**Fuente:** Elaborado por el investigador

# *Continua Tabla 2: Elaborado por el investigador*

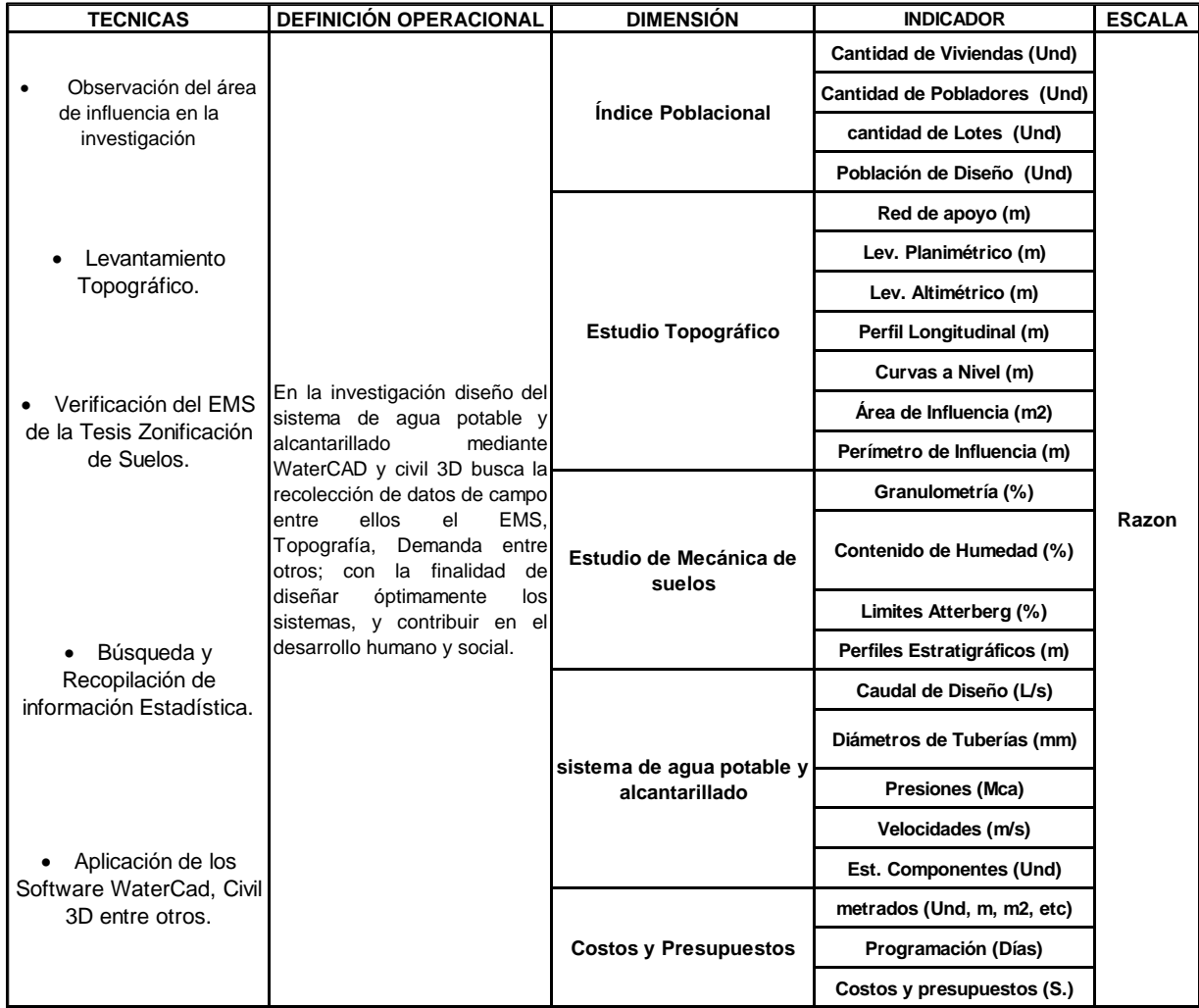

**Fuente:** Elaborado por el investigador

# **ANEXO 2:** INSTRUMENTOS DE RECOLECCION DE DATOS

**Tabla 12** Formato Standart para EMS-UCV: Analisis Granulometrico-Contenido de Humedad-Limites de Aterbertt

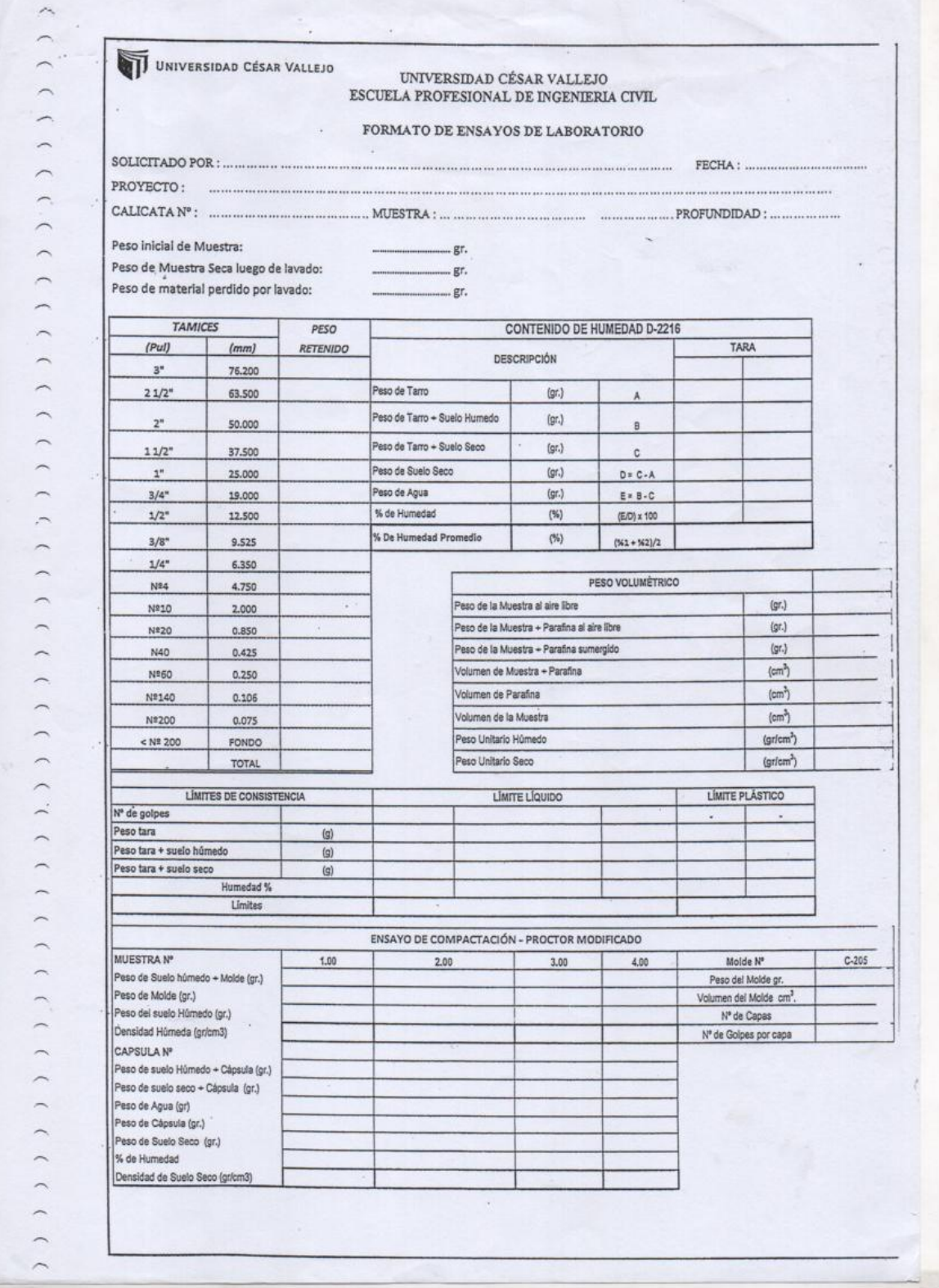

**Fuente:** Laboratorio Mecanica de Suelos UCV

# **4.1 INDICE POBLACIONAL Y ESTUDIO TOPOGRAFICO A) CALCULO DE LA POBLACION FUTURA.**

# **I. DATOS BÁSICOS**

# **A. UBICACIÓN**

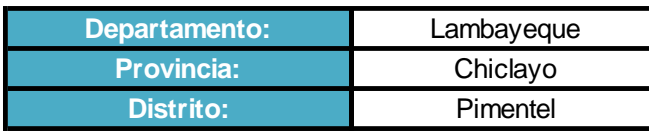

# **B. CENSOS DE POBLACIÓN**

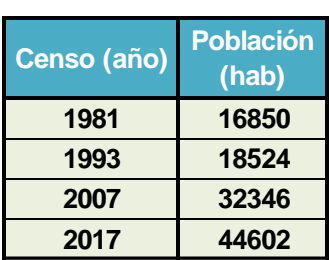

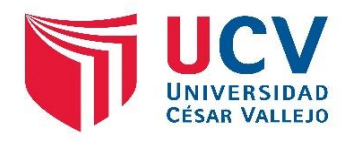

**\* Fuente:** INEI - Lambayeque - Comprendio Estadistico Departamental 2017 Censos de Población y Vivienda: años 1981, 1993, 2007 y 2017.

#### **I. METODO DE INTERÉS COMPUESTO**

#### **La Ecuacion es :**

$$
Pf = Po * (1 + r)^{n}t
$$

#### **donde:**

- *r : Tasa de Crecimiento (%)*
- *t : Tiempo (años)*
- *Po : Población de Ultimo Censo (habitantes)*
- *Pf : Población Futura (habitantes)*

#### **Datos:**

Se cuenta con la siguiente información:

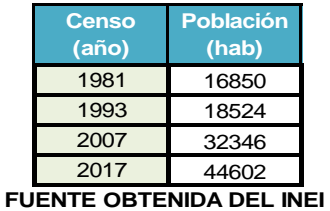

**Por combinación de censos tenemos:**

**A. Combinacion de dos en dos censos :**

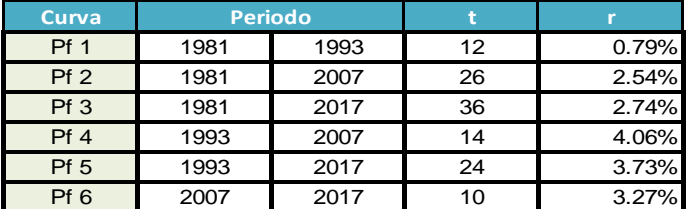

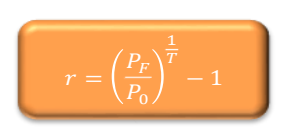

**B. Combinación de tres en tres censos:**

| Curva |      | <b>Periodo</b> |      |       |
|-------|------|----------------|------|-------|
| Pf 7  | 1981 | 1993           | 2007 | 1.91% |
| Pf 8  | 1981 | 1993           | 2017 | 2.23% |
| Pf 9  | 1981 | 2007           | 2017 | 2.72% |
| Pf 10 | 1993 | 2007           | 2017 | 3.71% |

**C. Combinación de cuatro en cuatro censos:**

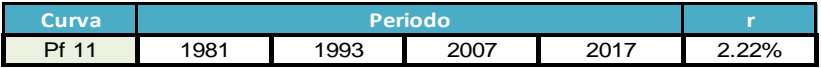

#### **D. Aplicación de Mínimos Cuadrados:**

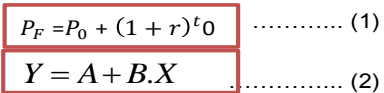

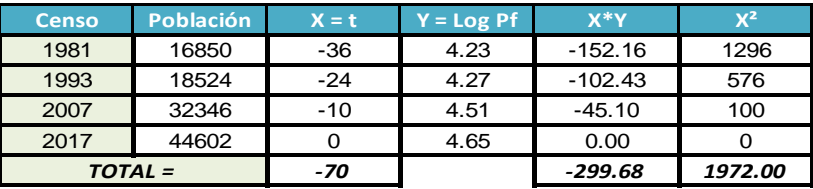

**Cálculo de "B" y "r"**

$$
B = \frac{(\sum XY - A \cdot \sum X)}{\sum X^{2}}
$$
  
\nB = 0.0131  
\nB = 3.06%

**Selección de la Curva Representativa :**

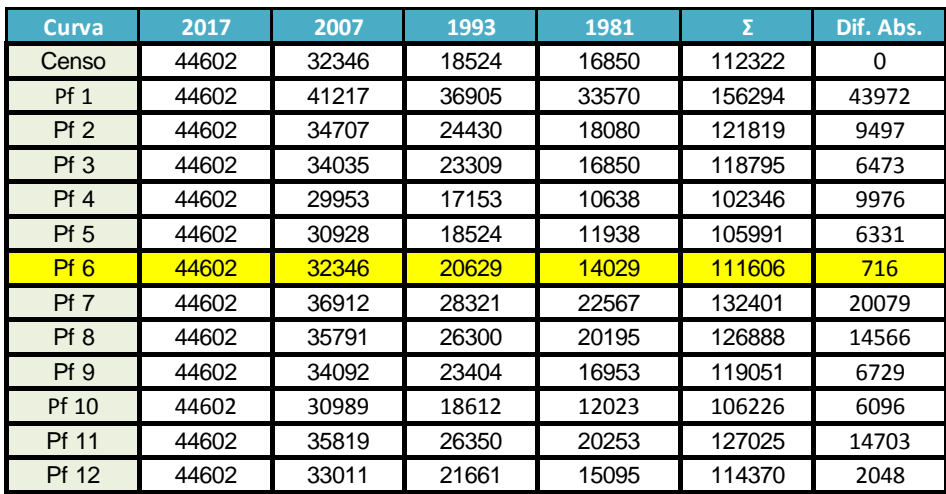

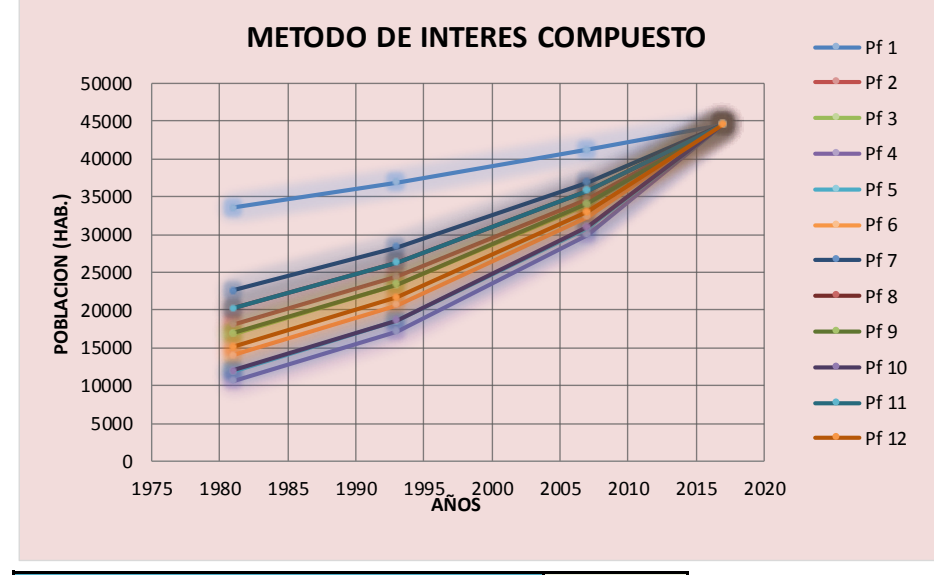

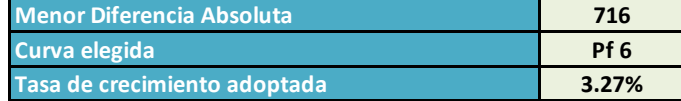

**II. METODO DE INTERÉS SIMPLE**

**La Ecuacion es :**

$$
P_f = P_0(1 + rt) \longrightarrow \mathbf{r} = \begin{pmatrix} \frac{Pf}{P_0} - 1 \\ \frac{P_0}{t} \end{pmatrix}
$$

**donde:**

- *r : Tasa de Crecimiento (%)*
- *t : Tiempo (años)*
- *Po : Población de Ultimo Censo (habitantes)*
- *Pf : Población Futura (habitantes)*

**Mayormente se utiliza para centros poblados rurales**

**Datos:**

Se cuenta con la siguiente información:

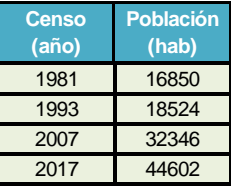

**FUENTE OBTENIDA DEL INEI** 

**Por combinación de censos tenemos:**

**A. Combinacion de dos en dos censos :**

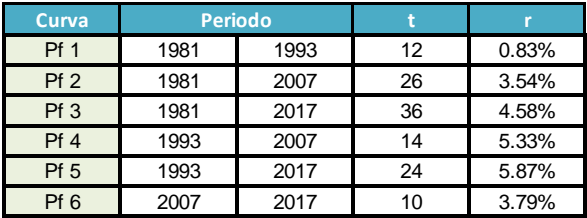

**B. Combinación de tres en tres censos:**

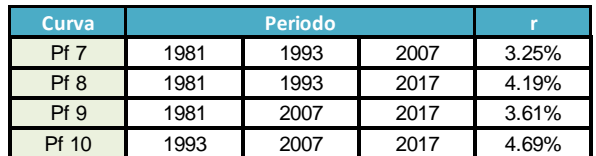

**C. Combinación de cuatro en cuatro censos:**

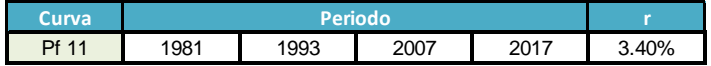

**D. Aplicación de Mínimos Cuadrados:**

$$
P_f = P_o + P_o.r.t
$$
 (1)  

$$
Y = A + B Y
$$

$$
Y = A + B.X \qquad \qquad (2)
$$

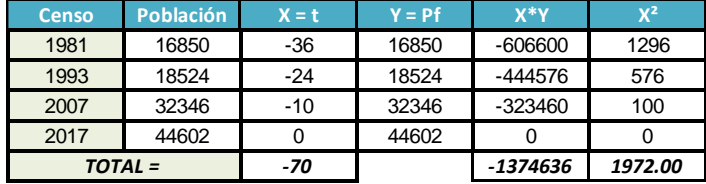

**Cálculo de "B" y "r"**

$$
B = \frac{(\sum XY - A \sum X)}{\sum X^2}
$$
  
\nB = 886.1582  
\n
$$
r = \frac{B}{P_o}
$$
  
\n
$$
r = \frac{B}{P_o}
$$

**Selección de la Curva Representativa :**

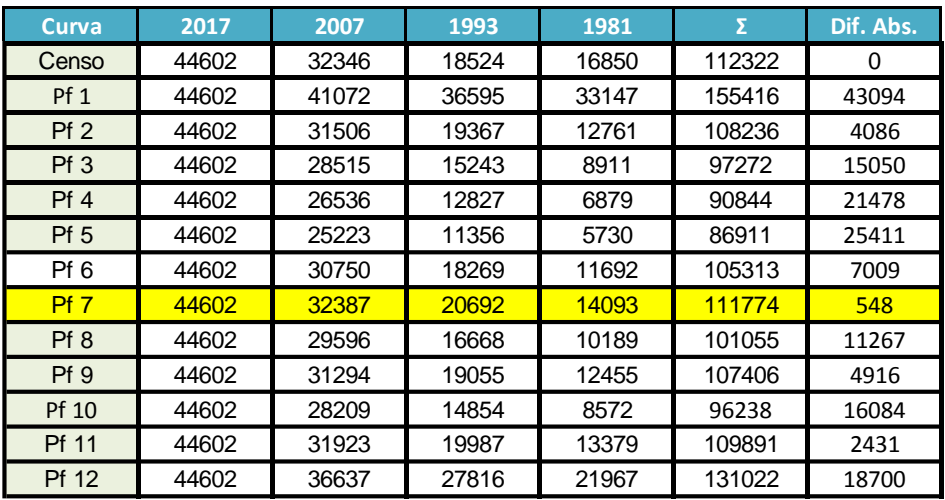

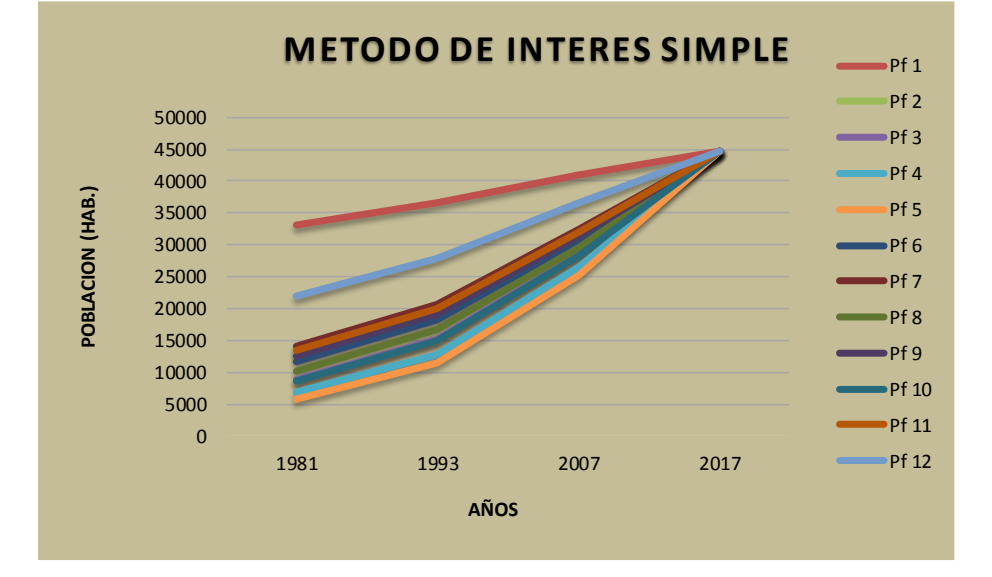

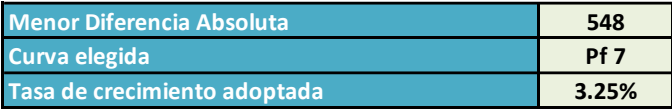

## **METODO DE LA PARABOLA DE SEGUNDO GRADO**

**La Ecuacion es :**

$$
Y = A + B \times X + C \times X^2
$$

Cuando X=0

La ecuacion anterior es similar a Pf=Po+b\*t+c\*t^2, t=0 en el año Po; y donde:

- *t: Tiempo(años)*
- *B,C : Constantes*
- *Po : Población de Ultimo Censo (habitantes)*
- *Pf : Población Futura (habitantes)*

#### **Datos:**

Se cuenta con la siguiente información:

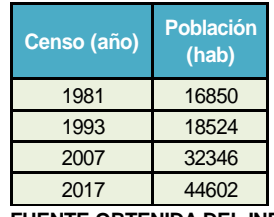

**FUENTE OBTENIDA DEL INEI** 

#### **Por combinación de censos tenemos:**

**A. Combinación de tres en tres censos:**

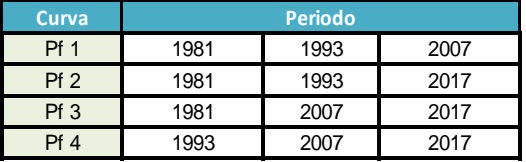

#### **Poblacion Futura 1**

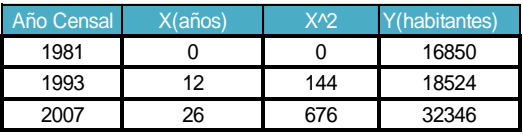

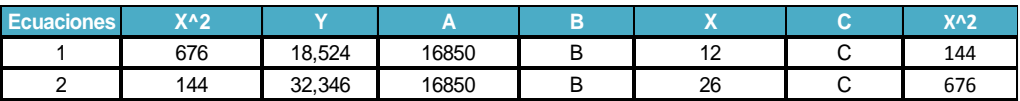

#### **Correccion**

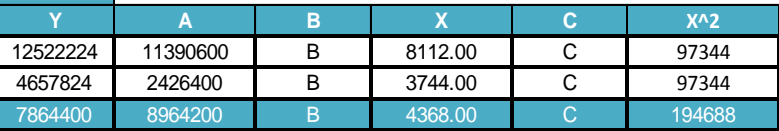

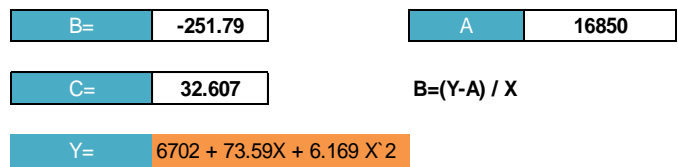

#### **Poblacion Futura 2**

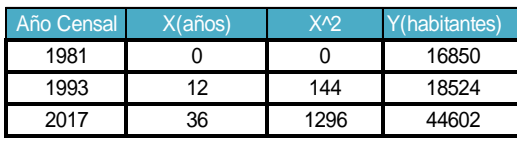

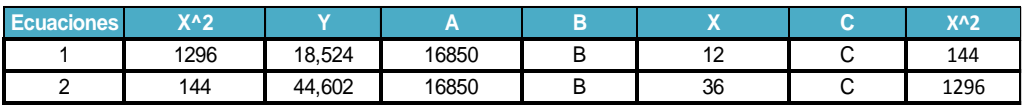

# **Correccion**

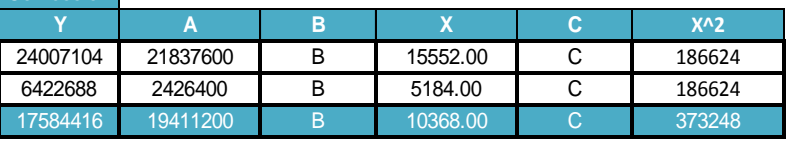

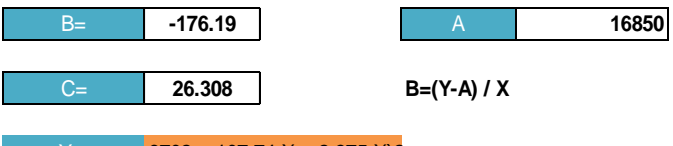

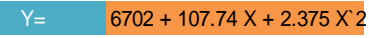

#### **Poblacion Futura 3**

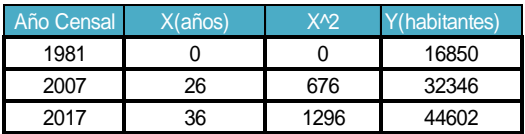

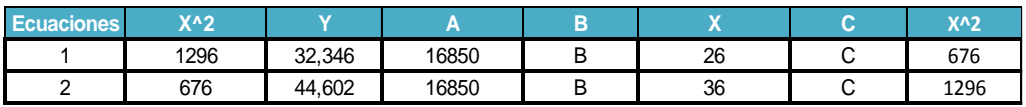

# **Correccion**

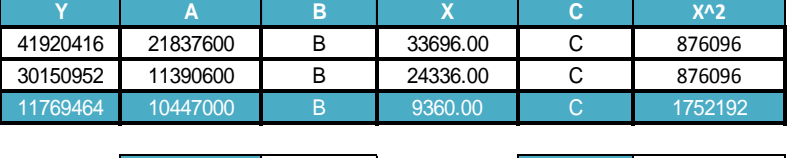

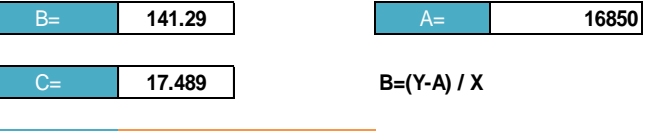

 $Y = 6702 + 221.57 \text{ X} - 0.878 \text{ X}^2$ 

## **Poblacion Futura 4**

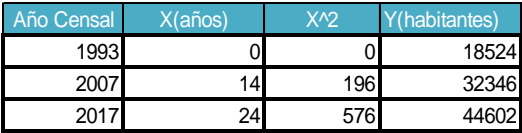

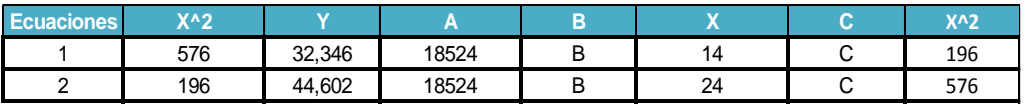

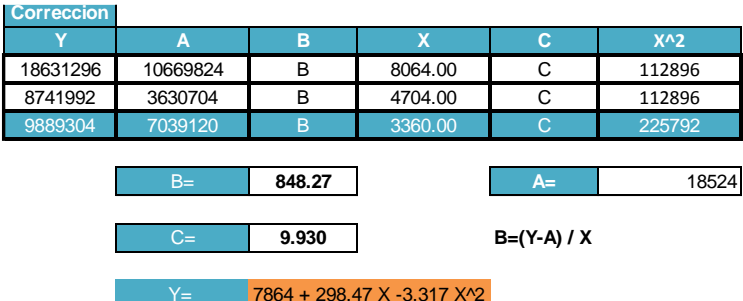

## **Poblacion Futura 5**

Aplicación de mínimos cuadrados

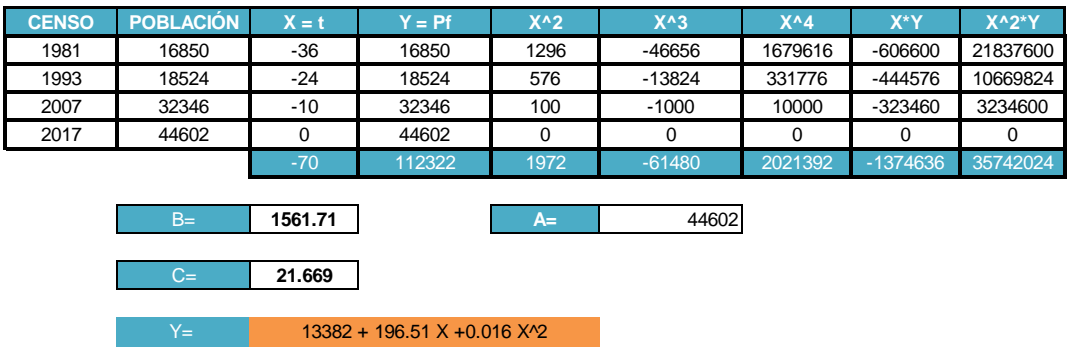

**Selección de la curva representativa**

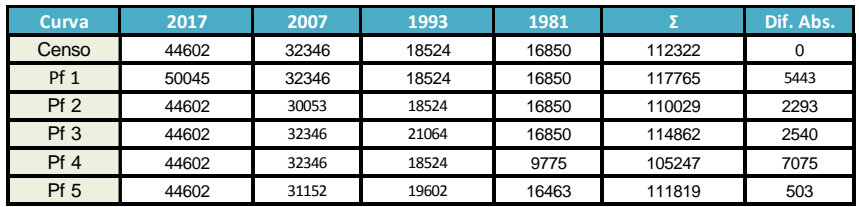

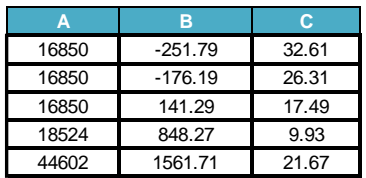

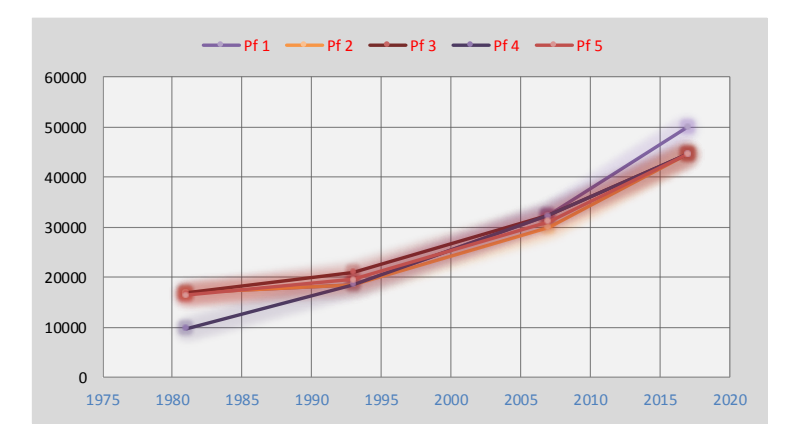

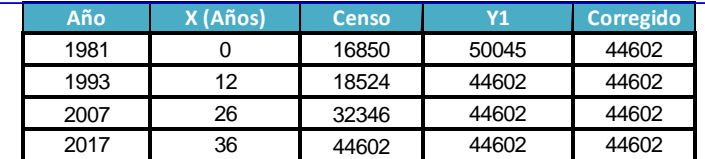

### **CORRECCIONES DE CURVAS**

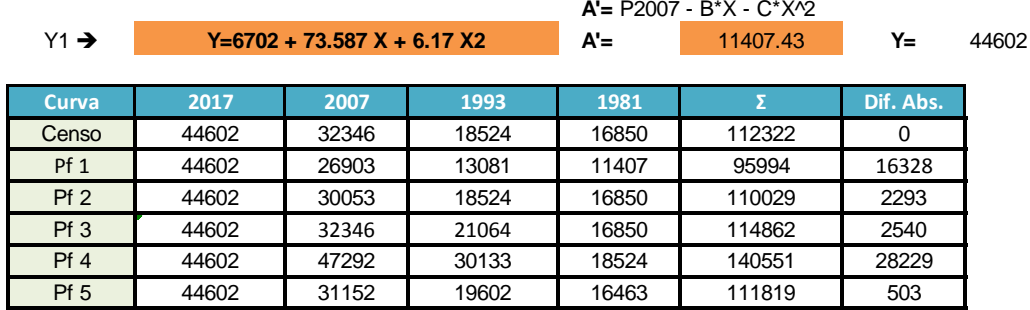

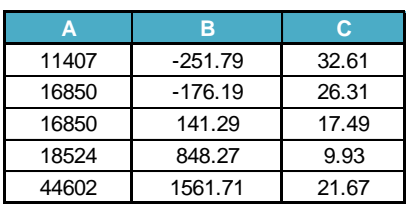

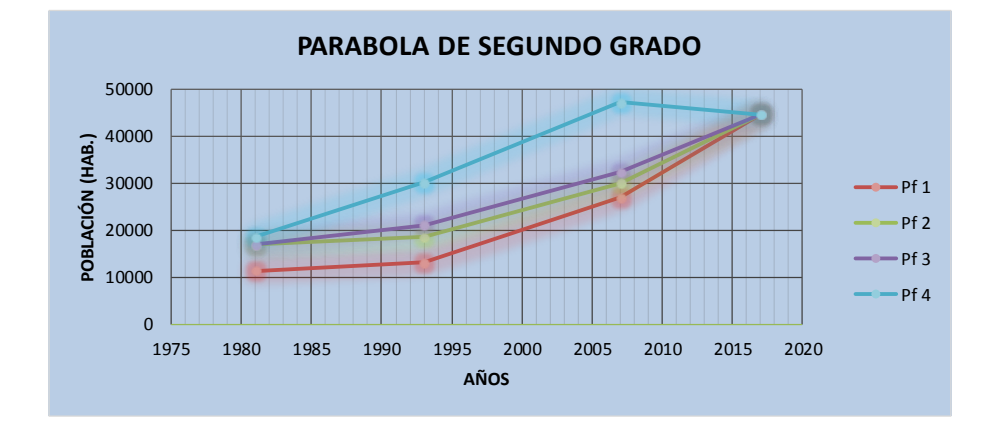

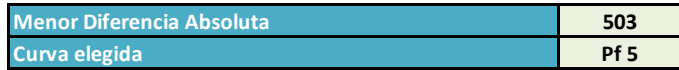

# **METODO DE INCREMENTOS VARIABLES**

**La Ecuacion es :**

$$
Pt = Pn + m * \Delta 1P + \frac{m}{2} * (m + 1) * \Delta 2P
$$

**donde:**

- *Pt: Poblacion a"m" intervalos de tiempo*
- *Pn: Poblacion ultima de referencia*
- *m: Nª de intervalos de Pn a Pt*
- △*1P: Promedio de incrementos variables de poblacion*

$$
\Delta \text{ 1P} = (\text{Pn} - \text{Po})/(\text{n} - 1)
$$

## **donde:**

- *Po: Poblacion inicial*
- *N : Nª de clases*
- *m: 0 en 2007*

 $\Delta 2P = (Pn - Pn - 1) - (P1 - Po)/(n - 2)$ 

# **donde:**

*Pn-1: Poblacion Penultima de Referencia*

*P1: Poblacion siguiente a Po*

### **Datos:**

Se cuenta con la siguiente información:

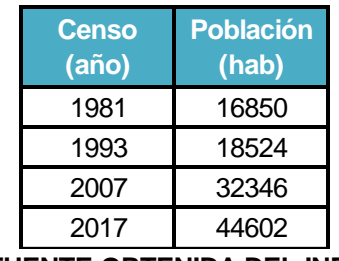

**FUENTE OBTENIDA DEL INEI** 

**Calculos:**

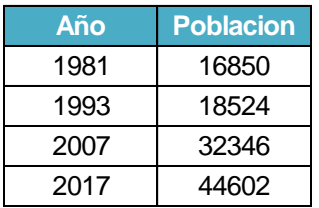

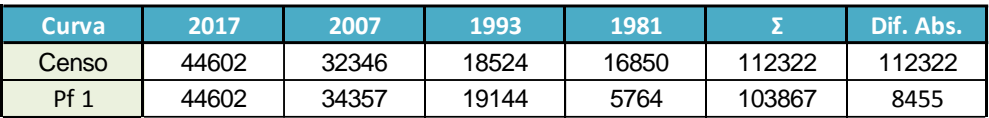

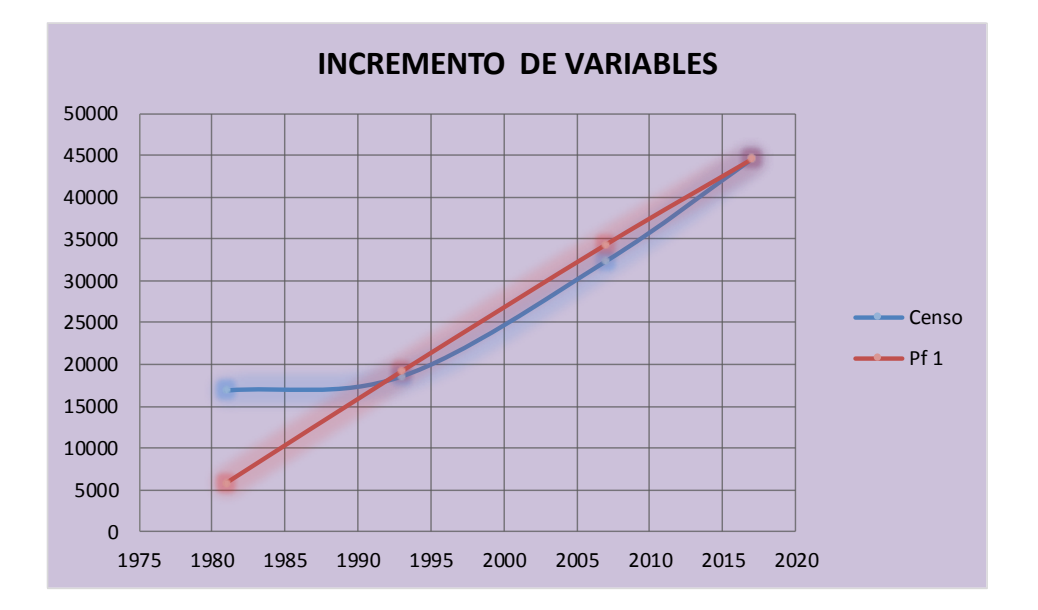

## **RESUMEN DE LAS PROYECCIONES**

#### **Metodo de Interes Compuesto**

La aplicación de este metodo nos dio como resultados una menor diferencia absoluta de 716 escogiendo asi la Pf6 y una tasa de crecimiento adoptada de 3.27%.

Para lo cual la eleccion de la curva es importante para la eleccion adoptada de la tasa de crecimiento. Y en este caso de acuerdo al calculo nos da una conclusion que a una mayor de la menor diferencia absoluta menor sera la tasa de crecimiento adoptada.

#### **Metodo de Interes Simple**

La aplicación de este metodo nos dio como resultados una menor diferencia absoluta de 548 escogiendo asi la Pf6 y una tasa de crecimiento adoptada de 3.25%. Para lo cual la eleccion de la curva es importante para la eleccion adoptada de la tasa de crecimiento. Y en este caso de acuerdo al calculo nos da una conclusion que a una mayor de la menor diferencia absoluta menor sera la tasa de crecimiento adoptada.

### **Metodo de la Parabola de Segundo Grado**

La aplicación de este metodo nos dio como resultados una menor diferencia absoluta de 503 escogiendo asi la Pf5

#### **Metodo de Incremento Variables**

La aplicación de este metodo nos dio como resultados una menor diferencia absoluta de 8455 escogiendo asi la Pf1

**PROYECCION DE POBLACION SELECCIONADA**

La proyeccion de Poblacion seleccionada es el metodo de Interes Compuesto ya que la la diferencia absoluta es mucho menor y la tasa de crecimiento es lo adecuado.

# **POBLACIÓN ACTUAL**

# *I.- CALCULO DE POBLACION ACTUAL:*

# **METODO ANALITICO**

\* El metodo mas utilizado para el calculo de la poblacion futura en las zonas rurales es el analitico y con mas frecuencia el *de crecimiento aritemetico.* 

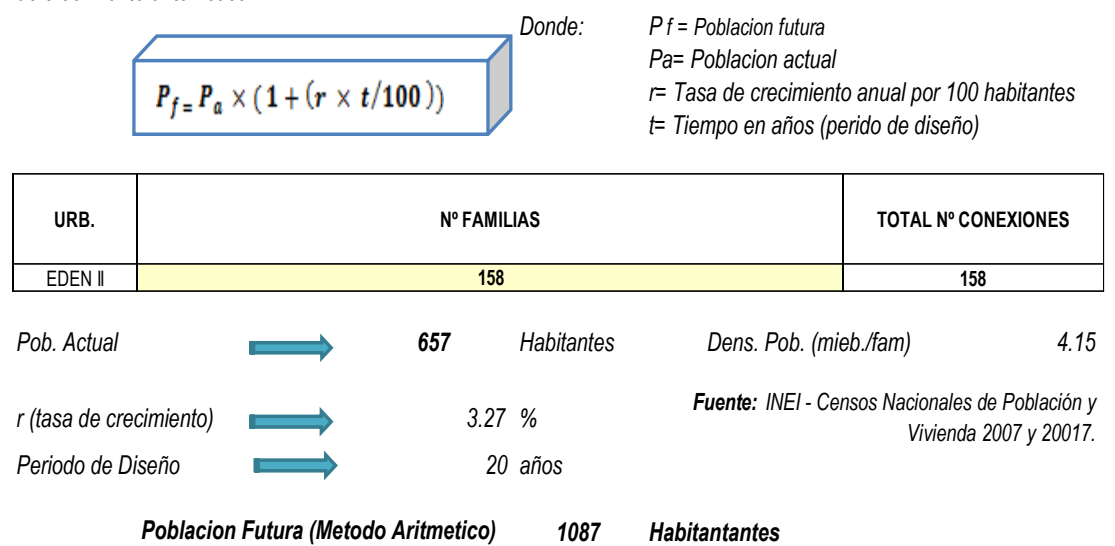

# **POBLACION DE DISEÑO**

### *CALCULO DE LA POBLACION FUTURA*

#### *I.- CALCULO DE POBLACION FUTURA DE DISEÑO:*

#### **METODO AN ALITICO**

\* El metodo mas utilizado para el calculo de la poblacion futura en las zonas rurales es el analitico y con mas frecuencia el *de crecimiento aritemetico.* 

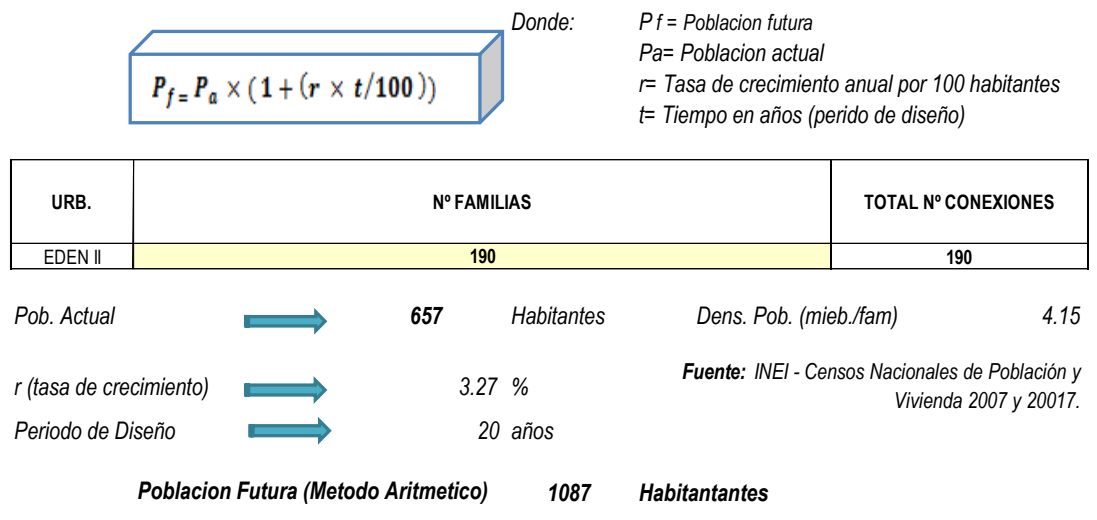

# **B) ESTUDIO TOPOGRAFICO**

# **1. RED DE APOYO**

Costituido por las estaciones GPS-01, GPS-02, E-1, E-2, E-3, E-4, E-5, E-6, E-7 Y E-8

# **Ver Plano RED DE APOYO**

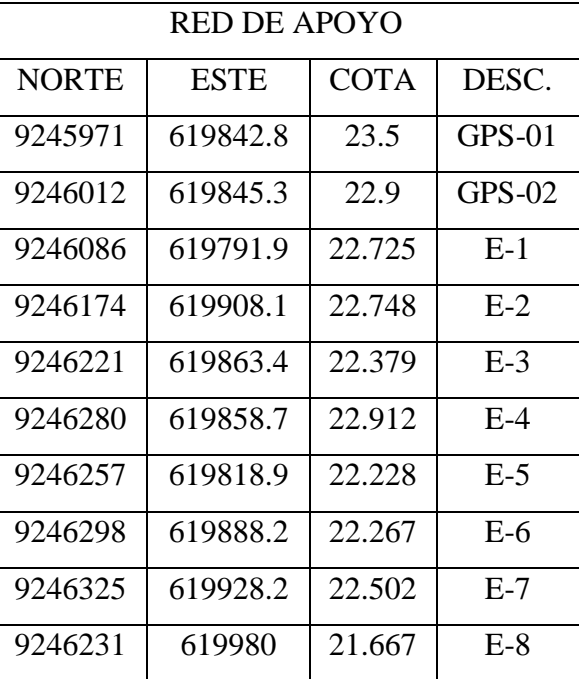

**Tabla 13.** *Red de apoyo para levantamiento topográfico.*

**Fuente:** Datos de estación Total-Elaborado por el investigador

# **2. LEVANTAMIENTO PLANIMETRICO Y ALTIMETRICO**

El levantamiento topográfico consistió en la obtención de toda la información física del terreno, en forma más genérica para determinar una posesión relativa de puntos sobre la superficie, para la elaboración de los planos con curvas de nivel, los cuales servirán de base para estudios y diseño posteriores.

Los Levantamientos topográficos se iniciaron con el previo reconocimiento de campo partiendo de los puntos establecidos con el GPS para la estacion E-1 de inicio y BM, utilizando la Estación Total SOUTH, con un alcance de lectura sin prisma hasta de 100 metros (láser) y una precision de 2".

La Estación Total es el equipo más apropiado para esta labor con errores despreciables que nos permite obtener la configuración topográfica eficiente y la recolección de datos cogo, que los métodos tradicionales de Estadía, con estos instrumentos se determinan de manera simultánea las distancias horizontales y

verticales (Planimetria y Altimetria) entre puntos, las direcciones de alineaciones o de líneas de la cual se ubican puntos en el terreno, a partir de medidas angulares y efectuar los cálculos de las componentes respectivas, así como las elevaciones y de las componentes X, Y de los puntos visados. Los cuales se transfieren a un sistema computarizado de topografía (Civil 3D) para realizar ajustes a las mediciones y para luego proceder al dibujo automático del plano.

El levantamiento topográfico se realizó con el método radial a partir de los puntos de poligonal antes determinadas, en donde se midieron los puntos en la siguiente tabla.

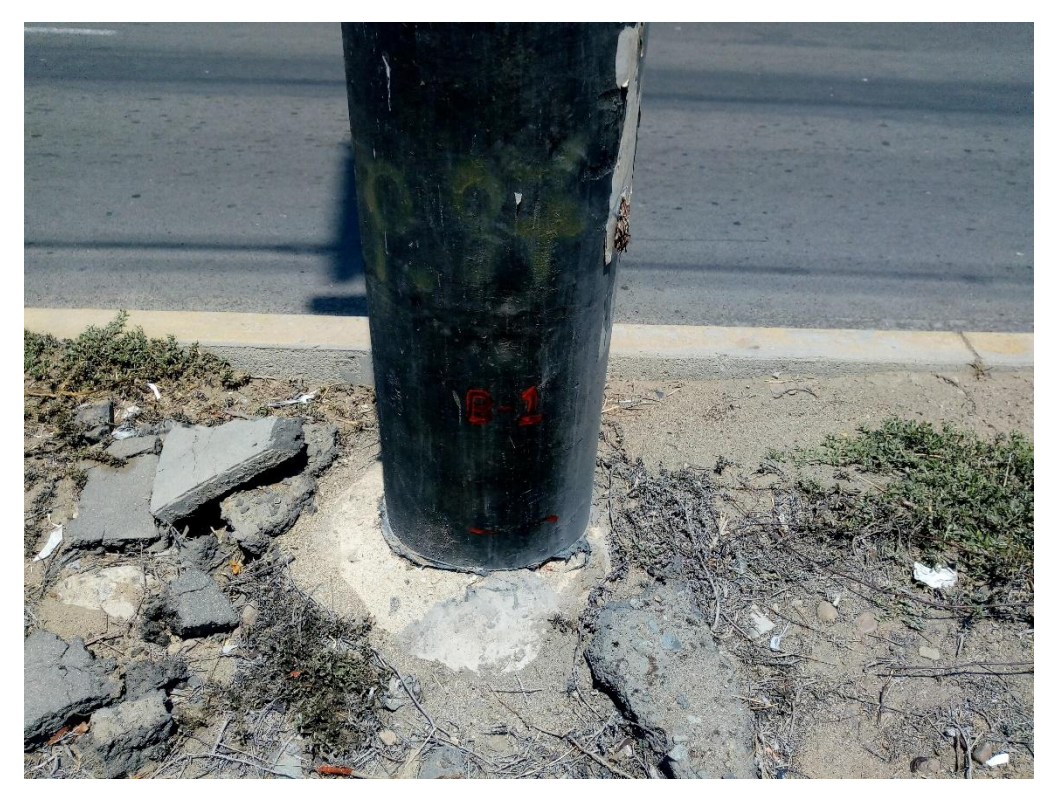

**Figura 6** Punto referencial de inicio - Toma de Agua

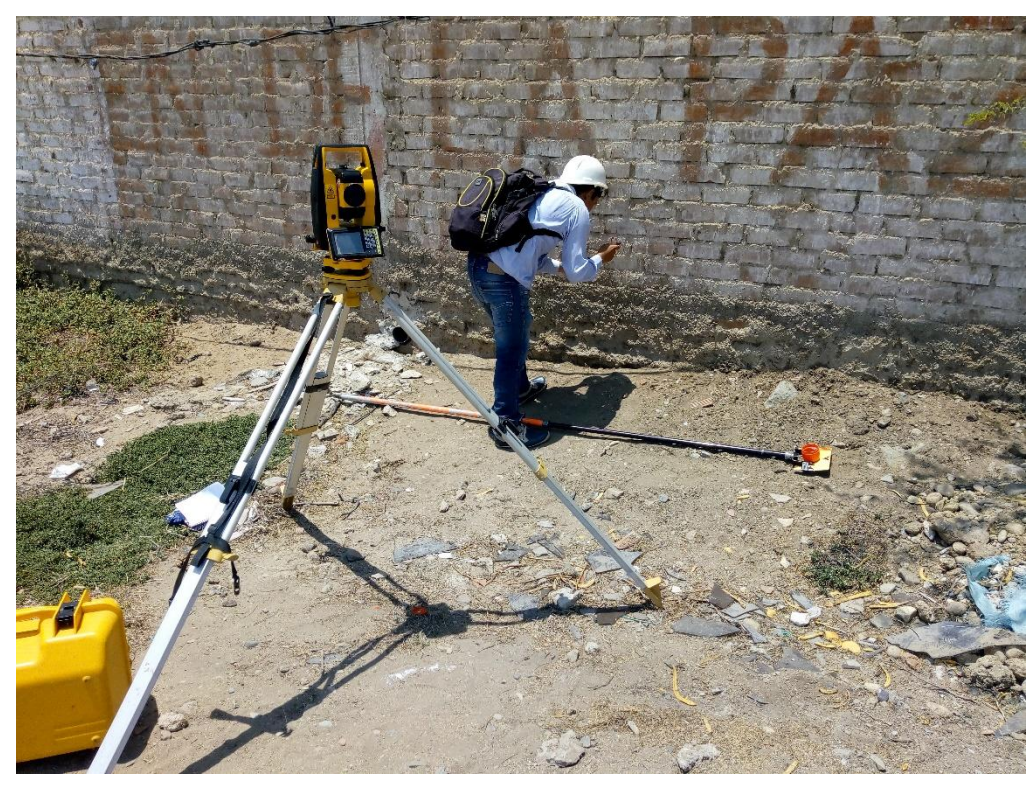

**Figura 7** Punto referencial de inicio – en pared.

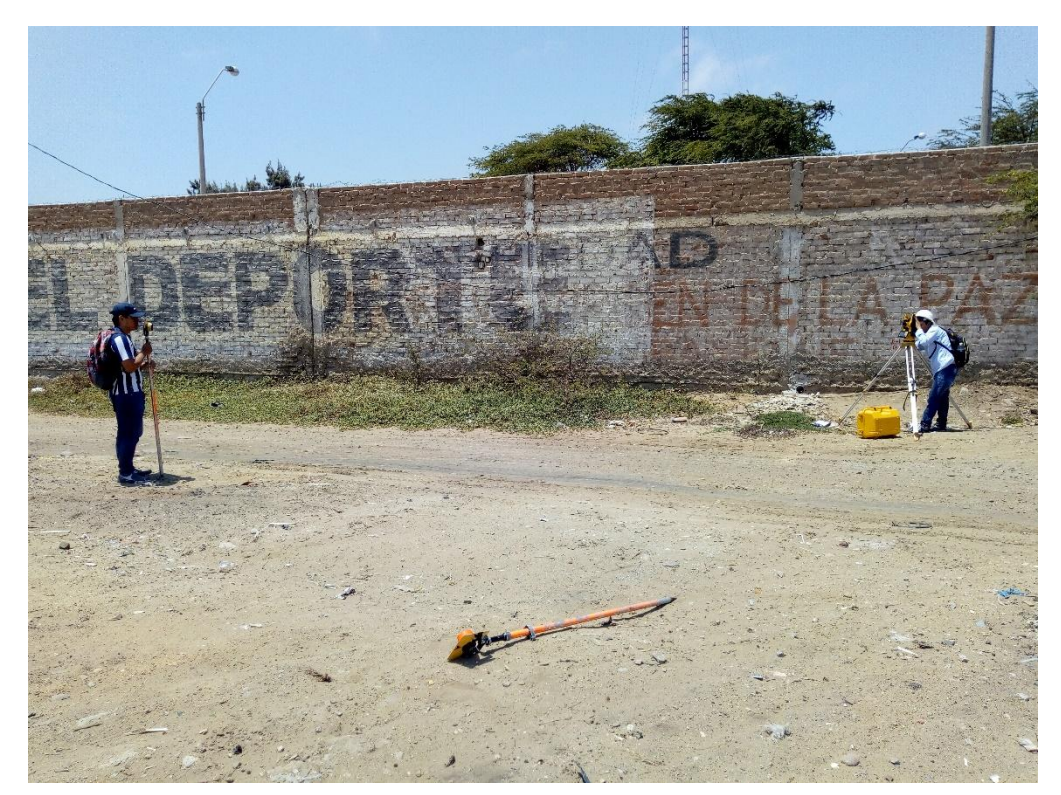

**Figura 8** Radiación para la recolección de datos.

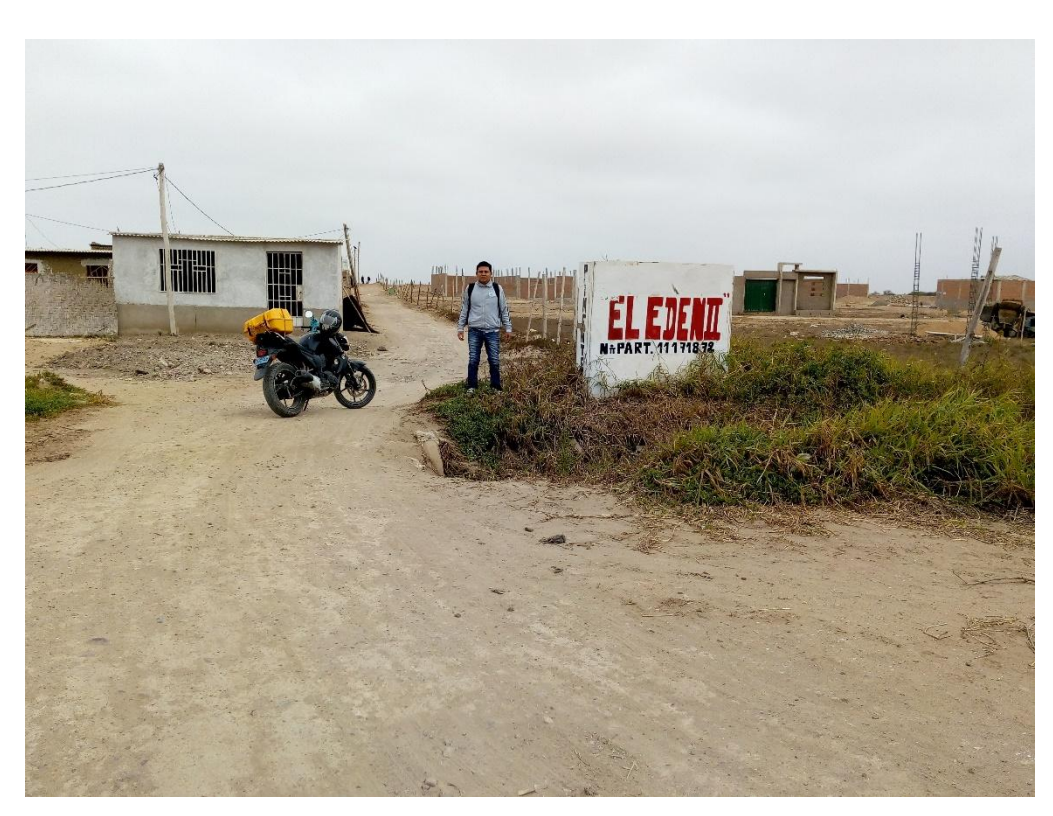

**Figura 9**. Investigador en el area de estudio para el levantamiento topografico con estacion total South.

| $N^{\circ}$  | <b>NORTE</b>                                             | <b>ESTE</b> | COTA DESC.         | $N^{\circ}$  | <b>NORTE</b>               | <b>ESTE</b>     |       | <b>COTA DESC.</b> |
|--------------|----------------------------------------------------------|-------------|--------------------|--------------|----------------------------|-----------------|-------|-------------------|
| <b>PUNTO</b> |                                                          |             |                    | <b>PUNTO</b> |                            |                 |       |                   |
| 1            | 9245971.06 619842.80 23.50<br>9246012.34 619845.29 22.90 |             | BM1                | 43           | 9246218.79 619870.09 22.54 |                 |       | Lc                |
| 2            | 9245967.28 619840.00 24.50                               |             | E1<br>$\mathsf{C}$ | 44           | 9246218.81 619870.18 22.54 |                 |       | P                 |
| 3<br>4       | 9245967.26 619839.99 24.50                               |             | C <sub>1</sub>     | 45           | 9246220.90 619863.44 22.38 |                 |       | E4                |
| 5            | 9245985.34 619834.00 23.28                               |             | Lc                 | 46           | 9246217.52 619876.39 22.68 |                 |       | It                |
| 6            | 9245994.24 619831.72 23.19                               |             |                    | 47           | 9246220.16 619880.75 22.68 |                 |       | It                |
| 7            | 9245998.21 619838.56 23.19                               |             | Lc<br>Lc           | 48           | 9246222.79 619885.11 22.68 |                 |       | It                |
| 8            | 9246002.62 619845.15 23.10                               |             | Lc                 | 49           | 9246225.90 619890.24 22.68 |                 |       | It                |
| 9            | 9246015.55 619837.38 22.82                               |             | Lc                 | 50           | 9246236.42                 | 619884.46 22.66 |       | It                |
| 10           | 9246024.11 619831.40 22.68                               |             | Lc                 | 51           | 9246232.10                 | 619900.51       | 22.68 | It                |
| 11           | 9246031.23 619826.29 22.59                               |             | Lc                 | 52           | 9246242.63 619894.73 22.66 |                 |       | It                |
| 12           | 9246039.28 619820.97 22.61                               |             | Lc                 | 53           | 9246245.74 619899.86 22.66 |                 |       | It                |
| 13           | 9246046.77 619816.13 22.60                               |             | Lc                 | 54           | 9246235.21 619905.65 22.69 |                 |       | It                |
| 14           | 9246054.42 619811.40 22.59                               |             | Lc                 | 55           | 9246248.84 619905.00 22.66 |                 |       | It                |
| 15           | 9246063.28 619805.60 22.61                               |             | Lc                 | 56           | 9246241.42 619915.91 22.69 |                 |       | It                |
| 16           | 9246071.32 619800.32 22.72                               |             | Lc                 | 57           | 9246251.93 619910.13 22.13 |                 |       | It                |
| 17           | 9246079.88 619795.03 22.73                               |             | Lc                 | 58           | 9246244.52                 | 619921.05 22.69 |       | It                |
| 18           | 9246079.72 619794.95 22.68                               |             | Lc                 | 59           | 9246257.89 619919.97 22.13 |                 |       | It                |
| 19           | 9246085.68 619791.87 22.73                               |             | E <sub>2</sub>     | 60           | 9246247.63 619926.18 22.69 |                 |       | It                |
| 20           | 9246088.50 619800.00 22.54                               |             | Lc                 | 61           | 9246260.99 619925.11 22.22 |                 |       | It                |
| 21           | 9246094.01 619807.95 22.88                               |             | Lc                 | 62           | 9246250.73                 | 619931.32 22.69 |       | It                |
| 22           | 9246099.26 619816.84 22.93                               |             | Lc                 | 63           | 9246261.00 619925.11 22.66 |                 |       | It                |
| 23           | 9246099.27 619816.86 22.91                               |             | Lc                 | 64           | 9246256.94 619941.59 22.69 |                 |       | It                |
| 24           | 9246104.68 619825.61 23.14                               |             | Lc                 | 65           | 9246264.10 619930.24 22.66 |                 |       | It                |
| 25           | 9246110.46 619834.55 23.02                               |             | Lc                 | 66           | 9246263.15                 | 619951.86 22.69 |       | It                |
| 26           | 9246115.76 619843.03 23.03                               |             | Lc                 | 67           | 9246267.21 619935.38 22.66 |                 |       | It                |
| 27           | 9246121.02 619851.79 22.77                               |             | Lc                 | 68           | 9246266.25                 | 619956.99 22.69 |       | It                |
| 28           | 9246127.08 619859.98 22.69                               |             | Lc                 | 69           | 9246270.31 619940.51 22.66 |                 |       | It                |
| 29           | 9246132.28 619870.58 22.52                               |             | Lc                 | 70           | 9246273.42 619945.65 22.66 |                 |       | It                |
| 30           | 9246138.62 619878.96 22.73                               |             | Lc                 | 71           | 9246276.62 619950.69 22.15 |                 |       | It                |
| 31           | 9246143.60 619887.41 22.75                               |             | Lc                 | 72           | 9246280.71 619955.25 22.32 |                 |       | It                |
| 32           | 9246149.12 619895.13 22.80                               |             | Lc                 | 73           | 9246270.95 619961.13 22.29 |                 |       | It                |
| 33           | 9246153.62 619903.20 22.58                               |             | Lc                 | 74           | 9246242.24 619880.93 22.23 |                 |       | It                |
| 34           | 9246158.97 619911.47 22.65                               |             | Lc                 | 75           | 9246249.26 619876.70 22.62 |                 |       | It                |
| 35           | 9246160.42 619914.27 22.70                               |             | Lc                 | 76           | 9246228.21 619812.89 22.59 |                 |       | It                |
| 36           | 9246174.37 619908.09 22.75                               |             | Cj                 | 77           | 9246234.41 619823.16 22.59 |                 |       | It                |
| 37           | 9246174.37 619908.08 22.75                               |             | E3                 | 78           | 9246254.39 619873.60 22.61 |                 |       | It                |
| 38           | 9246181.06 619903.29 22.32                               |             | Lc                 | 79           | 9246237.52 619828.29 22.59 |                 |       | It                |
| 39           | 9246186.77 619895.53 22.12<br>9246190.53 619888.10 22.58 |             | Lc                 | 80           | 9246259.06 619870.65 22.79 |                 |       | It                |
| 40<br>41     | 9246199.48 619884.45 22.18                               |             | Lc<br>Lc           | 81           | 9246240.62 619833.43 22.59 |                 |       | It                |
| 42           | 9246218.72 619870.22 22.54                               |             |                    | 82           | 9246259.53 619870.49 22.60 |                 |       | It                |
|              |                                                          |             | Lc                 |              |                            |                 |       |                   |

**Tabla 14.** *Representación de puntos del levantamiento topográfico*

**Fuente:** Datos de estación Total-Elaborado por el investigador

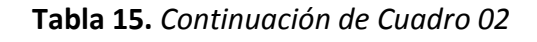

| $N^{\circ}$<br><b>PUNTO</b> | <b>NORTE</b>               | <b>ESTE</b>     | COTA DESC. | $N^{\circ}$<br><b>PUNTO</b> | <b>NORTE</b>               | <b>ESTE</b>     | COTA DESC. |
|-----------------------------|----------------------------|-----------------|------------|-----------------------------|----------------------------|-----------------|------------|
| 83                          | 9246246.83 619843.69 22.59 |                 | It         | 123                         | 9246304.96 619909.31 22.45 |                 | It         |
| 84                          | 9246264.66 619867.39 22.58 |                 | It         | 124                         | 9246296.91 619896.73 22.24 |                 | It         |
| 85                          | 9246249.94 619848.83 22.59 |                 | It         | 125                         | 9246290.45 619886.85 22.56 |                 | It         |
| 86                          | 9246269.80 619864.28 22.57 |                 | It         | 126                         | 9246282.69 619874.01 22.56 |                 | It         |
| 87                          | 9246253.04 619853.96 22.59 |                 | It         | 127                         | 9246274.87                 | 619861.17 22.80 | It         |
| 88                          | 9246274.93 619861.18 22.56 |                 | It         | 128                         | 9246279.25 619845.13 22.53 |                 | It         |
| 89                          | 9246255.54 619858.93 22.48 |                 | It         | 129                         | 9246292.09 619837.37 22.50 |                 | It         |
| 90                          | 9246256.15 619859.10 22.59 |                 | It         | 130                         | 9246297.22 619834.26 22.48 |                 | It         |
| 91                          | 9246258.92 619864.25 22.59 |                 | It         | 131                         | 9246302.36 619831.16 22.47 |                 | It         |
| 92                          | 9246280.25 619858.71 22.91 |                 | E5         | 132                         | 9246307.49 619828.05 22.46 |                 | It         |
| 93                          | 9246272.09 619856.47 22.56 |                 | It         | 133                         | 9246312.62 619824.95 22.44 |                 | It         |
| 94                          | 9246268.98 619851.34 22.56 |                 | It         | 134                         | 9246317.76 619821.84 22.43 |                 | lt         |
| 95                          | 9246265.88 619846.20 22.56 |                 | lt         | 135                         | 9246322.89 619818.74 22.42 |                 | It         |
| 96                          | 9246262.77                 | 619841.07 22.56 | It         | 136                         | 9246328.03 619815.64 22.40 |                 | It         |
| 97                          | 9246256.56 619830.80 22.56 |                 | It         | 137                         | 9246333.16 619812.53 22.39 |                 | It         |
| 98                          | 9246253.46 619825.66 22.55 |                 | It         | 138                         | 9246338.30 619809.43 22.38 |                 | It         |
| 99                          | 9246250.36 619820.52 22.57 |                 | It         | 139                         | 9246343.43 619806.32 22.36 |                 | lt         |
| 100                         | 9246250.02 619796.78 22.53 |                 | lt         | 140                         | 9246357.61 619797.75 22.33 |                 | It         |
| 101                         | 9246257.73 619809.62 22.34 |                 | It         | 141                         | 9246256.99 619818.90 22.13 |                 | It         |
| 102                         | 9246263.68 619819.55 22.25 |                 | It         | 142                         | 9246256.98 619818.88 22.23 |                 | E.         |
| 103                         | 9246266.83 619824.59 22.53 |                 | It         | 143                         | 9246256.98 619818.88 22.23 |                 | E6         |
| 104                         | 9246269.94 619829.72 22.53 |                 | It         | 144                         | 9246250.35 619820.53 22.55 |                 | lt         |
| 105                         | 9246273.04 619834.86 22.53 |                 | lt         | 145                         | 9246247.25 619815.40 22.55 |                 | It         |
| 106                         | 9246276.15 619839.99 22.53 |                 | It         | 146                         | 9246244.15 619810.26 22.55 |                 | It         |
| 107                         | 9246279.21 619845.13 22.72 |                 | It         | 147                         | 9246241.04 619805.13 22.55 |                 | It         |
| 108                         | 9246285.20 619854.97 22.53 |                 | It         | 148                         | 9246257.78 619809.61 22.53 |                 | It         |
| 109                         | 9246288.30 619860.10 22.53 |                 | It         | 149                         | 9246263.08 619806.41 22.51 |                 | lt         |
| 110                         | 9246291.41 619865.24 22.53 |                 | It         | 150                         | 9246270.02 619802.22 22.50 |                 | It         |
| 111                         | 9246294.51 619870.37 22.53 |                 | It         | 151                         | 9246277.80 619797.51 22.48 |                 | It         |
| 112                         | 9246297.62 619875.51 22.53 |                 | It         | 152                         | 9246283.41 619794.12 22.46 |                 | It         |
| 113                         | 9246306.66 619891.04 22.37 |                 | It         | 153                         | 9246288.54 619791.01 22.45 |                 | It         |
| 114                         | 9246309.78 619895.62 22.54 |                 | It         | 154                         | 9246293.68 619787.91 22.43 |                 | It         |
| 115                         | 9246312.88 619900.75 22.54 |                 | It         | 155                         | 9246298.38 619785.06 22.42 |                 | It         |
| 116                         | 9246315.99 619905.89 22.54 |                 | It         | 156                         | 9246302.66 619782.48 22.41 |                 | It         |
| 117                         | 9246319.09 619911.02 22.54 |                 | It         | 157                         | 9246306.94 619779.89 22.40 |                 | It         |
| 118                         | 9246322.19 619916.15 22.54 |                 | It         | 158                         | 9246311.22 619777.30 22.39 |                 | It         |
| 119                         | 9246325.30 619921.29 22.54 |                 | It         | 159                         | 9246319.54 619772.27 22.37 |                 | It         |
| 120                         | 9246329.09 619926.02 22.83 |                 | lt         | 160                         | 9246329.58 619779.64 22.36 |                 | It         |
| 121                         | 9246318.85 619932.19 22.73 |                 | It         | 161                         | 9246327.91 619780.65 22.36 |                 | It         |
| 122                         | 9246312.91 619922.03 22.50 |                 | It         | 162                         | 9246322.77 619783.76 22.38 |                 | It         |

**Fuente:** Datos de estación Total-Elaborado por el investigador

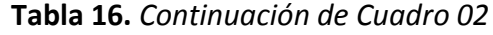

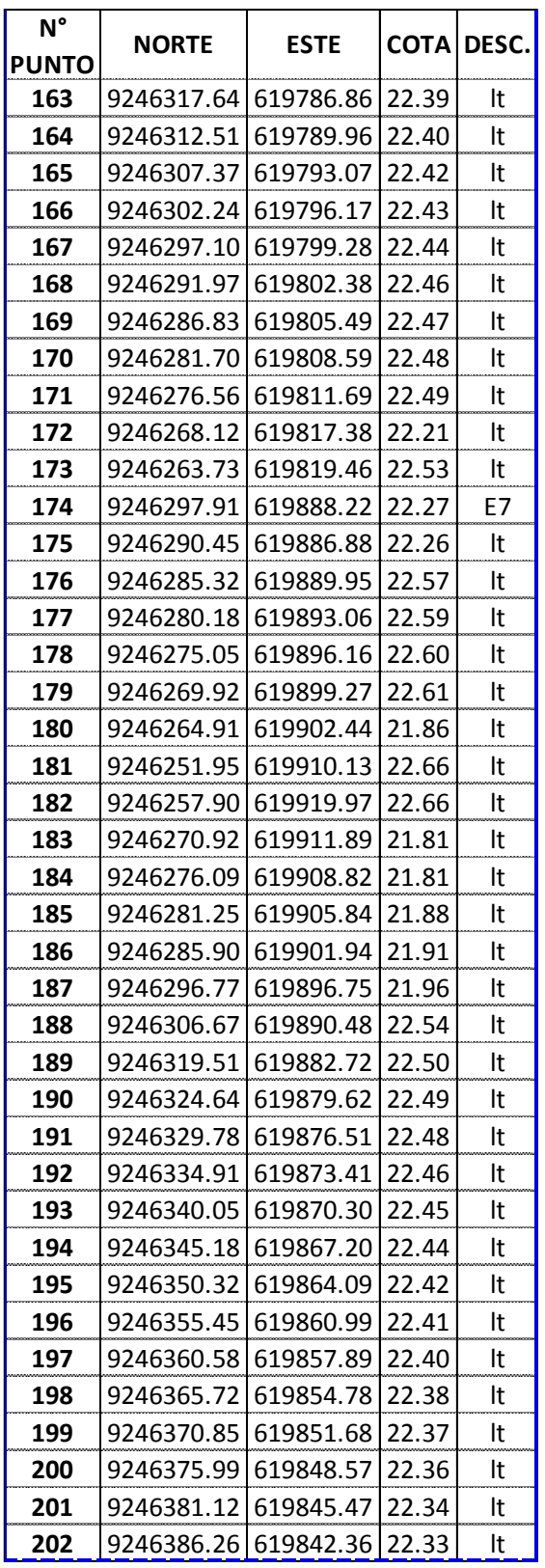

| N°    |            |             | <b>COTA</b> | DESC. |  |
|-------|------------|-------------|-------------|-------|--|
| PUNTO | NORTE      | <b>ESTE</b> |             |       |  |
| 203   | 9246391.39 | 619839.26   | 22.32       | lt    |  |
| 204   | 9246396.53 | 619836.16   | 22.30       | It    |  |
| 205   | 9246401.66 | 619833.05   | 22.29       | It    |  |
| 206   | 9246413.74 | 619825.75   | 22.26       | lt    |  |
| 207   | 9246402.76 | 619818.95   | 22.27       | lt    |  |
| 208   | 9246390.58 | 619826.31   | 22.30       | lt    |  |
| 209   | 9246385.44 | 619829.42   | 22.32       | lt    |  |
| 210   | 9246380.31 | 619832.52   | 22.33       | It    |  |
| 211   | 9246375.17 | 619835.63   | 22.34       | lt    |  |
| 212   | 9246370.04 | 619838.73   | 22.36       | It    |  |
| 213   | 9246364.90 | 619841.84   | 22.37       | lt    |  |
| 214   | 9246359.77 | 619844.94   | 22.38       | lt    |  |
| 215   | 9246354.63 | 619848.05   | 22.39       | lt    |  |
| 216   | 9246349.50 | 619851.15   | 22.41       | lt    |  |
| 217   | 9246344.37 | 619854.25   | 22.42       | It    |  |
| 218   | 9246339.23 | 619857.36   | 22.43       | lt    |  |
| 219   | 9246334.10 | 619860.46   | 22.45       | lt    |  |
| 220   | 9246328.96 | 619863.57   | 22.46       | lt    |  |
| 221   | 9246323.83 | 619866.67   | 22.47       | lt    |  |
| 222   | 9246318.69 | 619869.78   | 22.49       | It    |  |
| 223   | 9246313.56 | 619872.88   | 22.50       | lt    |  |
| 224   | 9246300.72 | 619880.64   | 22.53       | lt    |  |
| 225   | 9246324.86 | 619928.17   | 22.50       | E-8   |  |
| 226   | 9246325.45 | 619921.51   | 22.18       | lt    |  |
| 227   | 9246338.14 | 619913.53   | 22.50       | It    |  |
| 228   | 9246343.27 | 619910.42   | 22.49       | lt    |  |
| 229   | 9246348.40 | 619907.32   | 22.48       | It    |  |
| 230   | 9246353.54 | 619904.21   | 22.47       | lt    |  |
| 231   | 9246358.67 | 619901.11   | 22.45       | lt    |  |
| 232   | 9246363.81 | 619898.01   | 22.44       | It    |  |
| 233   | 9246368.94 | 619894.90   | 22.43       | lt    |  |
| 234   | 9246374.08 | 619891.80   | 22.41       | lt    |  |
| 235   | 9246379.21 | 619888.69   | 22.40       | It    |  |
| 236   | 9246384.35 | 619885.59   | 22.39       | It    |  |
| 237   | 9246389.48 | 619882.48   | 22.37       | It    |  |
| 238   | 9246394.61 | 619879.38   | 22.36       | It    |  |
| 239   | 9246399.75 | 619876.28   | 22.35       | It    |  |
| 240   | 9246404.88 | 619873.17   | 22.33       | lt    |  |
| 241   | 9246410.02 | 619870.07   | 22.32       | lt    |  |
| 242   | 9246415.15 | 619866.96   | 22.31       | lt    |  |

**Fuente:** Datos de estación Total-Elaborado por el investigador

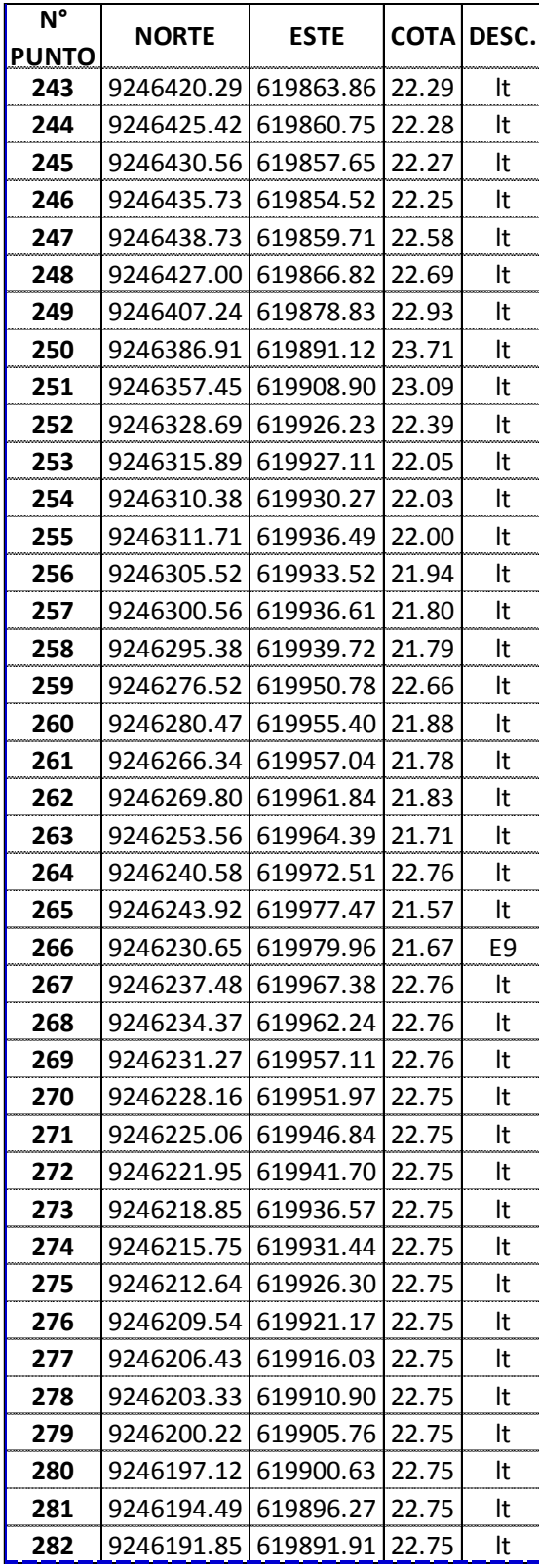

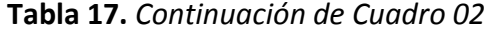

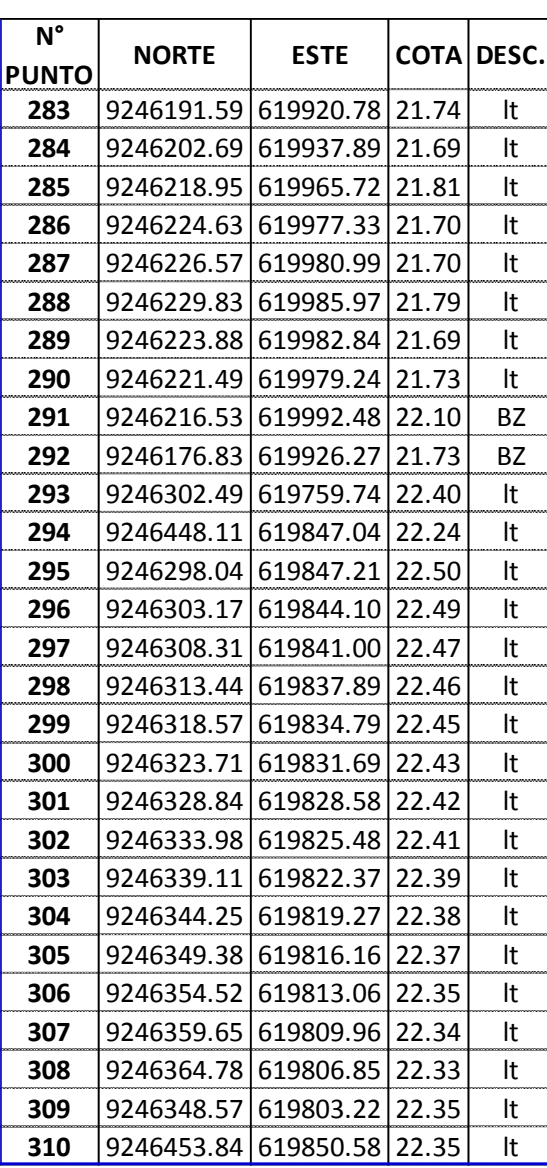

**Fuente:** Datos de estación Total-Elaborado por el investigador

# **ANEXO 4.2 :** ESTUDIO DE MECANICA DE SUELOS

# UNIVERSIDAD CÉSAR VALLEJO

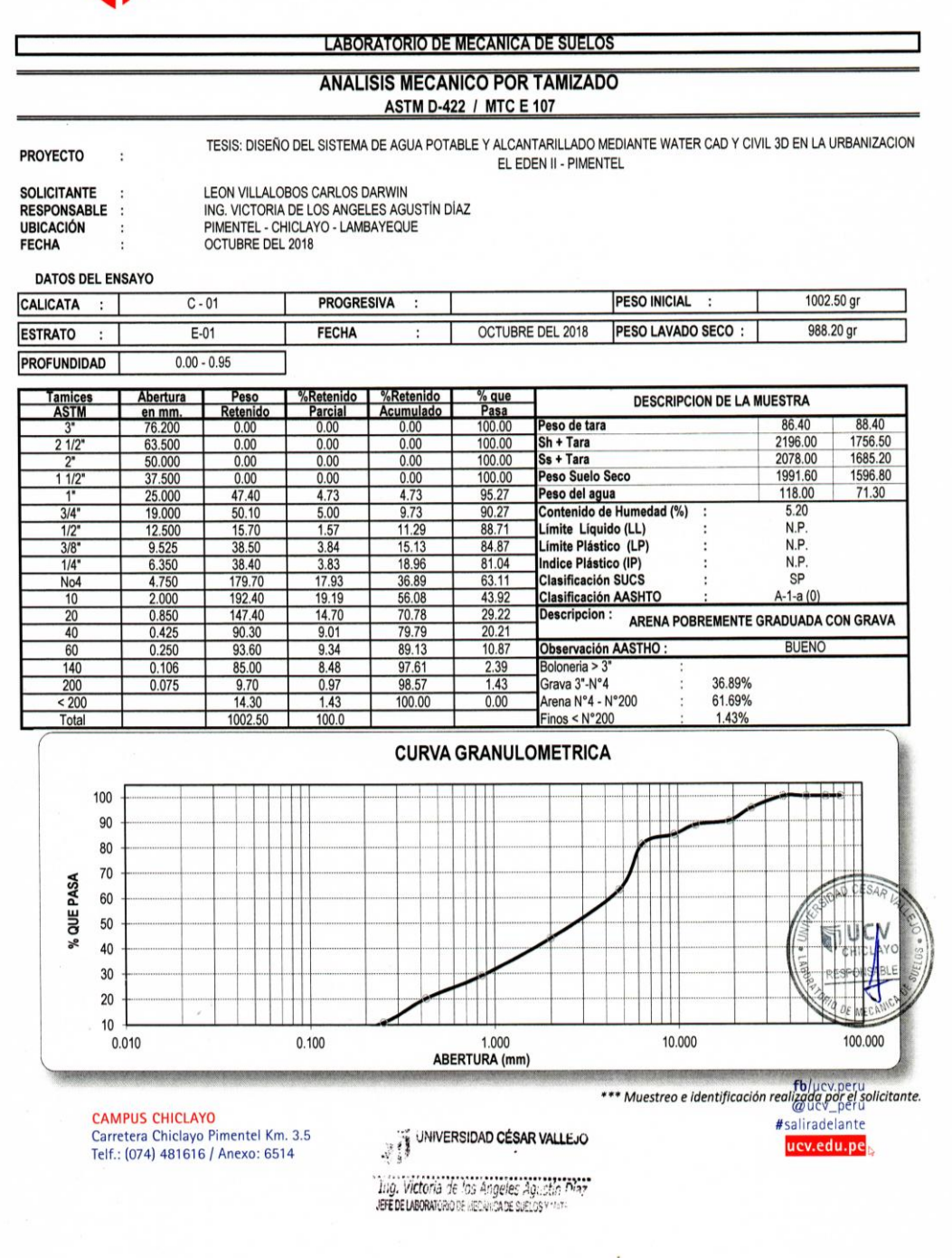

 $\mathbf{1}$ 

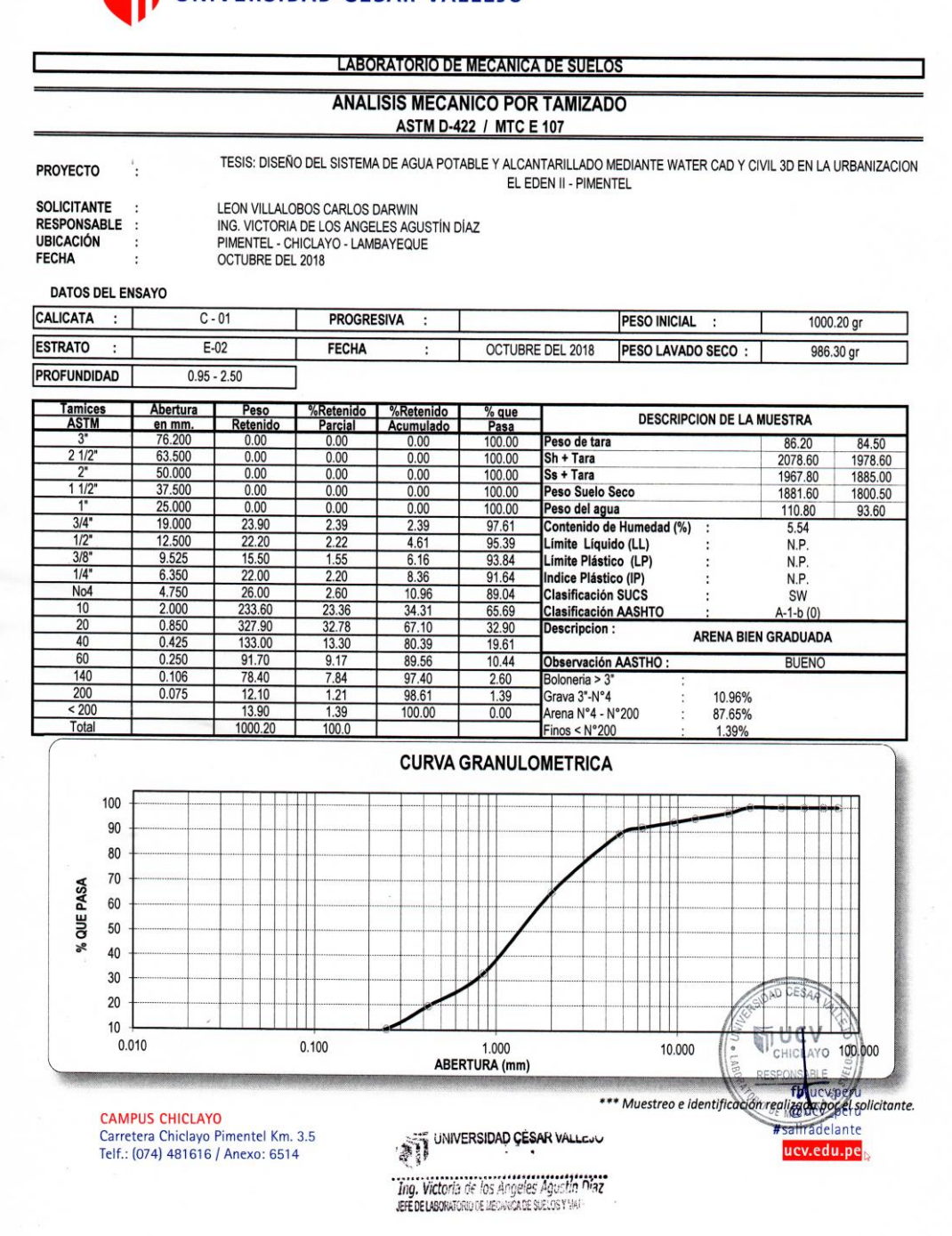

 $\ddot{\phantom{a}}$ 

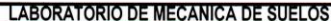

#### **ANALISIS MECANICO POR TAMIZADO** ASTM D-422 / MTC E 107

**PROYECTO** 

TESIS: DISEÑO DEL SISTEMA DE AGUA POTABLE Y ALCANTARILLADO MEDIANTE WATER CAD Y CIVIL 3D EN LA URBANIZACION EL EDEN II - PIMENTEL

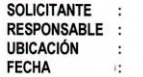

LEON VILLALOBOS CARLOS DARWIN<br>ING. VICTORIA DE LOS ANGELES AGUSTÍN DÍAZ<br>PIMENTEL - CHICLAYO - LAMBAYEQUE<br>OCTUBRE DEL 2018

DATOS DEL ENSAYO

 $\ddot{\cdot}$ 

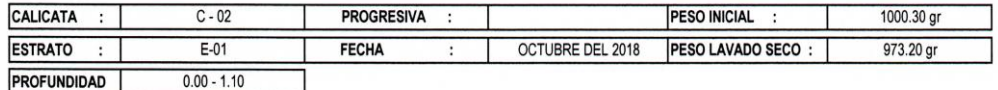

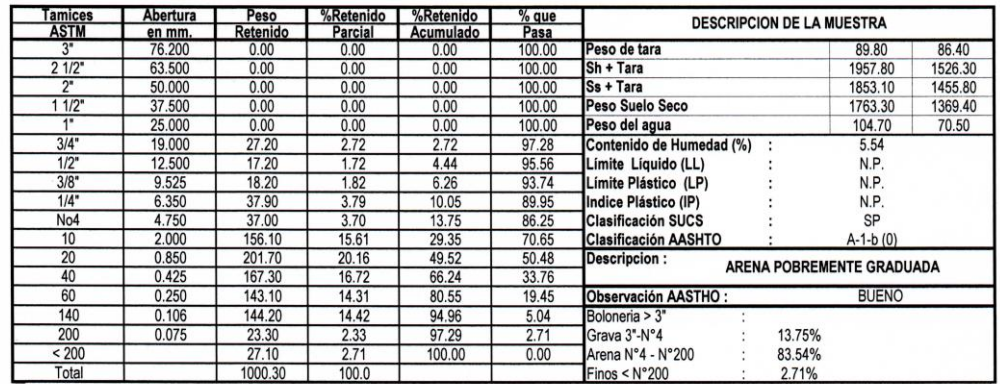

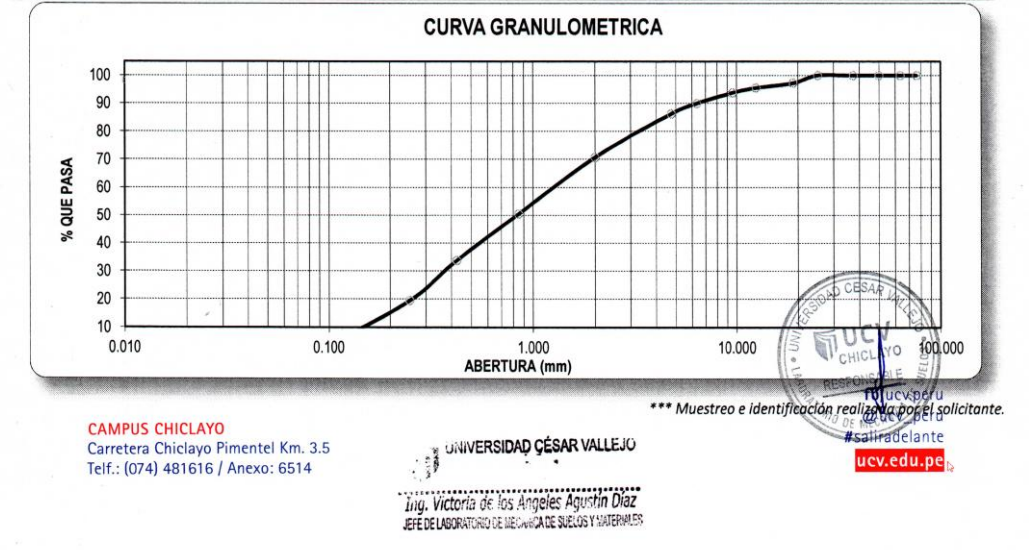

 $\frac{1}{2}$ 

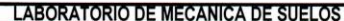

#### **ANALISIS MECANICO POR TAMIZADO** ASTM D-422 / MTC E 107

```
PROYECTO
```
TESIS: DISEÑO DEL SISTEMA DE AGUA POTABLE Y ALCANTARILLADO MEDIANTE WATER CAD Y CIVIL 3D EN LA URBANIZACION  $\ddot{\cdot}$ EL EDEN II - PIMENTEL

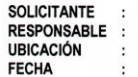

LEON VILLALOBOS CARLOS DARWIN<br>ING. VICTORIA DE LOS ANGELES AGUSTÍN DÍAZ<br>PIMENTEL - CHICLAYO - LAMBAYEQUE<br>OCTUBRE DEL 2018

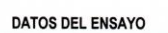

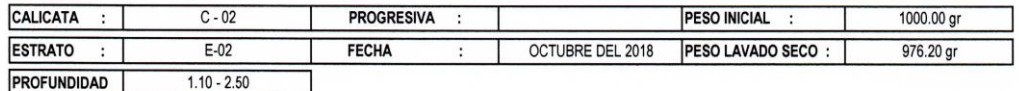

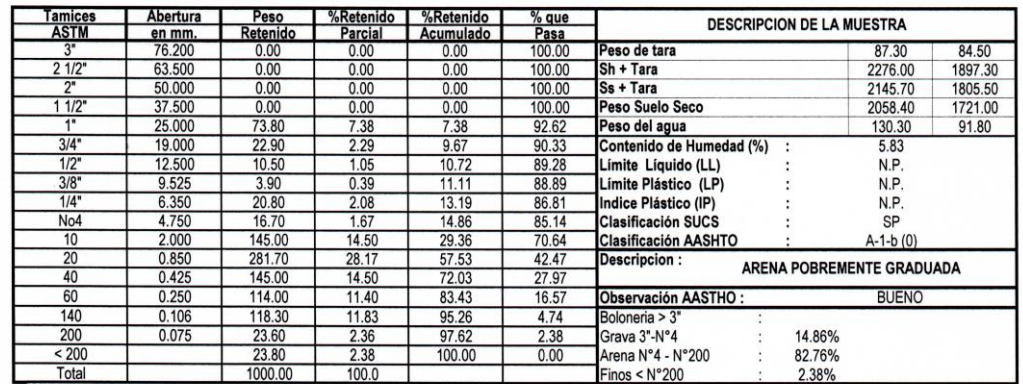

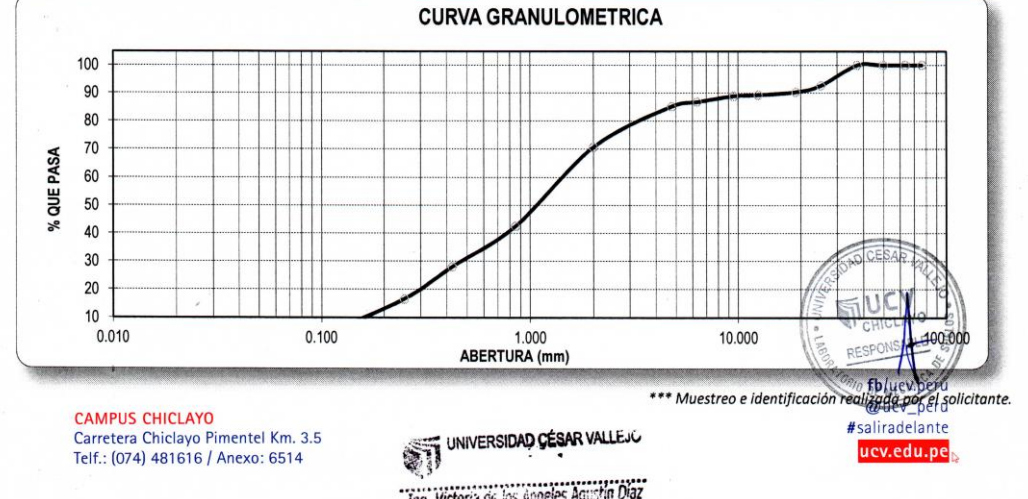

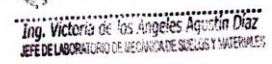

 $\ddot{\phantom{a}}$ 

59

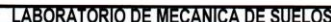

#### **ANALISIS MECANICO POR TAMIZADO ASTM D-422 / MTC E 107**

**PROYECTO** 

TESIS: DISEÑO DEL SISTEMA DE AGUA POTABLE Y ALCANTARILLADO MEDIANTE WATER CAD Y CIVIL 3D EN LA URBANIZACION EL EDEN II - PIMENTEL  $\ddot{z}$ 

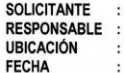

LEON VILLALOBOS CARLOS DARWIN<br>ING. VICTORIA DE LOS ANGELES AGUSTÍN DÍAZ<br>PIMENTEL - CHICLAYO - LAMBAYEQUE<br>OCTUBRE DEL 2018

**DATOS DEL ENSAYO** 

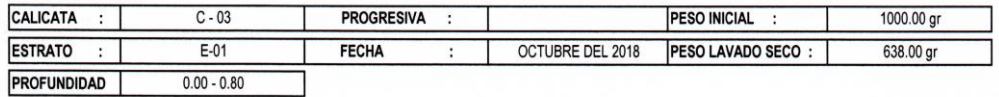

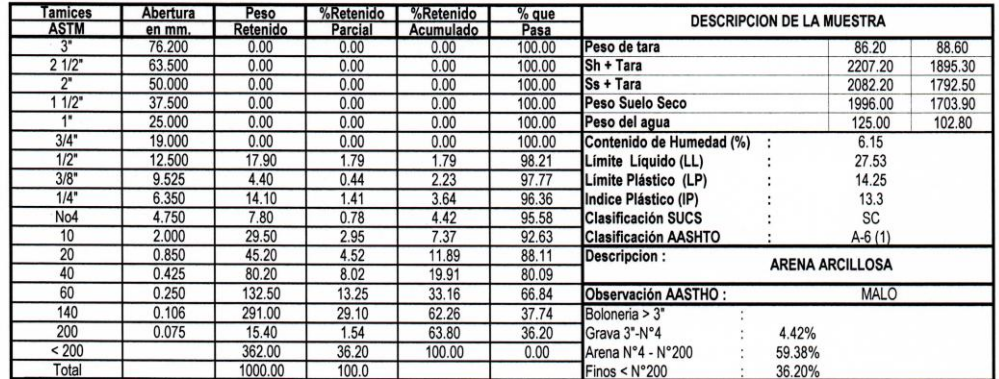

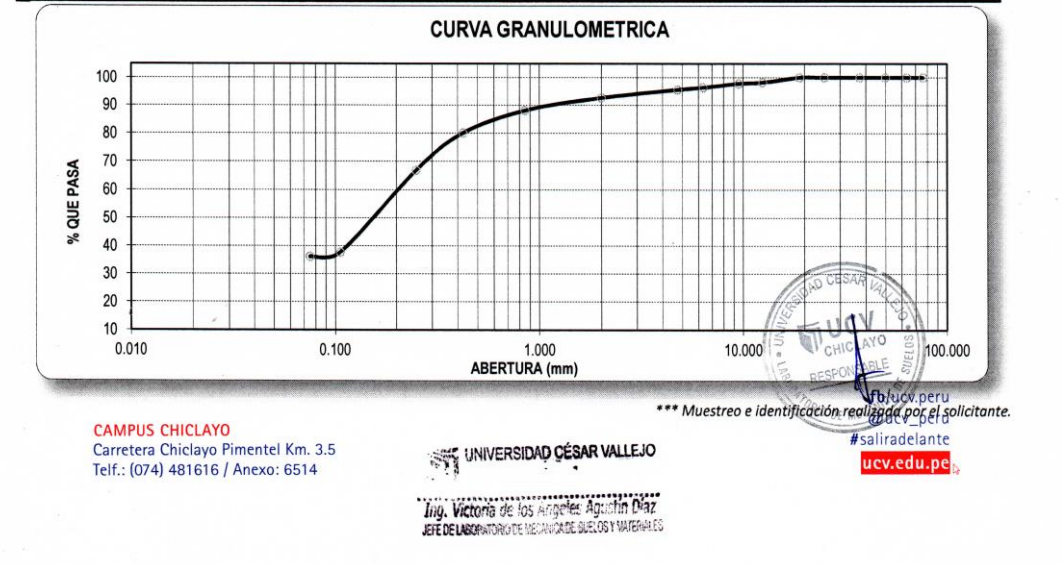

 $\frac{1}{2}$
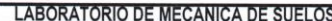

#### **ANALISIS MECANICO POR TAMIZADO** ASTM D-422 / MTC E 107

**PROYECTO** 

TESIS: DISEÑO DEL SISTEMA DE AGUA POTABLE Y ALCANTARILLADO MEDIANTE WATER CAD Y CIVIL 3D EN LA URBANIZACION EL EDEN II - PIMENTEL  $\ddot{\phantom{a}}$ 

SOLICITANTE<br>RESPONSABLE<br>UBICACIÓN  $\ddot{\phantom{0}}$ FECHA

LEON VILLALOBOS CARLOS DARWIN<br>ING. VICTORIA DE LOS ANGELES AGUSTÍN DÍAZ<br>PIMENTEL - CHICLAYO - LAMBAYEQUE<br>OCTUBRE DEL 2018

DATOS DEL ENSAYO

 $\bar{t}$ 

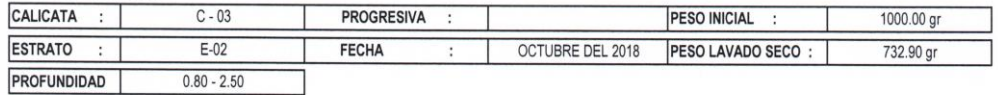

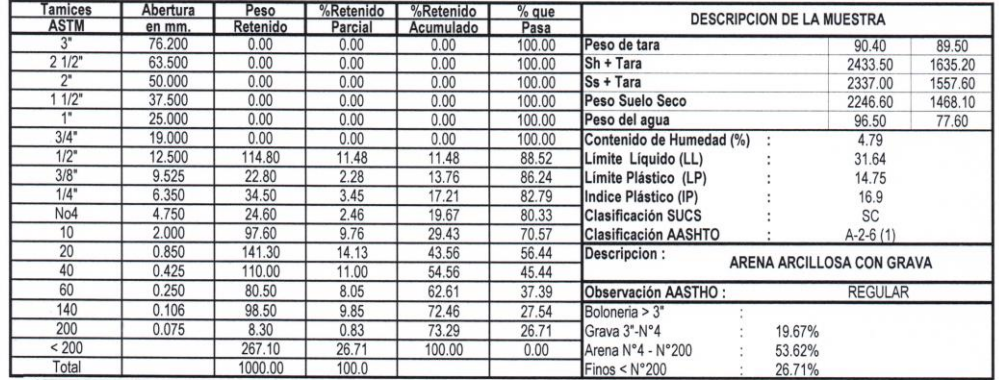

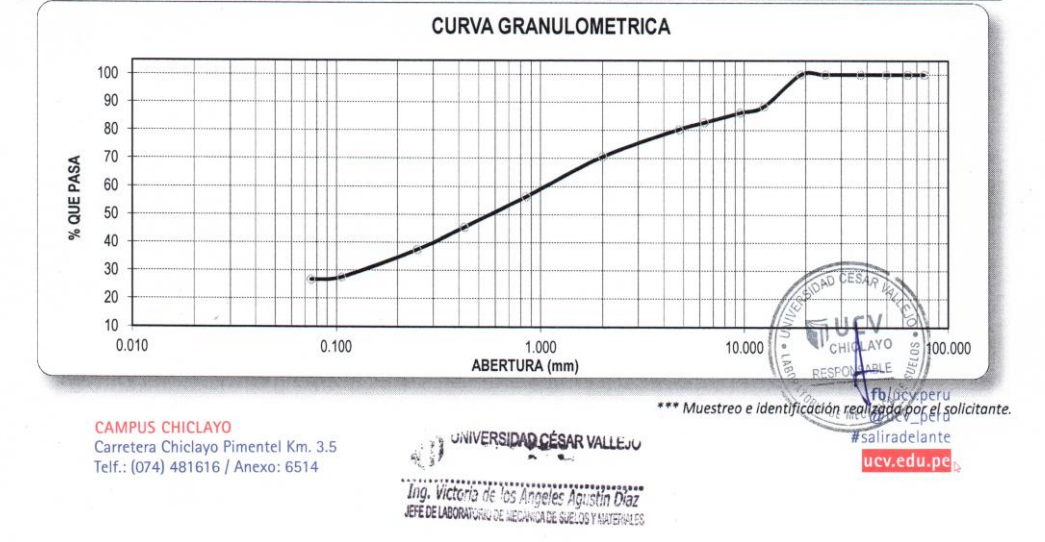

¥

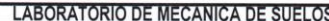

#### **ANALISIS MECANICO POR TAMIZADO** ASTM D-422 / MTC E 107

**PROYECTO** 

TESIS: DISEÑO DEL SISTEMA DE AGUA POTABLE Y ALCANTARILLADO MEDIANTE WATER CAD Y CIVIL 3D EN LA URBANIZACION EL EDEN II - PIMENTEL  $\ddot{\phantom{a}}$ 

**SOLICITANTE**  $\ddot{\phantom{0}}$ RESPONSABLE<br>UBICACIÓN FECHA

LEON VILLALOBOS CARLOS DARWIN<br>ING. VICTORIA DE LOS ANGELES AGUSTÍN DÍAZ<br>PIMENTEL - CHICLAYO - LAMBAYEQUE<br>OCTUBRE DEL 2018

DATOS DEL ENSAYO

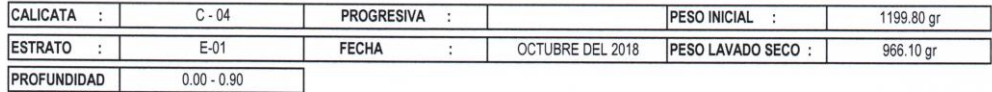

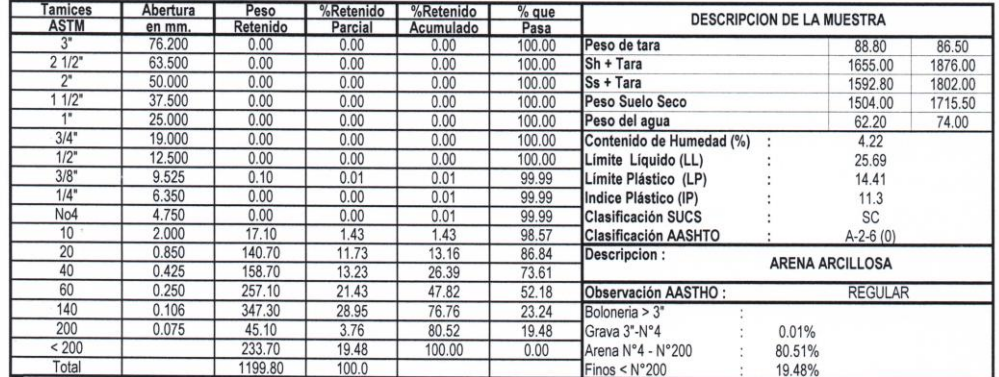

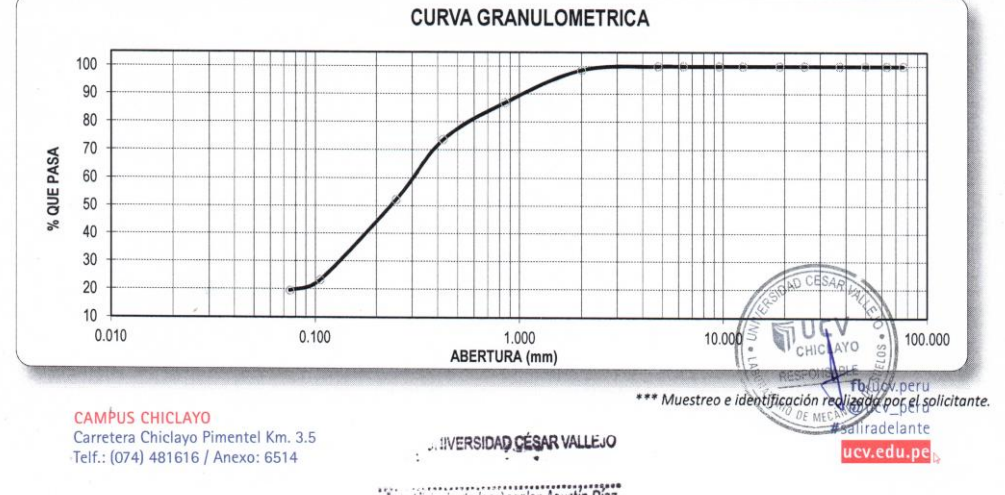

The Wictoria de los Angeles Agustin Diaz

 $\hat{\mathbf{r}}$ 

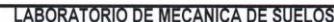

#### **ANALISIS MECANICO POR TAMIZADO** ASTM D-422 / MTC E 107

**PROYECTO** 

TESIS: DISEÑO DEL SISTEMA DE AGUA POTABLE Y ALCANTARILLADO MEDIANTE WATER CAD Y CIVIL 3D EN LA URBANIZACION EL EDEN II - PIMENTEL  $\ddot{\cdot}$ 

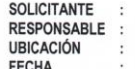

LEON VILLALOBOS CARLOS DARWIN<br>ING. VICTORIA DE LOS ANGELES AGUSTÍN DÍAZ<br>PIMENTEL - CHICLAYO - LAMBAYEQUE<br>OCTUBRE DEL 2018

#### DATOS DEL ENSAYO

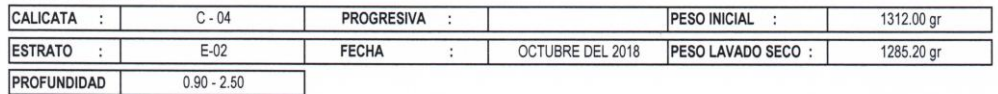

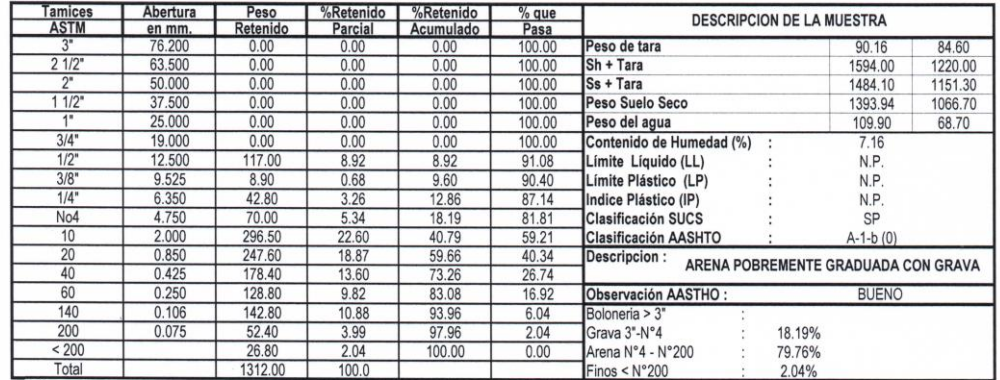

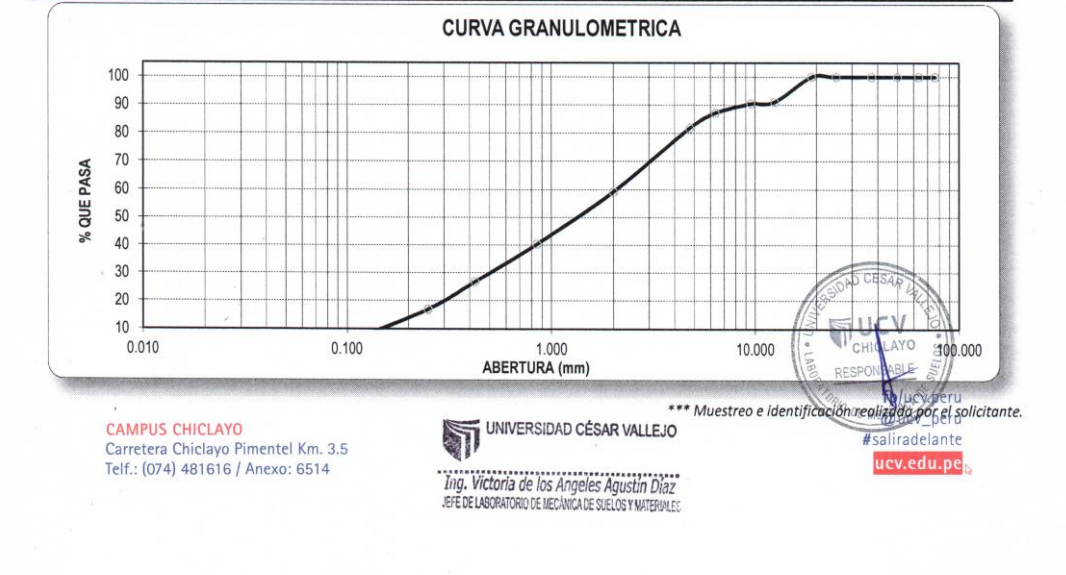

 $\hat{\mathbf{r}}$ 

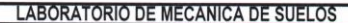

#### **ANALISIS MECANICO POR TAMIZADO** ASTM D-422 / MTC E 107

**PROYECTO** 

TESIS: DISEÑO DEL SISTEMA DE AGUA POTABLE Y ALCANTARILLADO MEDIANTE WATER CAD Y CIVIL 3D EN LA URBANIZACION EL EDEN II - PIMENTEL  $\overline{z}$ 

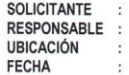

LEON VILLALOBOS CARLOS DARWIN<br>ING. VICTORIA DE LOS ANGELES AGUSTÍN DÍAZ<br>PIMENTEL - CHICLAYO - LAMBAYEQUE<br>OCTUBRE DEL 2018

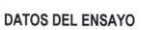

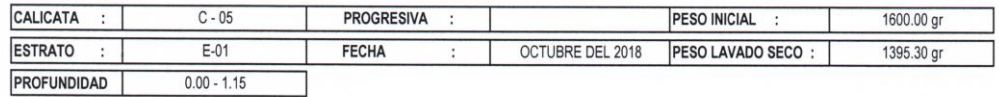

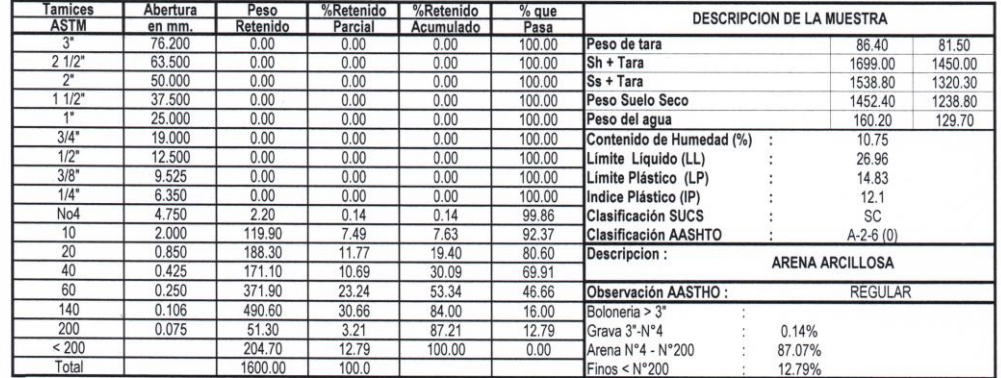

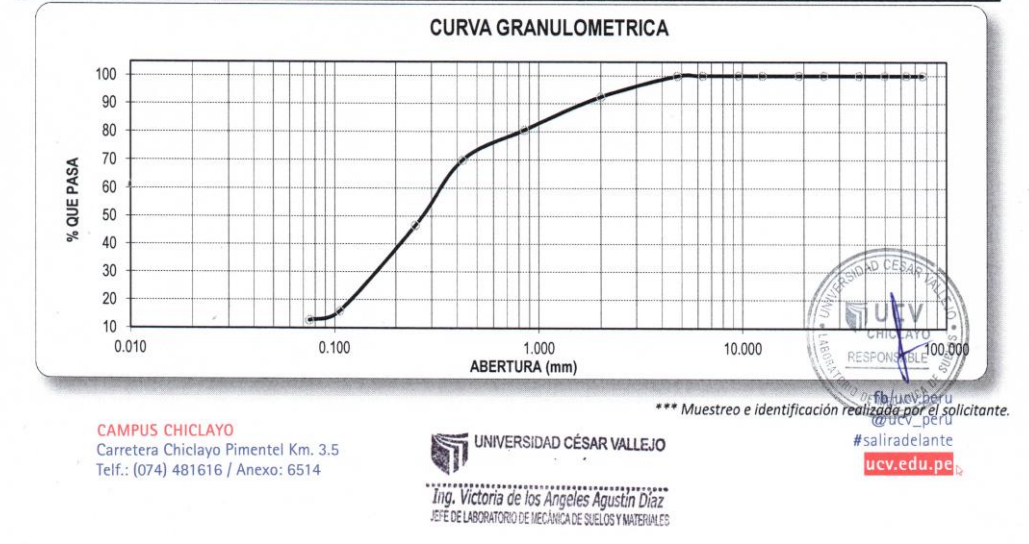

 $\hat{\mathbf{r}}$ 

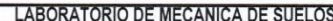

#### **ANALISIS MECANICO POR TAMIZADO** ASTM D-422 / MTC E 107

PROYECTO

TESIS: DISEÑO DEL SISTEMA DE AGUA POTABLE Y ALCANTARILLADO MEDIANTE WATER CAD Y CIVIL 3D EN LA URBANIZACION EL EDEN II - PIMENTEL  $\ddot{\phantom{a}}$ 

SOLICITANTE  $\ddot{\phantom{a}}$ RESPONSABLE<br>UBICACIÓN FECHA

LEON VILLALOBOS CARLOS DARWIN<br>ING. VICTORIA DE LOS ANGELES AGUSTÍN DÍAZ<br>PIMENTEL - CHICLAYO - LAMBAYEQUE<br>OCTUBRE DEL 2018

DATOS DEL ENSAYO

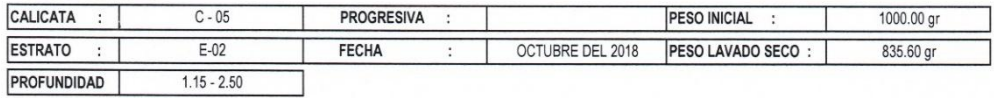

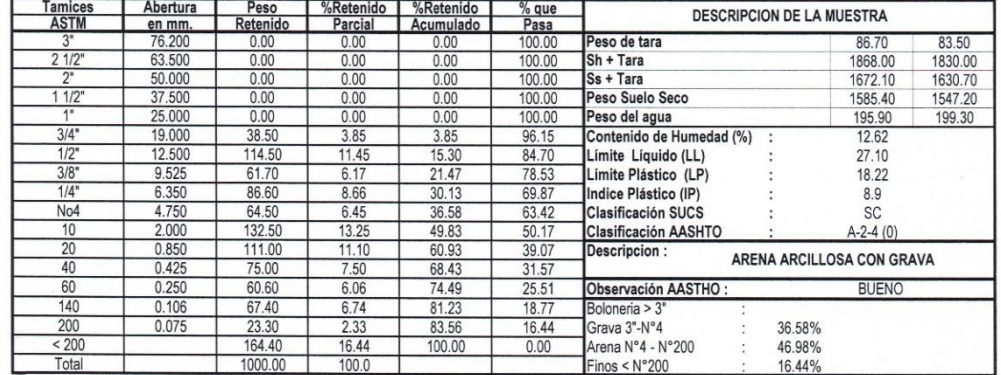

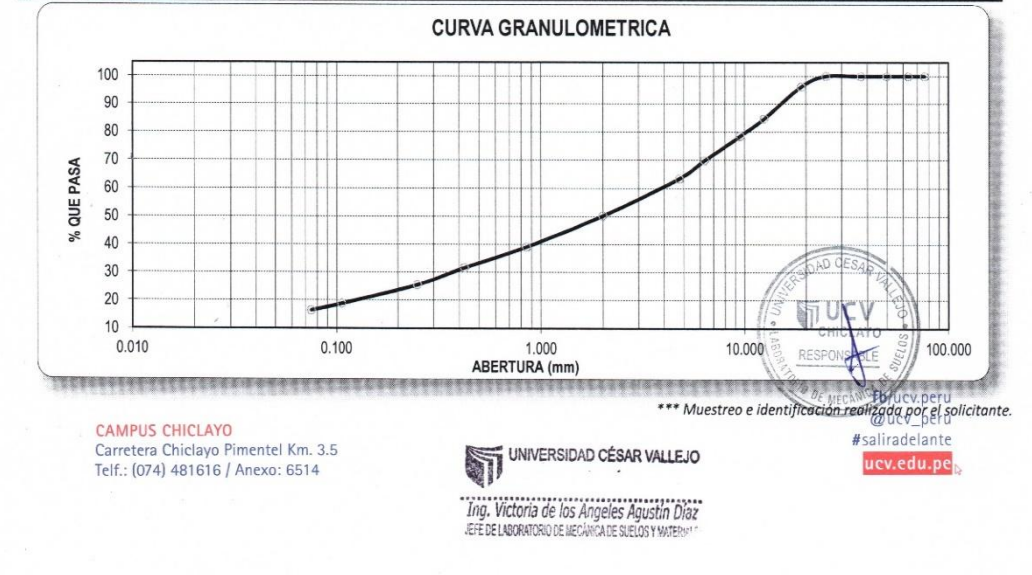

 $\mathcal{L}_{\mathcal{A}}$ 

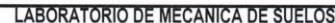

#### **ANALISIS MECANICO POR TAMIZADO** ASTM D-422 / MTC E 107

**PROYECTO** 

TESIS: DISEÑO DEL SISTEMA DE AGUA POTABLE Y ALCANTARILLADO MEDIANTE WATER CAD Y CIVIL 3D EN LA URBANIZACION EL EDEN II - PIMENTEL  $\ddot{\cdot}$ 

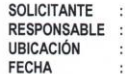

LEON VILLALOBOS CARLOS DARWIN<br>ING. VICTORIA DE LOS ANGELES AGUSTÍN DÍAZ<br>PIMENTEL - CHICLAYO - LAMBAYEQUE<br>OCTUBRE DEL 2018

DATOS DEL ENSAYO

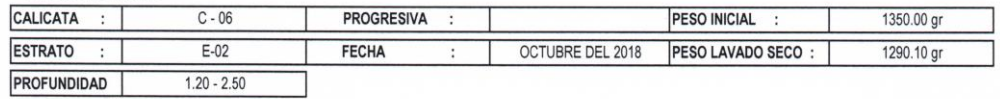

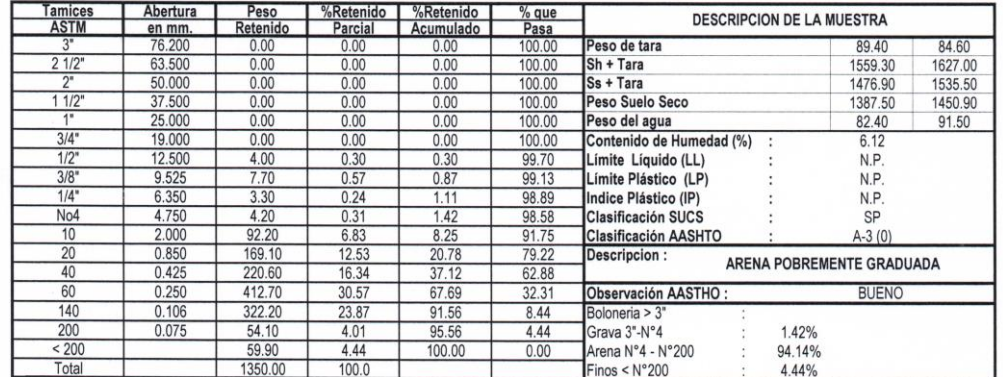

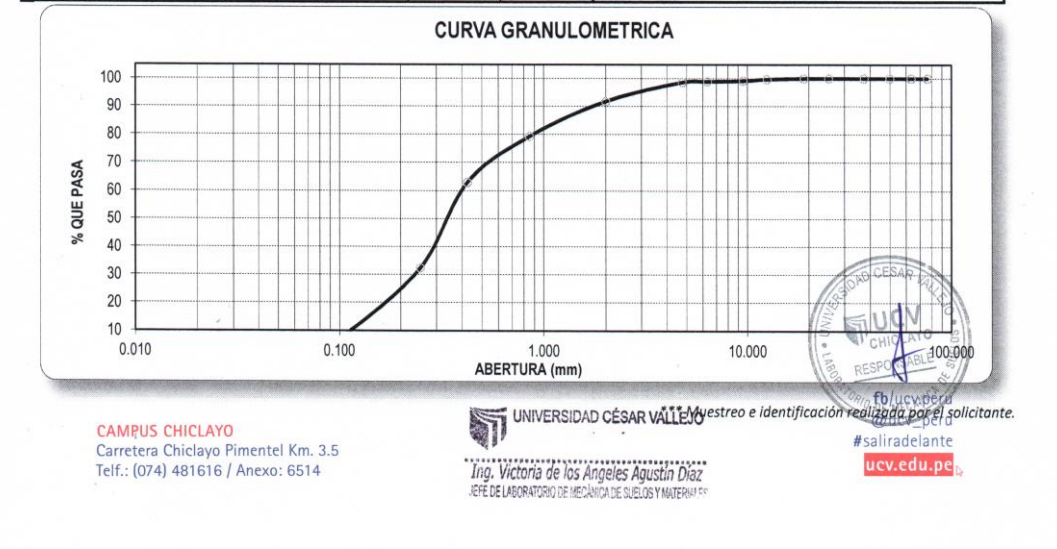

í.

### **LABORATORIO DE MECÁNICA DE SUELOS**

#### **LÍMITES DE CONSISTENCIA**

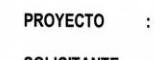

TESIS: DISEÑO DEL SISTEMA DE AGUA POTABLE Y ALCANTARILLADO MEDIANTE WATER CAD Y CIVIL 3D<br>EN LA URBANIZACION EL EDEN II - PIMENTEL LEON VILLALOBOS CARLOS DARWIN

SOLICITANTE :<br>RESPONSABLE : **UBICACIÓN**  $\ddot{\cdot}$ **FECHA** 

ING. VICTORIA DE LOS ANGELES AGUSTÍN DÍAZ PIMENTEL - CHICLAYO - LAMBAYEQUE **DEL 2018** 

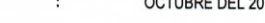

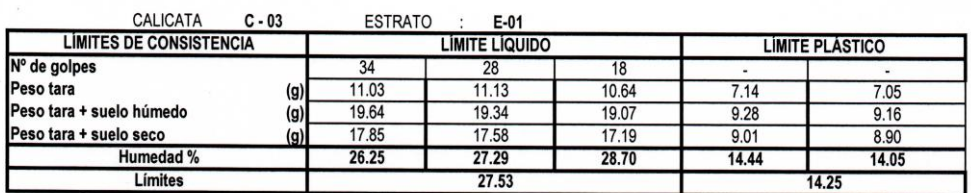

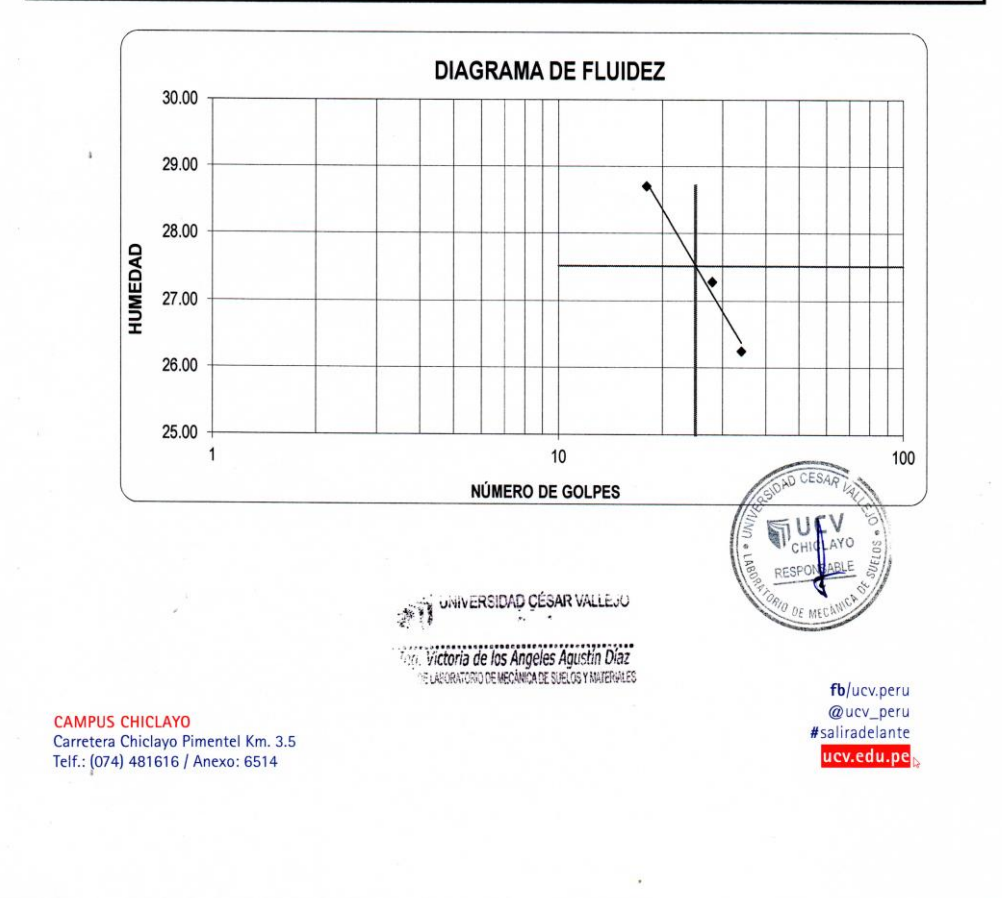

#### LABORATORIO DE MECÁNICA DE SUELOS

#### **LÍMITES DE CONSISTENCIA**

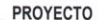

 $\overline{1}$ 

TESIS: DISEÑO DEL SISTEMA DE AGUA POTABLE Y ALCANTARILLADO MEDIANTE WATER CAD Y CIVIL 3D EN LA URBANIZACION EL EDEN II - PIMENTEL

SOLICITANTE : RESPONSABLE : **UBICACIÓN FECHA** 

LEON VILLALOBOS CARLOS DARWIN ING. VICTORIA DE LOS ANGELES AGUSTÍN DÍAZ PIMENTEL - CHICLAYO - LAMBAYEQUE<br>OCTUBRE DEL 2018

 $\begin{array}{c} \begin{array}{c} \begin{array}{c} \end{array} \\ \begin{array}{c} \end{array} \end{array} \end{array}$ 

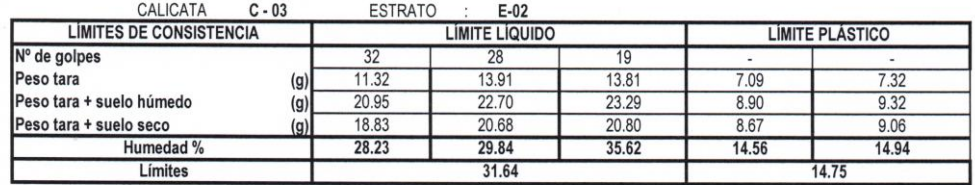

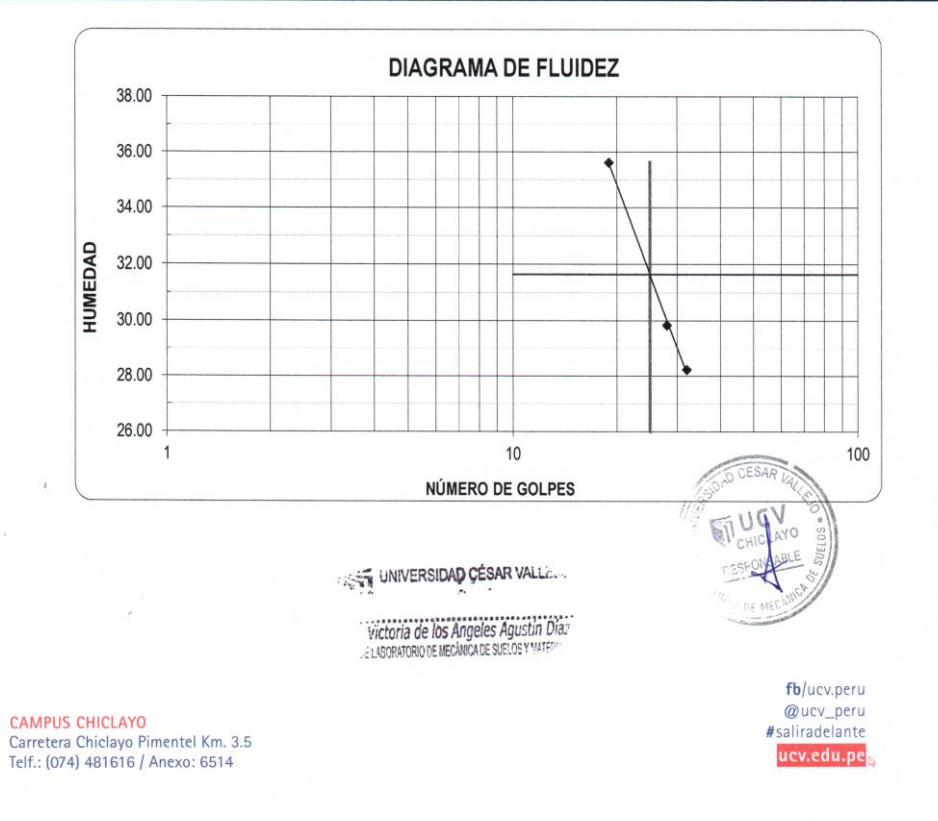

ċ

#### **LABORATORIO DE MECÁNICA DE SUELOS**

#### **LÍMITES DE CONSISTENCIA**

**PROYECTO** 

TESIS: DISEÑO DEL SISTEMA DE AGUA POTABLE Y ALCANTARILLADO MEDIANTE WATER CAD Y CIVIL 3D EN LA URBANIZACION EL EDEN II - PIMENTEL

SOLICITANTE : **RESPONSABLE : UBICACIÓN**  $\cdot$ : **FECHA** 

 $\ddot{\cdot}$ 

LEON VILLALOBOS CARLOS DARWIN ING. VICTORIA DE LOS ANGELES AGUSTÍN DÍAZ PIMENTEL - CHICLAYO - LAMBAYEQUE

 $\cdot$ OCTUBRE DEL 2018

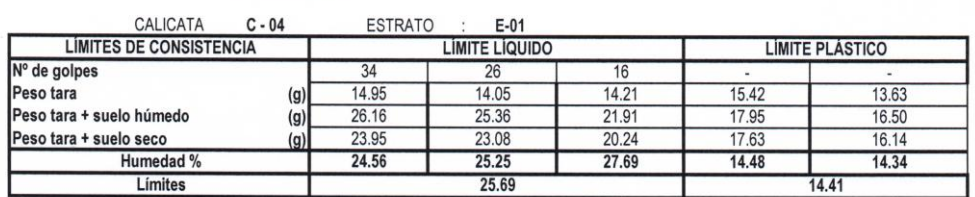

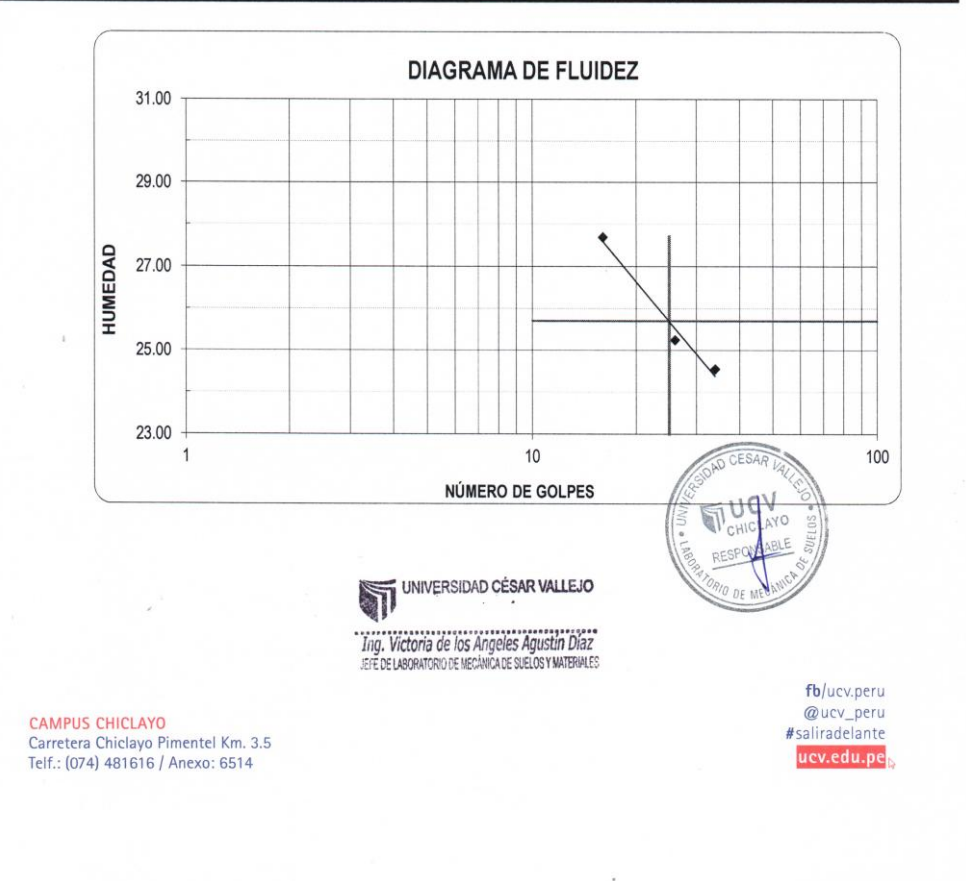

#### **LABORATORIO DE MECÁNICA DE SUELOS**

#### **LÍMITES DE CONSISTENCIA**

**PROYECTO** 

TESIS: DISEÑO DEL SISTEMA DE AGUA POTABLE Y ALCANTARILLADO MEDIANTE WATER CAD Y CIVIL 3D<br>EN LA URBANIZACION EL EDEN II - PIMENTEL

SOLICITANTE : RESPONSABLE : **UBICACIÓN**  $\cdot$ : **FECHA** 

 $\ddot{\phantom{a}}$ 

LEON VILLALOBOS CARLOS DARWIN ING. VICTORIA DE LOS ANGELES AGUSTÍN DÍAZ PIMENTEL - CHICLAYO - LAMBAYEQUE

 $\overline{\mathbf{r}}$ OCTUBRE DEL 2018

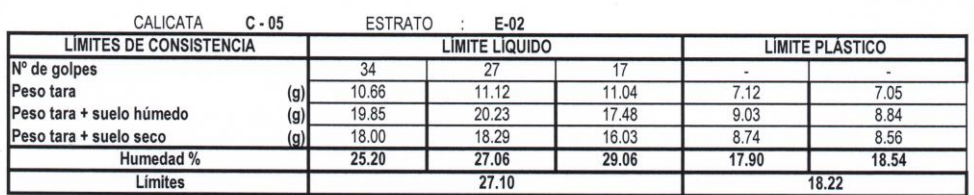

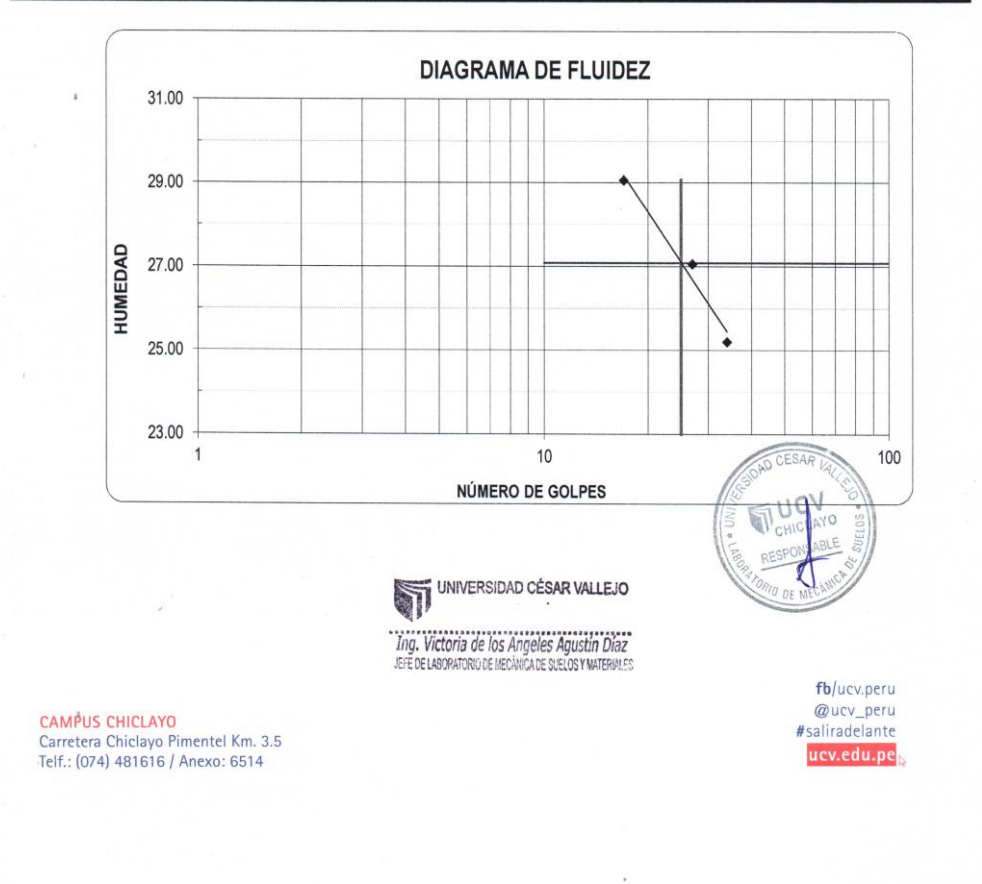

#### **LABORATORIO DE MECÁNICA DE SUELOS**

### ENSAYO SOLUBLES N.T.P. 339.152

PROYECTO:

TESIS: DISEÑO DEL SISTEMA DE AGUA POTABLE Y ALCANTARILLADO MEDIANTE WATER CAD Y CIVIL 3D EN LA URBANIZACION EL EDEN II - PIMENTEL

SOLICITANTE<br>RESPONSABLE<br>UBICACIÓN **FECHA** 

LEON VILLALOBOS CARLOS DARWIN ING. VICTORIA DE LOS ANGELES AGUSTÍN DÍAZ PIMENTEL - CHICLAYO - LAMBAYEQUE OCTUBRE DEL 2018

**SALES SOLUBLES** N.T.P. 339.152

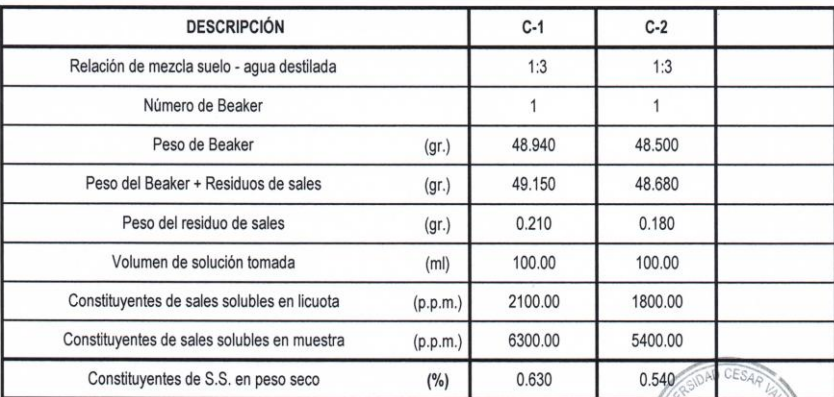

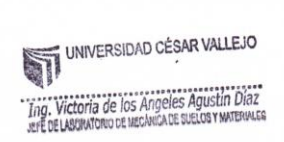

í.

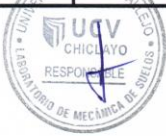

CAMPUS CHICLAYO<br>Carretera Chiclayo Pimentel Km. 3.5<br>Telf.: (074) 481616 / Anexo: 6514

fb/ucv.peru Wucv.peru<br>@ucv\_peru<br>#saliradelante ucv.edu.pe

LABORATORIO DE MECANICA DE SUELOS

#### **ENSAYO DE CORTE DIRECTO ASTM - D3080**

PROYECTO

TESIS: DISEÑO DEL SISTEMA DE AGUA POTABLE Y ALCANTARILLADO MEDIANTE WATER CAD Y CIVIL 3D EN LA URBANIZACION EL EDEN II - PIMENTEL

SOLICITANTE<br>RESPONSABLE<br>UBICACIÓN<br>FECHA : LEON VILLALOBOS CARLOS DARWIN<br>: ING. VICTORIA DE LOS ANGELES AGUSTÍN DÍAZ<br>: PIMENTEL - CHICLAYO - LAMBAYEQUE<br>: OCTUBRE DEL 2018

 $C-3$ 

#### $M-2$ profundida =  $1.50 \text{ m}$

# ENSAYO DE CORTE DIRECTO<br>ASTM - D3080

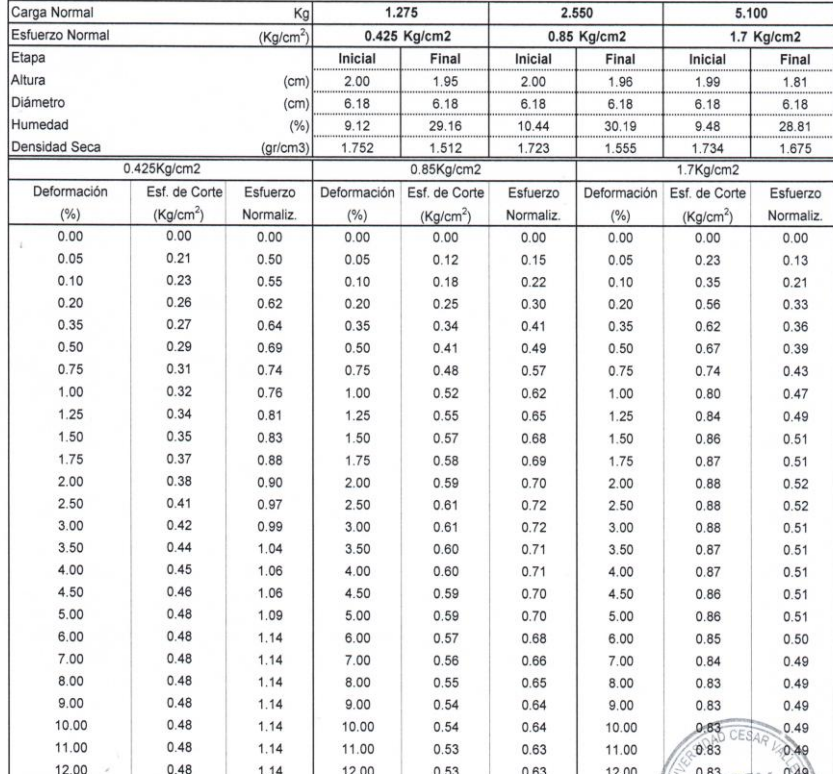

CAMPUS CHICLAYO<br>Carretera Chiclayo Pimentel Km. 3.5<br>Telf.: (074) 481616 / Anexo: 6514

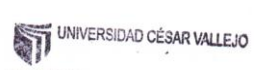

The Victoria de los Angeles Agustín Díaz

ċ

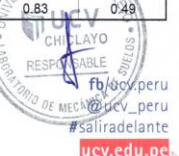

ucv.edu.pe

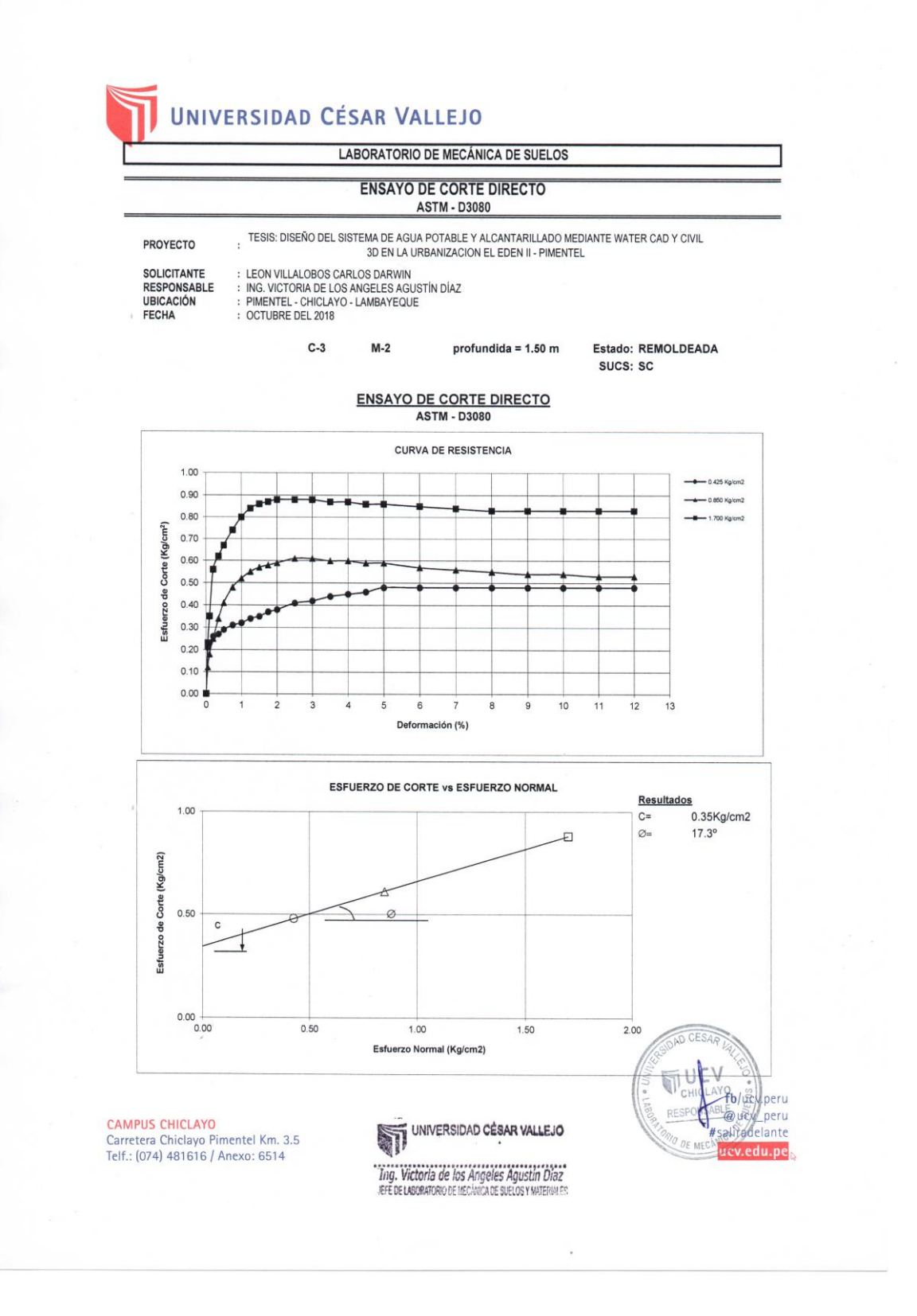

# **ANEXO 4.3:** DISEÑO DEL SISTEMA DE AGUA POTABLE Y

### ALCANTARILLADO

### **A) SISTEMA DE AGUA POTABLE**

Se hace el cálculo de la demanda por nudo para luego ser analizada en el sistema WaterCAD que es la herramienta para tal fin como propósito de la investigación la aplicación de la tecnología en la ingeniería, los aporte se detalla en las siguientes tablas

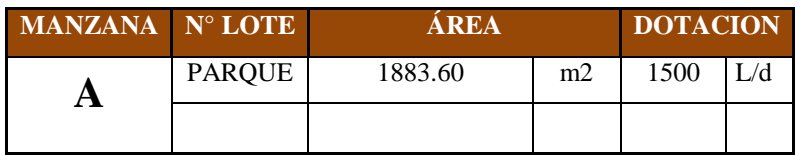

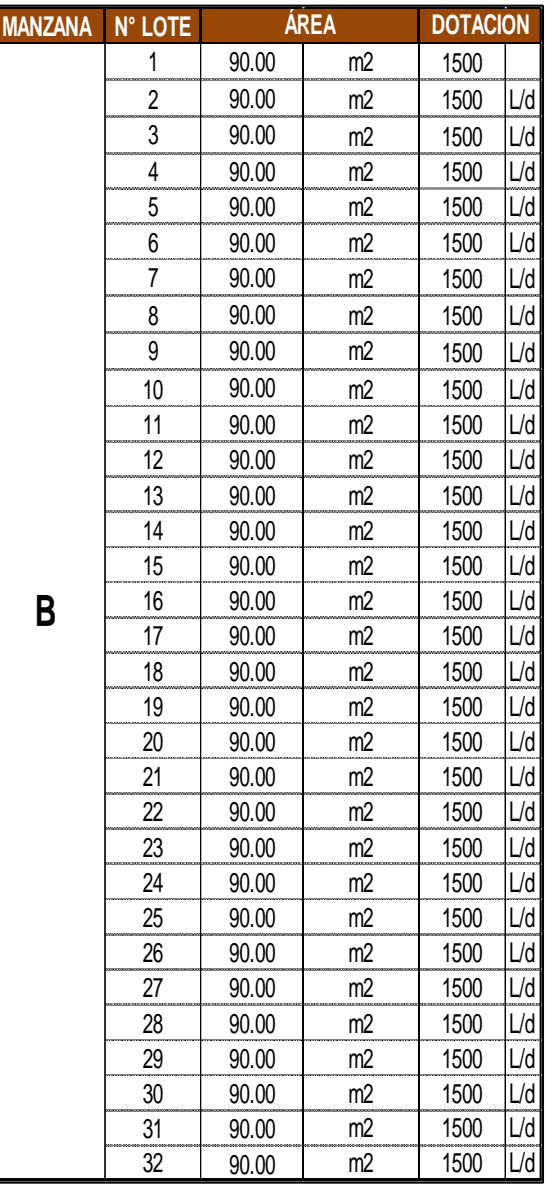

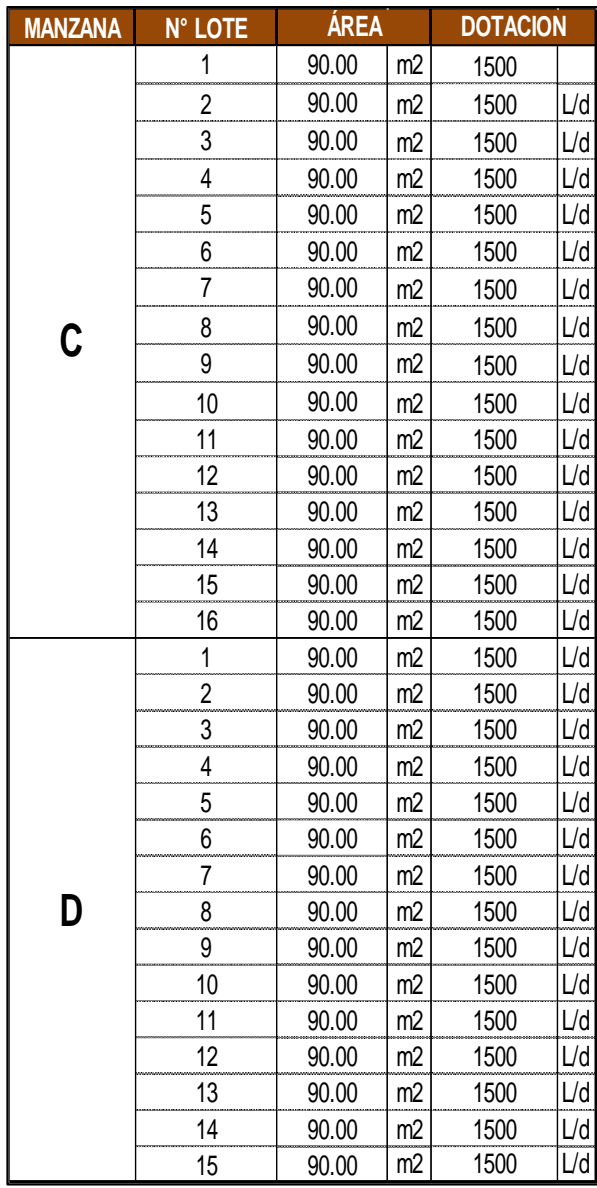

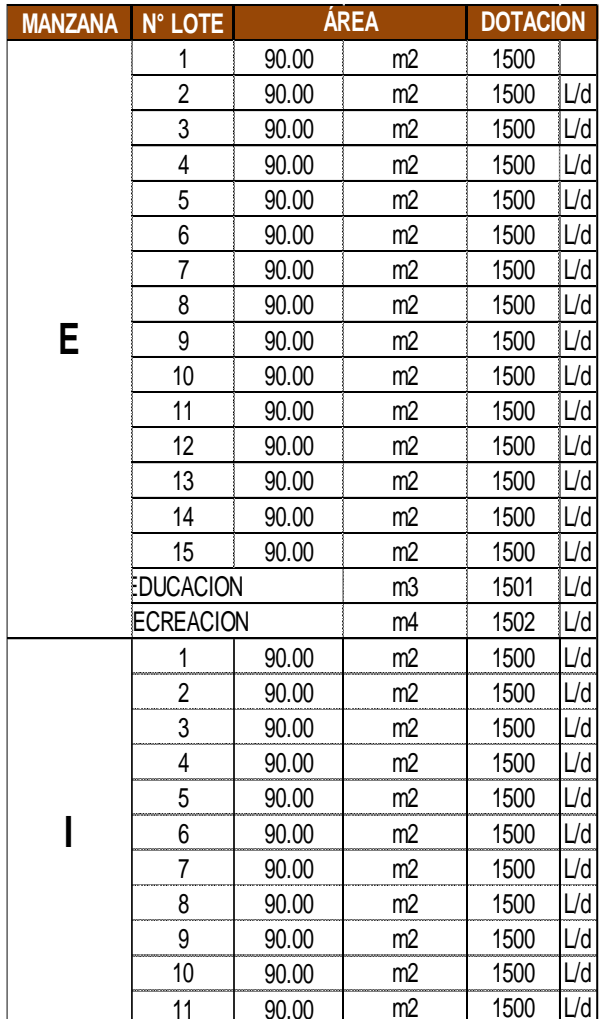

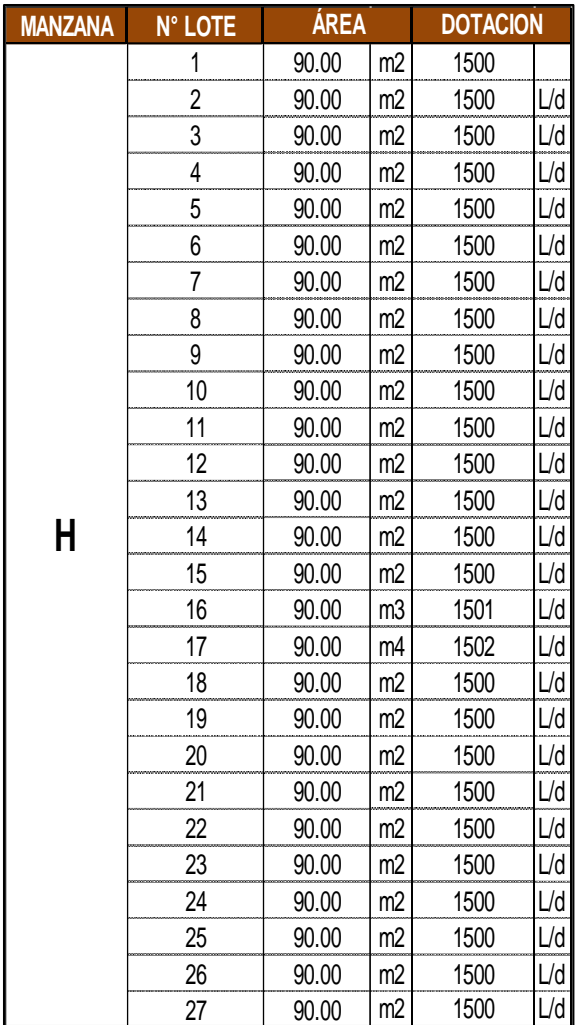

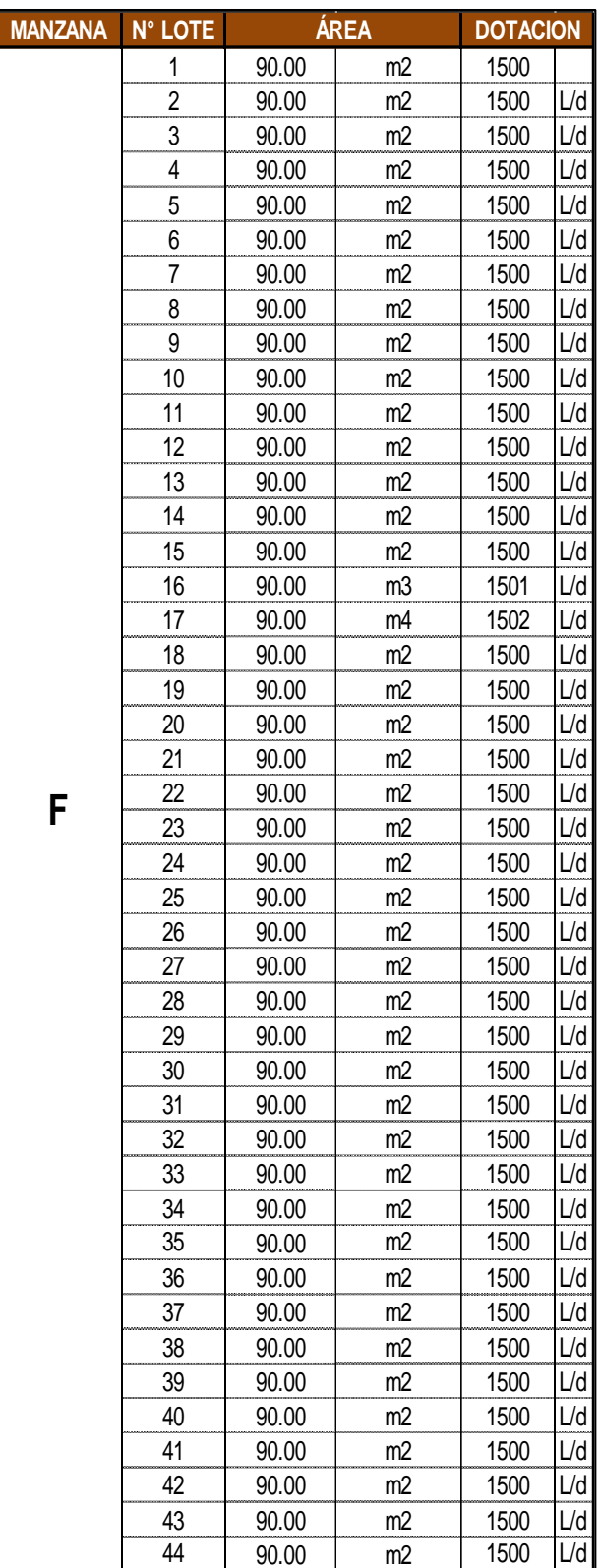

| <b>MANZANA</b> | <b>N° LOTE</b> | <b>ÁREA</b> |                | <b>DOTACION</b> |            |
|----------------|----------------|-------------|----------------|-----------------|------------|
| G              | 1              | 90.00       | m2             | 1500            |            |
|                | 2              | 90.00       | m2             | 1500            | L/d        |
|                | 3              | 90.00       | m2             | 1500            | L/d        |
|                | 4              | 90.00       | m2             | 1500            | L/d        |
|                | 5              | 90.00       | m2             | 1500            | L/d        |
|                | 6              | 90.00       | m2             | 1500            | L/d        |
|                | 7              | 90.00       | m2             | 1500            | L/d        |
|                | 8              | 90.00       | m2             | 1500            | L/d        |
|                | 9              | 90.00       | m2             | 1500            | L/d        |
|                | 10             | 90.00       | m <sub>2</sub> | 1500            | L/d        |
|                | 11             | 90.00       | m2             | 1500            | L/d        |
|                | 12             | 90.00       | m2             | 1500            | L/d        |
|                | 13             | 90.00       | m2             | 1500            | L/d        |
|                | 14             | 90.00       | m2             | 1500            | L/d        |
|                | 15             | 90.00       | m2             | 1500            | L/d        |
|                | 16             | 90.00       | m3             | 1501            | L/d        |
|                | 17             | 90.00       | m4             | 1502            | L/d        |
|                | 18             | 90.00       | m <sub>2</sub> | 1500            | L/d        |
|                | 19             | 90.00       | m2             | 1500            | L/d        |
|                | 20             | 90.00       | m2             | 1500            | L/d        |
|                | 21             | 90.00       | m2             | 1500            | L/d        |
|                | 22             | 90.00       | m2             | 1500            | L/d        |
|                | 23             | 90.00       | m2             | 1500            | L/d        |
|                | 24             | 90.00       | m2             | 1500            | L/d        |
|                | 25             | 90.00       | m2             | 1500            | L/d        |
|                | 26             | 90.00       | m2             | 1500            | L/d        |
|                | 27             | 90.00       | m2             | 1500            | L/d        |
|                | 28             | 90.00       | m2             | 1500            | L/d        |
|                | 29             | 90.00       | m2             | 1500            | L/d        |
|                | 30             | 90.00       | m2             | 1500            | L/d        |
|                | 31             | 90.00       | m2             | 1500            | L/d        |
|                | 32             | 90.00       | m2             | 1500            | L/d        |
|                | 33             | 90.00       | m2             | 1500            | L/d        |
|                | 34             | 90.00       | m2             | 1500            | <u>L/d</u> |
|                | 35             | 90.00       | m2             | 1500            | L/d        |

De estos cuadros se calcula la demanda para la población futura con un Q=3.30 Lt/s.

### **CALCULO DE LA DEMANDA DE TANQUE ELEVADO**

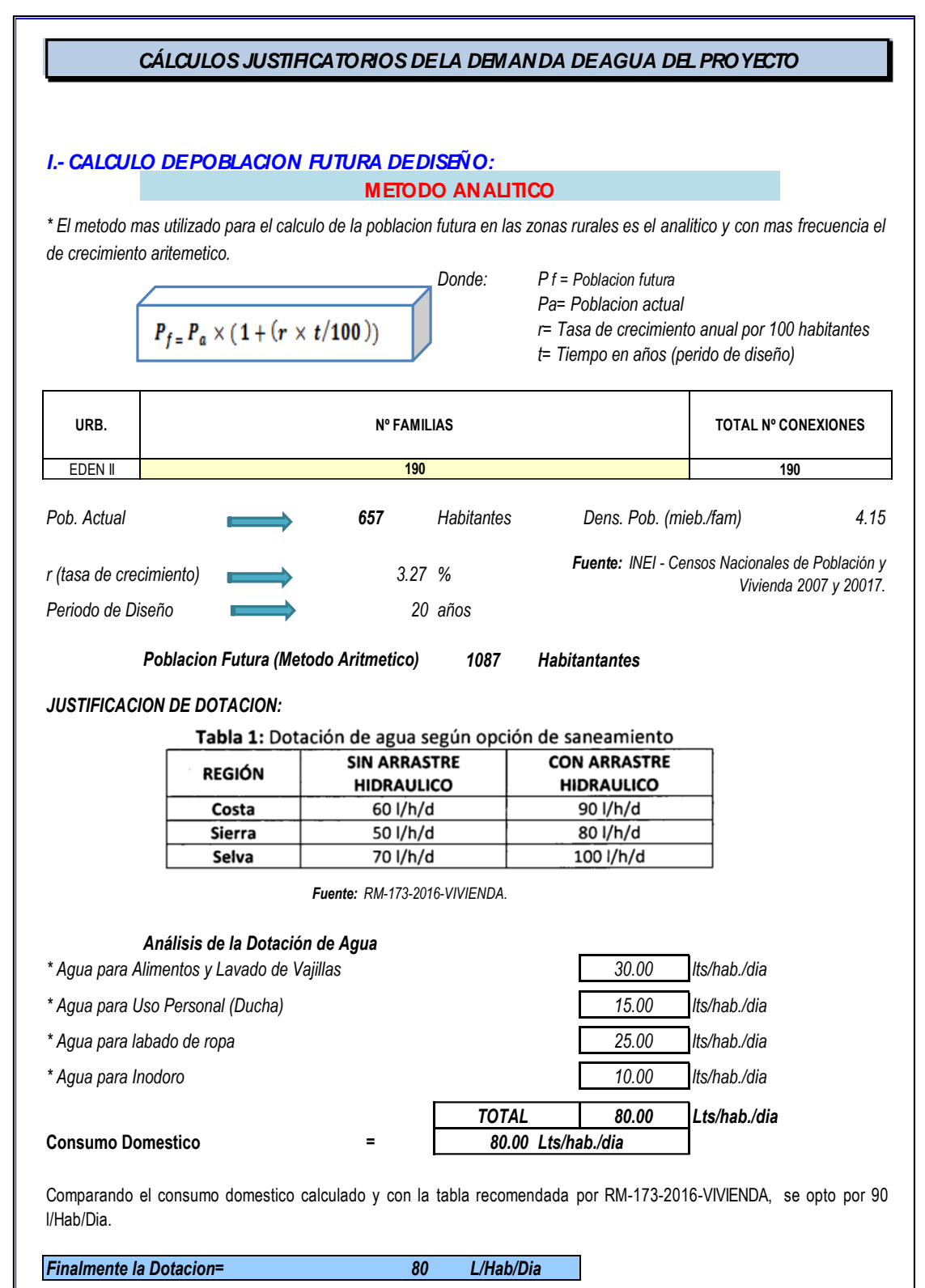

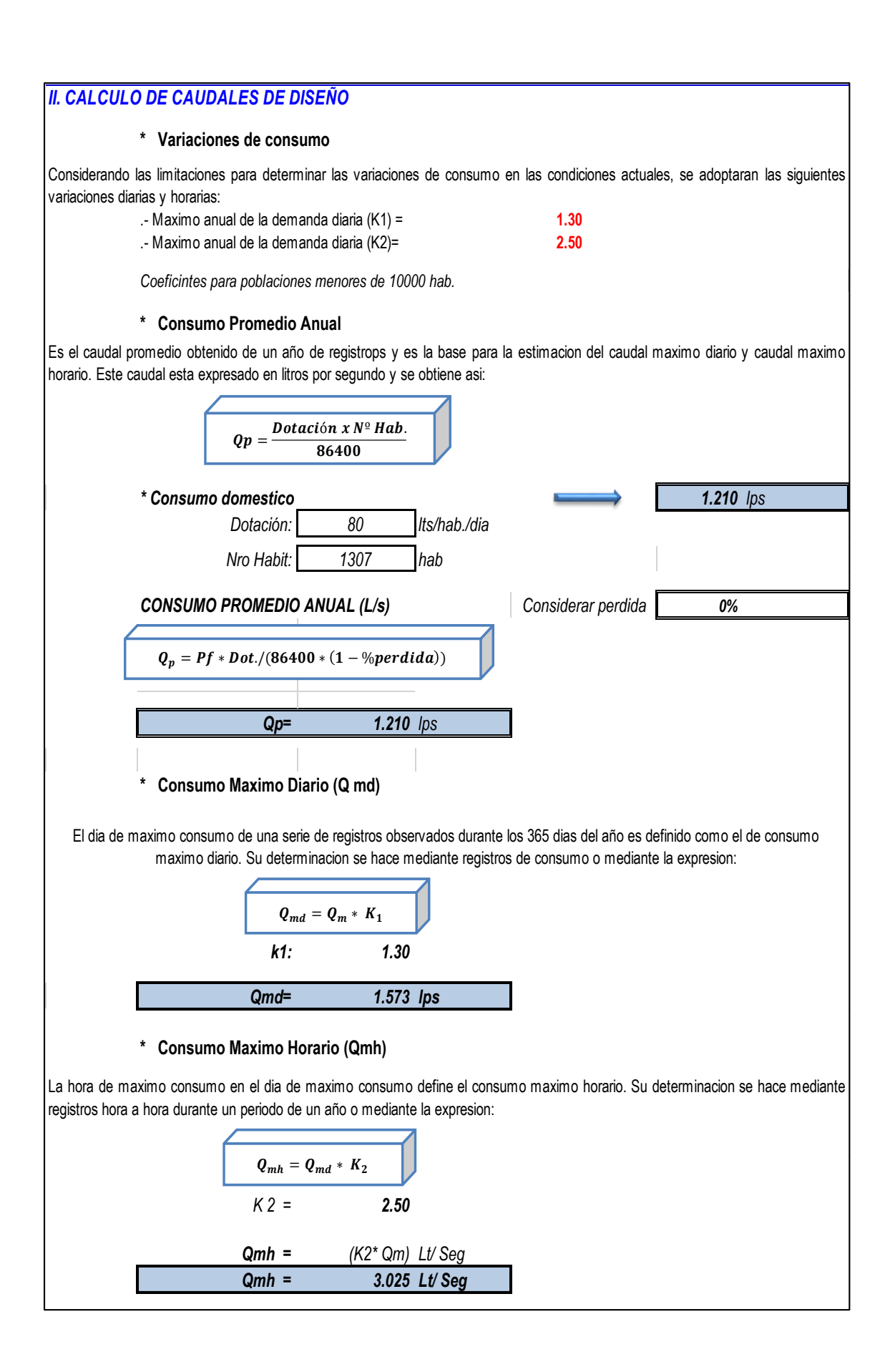

### *III. DISEÑO HIDRAULICO DEL RESERVORIO*

*Para el calculo de volumen de almacenamiento se utiliza los siguientes metodos:*

- Metodo grafico

- Metodo analitico

*En la mayoria de las poblaciones rurales no se cuenta con informacion que permita utilizar los metodos mencionados.* 

### **En zonas rurales:**

*según la Guía de opciones tecnologicas para sistemas de abstecimiento de agua para consumo humano y saneamiento en el ambito rural es 25% de la demanda de producción promedio diaria, siempre que el suministro sea continuo.*

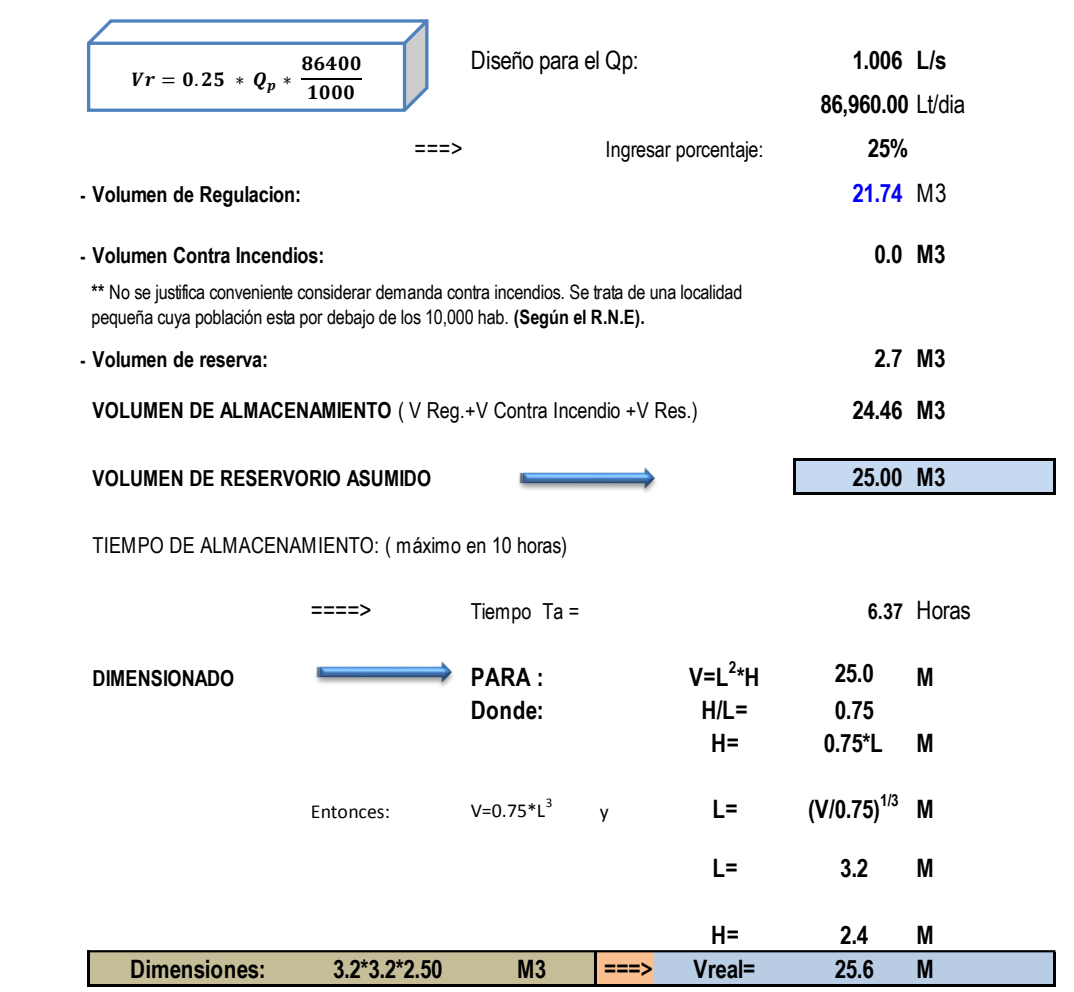

# **ANÁLISIS DE LA RED EN WATERCAD V10**

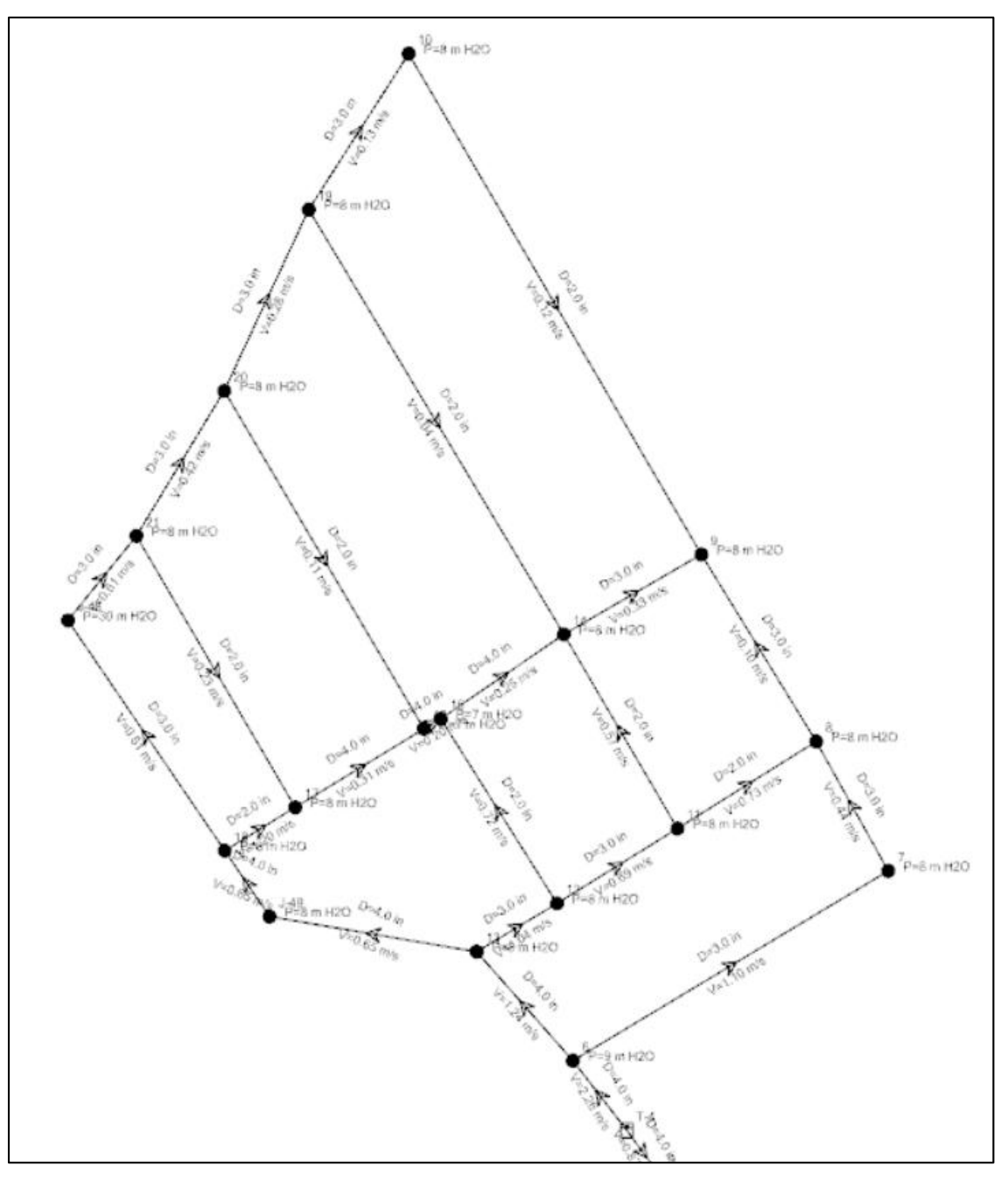

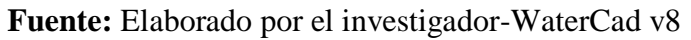

Del análisis se obtiene una presión de 8.0 Mca en los nudos más desfavorables para una velocidad de 0.61 m/s y 10.0 Mca en los nudos óptimos para una velocidad de 1.24 m/s. ; esto con un tanque elevado a una altura de 8.0 mts con una cota en la base de 30.00 msnm; las tuberías de 3.0 y 2.0 pulgadas.

# **B) ANÁLISIS DE LA RED DE ALCANTARILLADO.**

**Memoria de cálculo.**

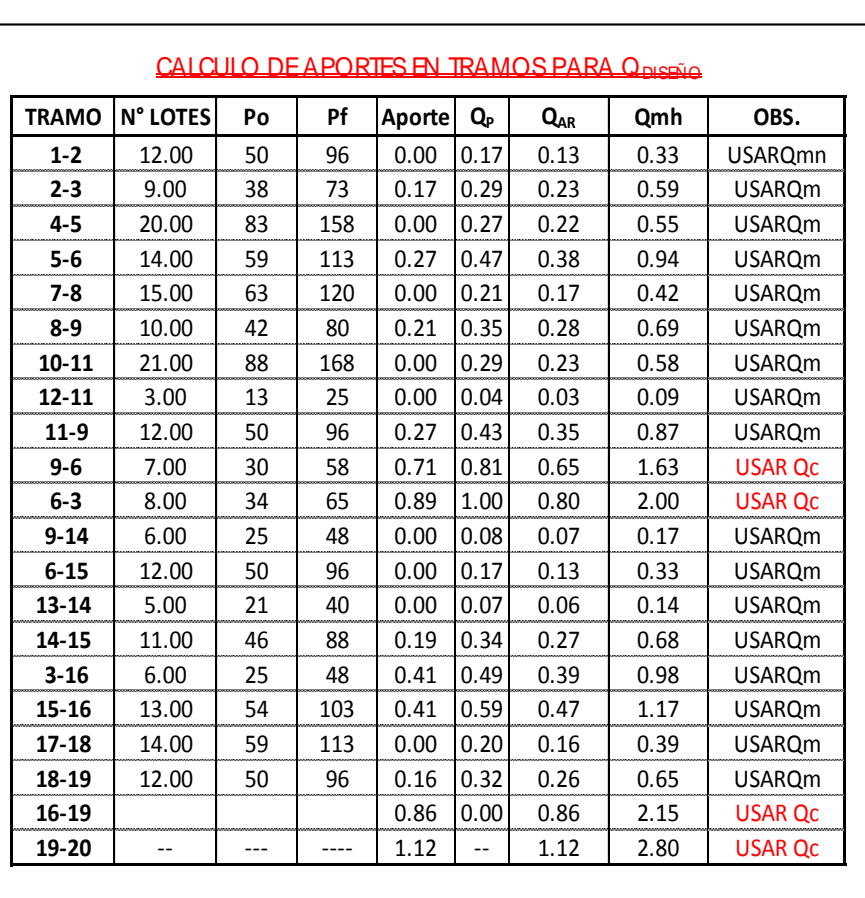

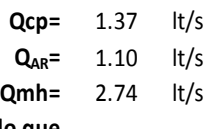

**Sabiendo que**

**Dens. =** 4.15 Hab/viv.

### DIAMETROS COMERCIALES

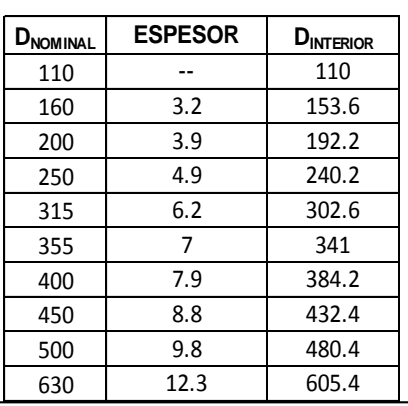

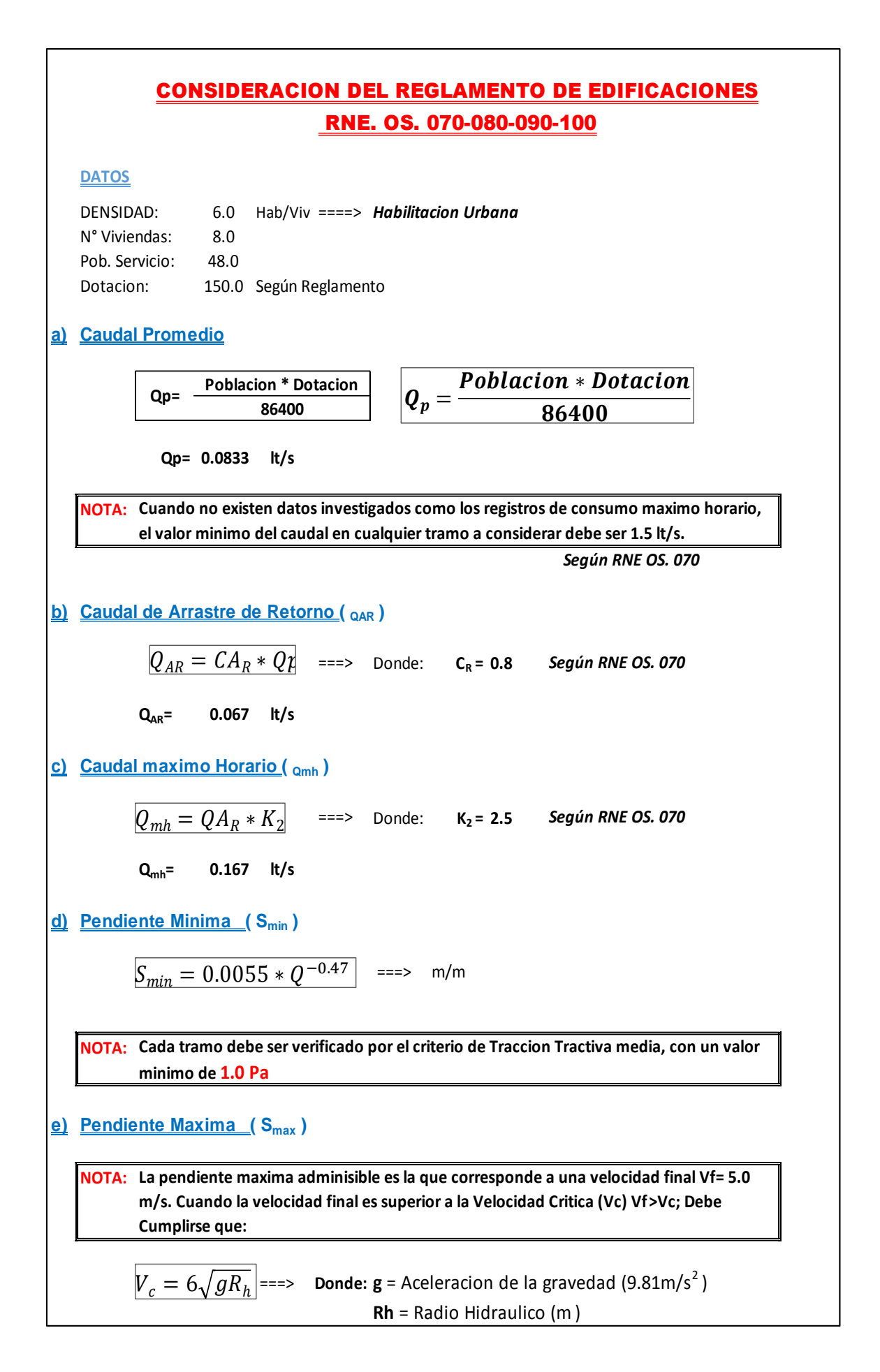

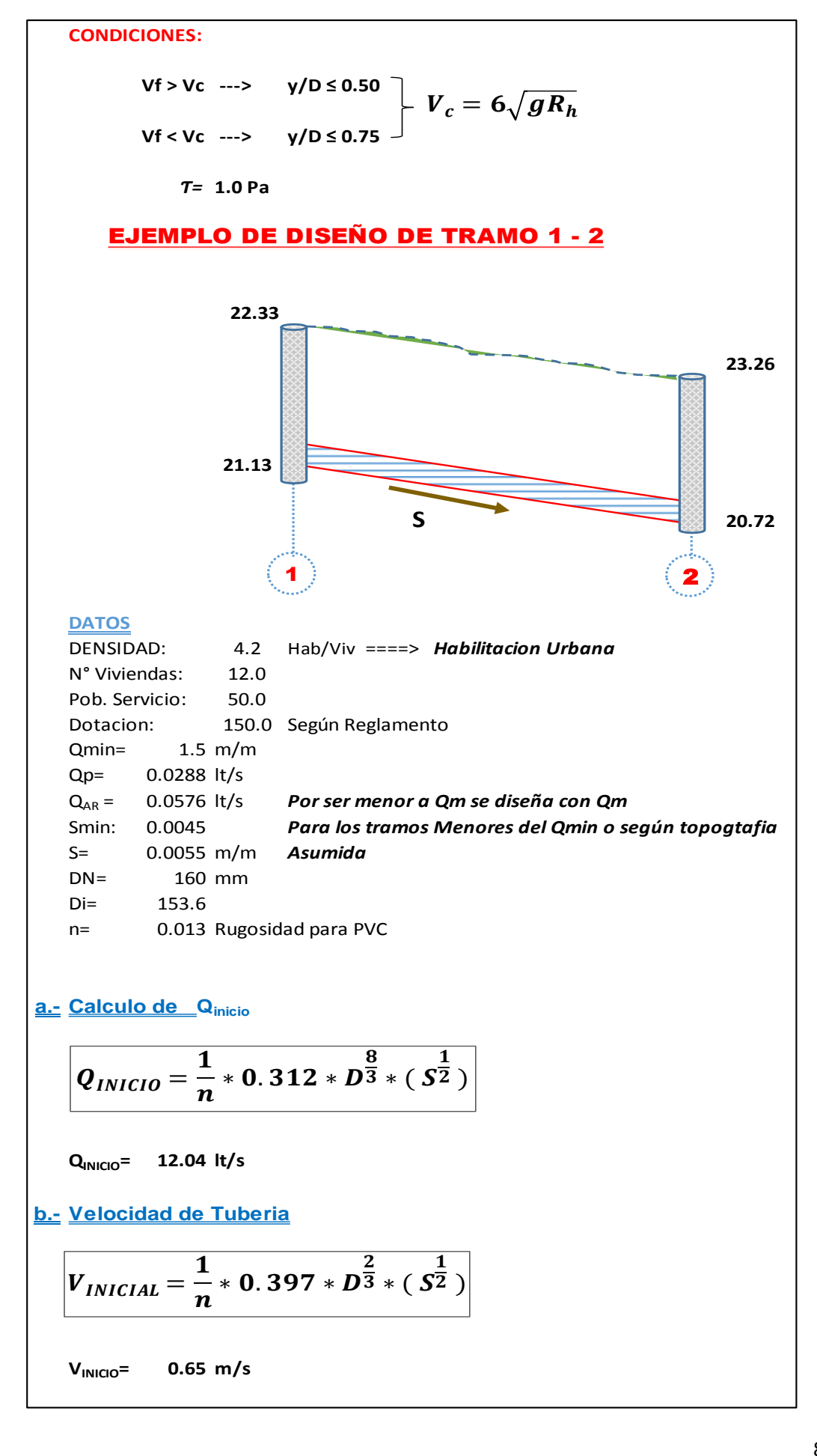

### **c.- Relacion Hidraulica**

**Relaciones de la Figura 24-5 del Manual de Hidraulica de J.M. Azevedo Netto**

$$
\frac{Q}{Qinitial} = \frac{1.5}{12.04} = 0.125
$$

**Relacion Hidraulica para obtener y/D , v/Vo**

**c.- Interpolacion de Relaciones Hidraulicas**

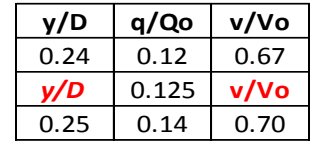

**Donde: v/Vo <sup>=</sup> 0.68**

**y/D <sup>=</sup> 0.24**

**d.- Calculo de la Velocidad Final (Vf)**

$$
V_f = \frac{v}{V_o} * Vinicial
$$

$$
V_f = 0.44 \quad m/s
$$

**e.- Calculo del Radio Hidraulico (Rh)**

$$
Rh = (\frac{v * n}{S^{1/2}})^{3/2}
$$

**Rh= 0.021 <sup>m</sup>**

**f.- Calculo de la Velocidad Critica (Vc)**

$$
\boldsymbol{V_c = 6\sqrt{g\boldsymbol{R_h}}}
$$

**Vc= 0.0869 m/s**

**Condicion**

### **Vf > Vc ---> y/D ≤ 0.50 Se esta en este caso por lo tanto Vf < Vc ---> y/D ≤ 0.75 cumple las relaciones Hidraulicas**

**f.- Calculo de la Traccion Tractiva (***Ƭ* **)**

| 0 de la Tracclon Tractiva (1) |                                                                        |
|-------------------------------|------------------------------------------------------------------------|
| $T = g * y * Rh * S$          | Donde: $g = 9.81$ Gravedad. $y = 1009$ <i>Peso especifico del agua</i> |
| $T = 1.2$ Pa                  | Rh = Radio Hidraulico                                                  |
| $S = Pendiente$               |                                                                        |

### **Por lo Tanto:**

**Concluye que el tramo se tendra el sistema de autolimpieza**

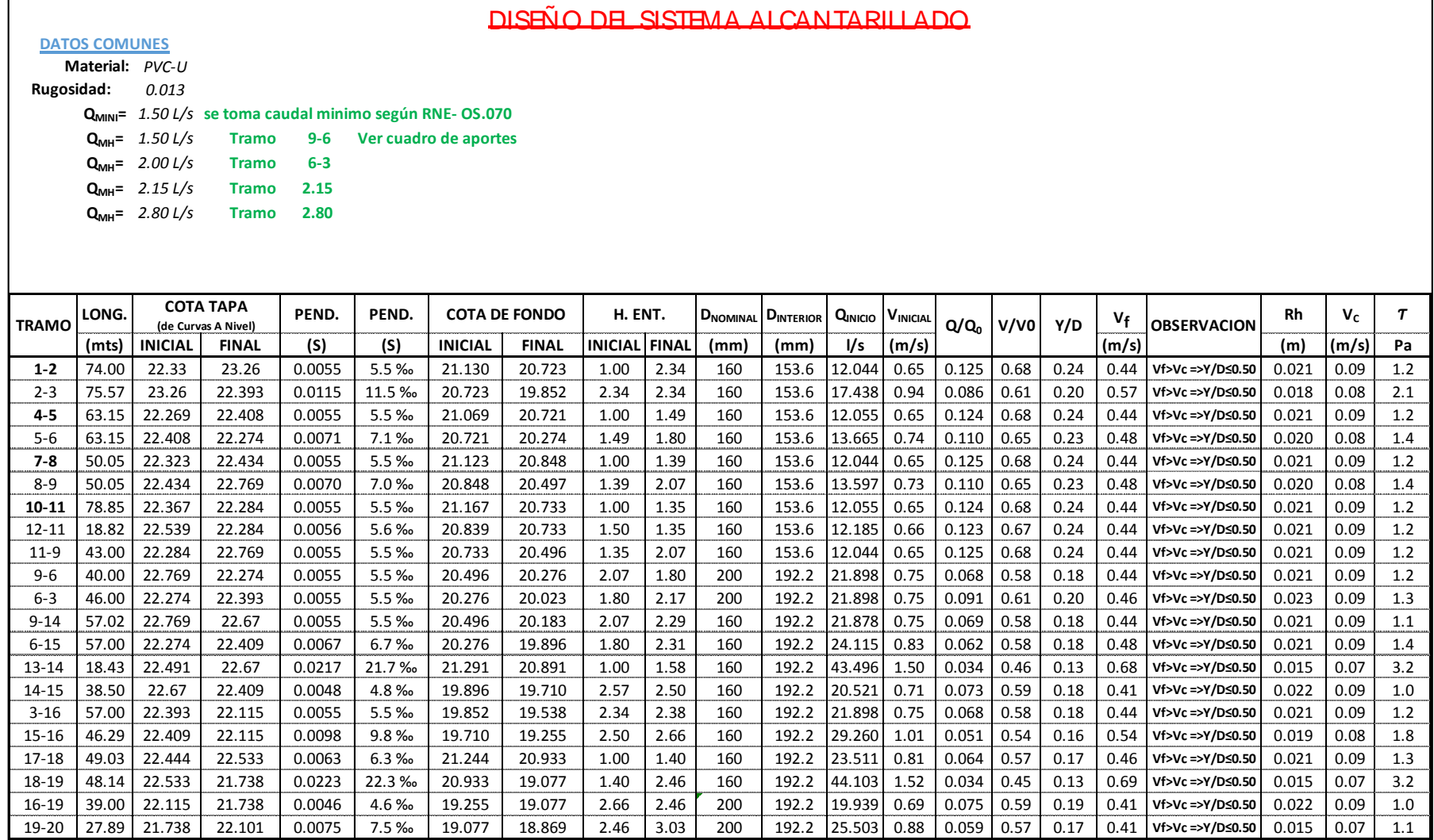

Observación del cuadro todas las tracciones cumplen con el sistema de auto limpieza de la Tracción Tractiva mayor o igual a 1.0 Pa.

| TRAMO     | $Q/Q_0$ | V/V0 | Y/D  |
|-----------|---------|------|------|
| 1-2       | 0.1245  | 0.68 | 0.24 |
| $2 - 3$   | 0.0860  | 0.61 | 0.20 |
| $4 - 5$   | 0.1244  | 0.68 | 0.24 |
| 5-6       | 0.1098  | 0.65 | 0.23 |
| 7-8       | 0.1245  | 0.68 | 0.24 |
| 8-9       | 0.1103  | 0.65 | 0.23 |
| $10 - 11$ | 0.1244  | 0.68 | 0.24 |
| 12-11     | 0.1231  | 0.67 | 0.24 |
| $11-9$    | 0.1245  | 0.68 | 0.24 |
| 9-6       | 0.0685  | 0.58 | 0.18 |
| 6-3       | 0.0912  | 0.61 | 0.20 |
| $9 - 14$  | 0.0686  | 0.58 | 0.18 |
| $6 - 15$  | 0.0622  | 0.58 | 0.18 |
| 13-14     | 0.0345  | 0.46 | 0.13 |
| 14-15     | 0.0731  | 0.59 | 0.18 |
| $3 - 16$  | 0.0685  | 0.58 | 0.18 |
| 15-16     | 0.0513  | 0.54 | 0.16 |
| 17-18     | 0.0638  | 0.57 | 0.17 |
| 18-19     | 0.0340  | 0.45 | 0.13 |
| 16-19     | 0.0752  | 0.59 | 0.19 |
| 19-20     | 0.0588  | 0.57 | 0.17 |

**Tabla 18** Relations Hydraulics para el sistema de Analis

### **ANEXO 4.4: COSTOS Y PRESUPUESTOS**

### A. METRADOS

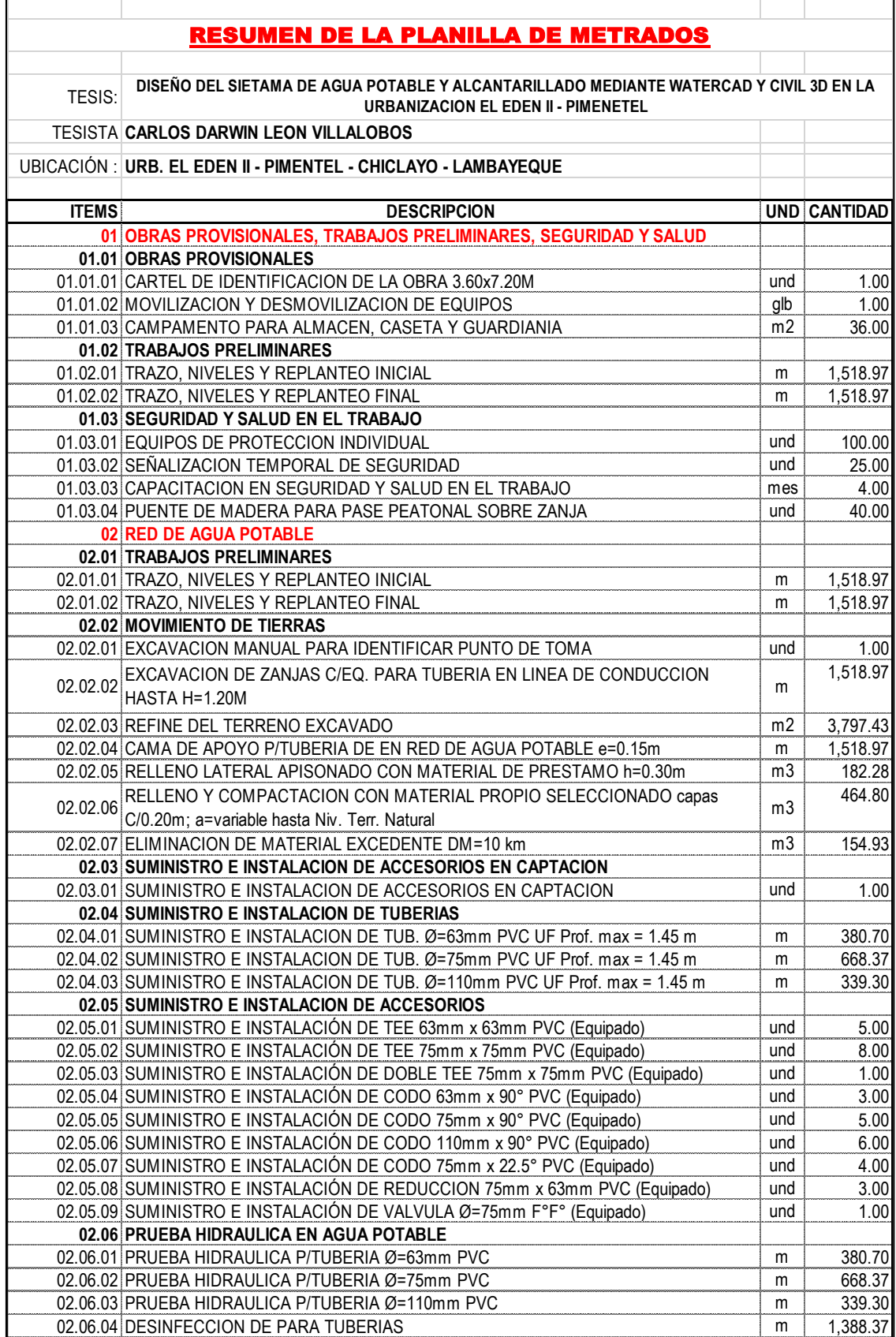

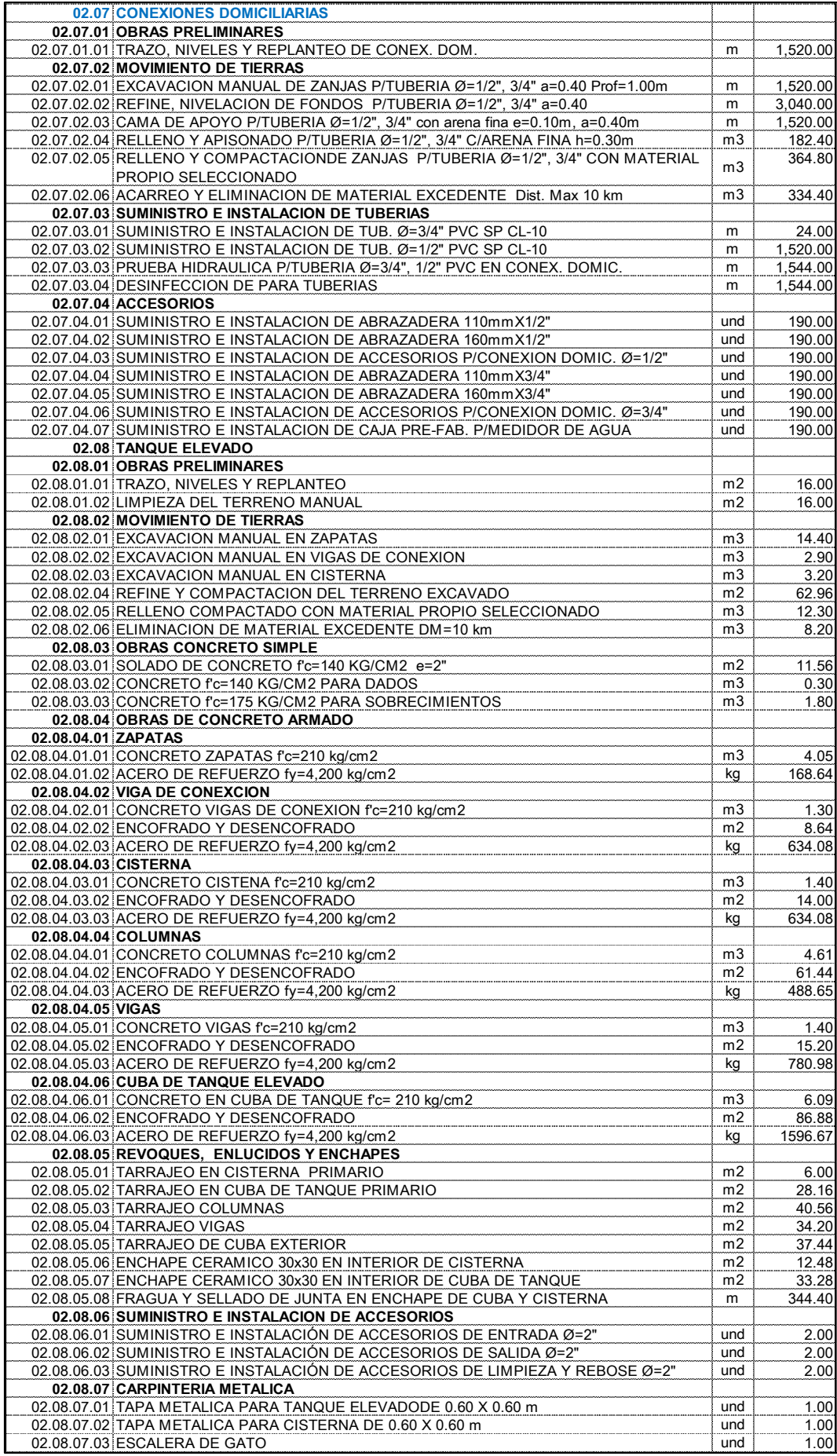

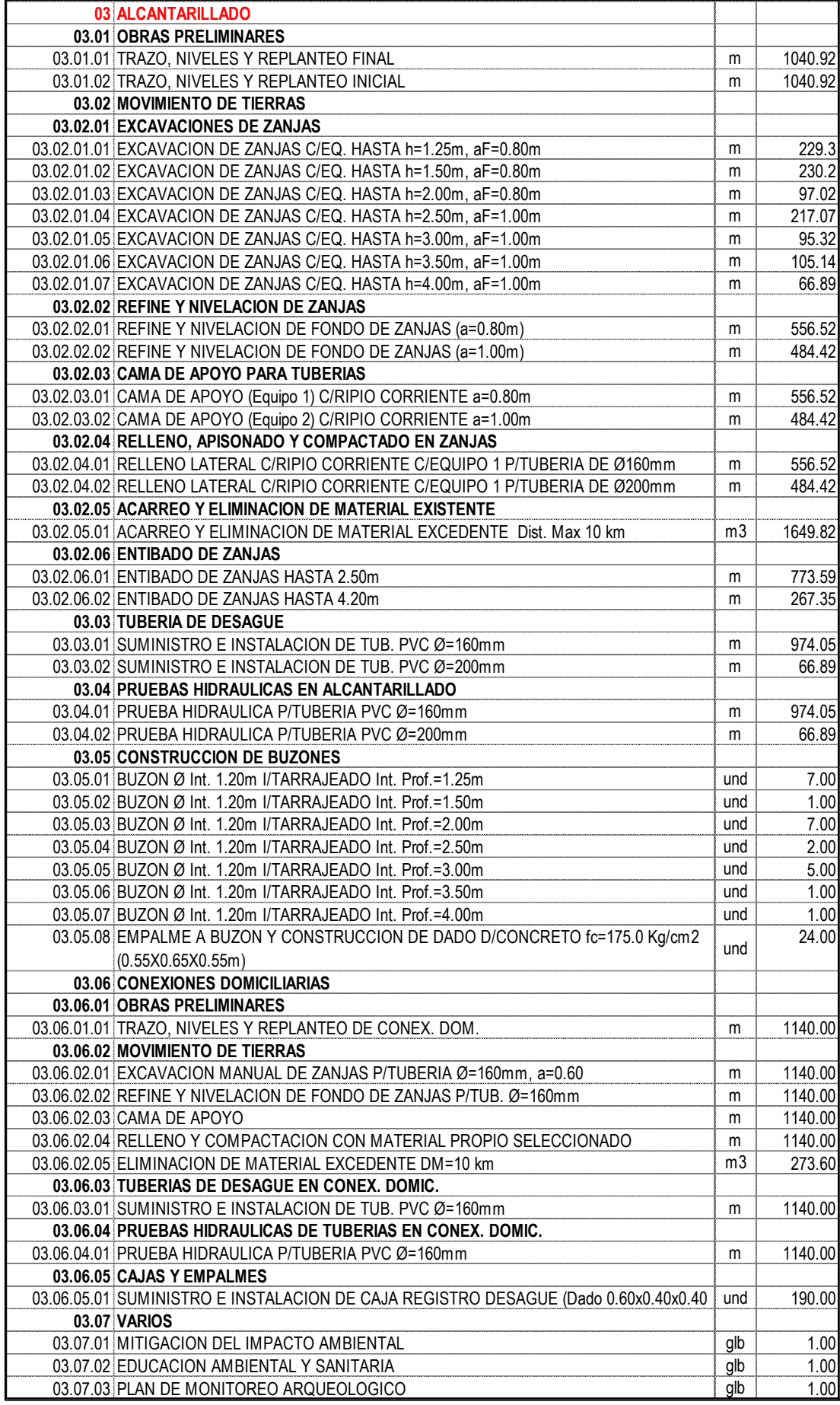

### PLANILLA DE METRADOS EN LA RED DE AGUA POTABLE

#### **TESIS:** DISEÑO DEL SIETAMA DE AGUA POTABLE Y ALCANTARILLADO MEDIANTE WATERCAD Y CIVIL 3D EN LA **URBANIZACION EL EDEN II - PIMENETEL**

#### **TESISTA CARLOS DARWIN LEON VILLALOBOS**

#### UBICACIÓN : URB. EL EDEN II - PIMENTEL - CHICLAYO - LAMBAYEQUE

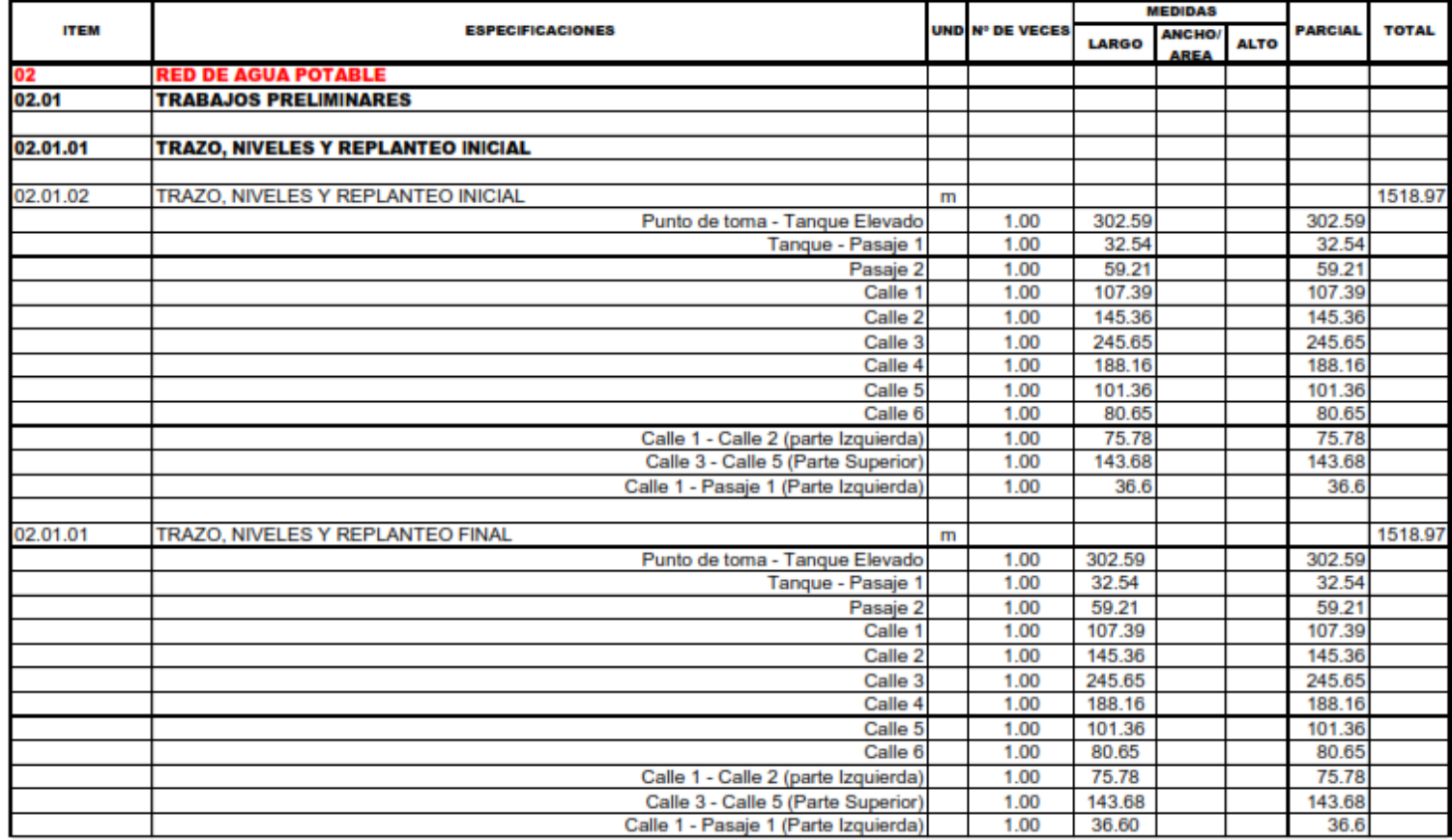

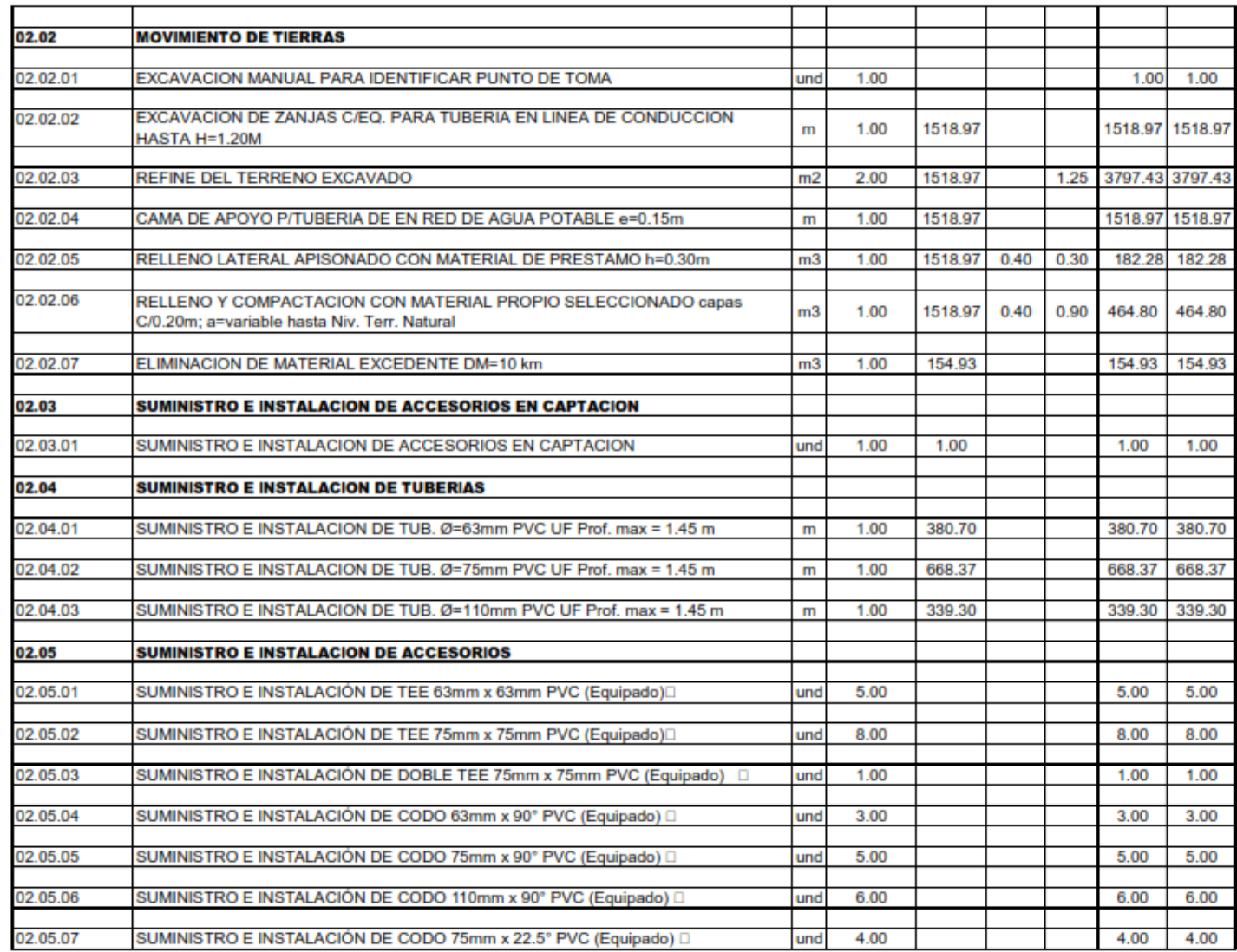

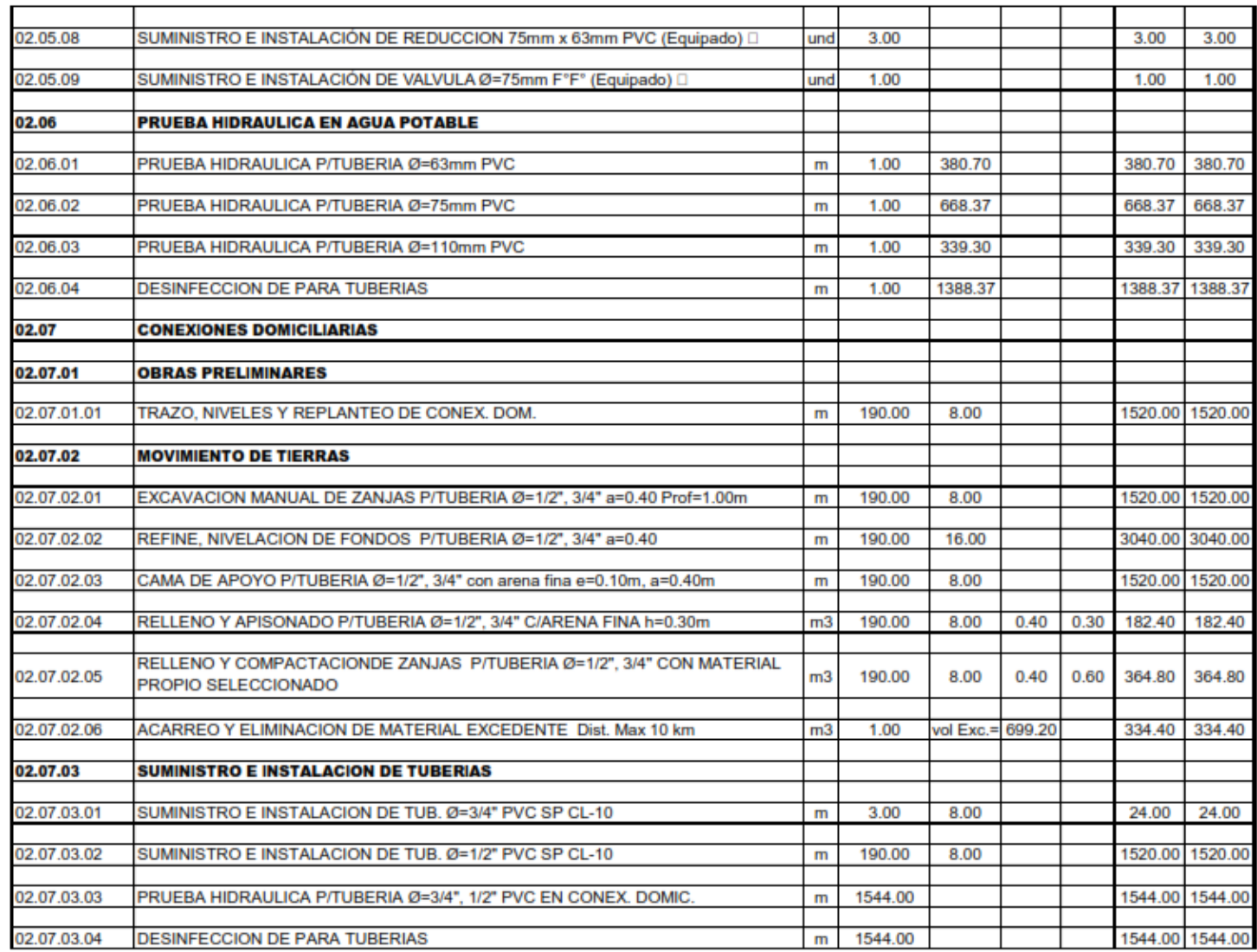
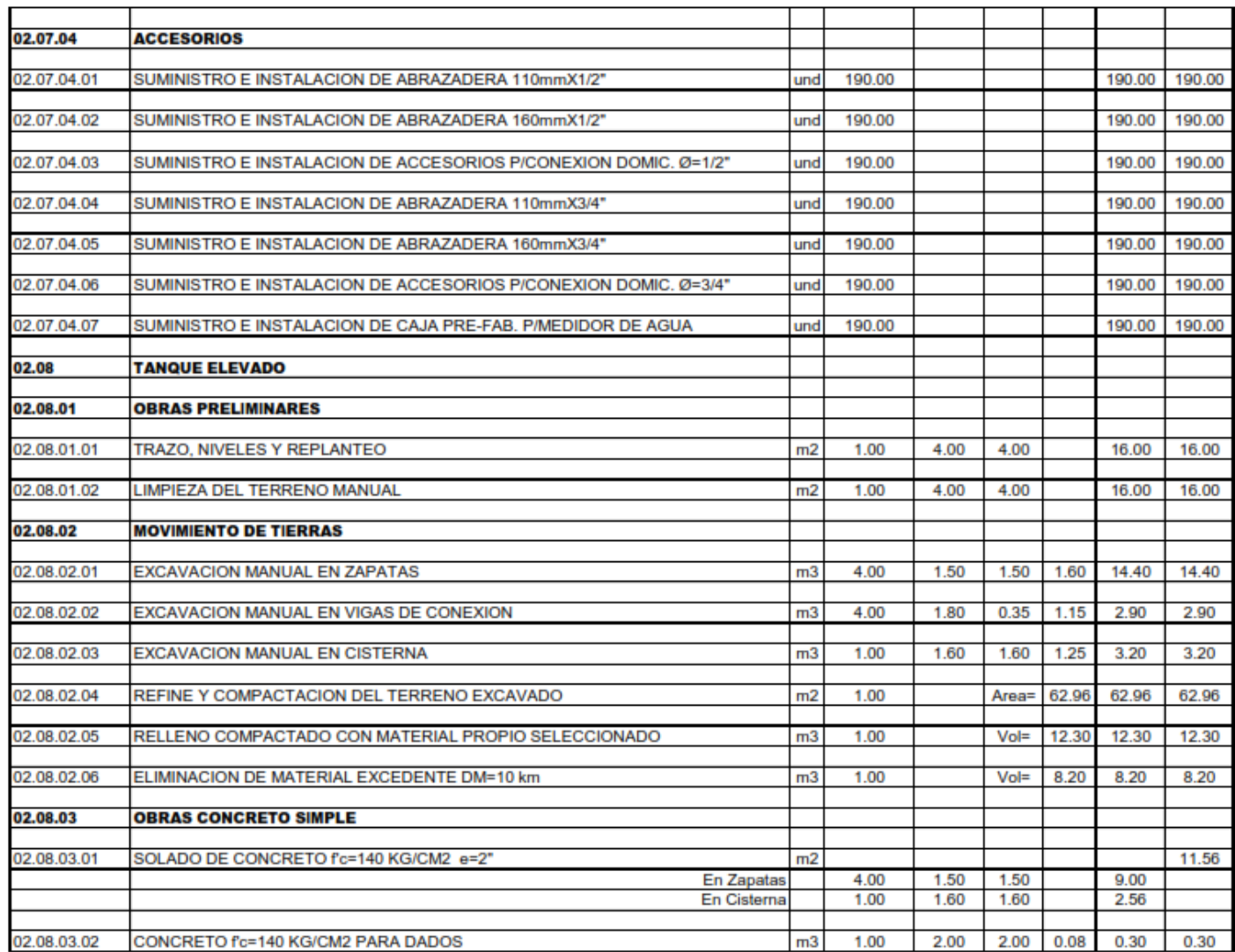

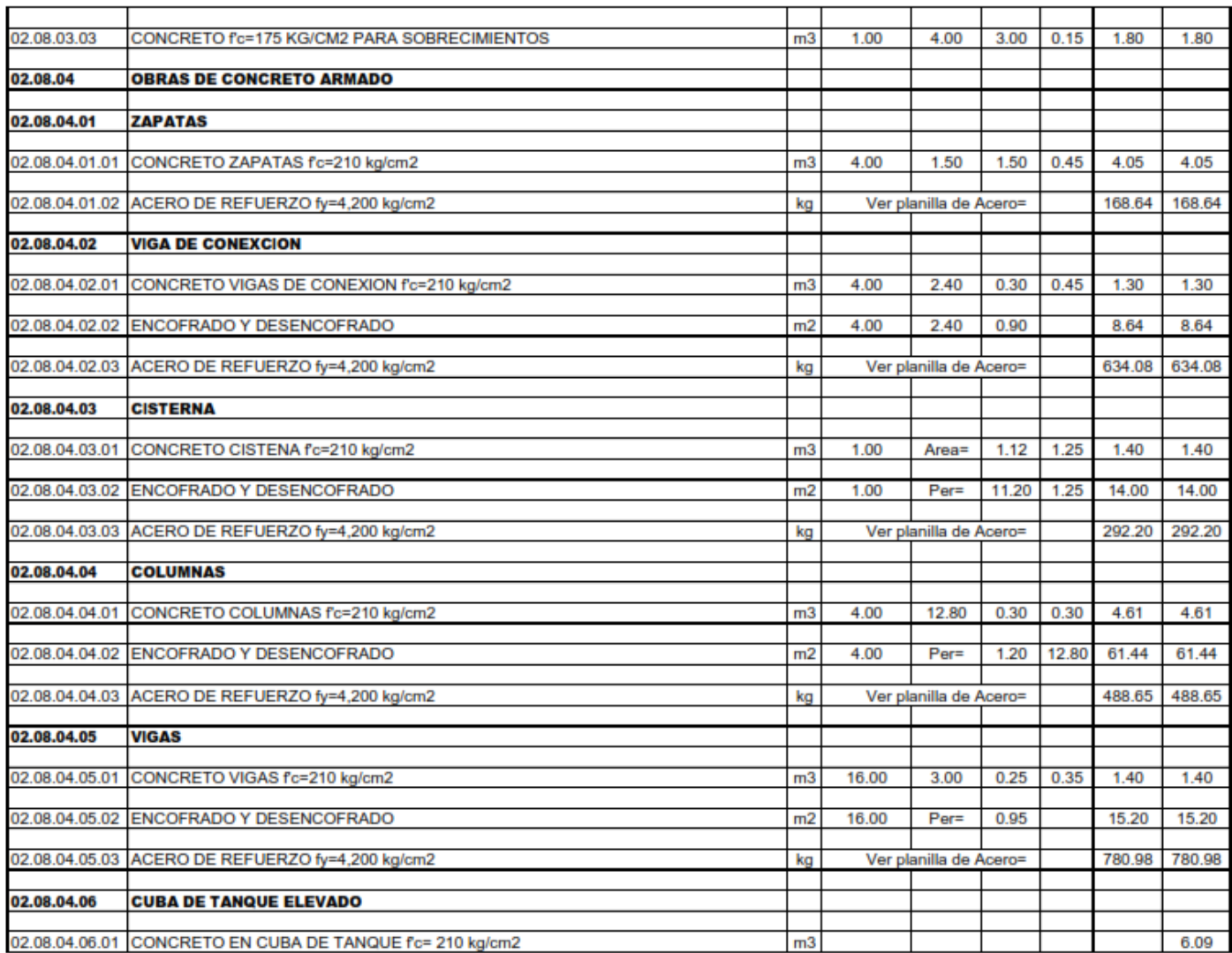

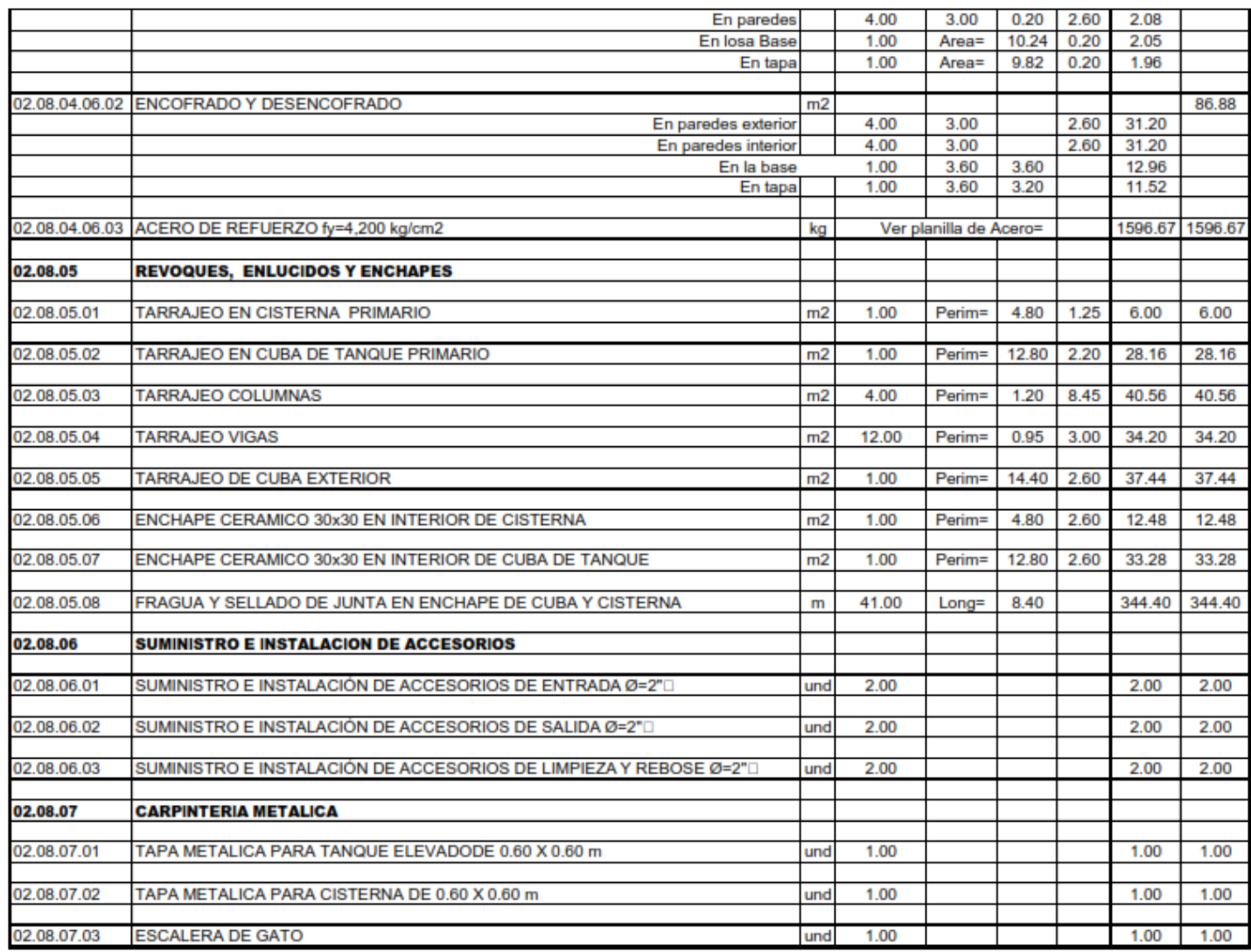

# PLANILLA DE METRADOS DE ACERO

#### DISENO DEL SIETAMA DE AGUA POTABLE Y ALCANTARILLADO MEDIANTE WATERCAD Y CIVIL 3D EN LA TESIS: **URBANIZACION EL EDEN II - PIMENETEL**

#### **TESISTA CARLOS DARWIN LEON VILLALOBOS**

### **UBICACIÓN: URB. EL EDEN II - PIMENTEL - CHICLAYO - LAMBAYEQUE**

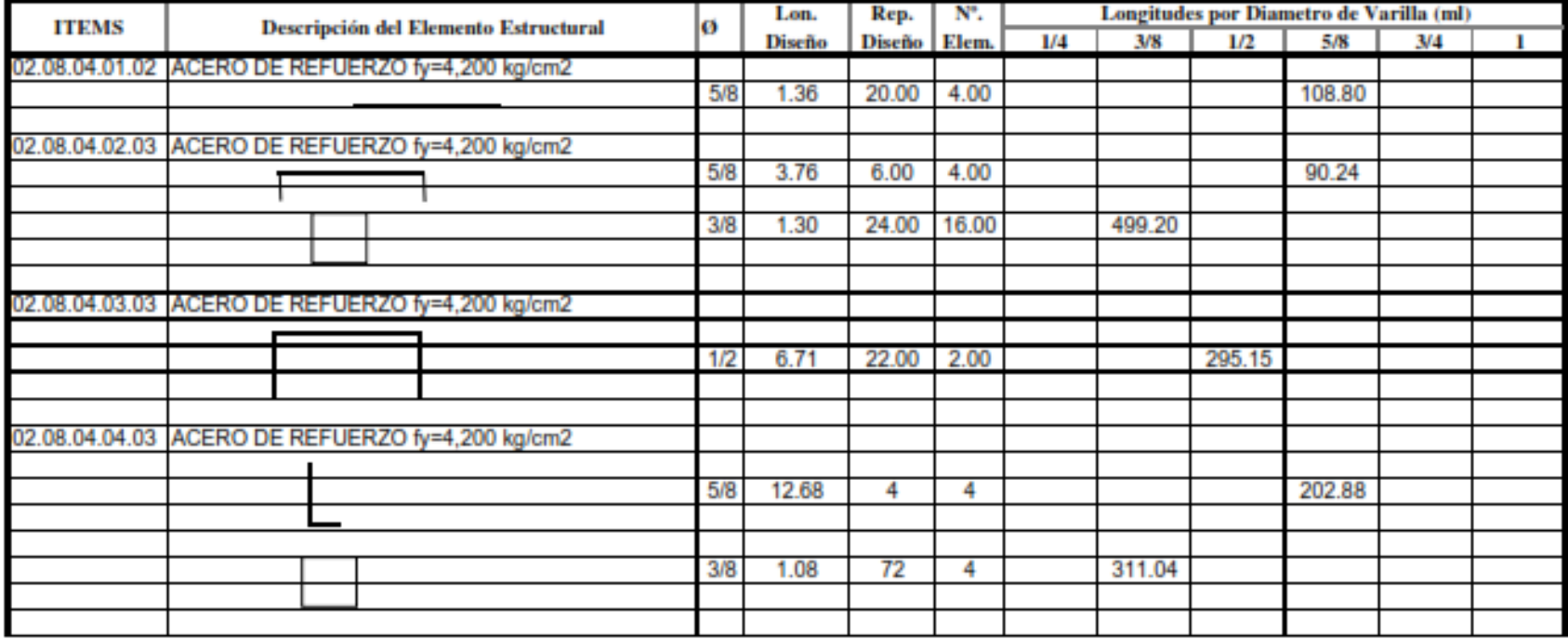

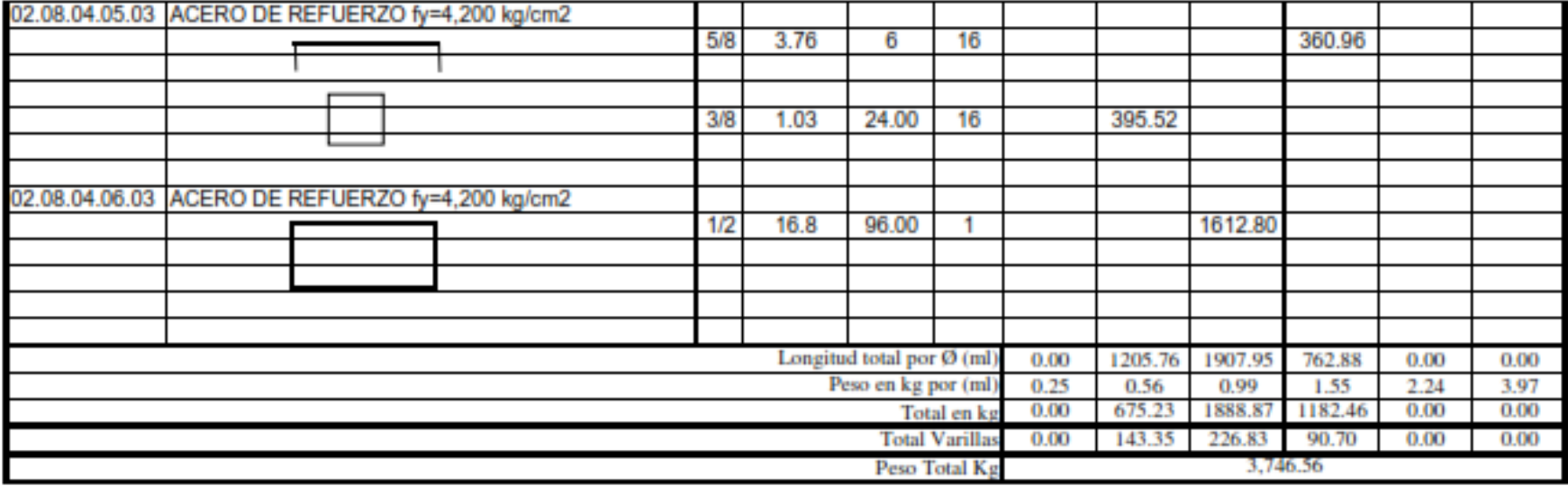

## PLANILLA DE METRADOS EN ALCANTARILLADO

#### TESIS: DISEÑO DEL SIETAMA DE AGUA POTABLE Y ALCANTARILLADO MEDIANTE WATERCAD Y CIVIL 3D EN LA **URBANIZACION EL EDEN II - PIMENETEL**

#### **TESISTA CARLOS DARWIN LEON VILLALOBOS**

#### UBICACIÓN : URB. EL EDEN II - PIMENTEL - CHICLAYO - LAMBAYEQUE

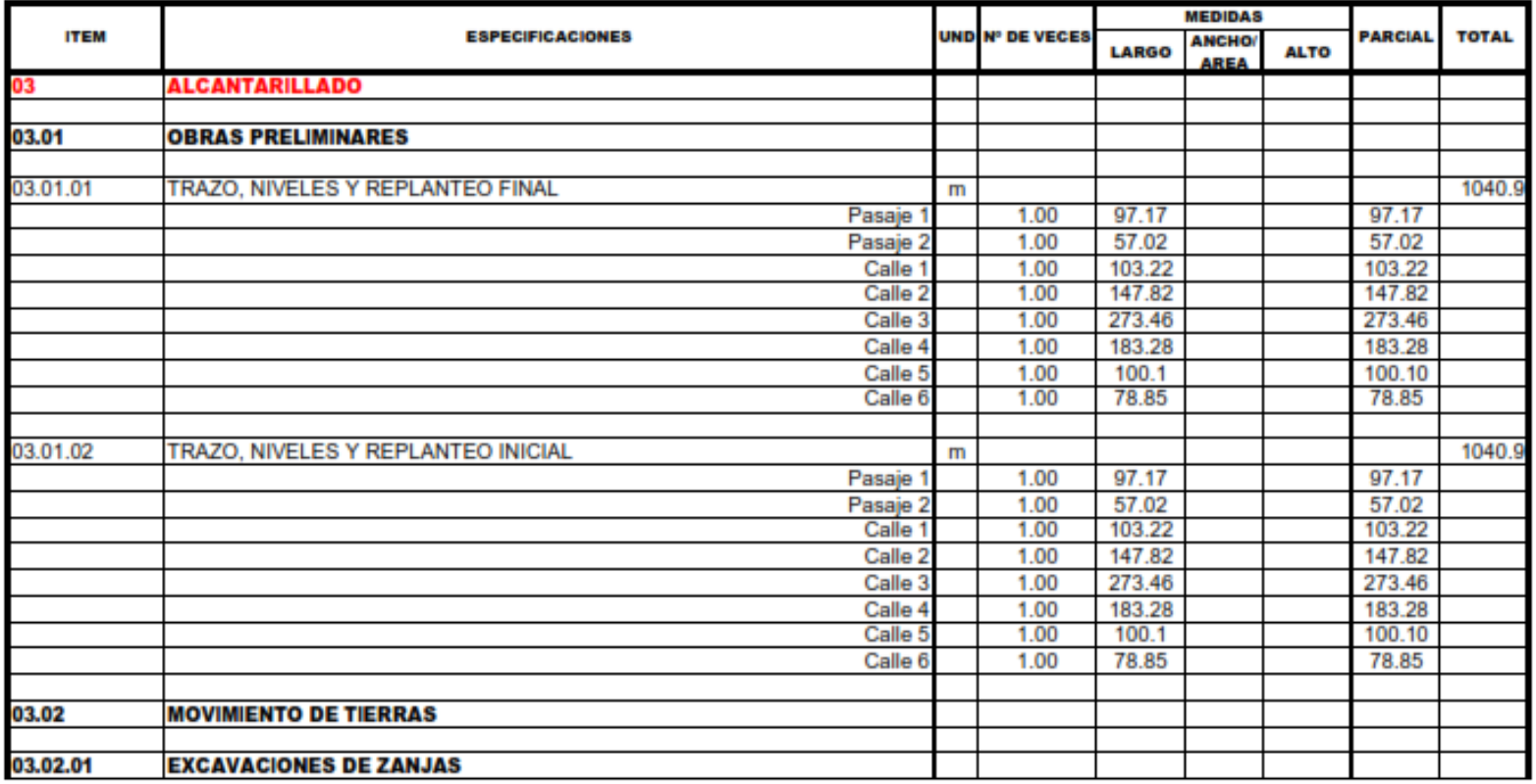

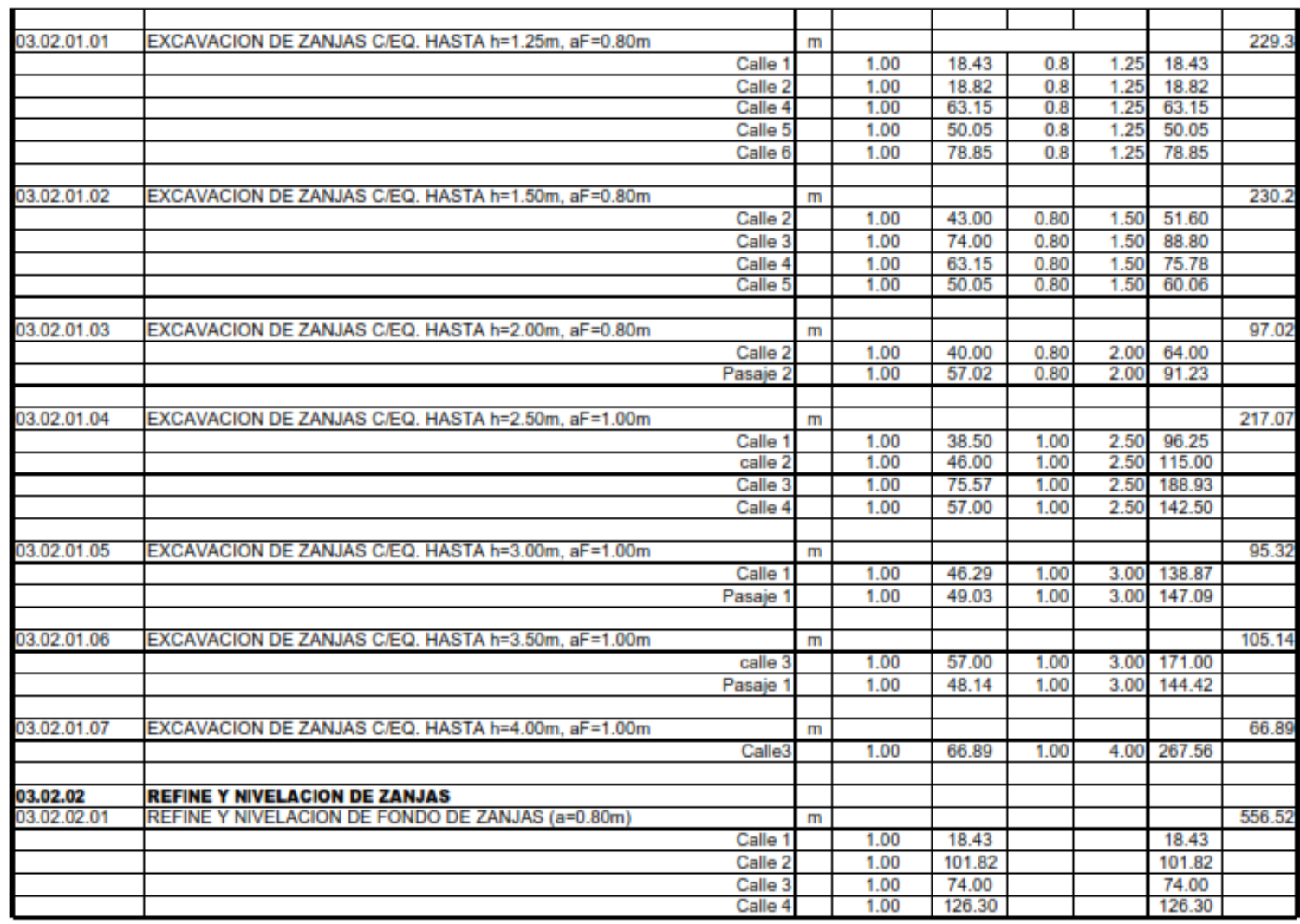

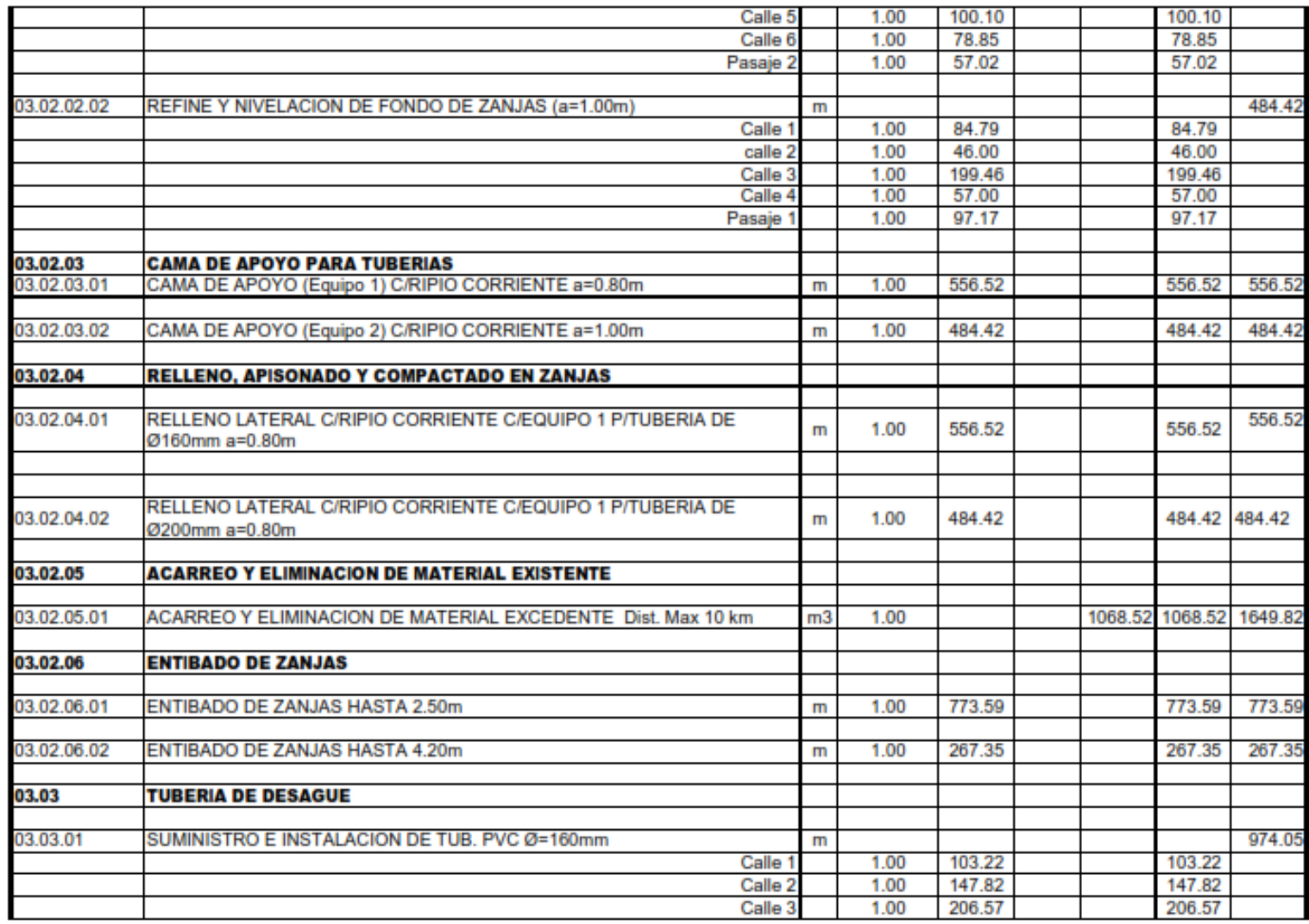

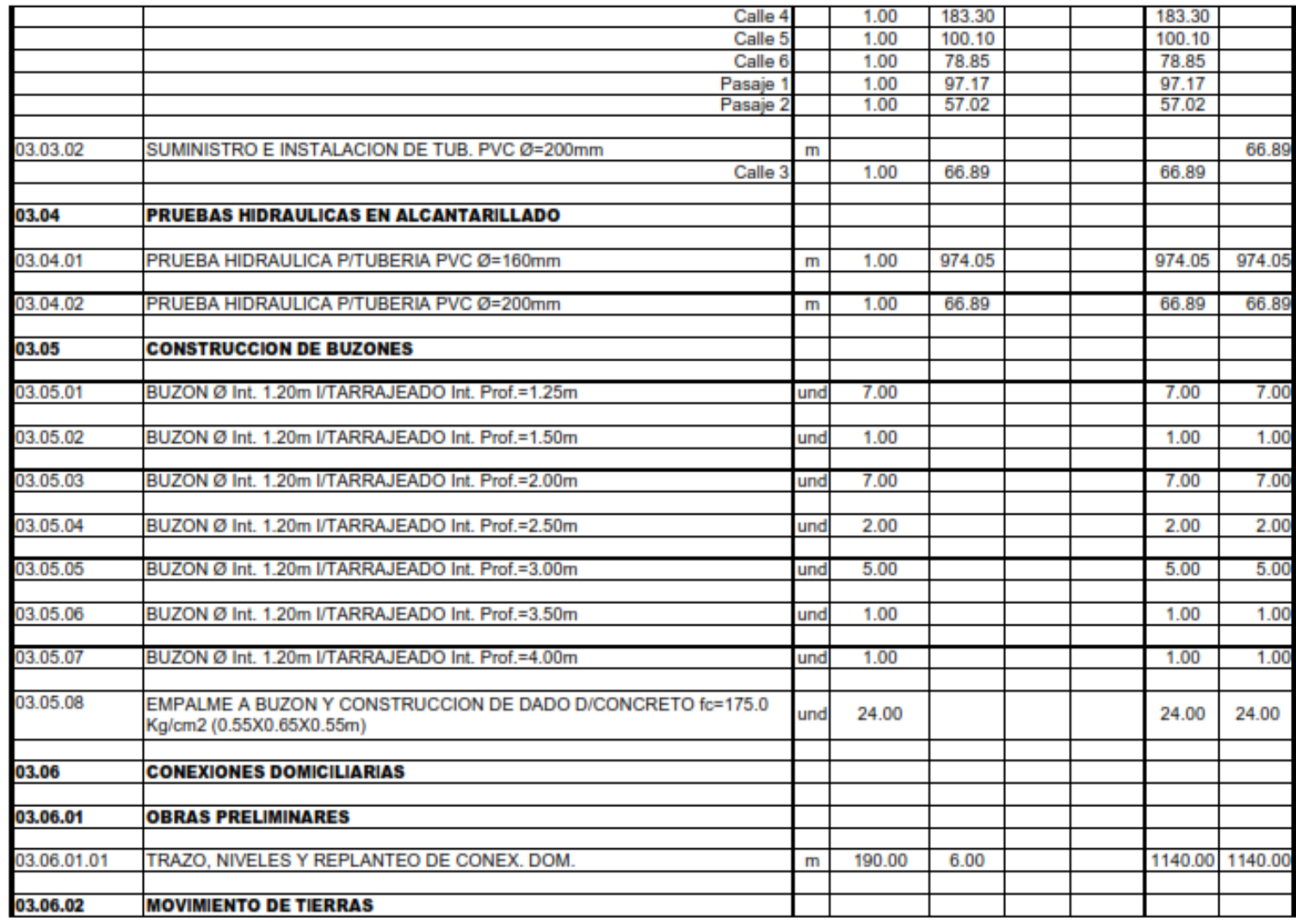

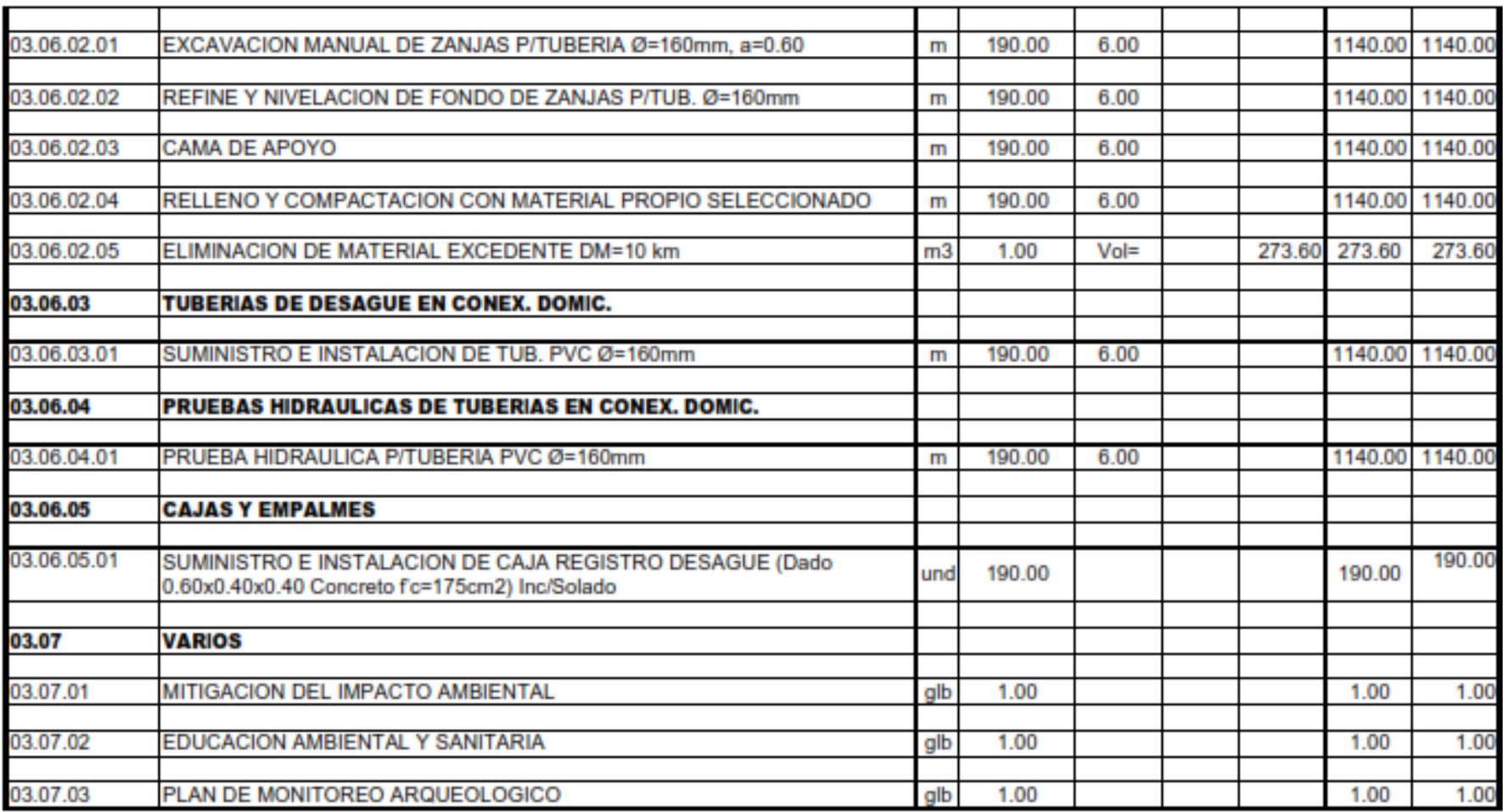

# **B. PRESUPUESTO**

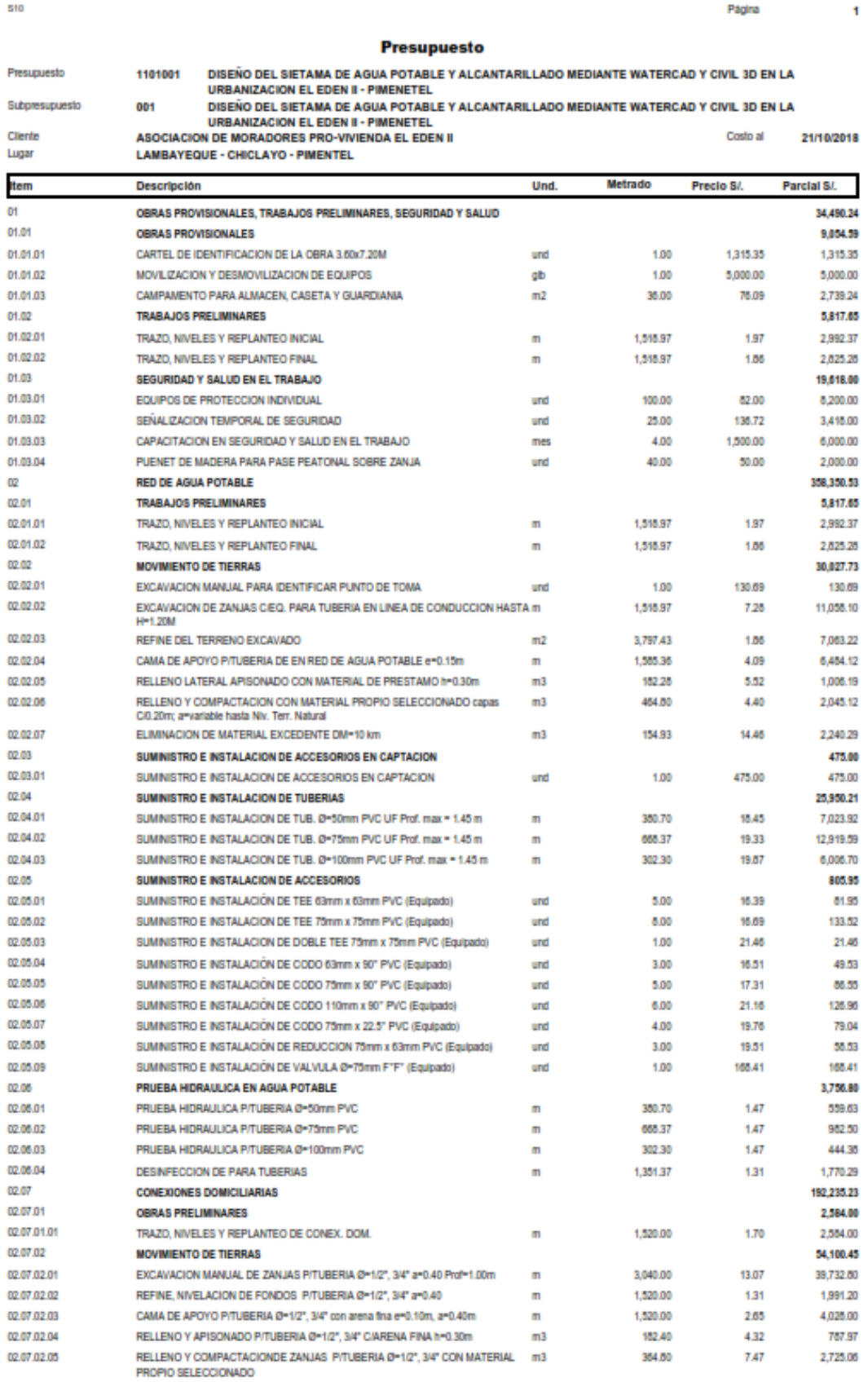

Fecha: 10/12/2018 11:16:04a.m.

510

**Presupuesto** 

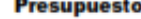

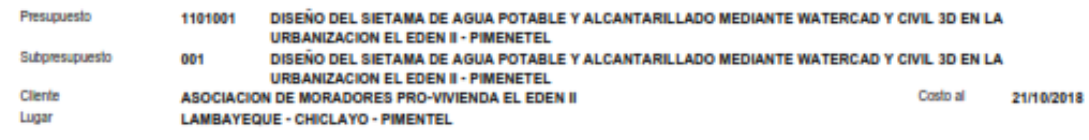

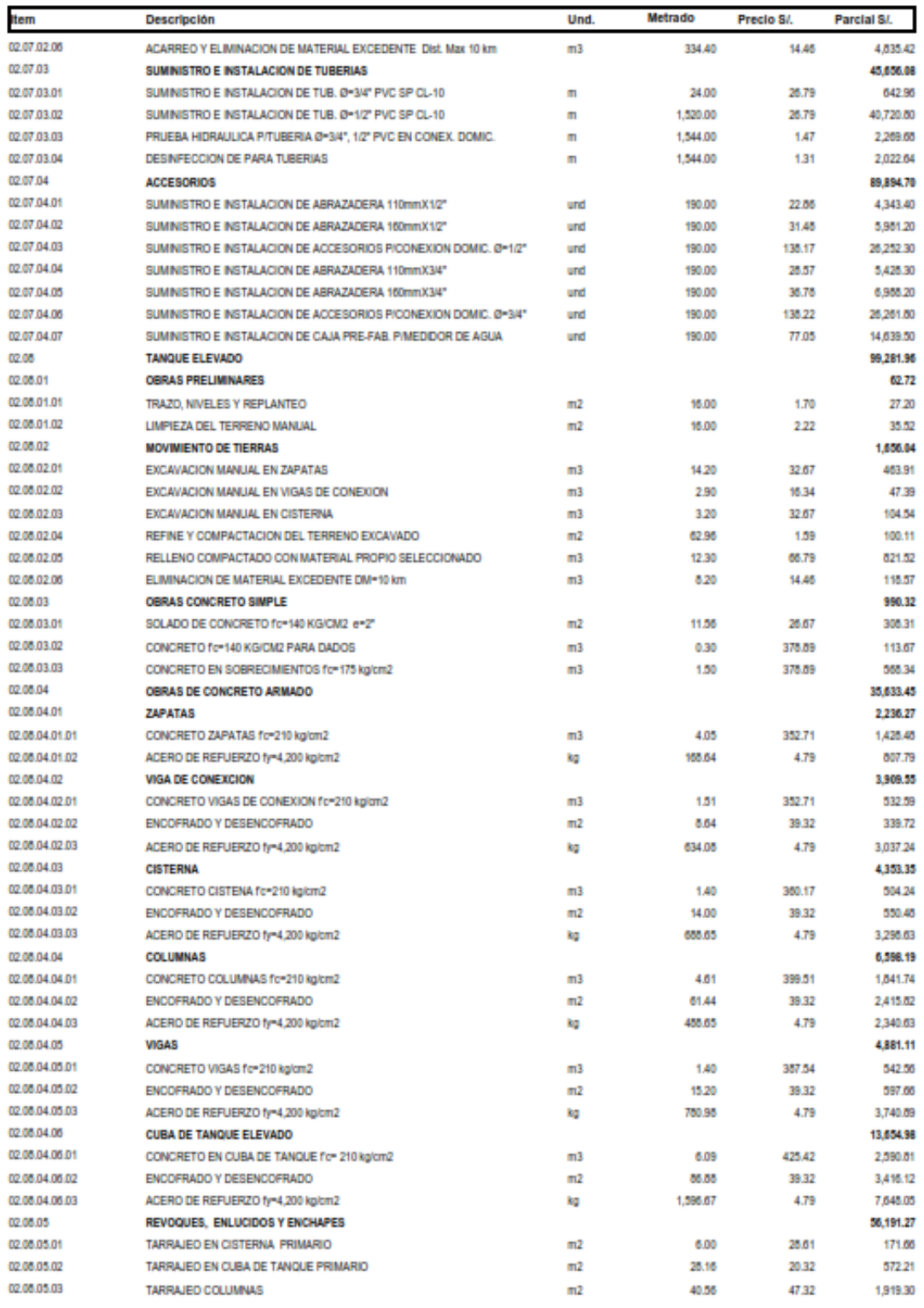

Fecha: 10/12/2018 11:16:04a.m.

510

Página

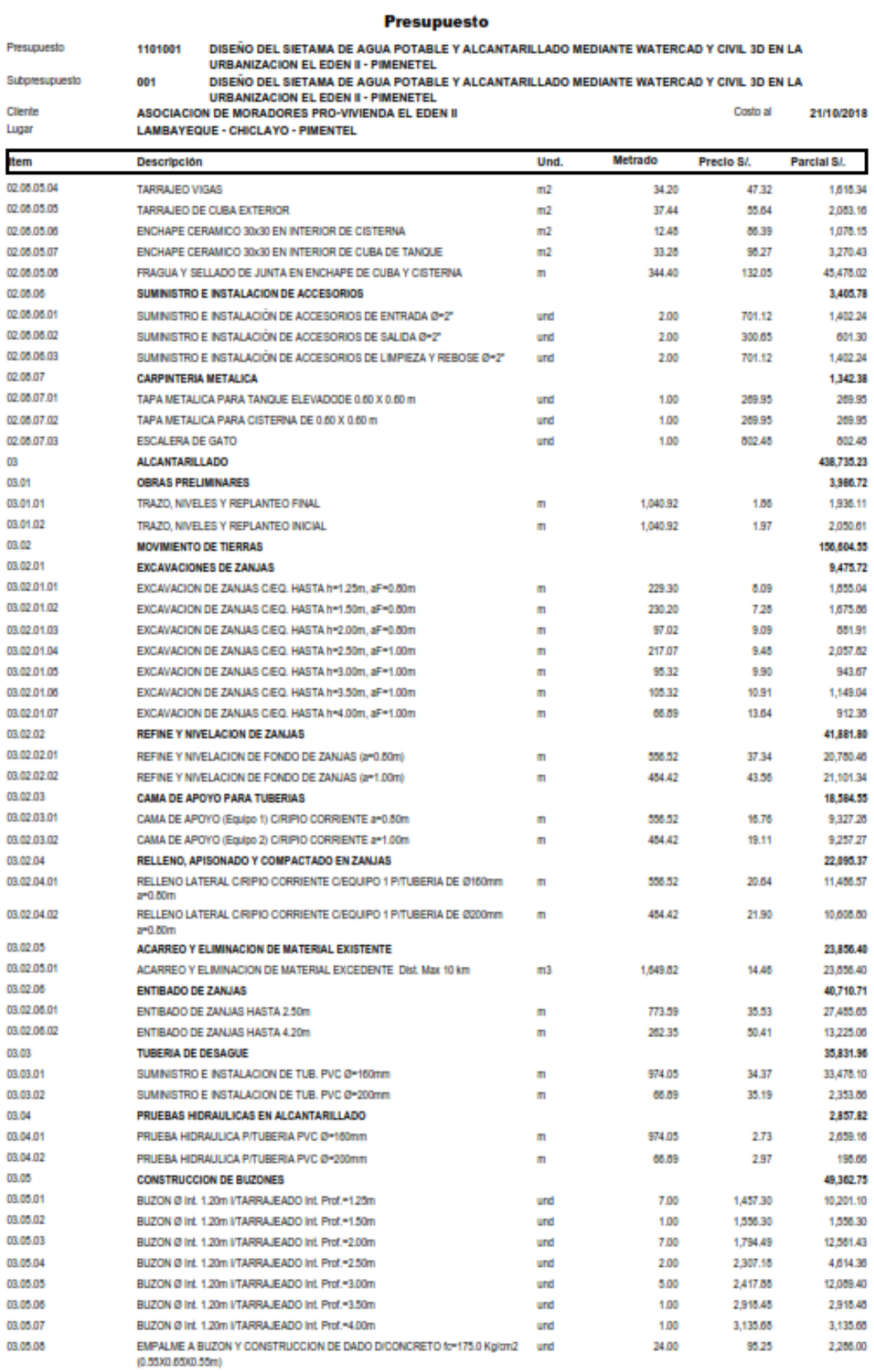

Fecha: 10/12/2018 11:16:04a.m. 510

Página

 $\overline{4}$ 

#### **Presupuesto**

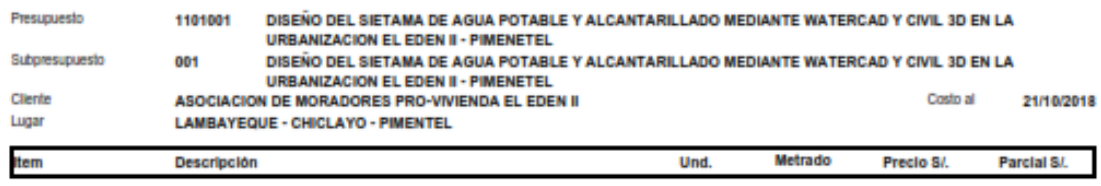

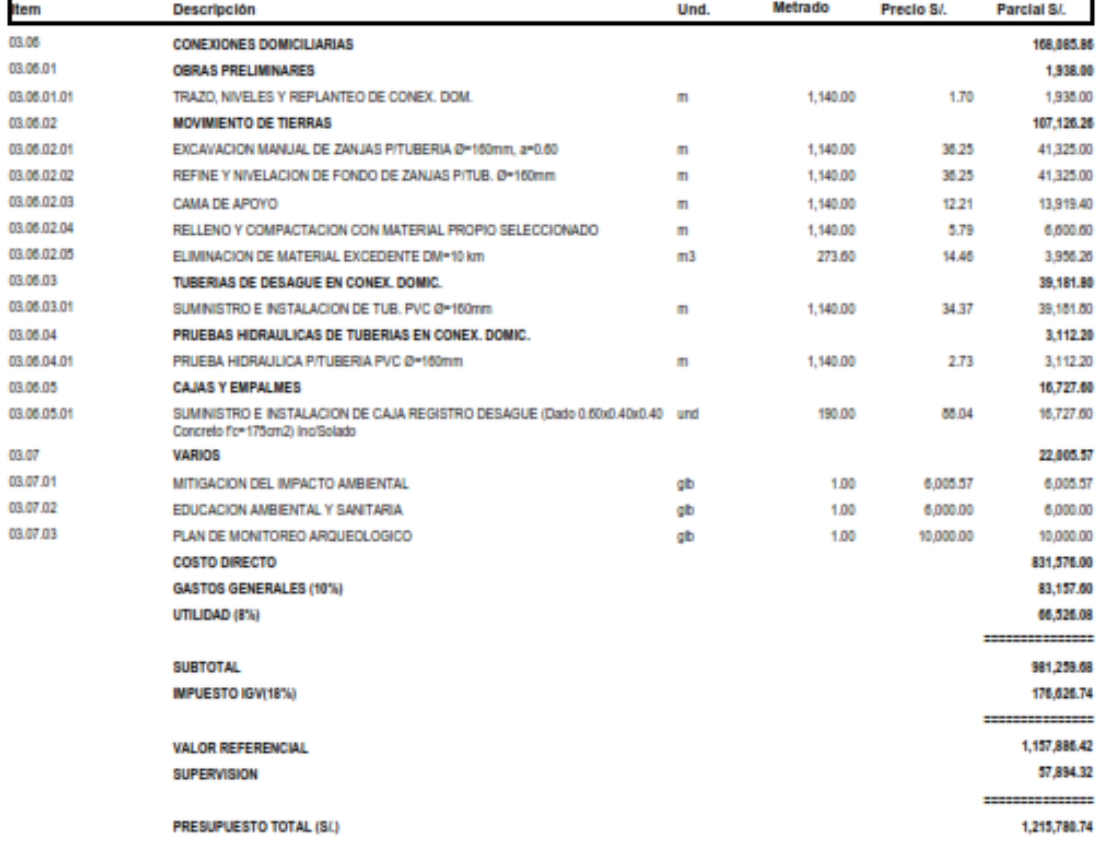

SON : UN MILLON DOSCIENTOS QUINCE MIL SETECIENTOS OCHENTA Y 74/100 SOLES

Fecha: 10/12/2018 11:16:04a.m.

## Fórmula Polinómica

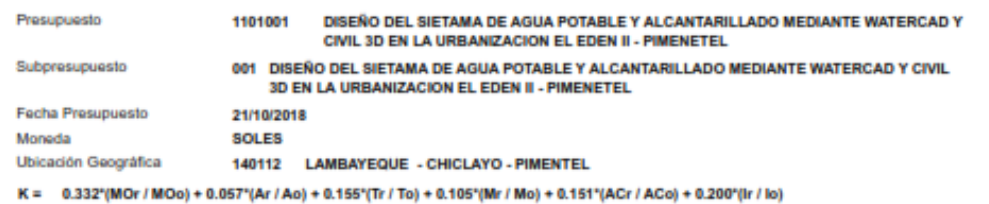

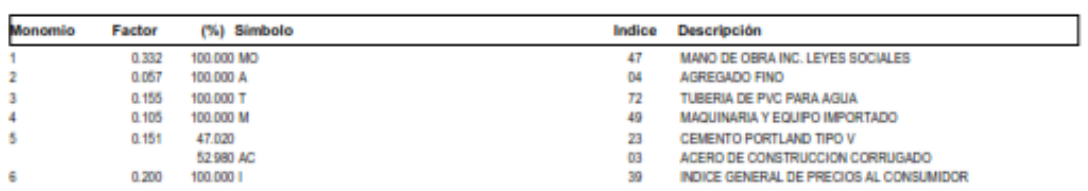

Fecha : 10/12/2018 11:15:03a.m.

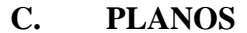

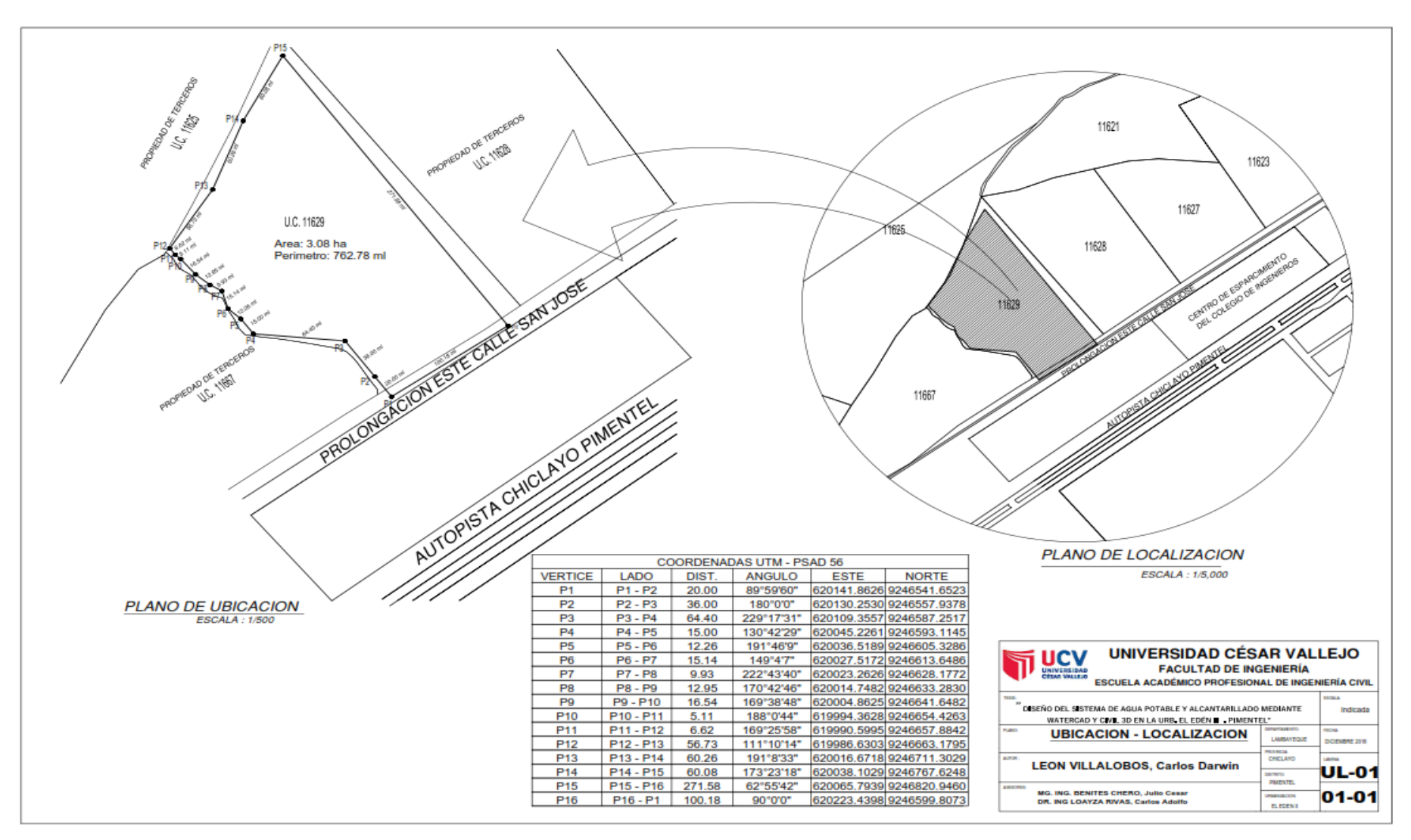

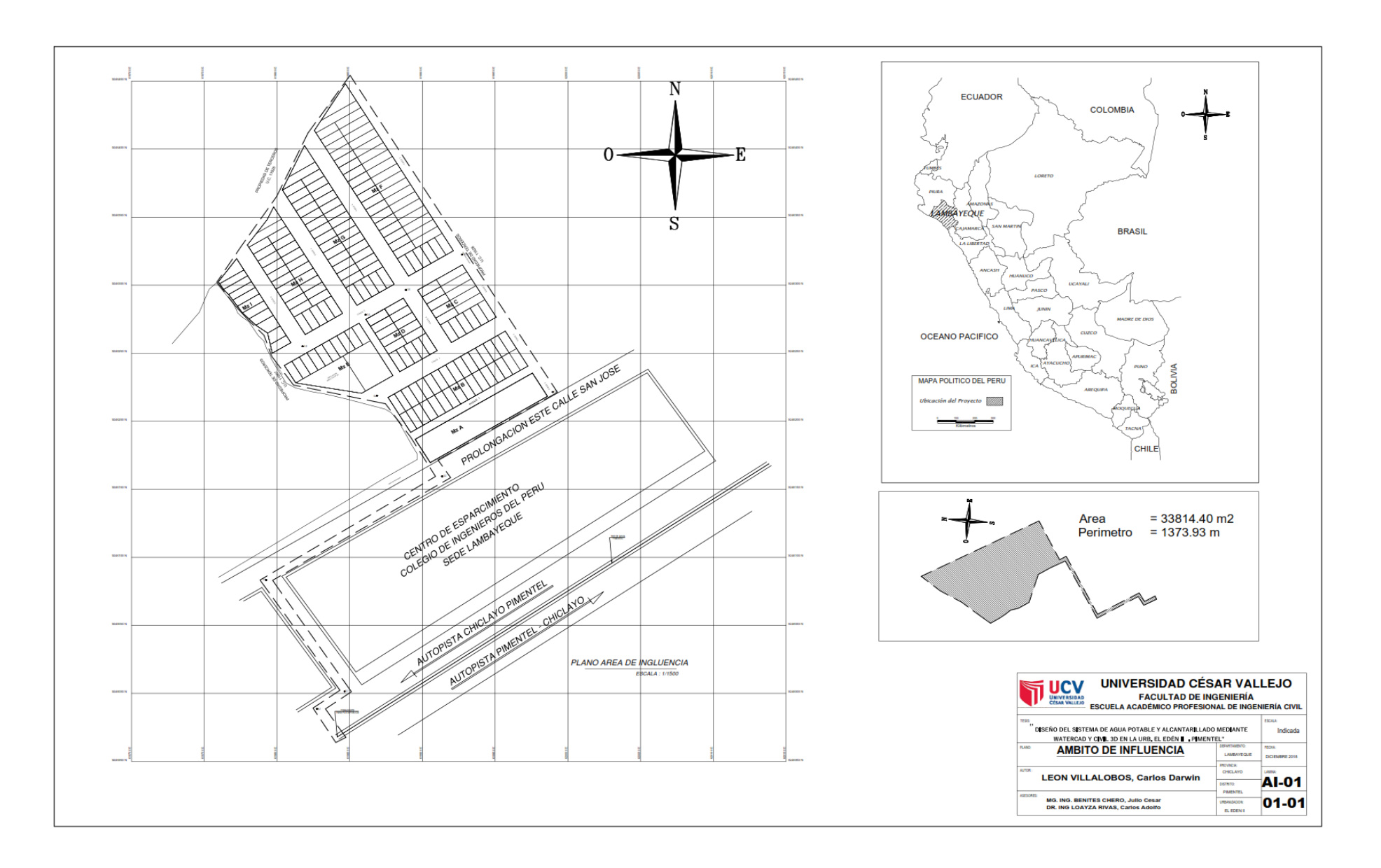

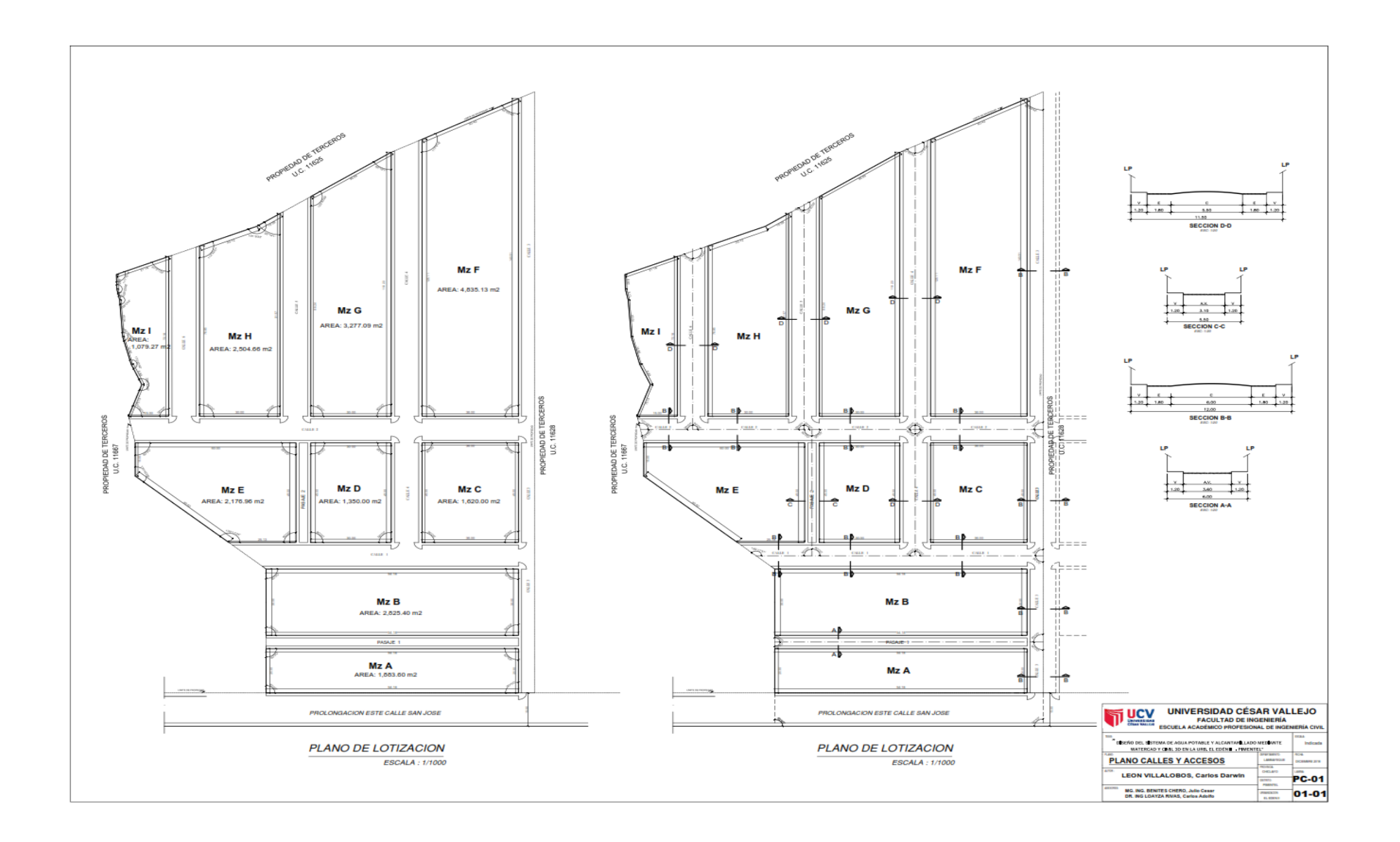

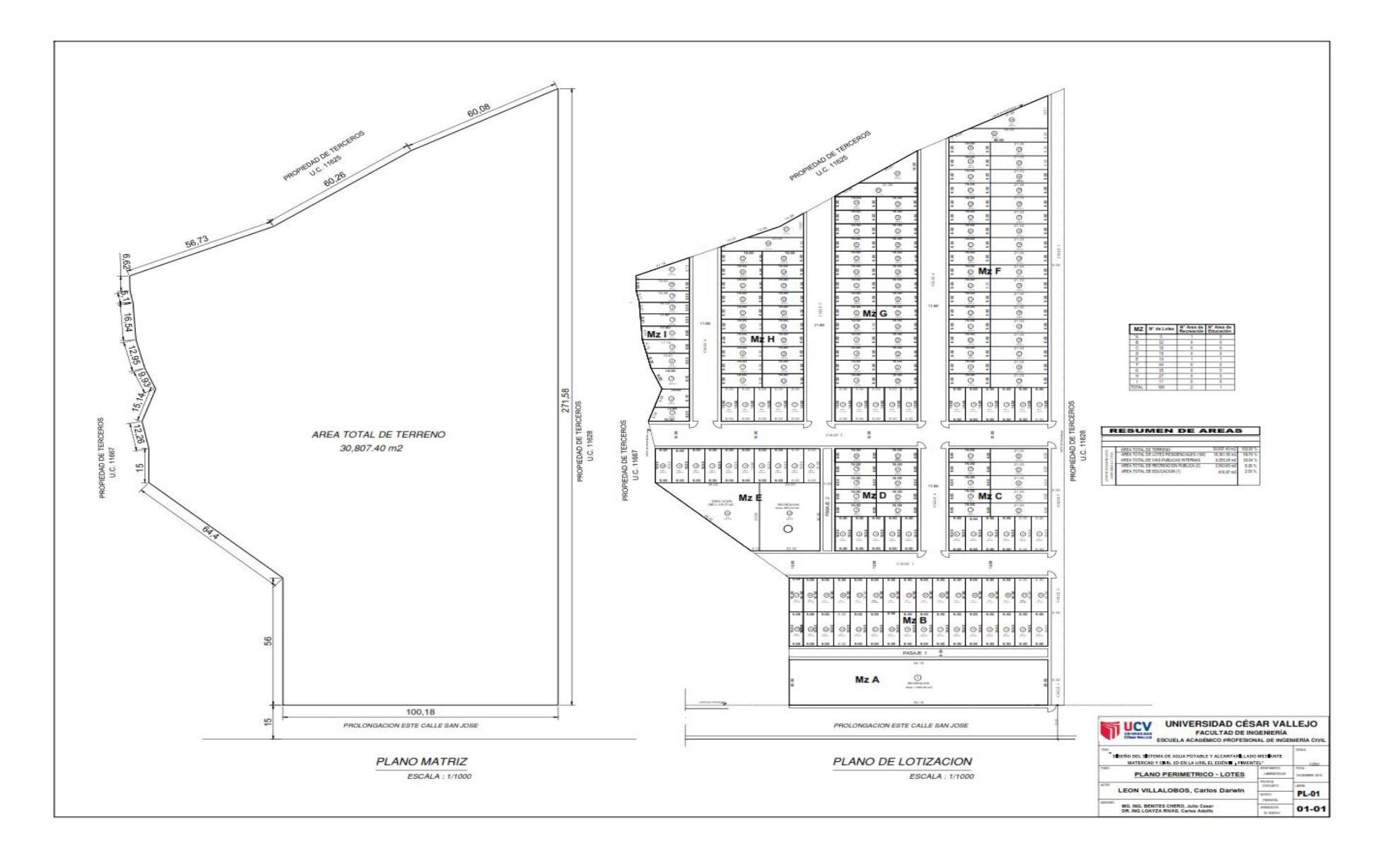

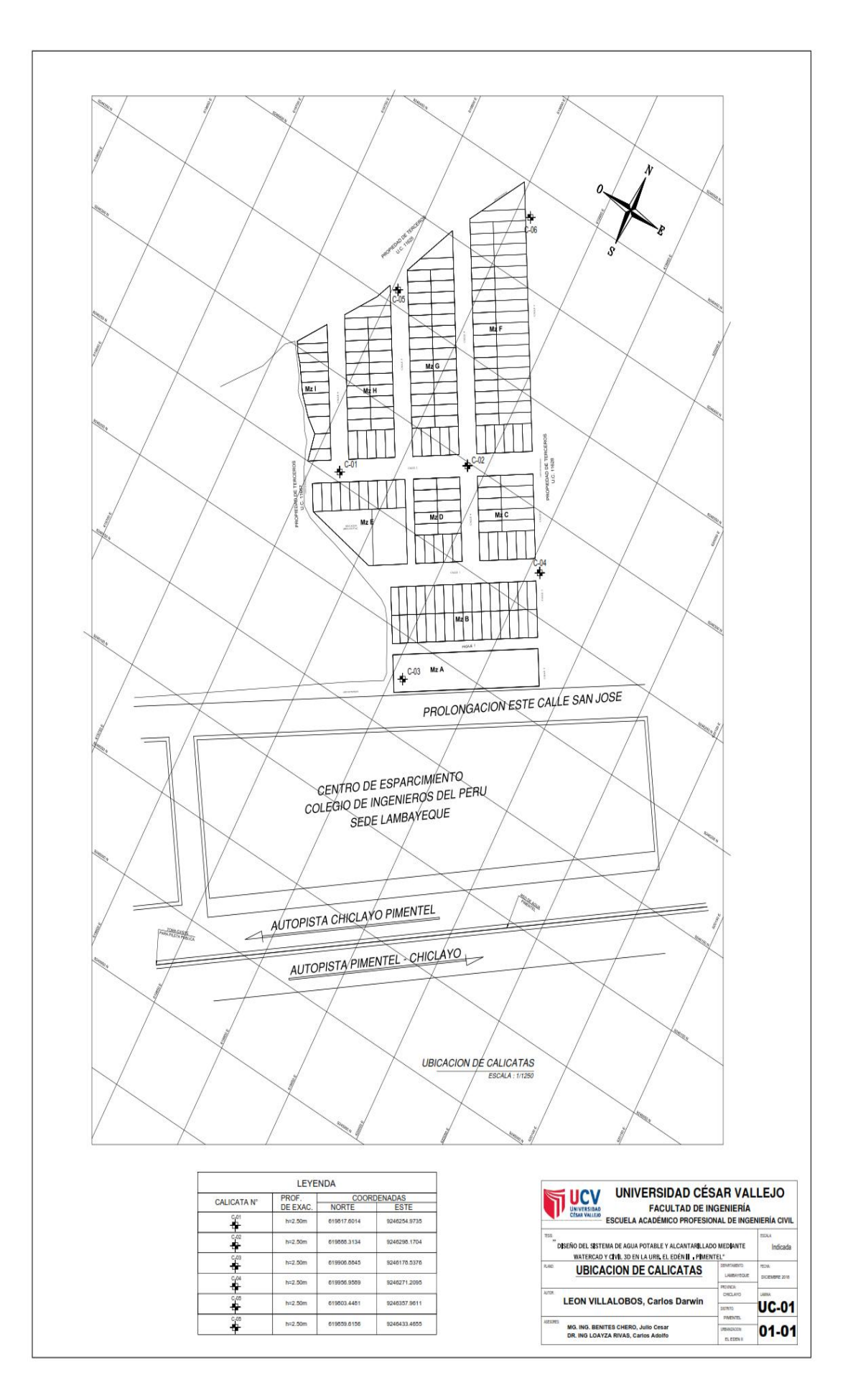

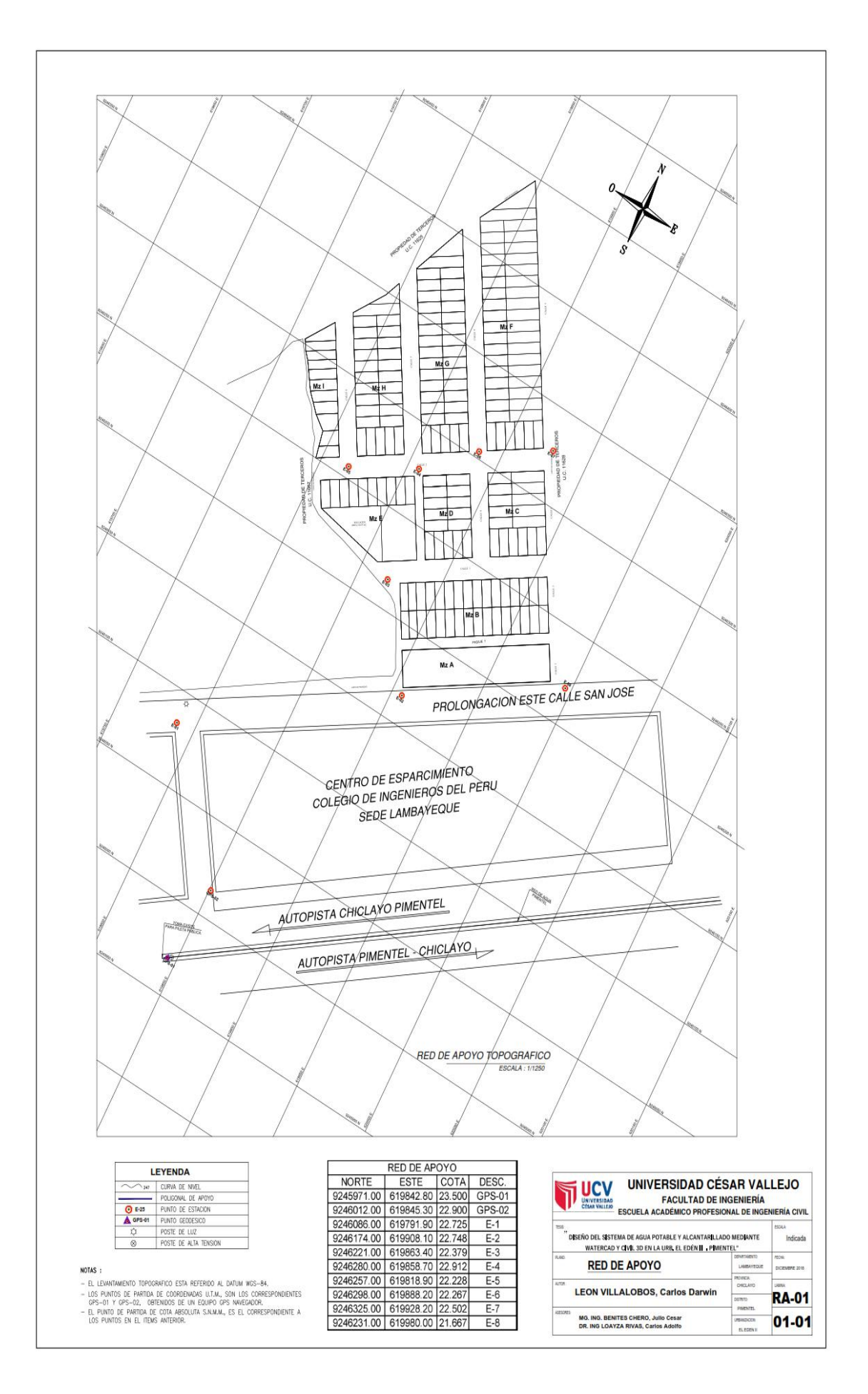

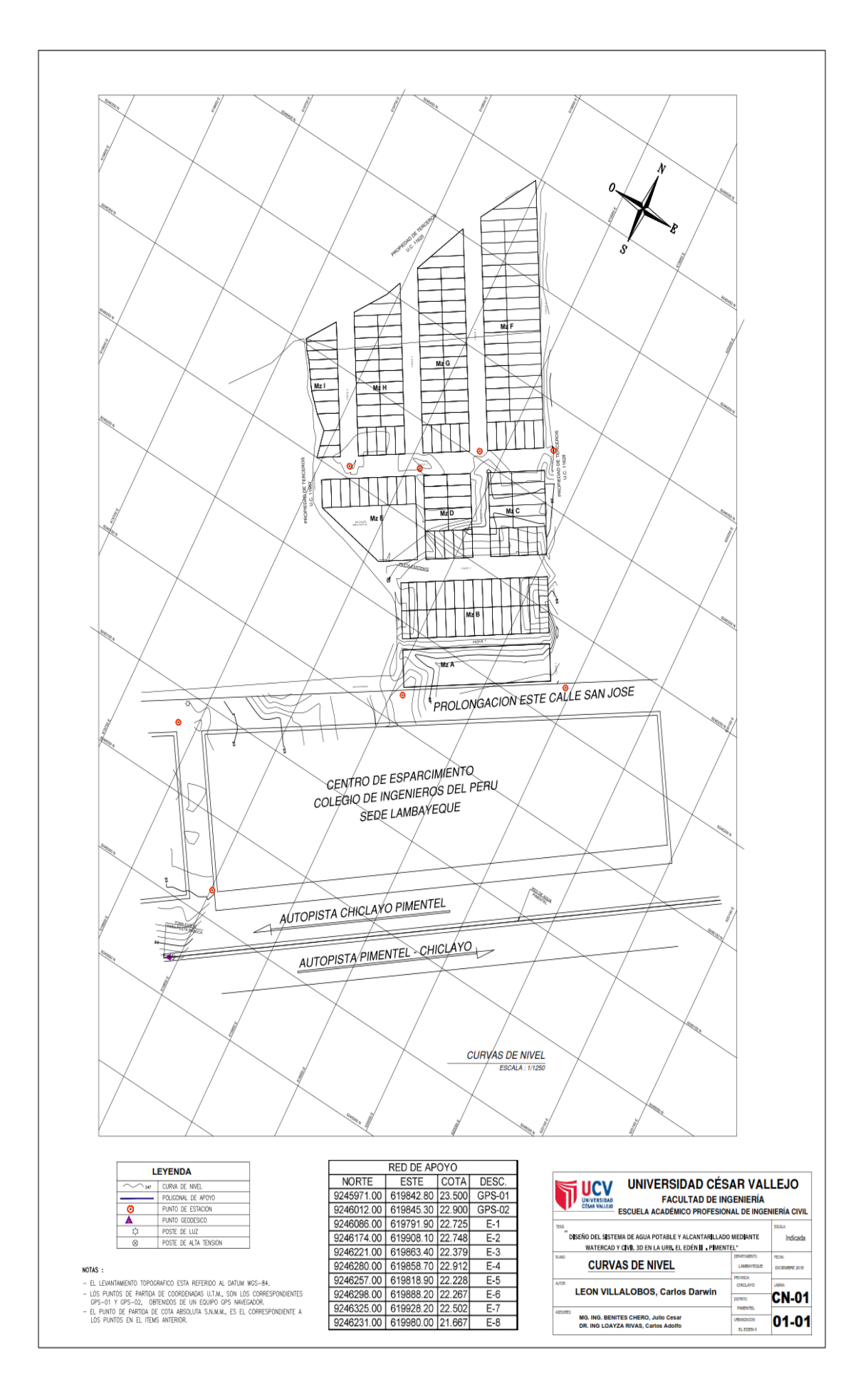

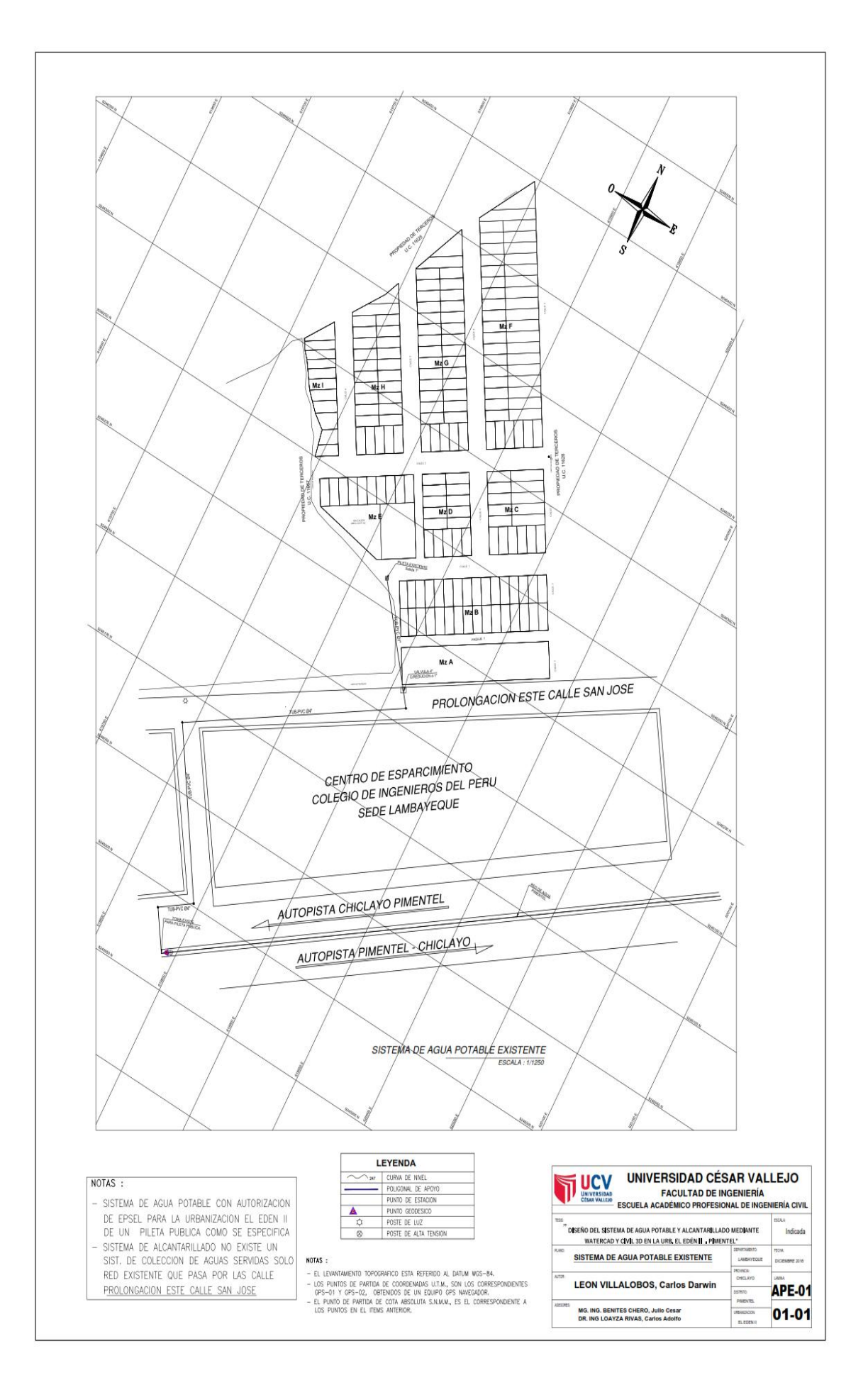

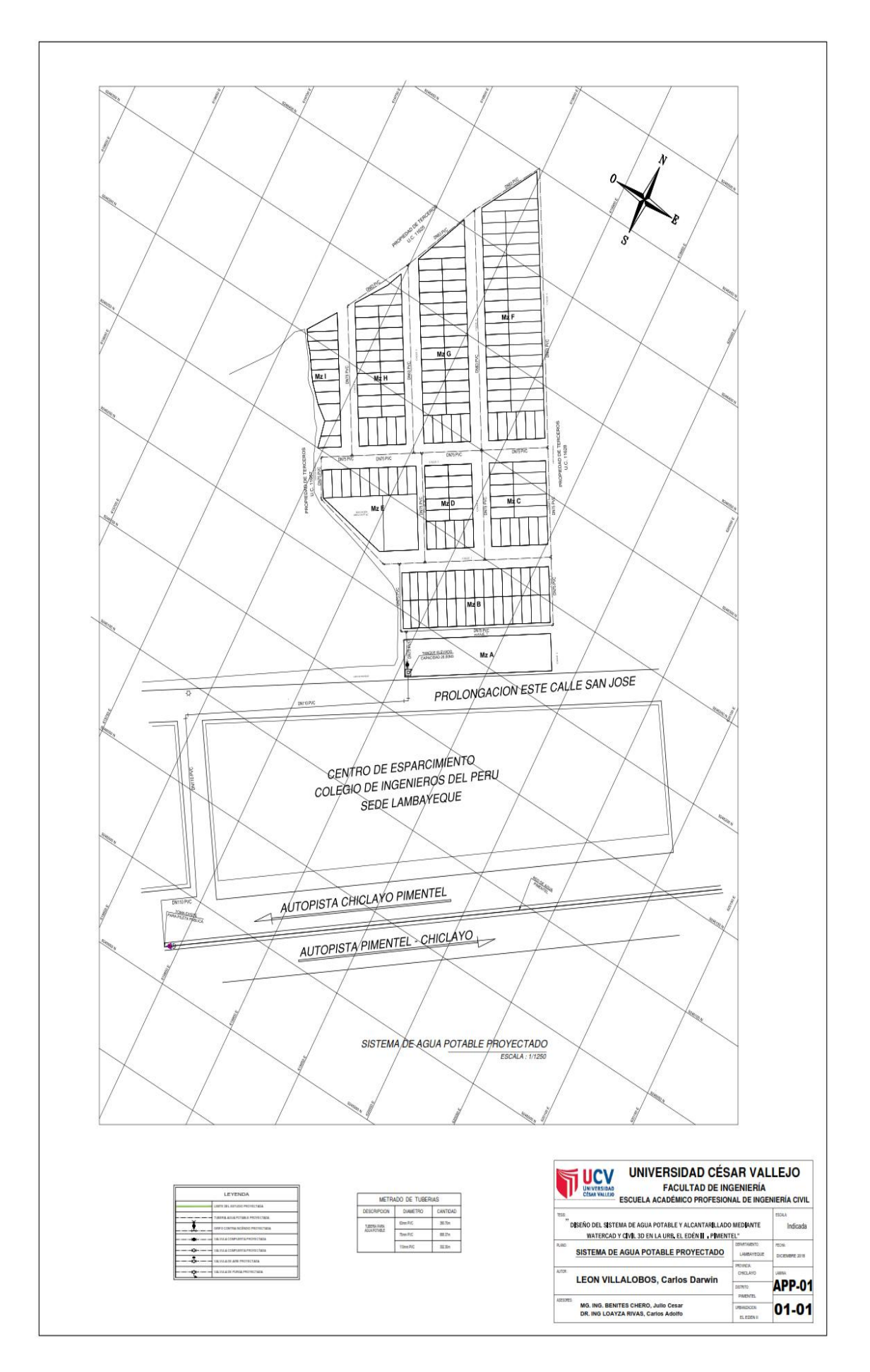

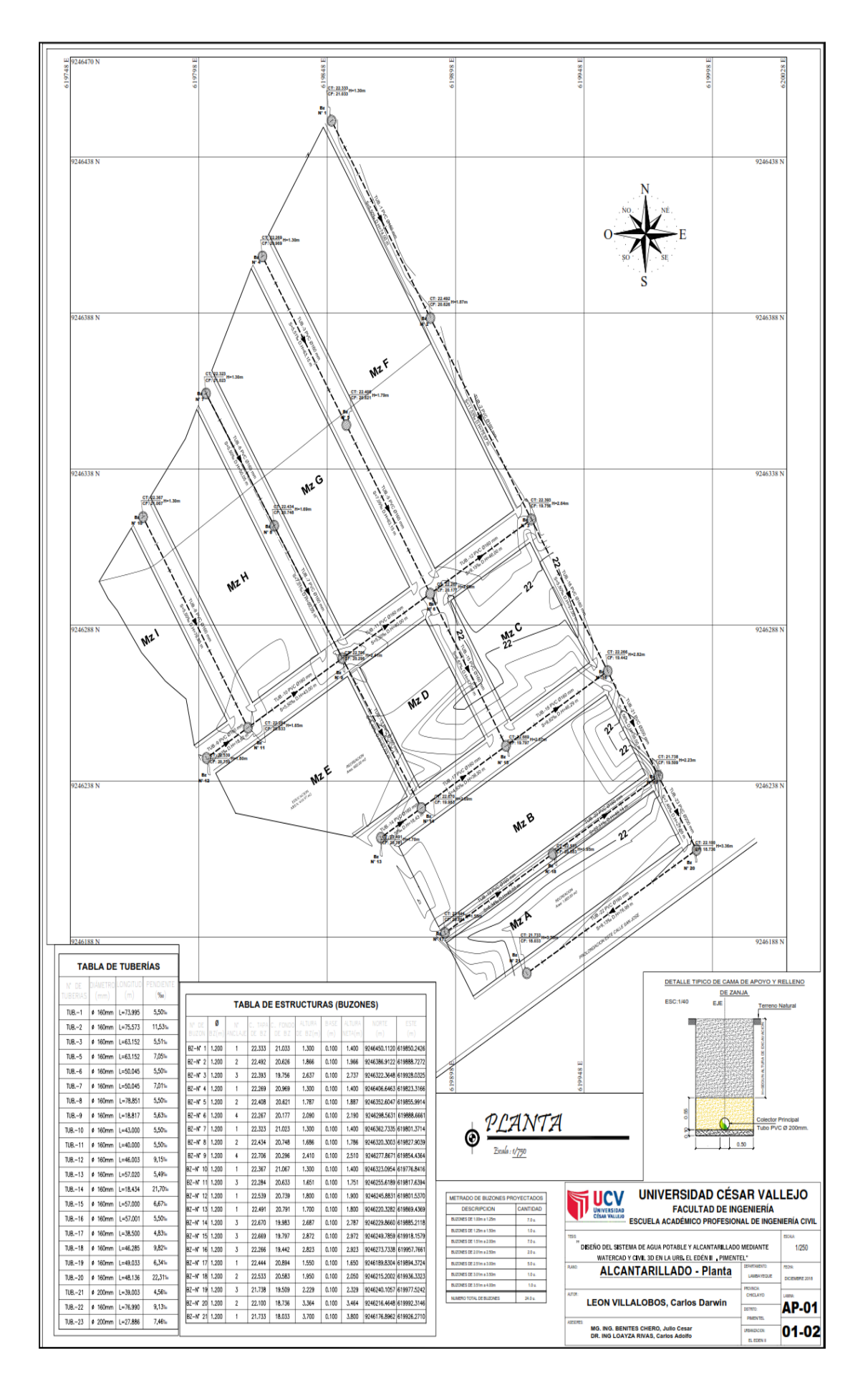

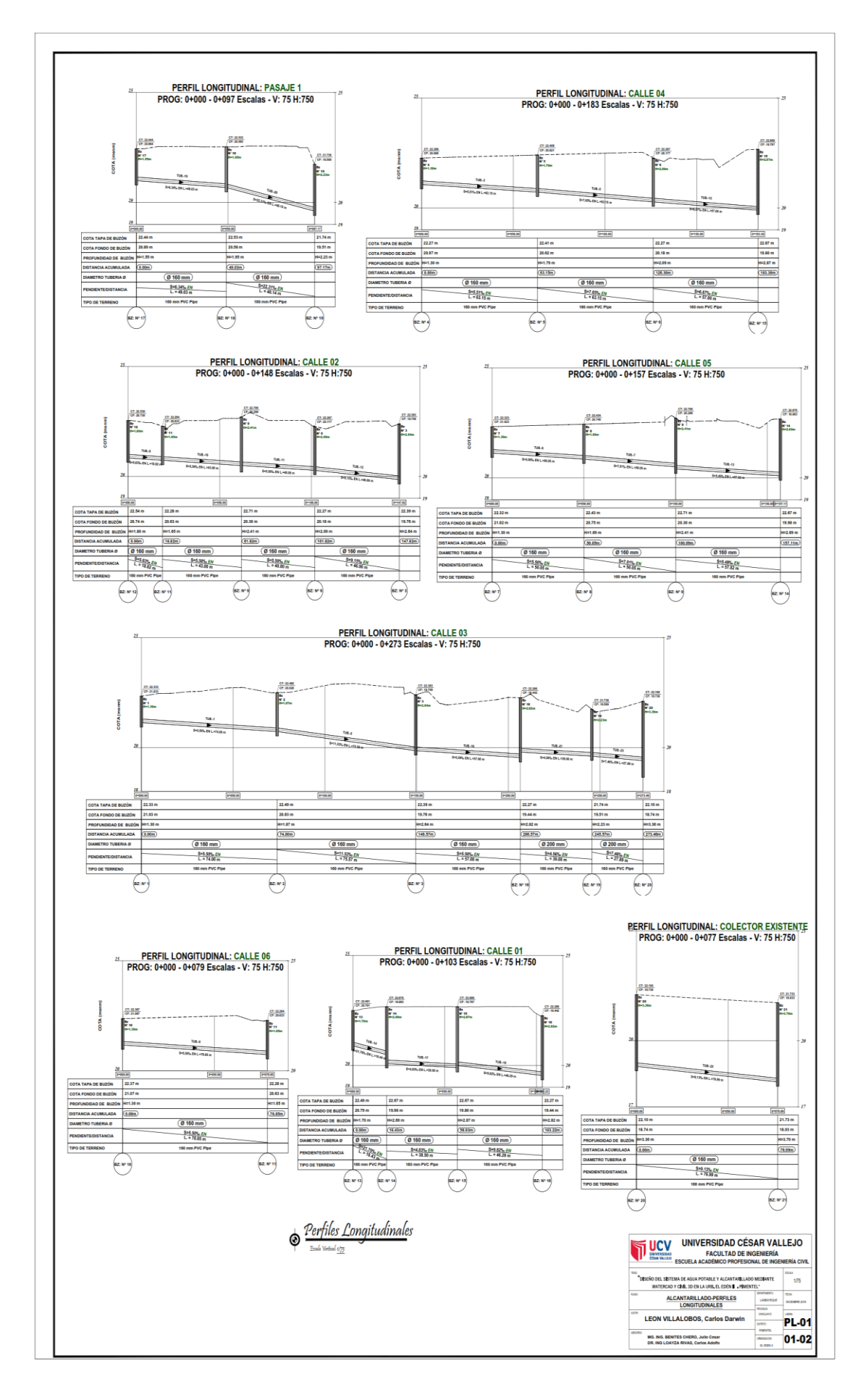

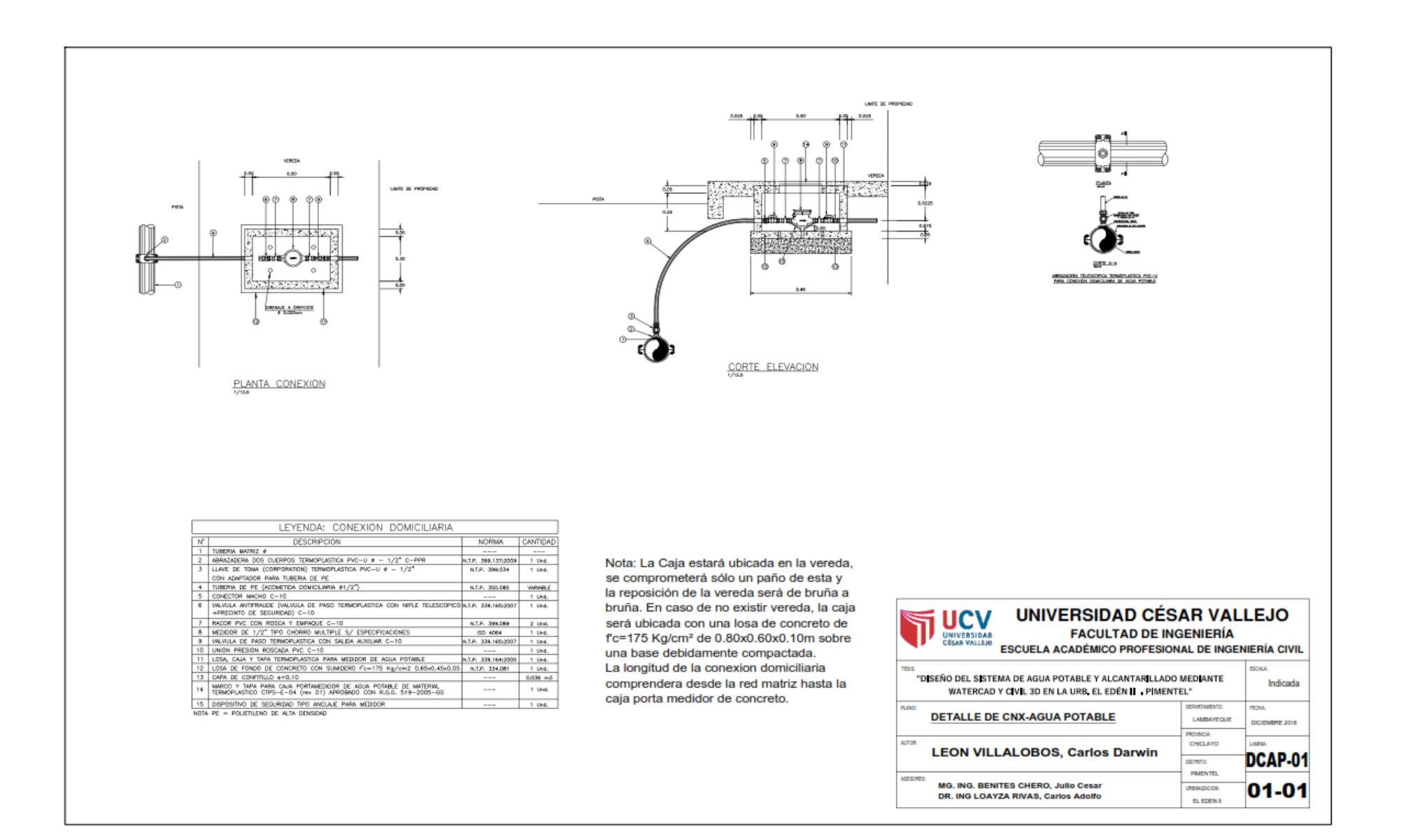

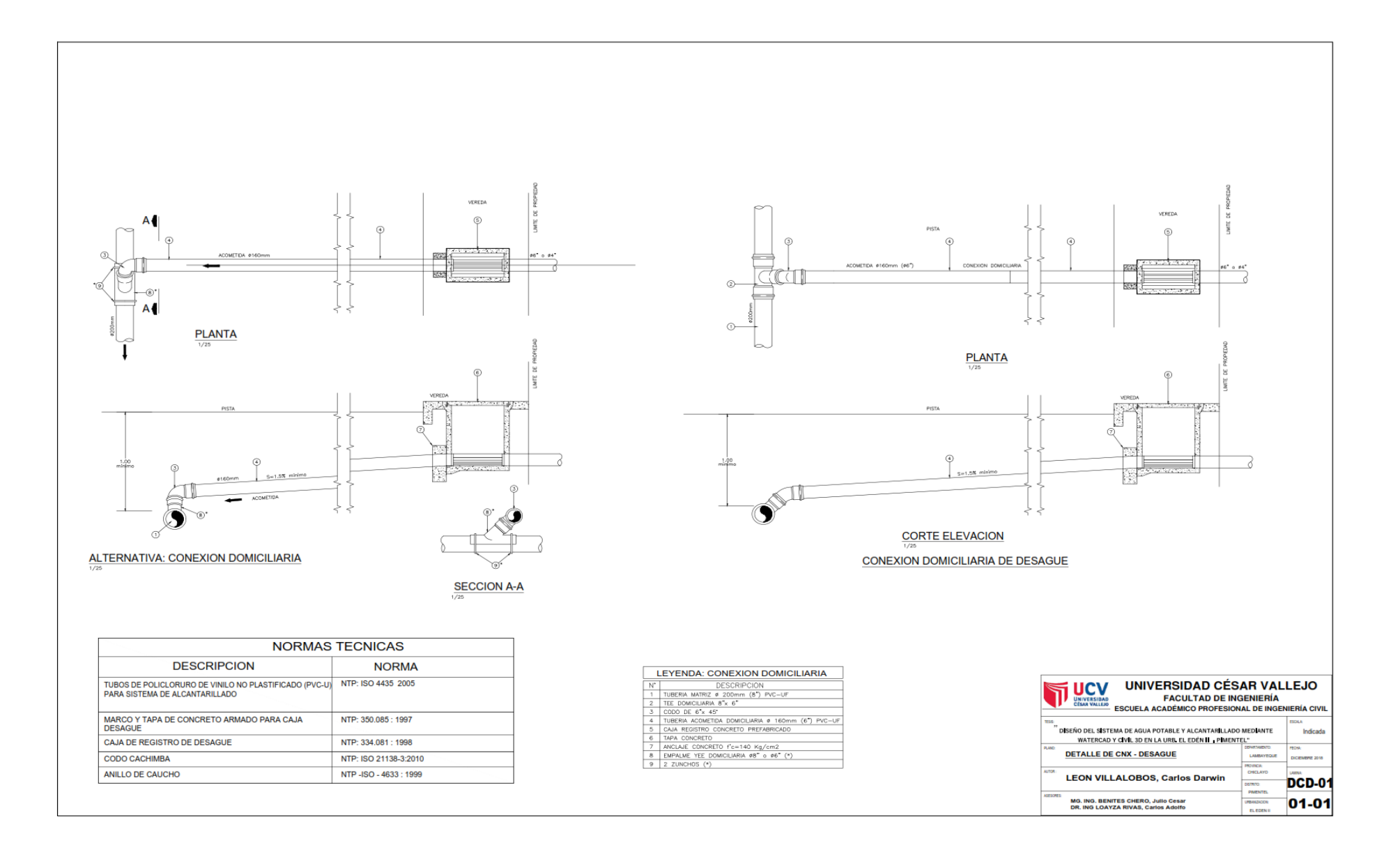

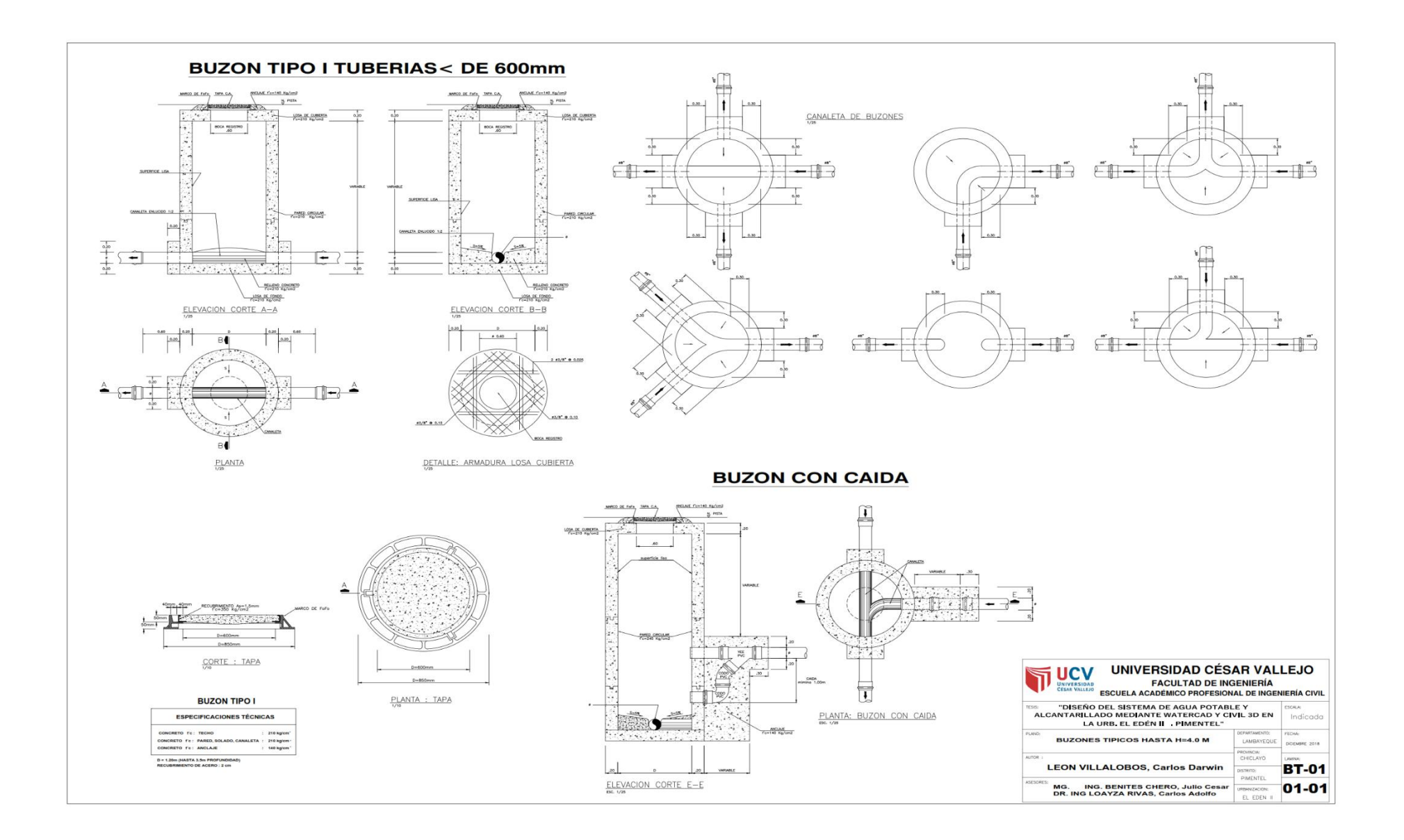

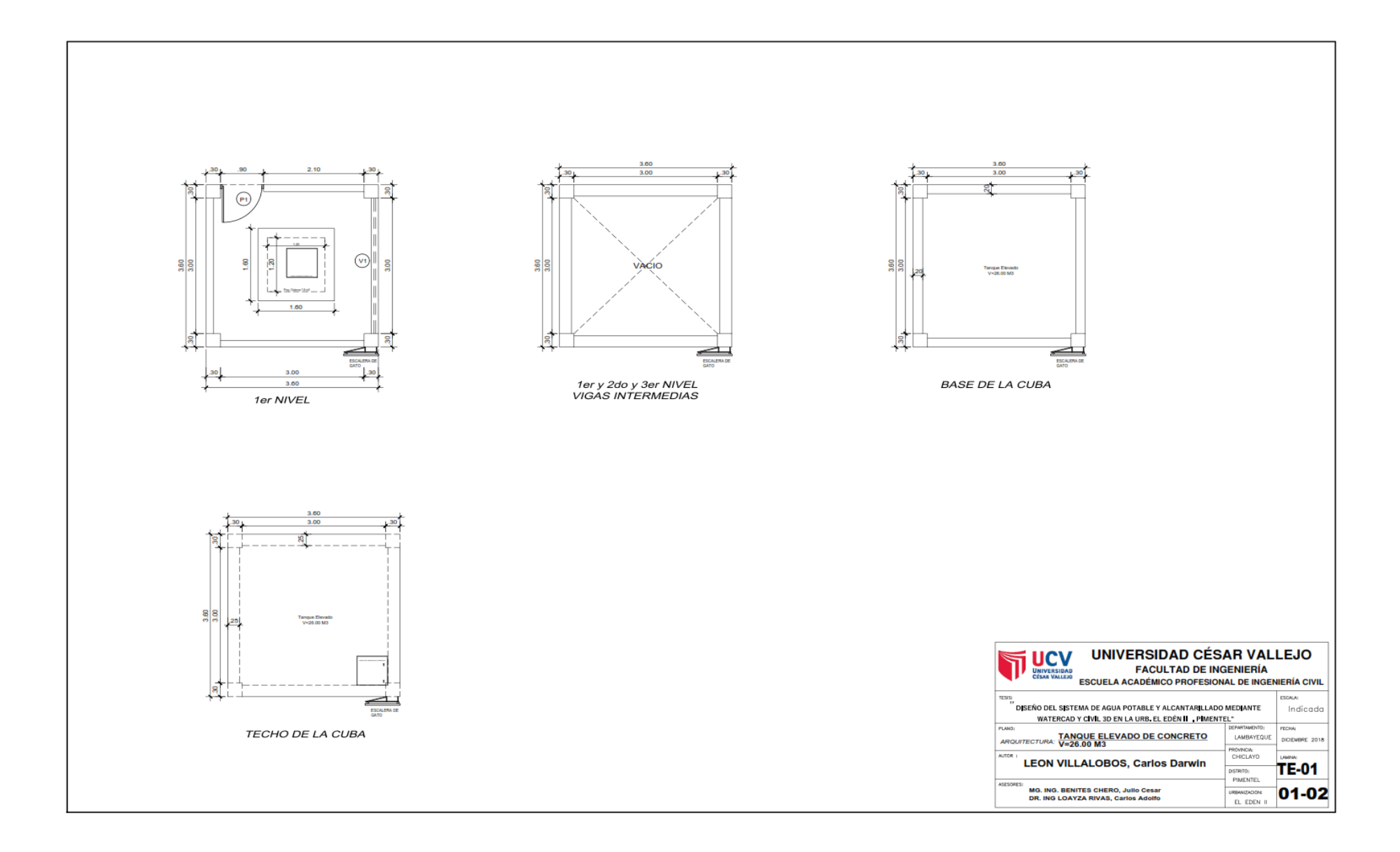

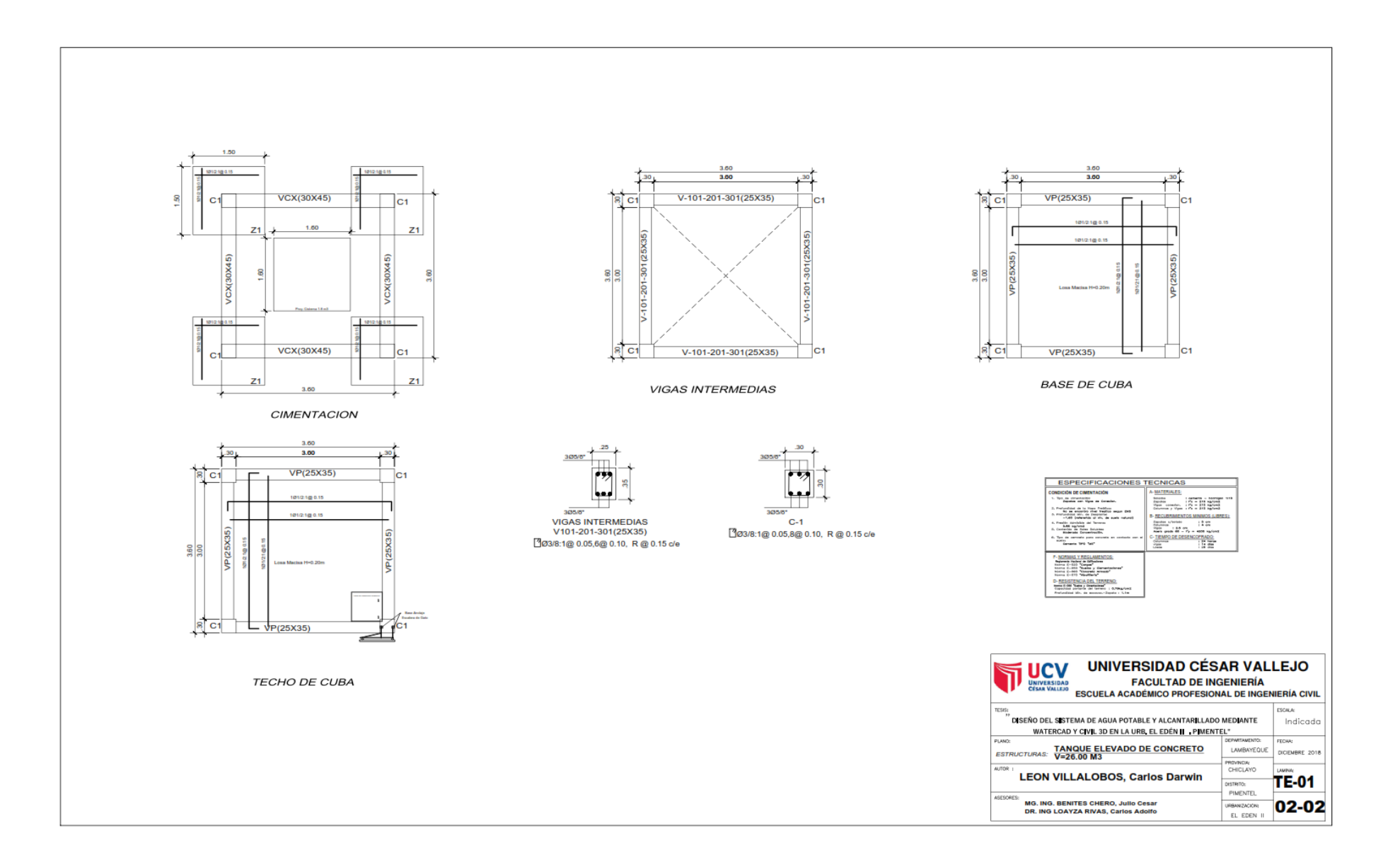

## **JUICIO DE EXPERTOS**

### **CONSTANCIA**

## VALIDACIÓN DE INSTRUMENTOS DE INVESTIGACIÓN

Por la presente se deja constancia de haber revisado los instrumentos utilizados para el desarrollo de la investigación, cuyo título es: "DISEÑO DEL SISTEMA DE AGUA POTABLE Y ALCANTARILLADO MEDIANTE WATERCAD Y CIVIL 3D EN LA URBANIZACIÓN EL EDEN II - PIMENTEL 2018". Su autor es Carlos León Villalobos, DNI: 60684399, estudiante de la Escuela Académico Profesional de Ingeniería Civil de la Universidad César Vallejo - Campus Chiclayo.

Evaluado los instrumentos de la investigación, mi persona valida los instrumentos presentado ya que reúnen las condiciones necesarias para que la información que se obtenga sea clara y se ajuste a la realidad.

Se extiende la presente constancia a solicitud del interesado, para fines académicos.

Pimentel, 10 de diciembre del 2018.

DR. CARLOS ADOLFO LOAYZA RIVAS DNI: 17537069 CIP: 21057

## **ACTA DE APROBACIÓN DE ORIGINALIDAD DE TESIS**

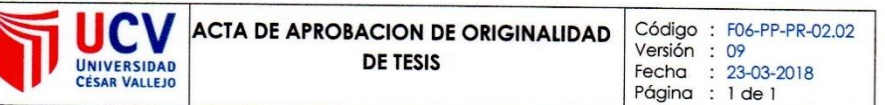

Yo: MG. ING. JULIO CESAR BENITES CHERO, docente de la Facultad de ingenierías y escuela Profesional de ingeniería Civil de la Universidad Cesar Vallejo filial CHICLAYO, revisor de la tesis titulado: "DISEÑO DEL SISTEMA DE AGUA POTABLE Y ALCANTARILLADO MEDIANTE WATERCAD Y CIVIL 3D EN LA URB. EL EDÉNII PIMENTEL", constato que la investigación tiene un Índice de Similitud de 19% verificable en el reporte de originalidad del programa Turnitin.

El suscrito analizo dicho reporte y concluyo que cada una de las coincidencias detectadas no constituyen plagio. A mi leal saber y entender la tesis cumple con todas las normas para el uso de citas y referencias establecidas por la universidad Cesar Vallejo.

CHICLAYO 21 DICIEMBRE DEL 2018

**JULIO CESAR BENITES CHERO** DNI: 16735658

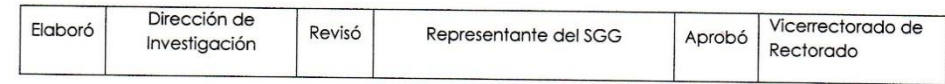

# AUTORIZACIÓN DE PUBLICACIÓN DE TESIS EN REPOSITORIO **INSTITUCIONAL UCV**

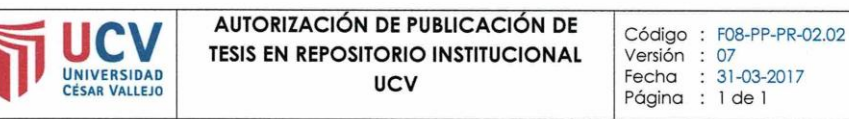

Yo Carlos Darwin LEON VILLALOBOS, identificado con DNI N.º 60684399 egresado de la Escuela profesional de Ingeniería Civil de la Universidad César Vallejo, autorizo (X), No autorizo () la divulgación y comunicación pública" de mi trabajo de investigación titulado: "DISEÑO DEL SISTEMA DE AGUA POTABLE Y ALCANTARILLADO MEDIANTE WATERCAD Y CIVIL 3D EN LA URB. EL EDÉNII PIMENTEL" en el Repositorio Institucional de la UCV (http://repositorio.ucv.edu.pe/), según lo estipulado en el Decreto Legislativo 822, Ley sobre Derecho de Autor, Art. 23 y Art. 33.

Fundamentación en caso de no autorización:

DNI: 60684399 FECHA: 12 septiembre del 2019

| Elaboró | Dirección de<br>Investigación | Revisó | Representante de la Dirección /<br>Vicerrectorado de Investigación<br>v Calidad |  | Aprobó Rectorado |
|---------|-------------------------------|--------|---------------------------------------------------------------------------------|--|------------------|
|---------|-------------------------------|--------|---------------------------------------------------------------------------------|--|------------------|

# AUTORIZACIÓN DE LA VERSIÓN FINAL DEL TRABAJO DE **INVESTIGACIÓN**

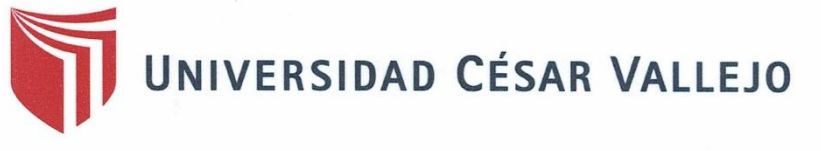

## AUTORIZACIÓN DE LA VERSIÓN FINAL DEL TRABAJO DE INVESTIGACIÓN

CONSTE POR EL PRESENTE EL VISTO BUENO QUE OTORGA EL ENCARGADO DE **INVESTIGACIÓN DE EP** 

A LA VERSIÓN FINAL DEL TRABAJO DE INVESTIGACIÓN QUE PRESENTA:

LEON VILLALOBOS CARLOS DARWIN

**INFORME TÍTULADO:** 

"DISEÑO DEL SISTEMA DE AGUA POTABLE Y ALCANTARILLADO MEDIANTE WATERCAD Y CIVIL 3D EN LA URB. EL EDÉN II PIMENTEL"

PARA OBTENER EL TÍTULO O GRADO DE:

**INGENIERO CIVIL** 

SUSTENTADO EN FECHA: 26 de junio del 2019.

NOTA O MENCIÓN: Aprobar por Unanimidad.

FIRMA DEL KNCARGADO DE INVESTIGACIÓN